#### **Before the COPYRIGHT OFFICE LIBRARY OF CONGRESS Washington, D.C.**

) ) ) ) **)** 

**In the Matter of Cable Compulsory Licensing Reporting Practices** 

**Docket No. RM 2005-6** 

#### **REPLY COMMENTS OF JOINT SPORTS CLAIMANTS**

The Office of the Commissioner of Baseball, National Basketball Association, National Football League, National Hockey League, Women's National Basketball Association and The National Collegiate Athletic Association ("Joint Sports Claimants" or "JSC") submit the following reply comments in response to initial comments filed on September 25, 2006, in the Copyright Office's Notice of Inquiry published at 71 Fed. Reg. 45749 (August 10, 2006) ("NOI").

The comments of the Program Suppliers reiterate the need demonstrated in their petition for the Office to initiate a proceeding to update the cable SOAs to reflect industry developments over almost thirty years, and JSC continue to support that request. The comments of the National Cable and Telecommunications Association ("NCTA") and the American Cable Association ("ACA") fail to demonstrate any basis for denying the petition. While NCTA and ACA oppose all but one of the suggested modifications to the SOAs, their frequent complaints that the proposed changes would be excessively burdensome are exaggerated and ignore the

compelling evidence that the existing cable SOAs are inadequate to reflect current industry conditions.

The objections to Program Suppliers' proposals ignore the additional burdens that fall on all participants in the process -- cable operators, the Copyright Office, and copyright owners - when information on the SOAs is unclear, incorrect or incomplete, and the Office or copyright owners must correspond with cable operators, who are then often required to file amended SOAs. In many cases, the Office can implement reasonable, minimally burdensome suggestions made by copyright owners to make SOAs more comprehensible and more easily verifiable. Two examples of such reasonable changes are (I) requiring verification that cable operators actually offer subscribers the lower-priced, basic or "limited" basic tier used in gross receipts calculations, and (2) clarifying reporting requirements for multi-dwelling units (MDUs) and commercial customers.

#### **1. Verification of Availability of Basic Cable Tier and Rate.**

The need to verify that cable operators offer subscribers the basic tier and price used in gross receipts calculations is demonstrated by the websites of several cable operators, which describe various tiers of service that are available but make little or no mention of the lowerpriced tiers that are the sole basis for the cable operators' royalty calculations. For example, Time Warner Cable serving San Diego lists a Basic rate of \$ 12.49/mo. on its most recent SOA. JSC searched the Time Warner Cable San Diego website and found no listing explaining the Basic service and providing the rate. Clicking the tab to order online leads to a host of options, none of which mention the availability of Basic service or the \$ 12.49/mo. rate. (One obscure mention of the Basic rate was found in a footnote on the page describing the Family Choice service.) *Compare* Time Warner Cable (San Diego) 2006/1 SOA (Attachment A) and printouts

2

from http://www.timewarnercable.com/SanDiego/AboutUs/ (Attachment B). Likewise, JSC had similar difficulty in locating information about Basic service on the website for the Time Wamer Cable system in Albany, NY and were unable to find the Basic rate listed at all on the website for the Cable One system in Bartlesville, OK. *Compare* Time Warner Cable (Albany) *200611* SOA (Attachment C) and printouts from

http://www.timewarnercable.com/albany/products/pricing.html (Attachment D); Cable One Inc. (Bartlesville, OK) 200611 SOA (Attachment E) and printouts from http://www.cableone.net/cabletv/package.asp (Attachment F).

JSC have made the non-burdensome suggestion that the Office require cable operators who calculate Gross Receipts based on a low-priced tier to (1) adequately publicize the availability of the low-priced tier on their websites; and (2) identify in their SOAs the web page where the low-priced tier is in fact advertised. The first suggestion is something that cable operators should be doing already if they are calculating gross receipts on the basis of a lowpriced tier, and the second involves a one-line addition to the SOA. For example, the information requested for Comcast of Montgomery County can be found at http://www.comcast.com/shop/buyflow/default.ashx?SourcePage=Cable (Attachment G), which lists the per subscriber basic cable rate of \$14. *75/mo.,* a figure that is also listed on the Comcast of Montgomery County *200611* SOA (Attachment H).

#### **2. Clarification of MDU and Commercial Reporting Requirements.**

The Comcast of Montgomery County SOA and many others illustrate the lack of clarity in reporting requirements for commercial subscribers and MDUs, including motels and hotels. One very basic request made by Program Suppliers and endorsed by JSC is to require cable operators to indicate when a category of service is not offered, rather than just leaving the space

3

blank. For example, Comcast of Montgomery County would simply put "N/A" in the row for "Motel/Hotel" if in fact it has no motel or hotel subscribers who receive secondary transmission service.<sup>1</sup> On the 2006/1 SOA this row is left blank, leaving the Copyright Office and copyright owners to speculate as to whether no motels and hotels in Montgomery County receive service containing broadcast signals from Comcast, or whether there is a failure to report those subscribers and the rates charged. Many cable operators simply leave both the "Motel/Hotel" and "Commercial" categories completely blank. *See, e.g.,* Centennial Puerto Rico Cable 200511 SOA at 2 (Attachment I); Buckeye Cablevision Inc./Erie County Cablevision, Inc. 2006/1 SOA at 2.1 (Attachment J); Texas & Kansas City Cable Partners, LP 2006/1 SOA at 2 (Attachment K). Requiring the most basic indication of whether or not the cable system has such subscribers receiving secondary transmission services could significantly narrow the additional examination required by the Office and copyright owners while imposing no measurable burden on cable operators.

One further issue with respect to MDUs is what appears to be the widespread failure to report subscribers and rates for MDUs other than motels and hotels, which are listed on the current version of the SOAs. While some other MDUs might be reflected in the "Commercial" category, other temporary dwellings such as prisons and hospitals might not be included in that category. While JSC believe that the Office intended for such additional MDU categories to be listed in the blank spaces in Block 2 of Space E, there is little evidence that cable operators have followed this practice. The Office should clarify that the rates for all categories of MDUs to which cable operators provide secondary transmission services should be accounted for in Space E, and should also provide more guidance on categories of MDUs that must be considered in

<sup>&</sup>lt;sup>1</sup> We recognize that Program Suppliers have suggested the addition of more categories of service on the SOA to reflect more current offerings, including digital signals. The requirement to indicate the lack of customers in a category could be applied to whatever categories are ultimately adopted for the SOAs.

preparing SOAs. The types of MDUs and commercial entities listed in the definition of "commercial establishment" at 37 C.F.R. § 258.2(a) could be used as a reference for expanding the examples and description of establishments to be reported in Section E.

#### **CONCLUSION**

For the reasons discussed above, JSC respectfully request that the Copyright Office reject the efforts of cable operators to refuse the updating of cable SOAs to reflect substantially changed industry practices, and initiate the rulemaking proceeding requested by Program Suppliers.

October 24, 2006

Respectfully submitted,

JOINT SPORTS CLAIMANTS

~Jf *}VrHAj* 

Robert Alan Garrett Michele J. Woods ARNOLD & PORTER LLP 555 Twelfth Street, N.W. Washington, D.C. 20004-1206 202.942.5000 (voice) 202.942.5999 (facsimile) *Counsel for the Office of the Commissioner of Baseball* 

Philip R. Hochberg helip R. Hochberg/mjw

LAW OFFICES OF PHILIP R. HOCHBERG 11921 Rockville Pike, Suite 300 Rockville, MD 20852 301.230.6572 (voice) 301.230.2891 (facsimile) *Counsel for the National Basketball Association, National Football League, National Hockey League and Women's National Basketball Association* 

he I. Thomas / m ju

Ritchie T. Thomas SQUIRE, SANDERS & DEMPSEY L.L.P. 1201 Pennsylvania Avenue, N.W. Washington, D.C. 20004 202.626.6600 (voice) 202.626.6780 (facsimile) *Counsel for The National Collegiate Athletic Association* 

Of Counsel:

 $\mathcal{L}(\mathbf{r})$ 

Thomas J. Ostertag Senior Vice President and General Counsel OFFICE OF THE COMMISSIONER OF BASEBALL 245 Park Avenue New York, NY 10167 212.931.7800 (voice) 212.949.5653 (facsimile)

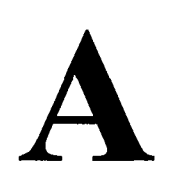

 $\mathcal{L}(\mathcal{L})$  . The set of  $\mathcal{L}(\mathcal{L})$ 

 $\label{eq:2.1} \frac{1}{\sqrt{2}}\int_{\mathbb{R}^3}\frac{1}{\sqrt{2}}\left(\frac{1}{\sqrt{2}}\right)^2\frac{1}{\sqrt{2}}\left(\frac{1}{\sqrt{2}}\right)^2\frac{1}{\sqrt{2}}\left(\frac{1}{\sqrt{2}}\right)^2\frac{1}{\sqrt{2}}\left(\frac{1}{\sqrt{2}}\right)^2.$ 

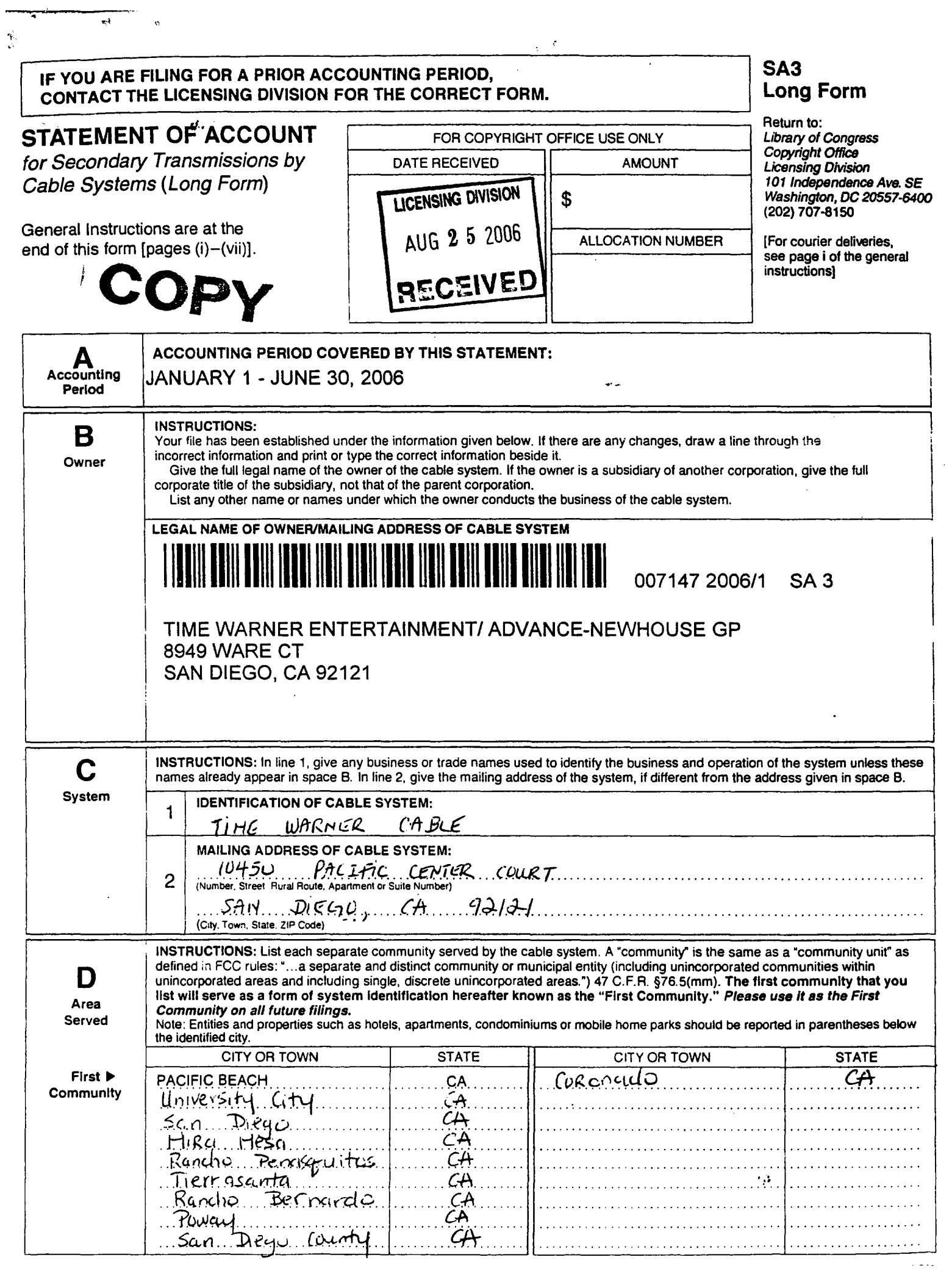

 $\sim$ 

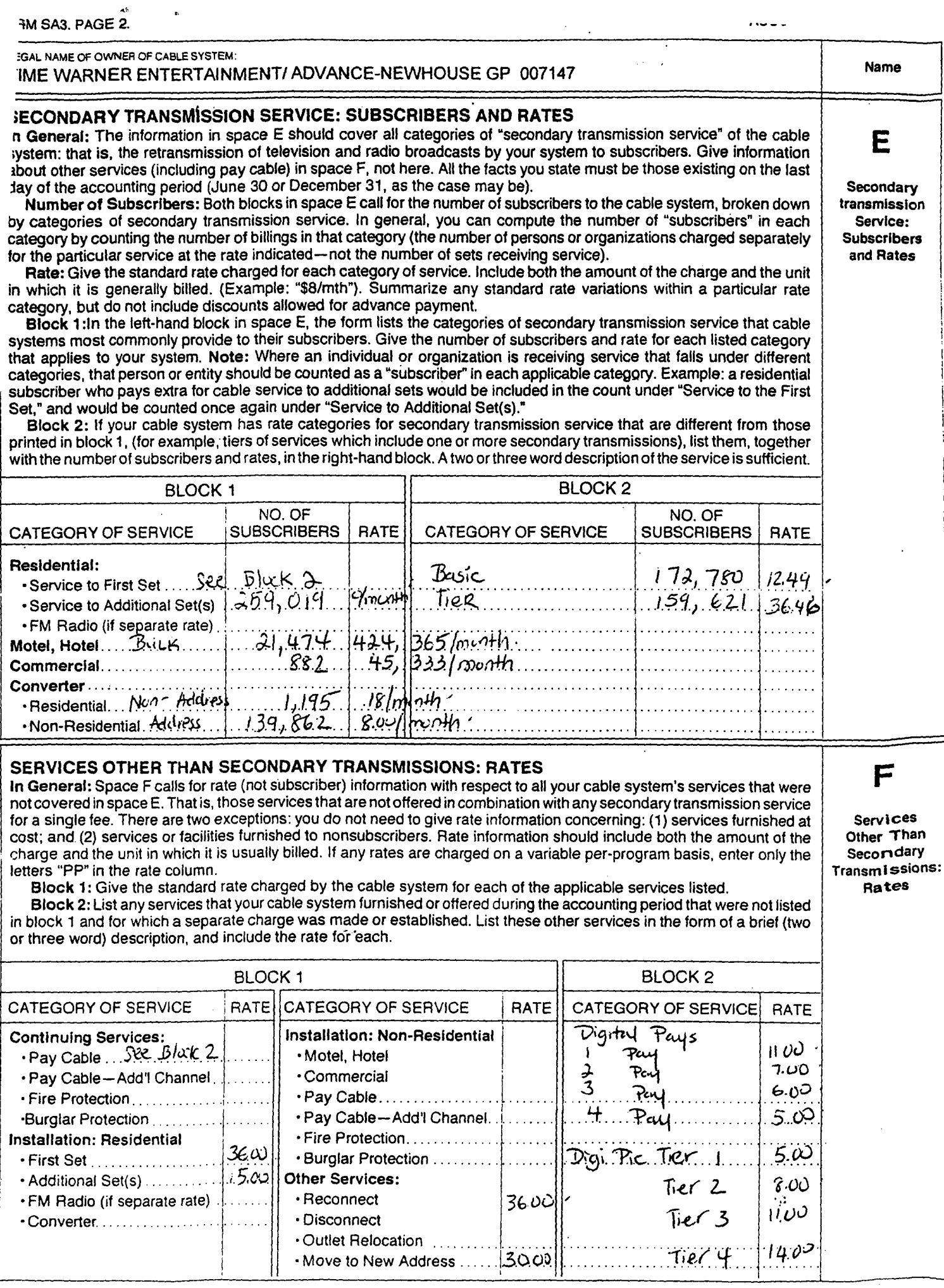

#### ACCOUNTING PERIOD 2006/1 **FORM SA3. PAGE 3.**

 $\begin{aligned} \Psi_{\alpha\beta}^{(0)}(z) &= \frac{1}{2} \left( \frac{1}{2} \sum_{i=1}^{N} \frac{1}{2} \left( \frac{1}{2} \sum_{i=1}^{N} \frac{1}{2} \right) \left( \frac{1}{2} \sum_{i=1}^{N} \frac{1}{2} \right) \right) \end{aligned}$ 

 $\sim$ 

 $\sim$  . The sequence of the  $\sigma$ 

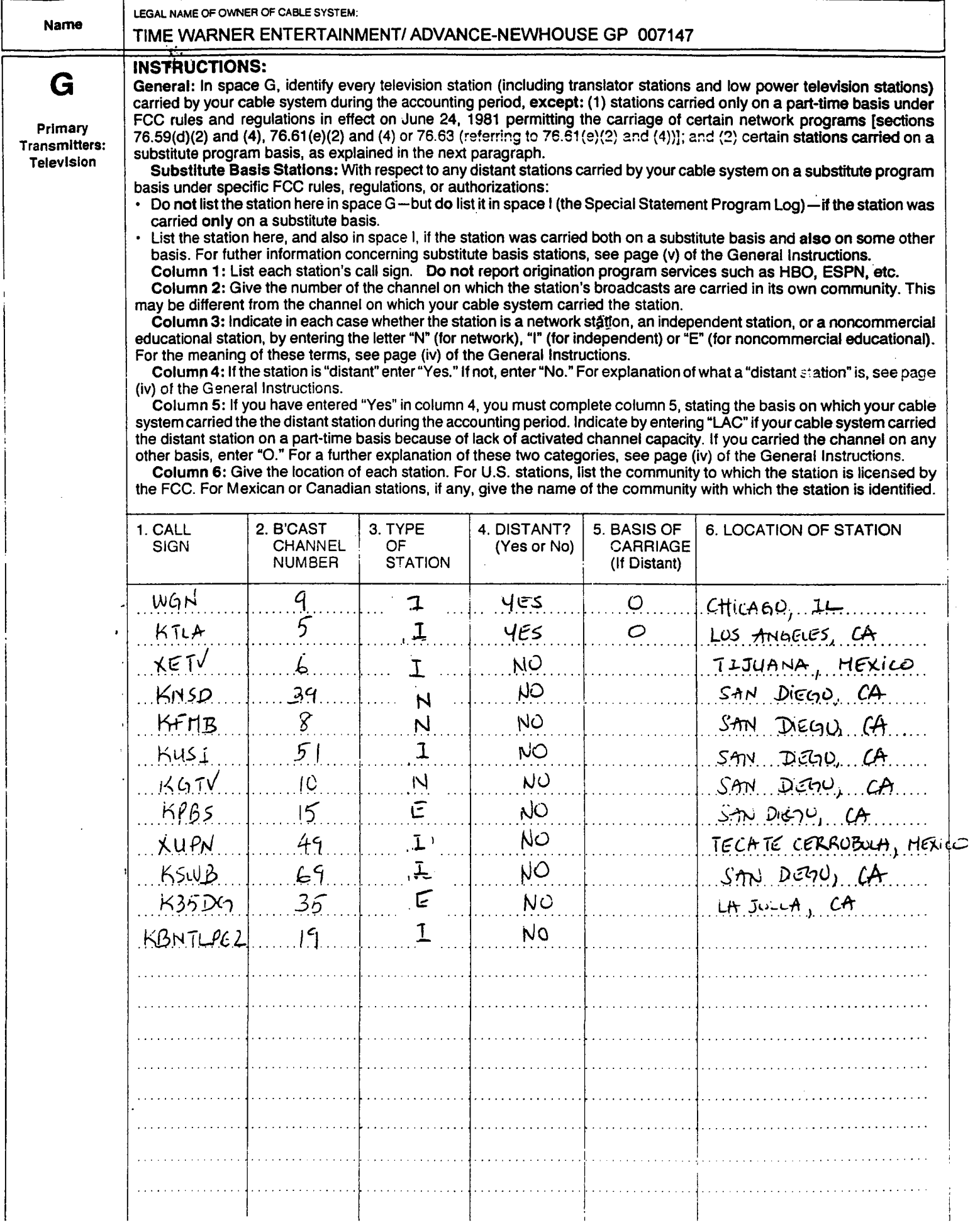

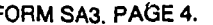

LEGAL NAME OF OWNER OF CABLE SYSTEM: Name TIME WARNER ENTERTAINMENTI ADVANCE-NEWHOUSE GP 007147 **PRIMARY** TRANSMITTERS: RADIO H In General: List every radio station carried on a separate and discrete basis and list those FM stations carried on an a11 band basis whose signals were "generally receivable" by your cable system during the accounting period. Primary Special Instructions Concerning All-Band **FM** Carriage: Under Copyright Office Regulations, an FM Signal is "gen-Transmitters: erally receivable" if: (1) "it is carried by the system whenever it is received at the system's headend"; and (2) it can be Radio expected, on the basis of monitoring, to be received at the headend, with the system's FM antenna, during certain stated intervals. For detailed information about the the Copyright Office Regulations on this point, see page (v) of the General Instructions. Column 1: Identify the call sign of each station carried. Column 2: State whether the station is AM or FM. Column 3: If the radio station's signal was electronically processed by the cable system as a separate and discrete signal, indicate this by placing a check mark in the "S/D" column. Column 4: Give the station's location (the community to which the station is licensed by the FCC or, in the case of Mexican or Canadian stations, if any, the community with which the station is identified). CALL SIGN  $\vert$  AM or FM  $\vert$  S/D  $\vert$  LOCATION OF STATION  $\vert$  CALL SIGN  $\vert$  AM or FM  $\vert$  S/D  $\vert$  LOCATION OF STATION KSDS. fΗ SAN DEGO, CA .f.H  $LDS$ . ANGELES,  $CA$ . ...KUSC...  $SAN$   $D(\mathcal{L}Q)$   $(\mathcal{L}A)$ KLR 干片  $SAN$ . Dieno,  $GA$ .  $KYXY$  $.514$  $SAN$  Detrui  $A$ .15SO:V .f.H.  $SAN.$  DIELOU,  $CH.$ .fM  $\ldots$  is it it it . SAN DIEGU, CA KPBS FH  $Sim.$  DIEGO,  $Ar.$ KMYI ŦП  $S$ *AN*. DEAD,  $R$ .  $K<sub>50</sub>$ AН  $XIRA$ FH  $SAN$ ...DiEGO, CA... KGB FH ! ............ . ······<mark>.</mark>........................... . . . . . . . . . . . . .  $\Big\}$ .. ............ . • ••• 0j" •••••••••••••••••••• \_, •• ..•• . 1 ..•.•.••••.••••••••••.••• . . ........................... , ..

#### ACCOUNTING PERIOD 2006/1 **FORM SA3. PAGE 5.**

 $\mathcal{L}^{\text{max}}(\mathbf{c})$  , where  $\mathcal{L}^{\text{max}}(\mathbf{c})$ 

..

 $\mathbf{A}^{\mathbf{A}}$ 

 $\sim$ 

 $\sim$ 

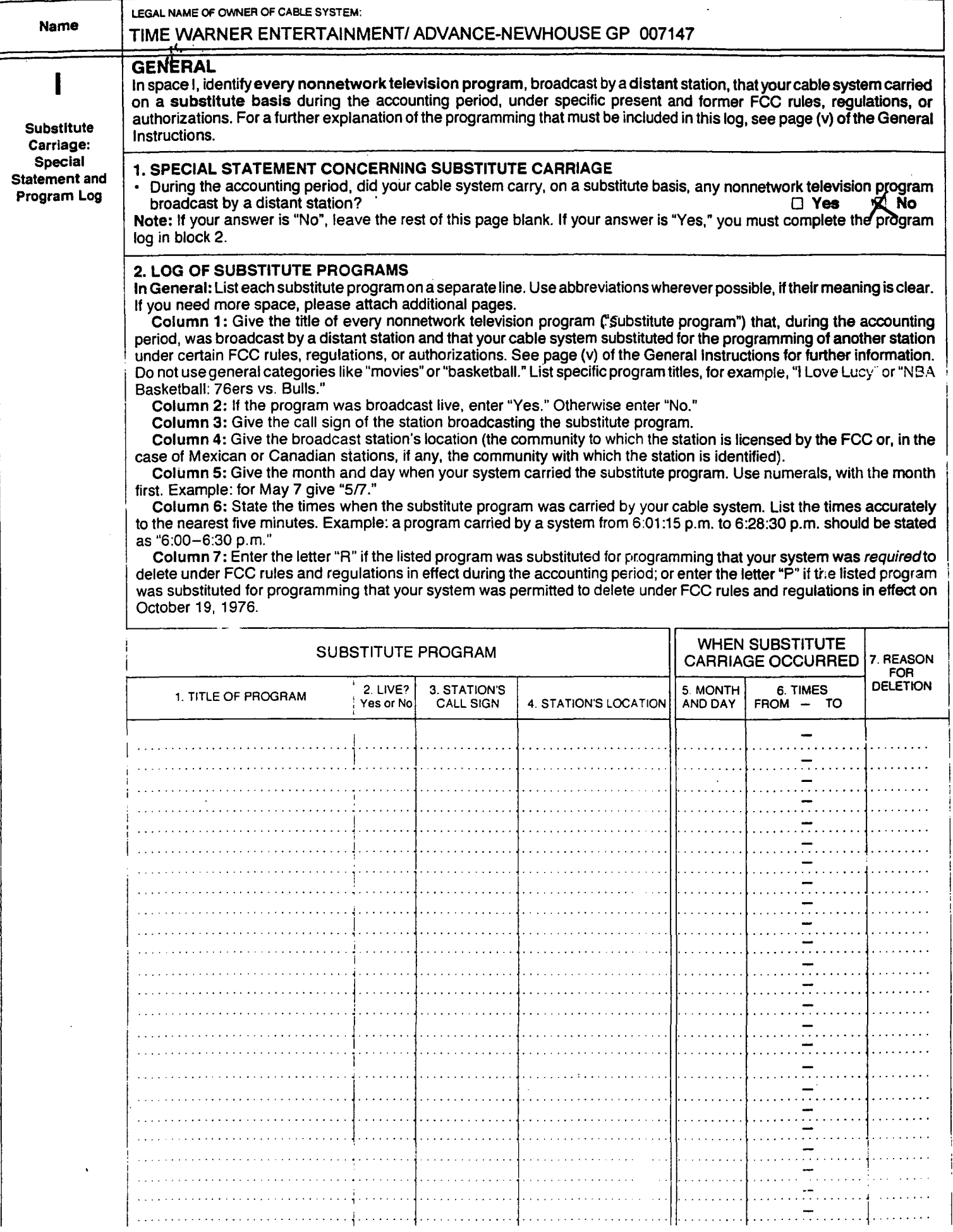

![](_page_12_Picture_194.jpeg)

 $\bullet$ 

## ACCOUNTING PERIOD 2006/1 FORM SA3. PAGE 7.

" (1971)<br>" (1972) - Carl (1972) - Carl (1972) - Carl (1972) - Carl (1972) - Carl (1972) - Carl (1972) - Carl (1972) - C

![](_page_13_Picture_398.jpeg)

FORM SA3. PAGE 8. Accounting PERIOD 2006/1

J.

![](_page_14_Picture_224.jpeg)

#### ACCOUNTING PERIOD 2006/1

÷

 $\sum_{i=1}^n \mathcal{L}_i = \sum_{i=1}^n \mathcal{L}_i$  , where  $\mathcal{L}_i$ 

 $\bar{\gamma}$ 

 $\sim$ 

 $\sim$ 

![](_page_15_Picture_34.jpeg)

#### **INSTRUCTIONS FOR DSE SCHEDULE**

#### WHAT IS A "OSE"

The term "distant signal equivalent" ("DSE") refers to the numerical value given by the Copyright Act to each distant television station carried by a cable system during an accounting period. Your system's total number of DSEs determines the royalty you owe.

#### FORMULAS FOR COMPUTING A STATION'S DSE

There are two different formulas for computing DSEs: (1) a basic formula for all distant stations listed in space G (page 3); and (2) a special formula for those stations carried on a substitute basis and listed in space I (page 5). (Note that, if a particular station is listed in both space G and space I, a DSE must be computed twice for that station: once under the basic formula and again under the special formula. However, a station's total DSE is not to exceed its full type·value. If this happens, contact the Licensing Division.)

#### BASIC FORMULA: FOR ALL DISTANT STATIONS LISTED IN SPACE G OF SA3 (LONG FORM)

Step 1: Determine the station's TYPE-VALUE. For purposes of computing DSEs, the Copyright Act gives different values to distant stations depending upon their type. If, as shown in space G of your Statement of Account (page 3), a distant station is:

- <sup>o</sup>INDEPENDENT: its type-value is .................................................. 1.00
- <sup>o</sup>NETWORK: its type value is .......................................................... 0.25
- NONCOMMERCIAL EDUCATIONAL: its type-value is .................. 0.25 Note that local stations are not counted at all in computing DSEs.

Step 2: Calculate the station's BASIS OF CARRIAGE VALUE: The DSE of a station also depends on its basis of carriage. If, as shown in space G of your Form SA3, the station was carried part·time because of lack of activated channel capacity its basis of carriage value is determined by (1) calculating the number of hours the cable system carried the station during the accounting period; and (2) dividing that number by the total number of hours the station broadcast over the air during the accounting period. The basis of carriage value for all other stations listed in space G is 1.0.

Step 3: Multiply the result of step 1 by the result of step 2. This gives you the particular station's DSE for the accounting period. (Note that, for stations other than those carried on a part-time basis due to lack of activated channel capacity, actual multiplication is not necessary since the DSE will always be the same as the type value.)

#### SPECIAL FORMULA: FOR STATIONS LISTED IN SPACE I OF SA3 (LONG FORM)

Step 1: For each station, calculate the number of programs that, during the accounting period: were broadcast live by the station; and were substituted for programs deleted at the option of the cable system.

(These are programs for which you have entered "Yes" in column 2 and "P" in column 7 of space I.)

Step 2: Divide the result of step 1 by the total number of days in the calendar year (365-or 366 in a leap year). This gives you the particular station's DSE for the accounting period.

#### TOTAL OF DSEs

In part 5 of this Schedule you are asked to add up the DSEs for all of the distant television stations your cable system carried during the accounting period. This is the total sum of all DSEs computed by the basic formula and by the special formula.

#### THE ROYALTY FEE

The total royalty fee is determined by calculating the Minimum Fee and the Base Rate Fee. In addition. cable systems located within certain television market areas may be required to calculate the 3.75 Fee and/or the Syndicated Exclusivity Charge.

The 3.75 Fee. If a cable system located in whole or in part within a television market added stations after June 24. 1981. that would not have been "permitted" under FCC rules, regulations and authorizations (hereaf· ter referred to as "the former FCC rules") in effect on June 24, 1981, the system must compute the 3.75 fee using a formula based on the number of DSEs added. These DSEs used in computing the 3.75 Fee will not be used in computing the Base Rate Fee and Syndicated Exclusivity Surcharge.

The Syndicated Exclusivity Surcharge. Cable systems located in whole or in part within a major television market, as defined by FCC rules and regulations, must calculate a Syndicated Exclusivity Surcharge for the carriage of any commercial VHF station that places a Grade B contour, in whole or in part, over the cable system which would have been subject to the FCC's syndicated exclusivity rules in effect on June 24, 1981.

The Minimum Fee/ Base Rate Fee/3.75% Fee. All cable systems filing SA3 (Long Form) must pay at least the Minimum Fee which is 1.013% of "gross receipts." The cable system pays either the "Minimum Fee," or the sum of the "Base Rate Fee" and the "3.75% Fee", whichever is larger, and a "Syndicated Exclusivity Surcharge," as applicable.

What Is a "Permitted" Station? A "permitted" station refers to a distant station whose carriage is not subject to the 3.75% Rate, but is subject to the Base Hate and, where applicable, the Syndicated Exclusivity Surcharge. A permitted" station would include the following: 1 ) A station actually carried within any portion of a cable system prior to

June 25,1981, pursuant to the former FCC rules. 2) A station first carried after June 24, 1981, which could have been<br>carried under FCC rules in effect on June 24, 1981, if such carriage would not have exceeded the market quota imposed for the importation of distant stations under those rules.

3) A station of the same type substituted for a carried network, noncommercial educational, or regular independent station for which a quota<br>was or would have been imposed under FCC rules (47 CFR 76.59<br>(b),(c), 76.61 (b),(c),(d), and 767.63 (a) [referring to 76.61 (b),(d)]) in<br>effect on June

4) A station carried pursuant to an individual waiver granted between<br>April 16, 1976, and June 25, 1981 under the FCC rules and regulations in effect on April 15, 1976.

5) In the case of a station carried prior to June 25, 1981, on a parttime and/or substitute basis only, that fraction of the current DSE represented by' prior carriage.

NOTE: If your cable system carried a station which you believe qualifies as a "permitted" station but does not fall into one of the above categories, please attach wntten documentation to the Statement of Account detailing the basis for its classification.

Substitution of Grandfathered Stations. Under section 76.65 of the former FCC rules, a cable system was not required to delete any station that it was authorized to carry or was lawfully carrying prior to March 31, 1972, even if the total number of distant stations carried exceeded the market quota imposed for the importation of distant stations. Carriage of these "grandfathered" stations is not subject to the 3.75% Rate, but is subject to the Base Rate, and where applicable, the Syndicated Exclu-<br>sivity Surcharge. The Copyright Royalty Tribunal has stated its view<br>that, since section 76.65 of the former FCC rules would not have permitted substitution of a grandfathered station, the 3.75% Rate applies to a station substituted for a grandfathered station If carriage of the station exceeds the market quota Imposed for the Importation of distant stations.

COMPUTING THE 3.75% RATE-PART 6 OF THE DSE SCHEDULE

- Determine which distant stations were carried by the system pursuant to former FCC rules in effect on June 24, 1981.
- Identify any station carried prior to June 25, 198I, on a substitute and/or part-time basis only and complete the log to determine the portion of the DSE exempt from the 3.75% Rate.
- \* Subtract the number of DSEs resulting from this carriage from the number of DSEs reported in part 5 of the DSE Schedule. This is the total number of DSEs subject to the 3.75% Rate. Multiply these DSEs x gross receipts x .0375. This is the 3.75 Fee.

#### COMPUTING THE SYNDICATED EXCLUSIVITY SURCHARGE-PART 7 OF THE DSE SCHEDULE

- Determine if any portion of the cable system is located within a top 100 major television market as defined by the FCC rules and regulation in effect on June 24, 1981. If no portion of the cable system is located in a major television market, part 7 does not have to be completed.
- Determine which station(s) reported in block B, part 6 is a commercial VHF station and places a Grade B contour in whole, or in part, over the cable system. If none of these stations are carried part 7 does not have to be completed.
- Determine which of those stations reported in block b, part 7 of the DSE Schedule were carried before March 31 ,1972. These stations are exempt from the FCC's syndicated exclusivity rules in effect on June 24, 1981. If you qualify to calculate the royalty fee based. upon the carriage of partially·distant stations, and you elect to do so, you must compute the surcharge in part 9 of this Schedule.
- Subtract the exempt DSEs from the number of DSEs determined in block B of part 7. This is the total number of DSEs subject to the Syndicated Exclusivity Surcharge.
- Compute the Syndicated Exclusivity Surcharge based upon these DSEs and the appropriate formula for the system's market position.

#### COMPUTING THE BASE RATE FEE-PART 8 OFTHE DSE SCHEDULE

Determine whether any of the stations you carried were "partially-distant"-that is, whether your tetransmitted the signal of one or more stations to subscribers located within the station's local service area and, at the same time, to other subscribers located outside that area.

If none of the stations were "partially-distant," calculate your Base Rate Fee according to the following rates-for the system's permitted DSEs as reported in block B, part 6 or from part 5, whichever is applicable.<br>First DSF 1,013% of "gross receipts"

First DSE 1.013% of "gross receipts· Each of the second, third, and fourth DSEs .668% of "gross receipts· The fifth and each additional DSE .314% of "gross receipts" PARTIALLY.DISTANT STATIONS-PART 9 OFTHE DSE SCHEDULE

• If any of the stations were "partially-distant":

1. Divide all of your subscribers into "subscriber groups" depending on their location. A particular "subscriber group" consists of all subscribers who are "distant" with respect to exactly the same complement of stations.

2. Identify the communities/areas represented by each subscriber group.

3. For each "subscriber group," calculate the total number of DSEs 01 that group's complement of stations.

If your system is located wholly outside all major and smaller television markets, give each station's DSEs as you gave them in parts 2, 3, and 4 of the Schedule; or

If any portion of your system is located in a major or smaller television market, give each station's DSE as you gave it in block B, part 6 of this Schedule.

4. Determine the portion of the total "gross receipts" you reported in space K (page 7) that is attributable to each "subscriber group."

5. Calculate a separate Base Rate Fee for each "subscriber group," using (1) the rates given above; (2) the total number of DSEs for that group's complement of stations; and (3) the amount of "gross receipts· attributable to that group.

6. Add together the Base Rate Fees for each "subscriber group" to determine the system's total Base Rate Fee.

7. If any portion of the cable system is located in whole or in part within a major television market, you may also need to complete part 9, block B of the Schedule to determine the Syndicated Exclusivity Surcharge.

WhatTo Do If You Need More Space on the DSE Schedule. There are no printed continuation sheets for the Schedule. In most cases the blanks provided should be large enough for the necessary information. If you need more space in a particular part, make a photocopy of the page in question (identifying it as a ·Continuation Sheer). enter the additional information on that copy, and attach it to the DSE Schedule.

Rounding Off DSEs. In computing DSEs on the DSE Schedule, you may round off to no less than the third decimal point. If you round off a DSE in any case, you.must round off DSEs throughout the Schedule as follows:

- When the fourth decimal point is 1, 2, 3, or 4 the third decimal remains unchanged (example: .34647 is rounded to .346).
- When the fourth decimal point is  $5, 6, 7, 8$ , or 9 the third decimal is rounded up (example: .34651 is rounded to .347).

The example below is intended to supplement the instructions forcalculating only the Base Rate Fee for "partially-distant" stations. The cable system would also be subject to the Syndicated Exclusivity Surcharge for "partially·distanf'stations, if any portion is located within a major television market. **Example 2008 Contract Contract Contract Contract Contract Contract Contract Contract Contract Contract Contract Contract Contract Contract Contract Contract Contract Contract Contract Contract Contract Contract** 

#### EXAMPLE: COMPUTATION OF COPYRIGHT ROYALTY FEE FOR CABLE SYSTEM CARRYING "PARTIALL Y·DISTANT" STATIONS

![](_page_17_Picture_493.jpeg)

 $\langle \mathbf{e} \rangle$ 

 $\mathcal{A}$ 

 $\ddot{\phantom{a}}$ 

T

j.

![](_page_18_Picture_363.jpeg)

#### $\overline{A}$ CCOUNTING PERIOD 2006/1 **DSE SCHEDULE.** PAGE 13.

÷.

![](_page_19_Picture_381.jpeg)

 $\ddot{\phantom{0}}$ 

 $\mathcal{N}_\mathrm{c}$ 

r.

 $\alpha$ 

 $\langle \cdot \rangle$ 

∽

 $\bullet$ 

![](_page_20_Picture_287.jpeg)

#### **ACCOUNTING PERIOD 2006/1**

 $\mathcal{L}^{\text{max}}$  ,  $\mathcal{L}^{\text{max}}$ 

 $\sim$   $\sim$ 

 $\langle \bullet \rangle_{\rm c}$ 

г

٦

 $\sim$ 

and a series

 $\mathcal{L}^{\text{max}}$ 

![](_page_21_Picture_37.jpeg)

#### LEGAL NAME OF OWNER OF CABLE SYSTEM Name TIME WARNER ENTERTAINMENT/ ADVANCE-NEWHOUSE GP 007147 Section If the figure in section<sup>1</sup>2, line C is more than 4.000, compute your surcharge here and leave section 4a blank. 7  $4<sub>b</sub>$ Computation of the Syndicated C. Multiply line B by 3.000 and enter here  $\ldots \ldots \ldots \ldots \ldots \ldots \ldots \ldots \ldots \ldots \ldots \ldots$ **Exclusivity** Surcharge E. Subtract 4.000 from the total DSEs (the figure on line C in G. Add lines A. C. and F. This is your surcharge. Enter here and on line 2, block 4, space L (page 7) **INSTRUCTIONS:** You must complete this part of the DSE Schedule for the SUM OF PERMITTED DSEs in Part 6, Block B; however, if block A of part 6 8 was checked "ves." use the total number of DSEs from part 5. In block A. indicate, by checking "Yes" or "No," whether your system carried any partially-distant stations. Computation If your answer is "No," compute your system's Base Rate Fee in block B. Leave part 9 blank. nf If your answer is "Yes" (that is, if you carried one or more partially-distant stations), you must complete part 9. Leave block B below **Base Rate Fee** blank "partially-distant station?" A station is "partially-distant" if, at the time your system carried it, some of your subscribers were What is a located within that station's local service area and others were located outside that area. For the definition of a station's "local service area." see the "Distant Station" section on page (iv) of the General Instructions. BLOCK A: CARRIAGE OF PARTIALLY-DISTANT STATIONS . Did your cable system retransmit the signals of any partially-distant television stations during the accounting period? T Yes-Complete part 9 of this Schedule. \*&No-Complete the following sections. BLOCK B: NO PARTIALLY-DISTANT STATIONS-COMPUTATION OF BASE RATE FEE Section 1 Section<br>2 Enter the total number of permitted DSEs from block B. part 5 of this Schedule. (If block A of part 6 was checked "yes," J.D Section<br>3 If the figure in section 2 is 4.000 or less, compute your Base Rate Fee here and leave section 4 blank. NOTE: If the DSE is 1.0 or less, multiply the "gross receipts" x .01013 x the DSE. Enter the result on line A below.  $5139,076$ A. Enter .01013 of "gross receipts" B. Enter .00668 of "gross receipts" (the amount in section 1)  $\frac{1}{2}$  (the amount in section 1)  $\cup$ C. Subtract L000 from total DSEs  $85,116$

E. Add lines A, and D. This is your Base Rate Fee. Enter here

and in block 3, line 1, space L (page 7)

ACCOUNTING PERIOD 2000/1

214,192

DSE SCHEDULE. PAGE 16.

#### ACCOUNTING PERIOD 2006/1 2006 2006 2006 PERIOD 2006/1

 $\ddot{\phantom{0}}$ 

 $\mathcal{L}^{\text{c}}$ 

----·'

4

![](_page_23_Picture_309.jpeg)

÷,

 $\cdot$ 

 $\rightarrow$ 

![](_page_24_Picture_171.jpeg)

![](_page_25_Picture_294.jpeg)

Ţ

#### IFYOU ARE FILING FOR A PRIOR ACCOUNTING PERIOD, CONTACTTHE LICENSING DIVISION FOR THE CORRECT FORM.

#### USE THIS FORM WHEN: .

- You are the owner (or represent the owner) of a cable system; and
- You are filing the semiannual Statement of Account required by the copyright law; and
- Your system's semiannual "gross receipts for secondary transmissions" (the figure you give in space K of the form) is \$527,600 or more; and
- You are also depositing the required semiannual royalty fee with the Licensing Division of the Copyright Office.

IF YOUR FIGURE FOR SEMIANNUAL "GROSS RECEIPTS"IN SPACE K IS LESS THAN \$527,600, USE SA 1·2 (SHORT FORM)

## **GENERAL INSTRUCTIONS FOR SA3 (LONG FORM)**

#### CABLE SYSTEMS AND THE COPYRIGHT LAW (P.L. 94-553)

Cable systems are subject to copyright liability for their use of copyrighted material in "secondary transmissions" (the retransmission of television and radio broadcasts to subscribers). Cable retransmissions of copyrighted programming are subject to a system of "statutory licensing." Among other things this means that twice a year the owner of a cable system must send a Statement of Account, together with a ioyalty fee, to the Licensing Division of the Copyright Office.

#### "Primary Transmissions" and "Secondary Transmissions"

In providing copyright liability for cable systems, the law draws a distinction between "primary transmissions" and "secondary transmissions":

- "Primary Transmissions": These include broadcasts by radio and television stations to the public that are retransmitted by cable systems to their subscribers.
- "Secondary Transmissions"; This is the basic service of retransmitting television and radio broadcasts to subscribers. The statute requires all U.S. cable systems, regardless of how many subscribers they have or wheth-er they are carrying any distant signals, to pay some copyright royalties. However, instead of obliging cable systems to bargain individually for each copyrighted'program they retransmit, the law offers them the opportunity of obtaining a "statutory license" for secondary transmissions.

Note: "Secondary transmissions" do not include transmissions originated by a cable system (including local origination cablecasting, pay cable, program services, background music services, and originations on leased or access channels). Cable systems must negotiate for the use of any copyrighted material in the programming they originate, and their originations are not subject to statutory licensing.

#### HOW TO FILE THE STATEMENT OF ACCOUNT AND ROYALTY FEE

- First: Study the general information on these pages and read through the detailed instructions in the Statement of Account form itself. Before you start completing the form, make sure that you have collected all of the necessary information and that you are using the right form.
- Second: Fill out the Statement of Account form, giving all of the required information about your cable system and about the television and radio stations carried by it. Use a typewriter, or print the information in black ink. If you need more space, use one or more Continuation Sheets.
	- Third: Certify the Statement of Account by signing at space O. The Statement of Account is not acceptable unless it bears the original handwritten Signature of one of the persons indicated in space 0 as authorized to certify it under Copyright Office Regulations.
- Fourth: Make an electronic payment (see Note below) or obtain a certified check, cashier's check or money order in the amount you have calculated in space. L, to cover the copyright royalty fee. Payment in any other form (such as personal or company checks) will be returned. The remittance should be payable to Register of Copyrights. Do not send cash. We recommend electronic payments.
	- Fifth: Send the completed Statement of Account, together with ona legible copy of the Statement of Account, all Continuation Sheets, the DSE Schedule if required, and the copyright royalty fee, to Library of Congress, Copyright Office, Licensing Division, 101 Independence Avenue SE, Washington, DC 20557-6400. For courier deliveries, see www.copyright.gov/mail.htm/for updated information.
- Sixth: The Copyright Office will retain your Statement of Account and make it a part of our public records. You should therefore keep a copy of the entire Statement, as filed, in case you need it for future reference.

## B

 $\sim 10^6$ 

 $\mathcal{L}^{\text{max}}_{\text{max}}$ 

 $\label{eq:2.1} \frac{1}{\sqrt{2}}\int_{\mathbb{R}^3}\frac{1}{\sqrt{2}}\left(\frac{1}{\sqrt{2}}\right)^2\frac{1}{\sqrt{2}}\left(\frac{1}{\sqrt{2}}\right)^2\frac{1}{\sqrt{2}}\left(\frac{1}{\sqrt{2}}\right)^2.$ 

![](_page_28_Picture_11.jpeg)

![](_page_28_Picture_12.jpeg)

Page 1 of

Order Online - Time Warner Cable of San Diego

![](_page_29_Picture_46.jpeg)

#### **Rates and Pricing**

\*Annual Savings for DIGIPIC On Demand packages are based on a 12 month period versus a la carte pricing of Tme Warner Cable products and services. Starz On Demand not available. Programming and pricing subject to change. Equipment and installation fees are separate charges. Taxes and copyright fees apply. Road Runner High Speed Online<sup>rm</sup> Standard Installation only. Deluxe Install is an additional \$100.00 (includes software portion of install). New installations only. Primary computer only. Residential use only. Subject to applicable taxes and fees. Digital Phone service not yet available in some areas. The voice enabled cable modem used to provide Digital Phone is electrically powered and in the event of a power outage or Time Warner Cable network failure, the ability to access Enhanced 9-1-1 services will not be available. Additional charges apply for taxes, fees, Directory Assistance, Operator Services and calls to International locations. All services not available in all areas. Residential use only. Available to new and upgrading customers of Time Warner Cable San Diego only. Click on "Details" for more information. Other restrictions may apply.

Privacy Policy + Terms of Use Corporate Site Parental Control Careers Site Map

@ 2006 Time Warner Cable. A division of Time Warner. All services may not be immediately available in all areas.

![](_page_30_Picture_1.jpeg)

[change my location] | Home | My Web Site | Contact Us

About Us I Products I Programming I Customer Service I In the Community SEARCH: L.m .. \_ .... \_.m ..... \_.\_ .. ~

#### PROGRAMMING

![](_page_30_Picture_225.jpeg)

### Feel more secure with what your kids watch with family-friendly programming.

## Ratings **Family Choice**

#### Our Family Choice gives you channels the whole family can watch together.\*

Time Warner Cable now offers a way to receive more family-friendly programming in your home through Family Choice, our new package of 15 Digital Cable channels that includes programming the whole family can view together. Family Choice can help you feel more comfortable about what's on TV and what your kids are watching.

Family Choice includes all of the following channels, which were chosen based on their general appropriateness for family audiences:

- 
- 
- 
- 
- Discovery Kids
- Boomerang Disney Channel La Familia
	-
	-
	- -
- 
- C-Span 2 DIY Network Nick Games & Sports
- C-Span 3 FIT TV The Science Channel
	- Food Network The Weather Channel<br>• HGTV Toon Disney
		-

You must subscribe to Basic Cable service in order to sign up for the Family Choice tier - Family Choice is then available for an additional fee.\*\* Basic Cable channels inciude local broadcast stations, access channels and other channels that may contain programming geared toward older audiences that you may not want your family to watch. Use the Parental Controls features on your Digital set-top box to block entire channels or specific programs based on time of day, channel and rating. (Please note: a Digital set-top box is required for Family Choice and to access Parental Controls.)

To learn more, read our Family Choice FAQs.

The Family Choice tier provides you with family-friendly channels. Add Family Choice for an additional \$12.99/month or call 1-800-872-0204 for more information.

![](_page_30_Picture_32.jpeg)

Find out more about Parental Controls.

See what else you can do to take more control of your television.

\*While TWC has tried to select programming services for inclusion in the Family Choice tier that will be appropriate for general family audiences, individual views about such matters will vary. Also, TWC does not have direct control over the content of the programming services it carries. In addition, federal law requires that cable operators provide the Basic tier of service, which includes broadcast stations, public and leased access channels and other programming, to all customers. Because of these factors, TWC cannot guarantee that subscribers to the Family Choice tier will find all the programming they receive appropriate for their families at all times. In order to give parents additional control over the

http://www.timewarnercable.com/sandiego/nrogramming/family aboise html

#### Family Choice - Time Warner Cable of San Diego Page 2 of 2

programming viewed in their homes, TWC also provides Family Choice customers set-top boxes that include TWC's Parental Controls feature. \*\* Additional purchase of Basic Cable service (\$12.49/mo) and lease of a Digital set-top box (\$8.00/mo)

required. Standard Cable Service, Premium channels, On Demand services and some interactive services are not available with Family Choice. Other restrictions apply.

| Careers | Site Map | Privacy Policy + Terms of Use | Corporate Site  $A$   $\mid$   $A$   $\mid$  $\mathbf{I}$ Parental Control

@ 2006 Time Warner Cable Inc. All rights reserved.

 $\Delta \sim 10$ 

 $\overline{\phantom{a}}$ 

![](_page_32_Picture_33.jpeg)

#### **HIGH SPEED ONLINE DIGITAL PHONE CABLE AND STREET** 33)

SEARCH:

Answers On | Site Map | Privacy Terms | Your California | Business | AT | AT |

© 2006 Time Warner Cable Inc. All rights reserved.

# c

![](_page_34_Picture_315.jpeg)

Form SA2c Rev 10/2005 Print, 10/2005-2.000 Printed on recycled paper

U.S. Government Printing Office: 2005-314-641

I NOTICE: This form has been electronically photo-reproduced by GRALIN associates, inc

#### TIME WARNER ENTERTAINMENT-ADVANCE/NEWHOUSE, GP

 $\ddot{\phantom{a}}$ 

PAGE 1 ·1 ADDITIONAL COMMUNITIES SERVED (continued from page 1 part D)

×

J.

![](_page_35_Picture_130.jpeg)
### TIME WARNER ENTERTAINMENT-ADVANCE/NEWHOUSE, GP

SYSTEM 10# 029438

 $\hat{\mathcal{E}}$ 

 $\ddot{\phantom{0}}$ 

PAGE 1 - 2 ADDITIONAL COMMUNITIES SERVED (continued from page 1 part D)

 $\cdot$ 

 $\overline{1}$ 

,

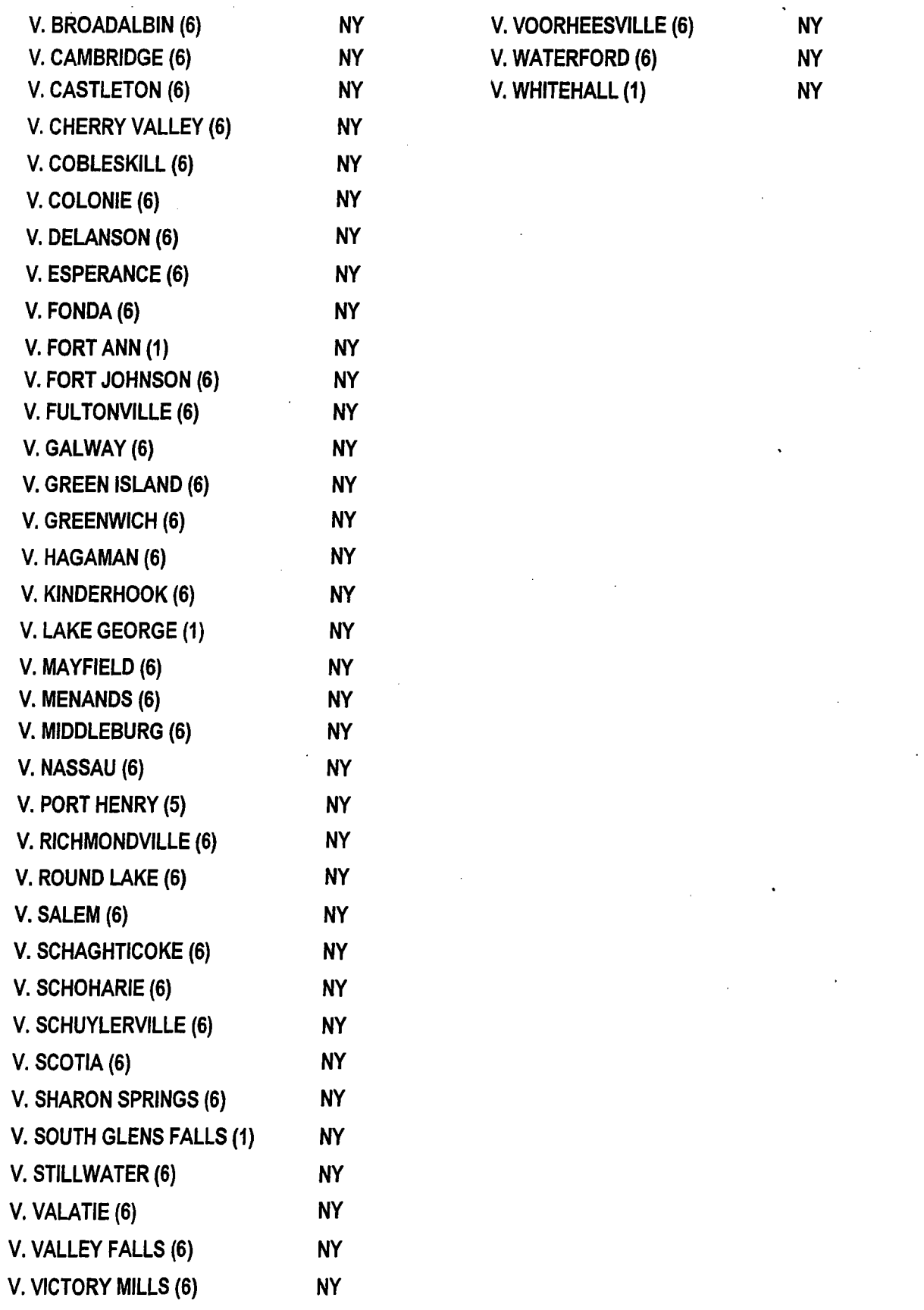

 $\hat{\mathcal{L}}$ 

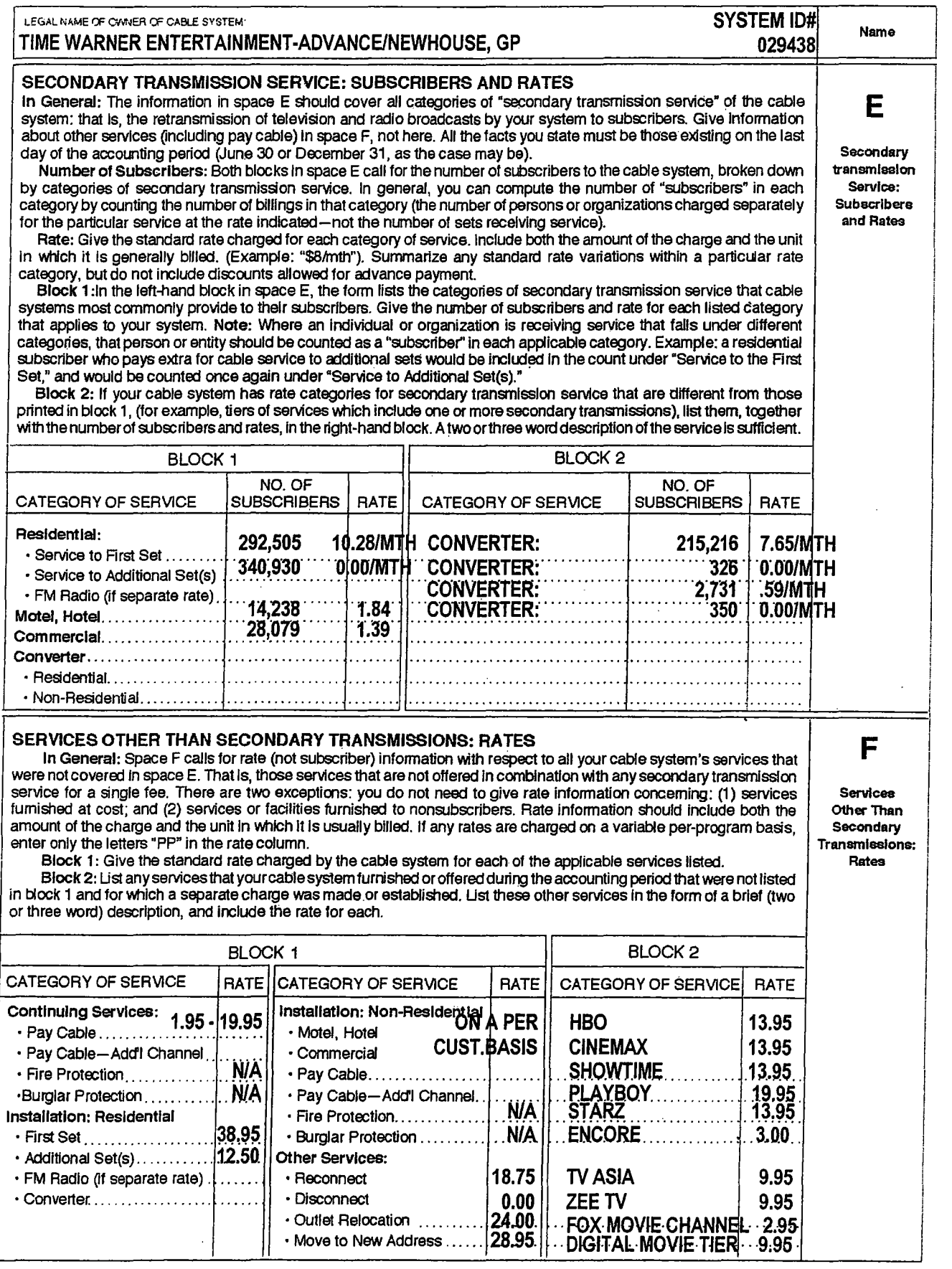

 $\sim$ 

 $\sim 0.5$ 

 $\bullet$ 

 $\overline{a}$ 

PAGE 2·1 ADDITIONAL SERVICES OTHER THAN SECONDARY TRANSMISSIONS: RATE (continued from page 2 part F)

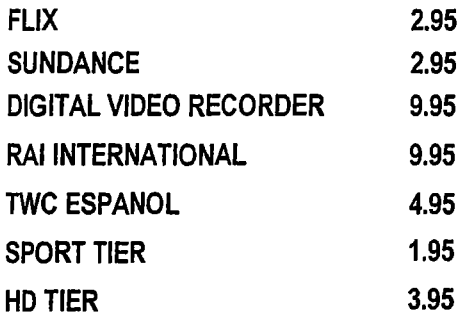

### ACCOUNTING PERIOD: 2006/1 **FORM SA3. PAGE 3.**

 $\mathcal{L}^{\pm}$ 

 $\mathbf{r}$ 

, i<br>!

I

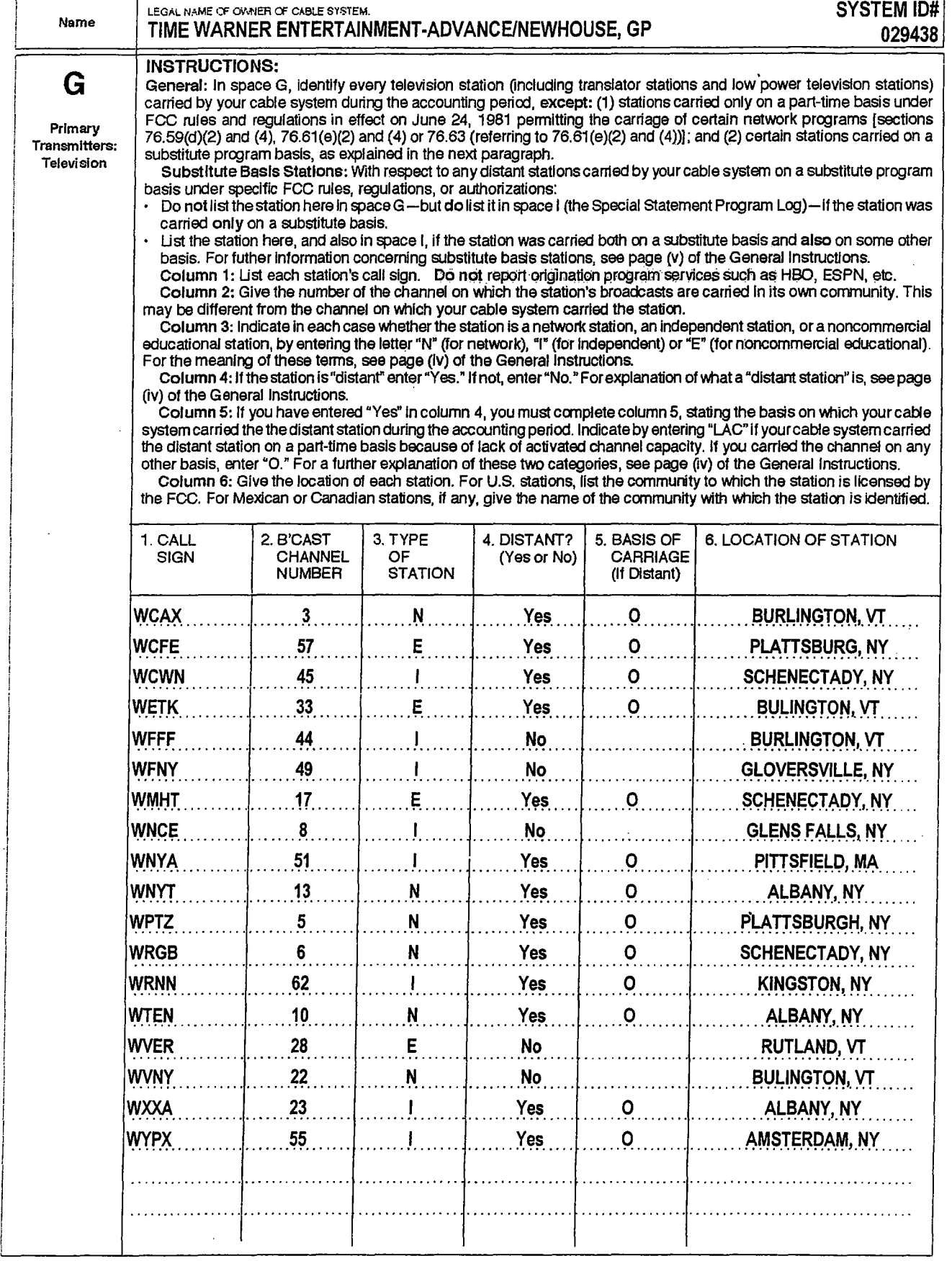

 $\hat{\mathbf{v}}$ 

FORM SA3. PAGE 4.

 $\sim 0.1$ 

÷.

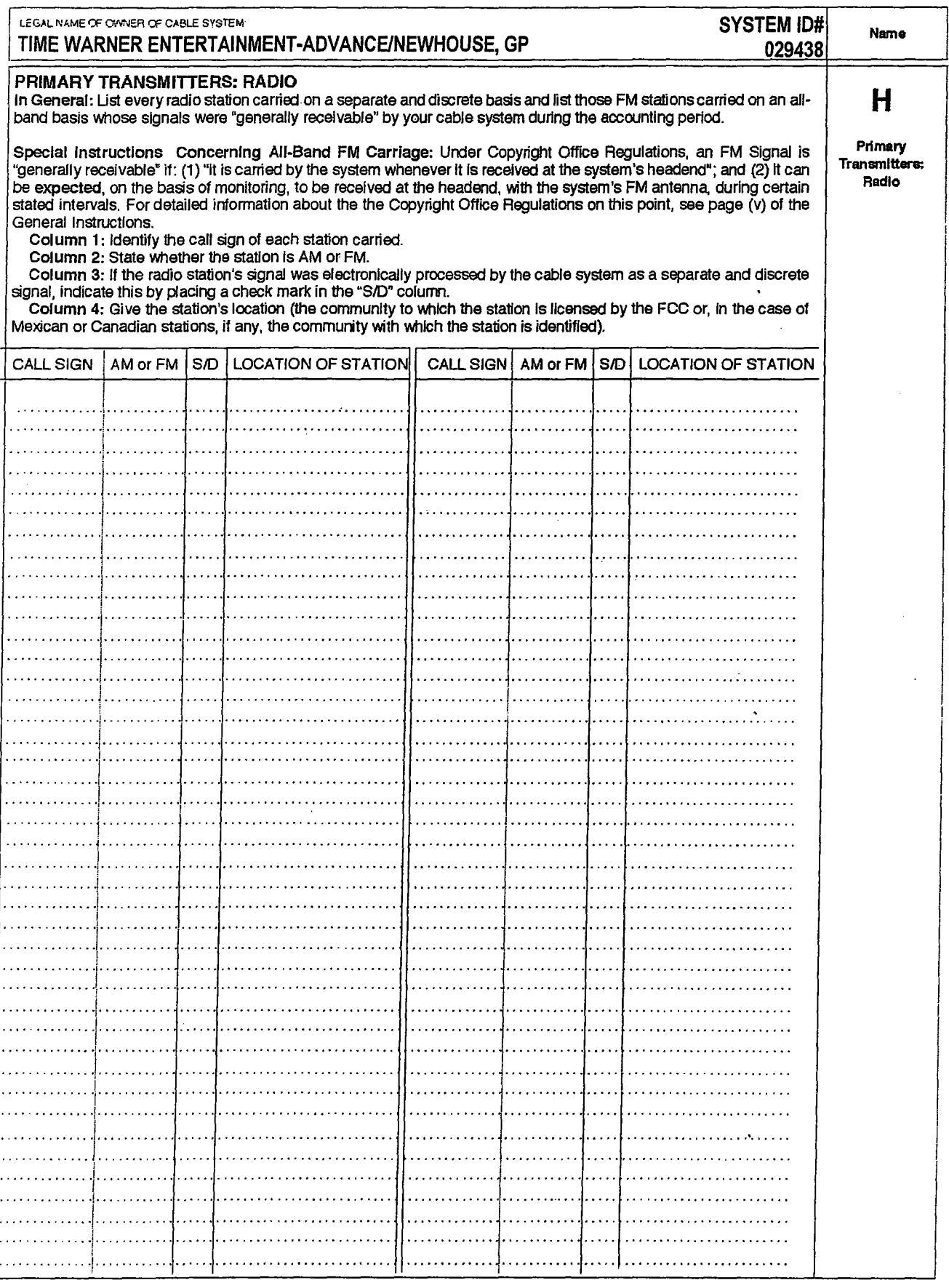

FORM SA3. PAGE 5.

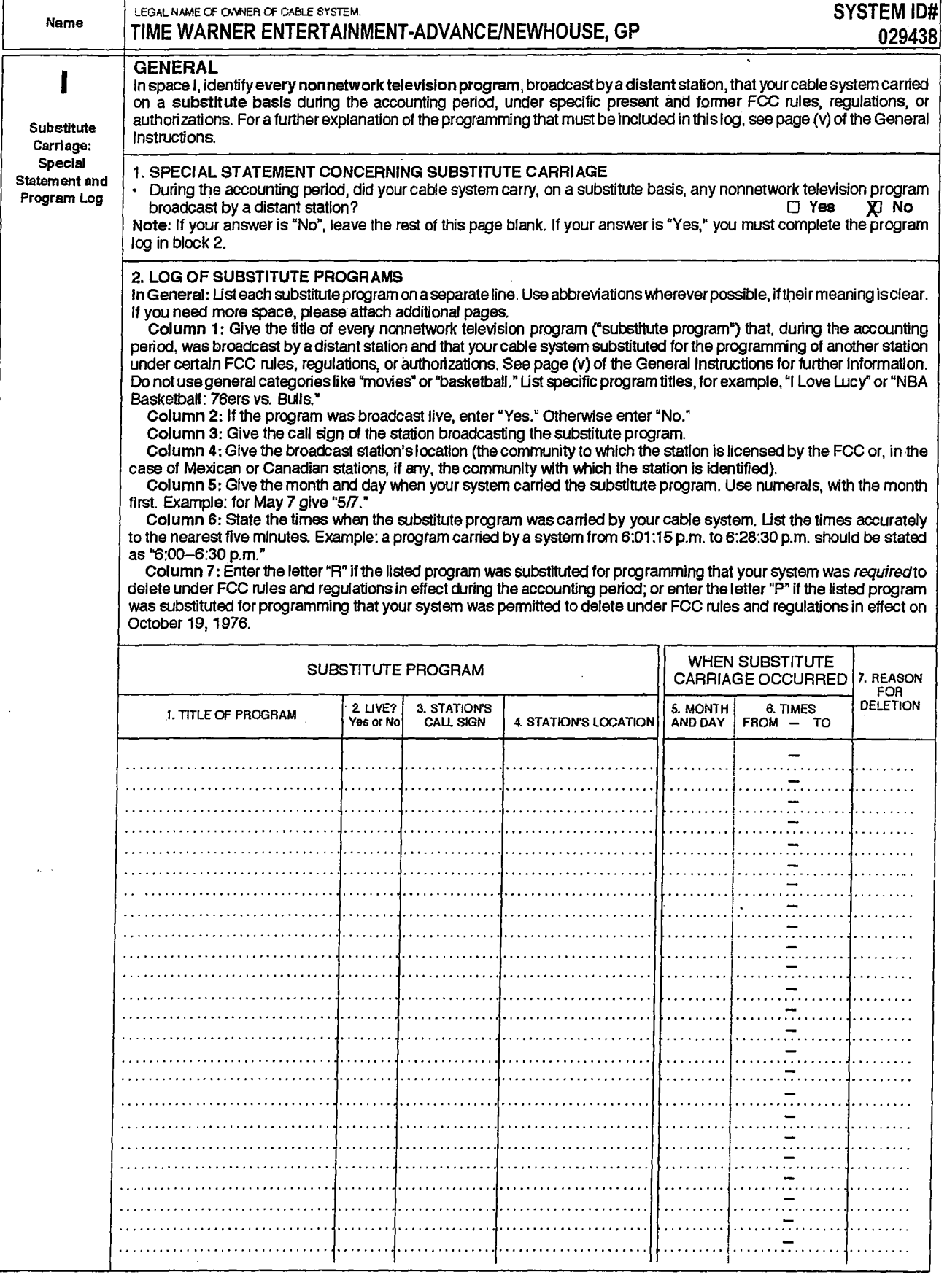

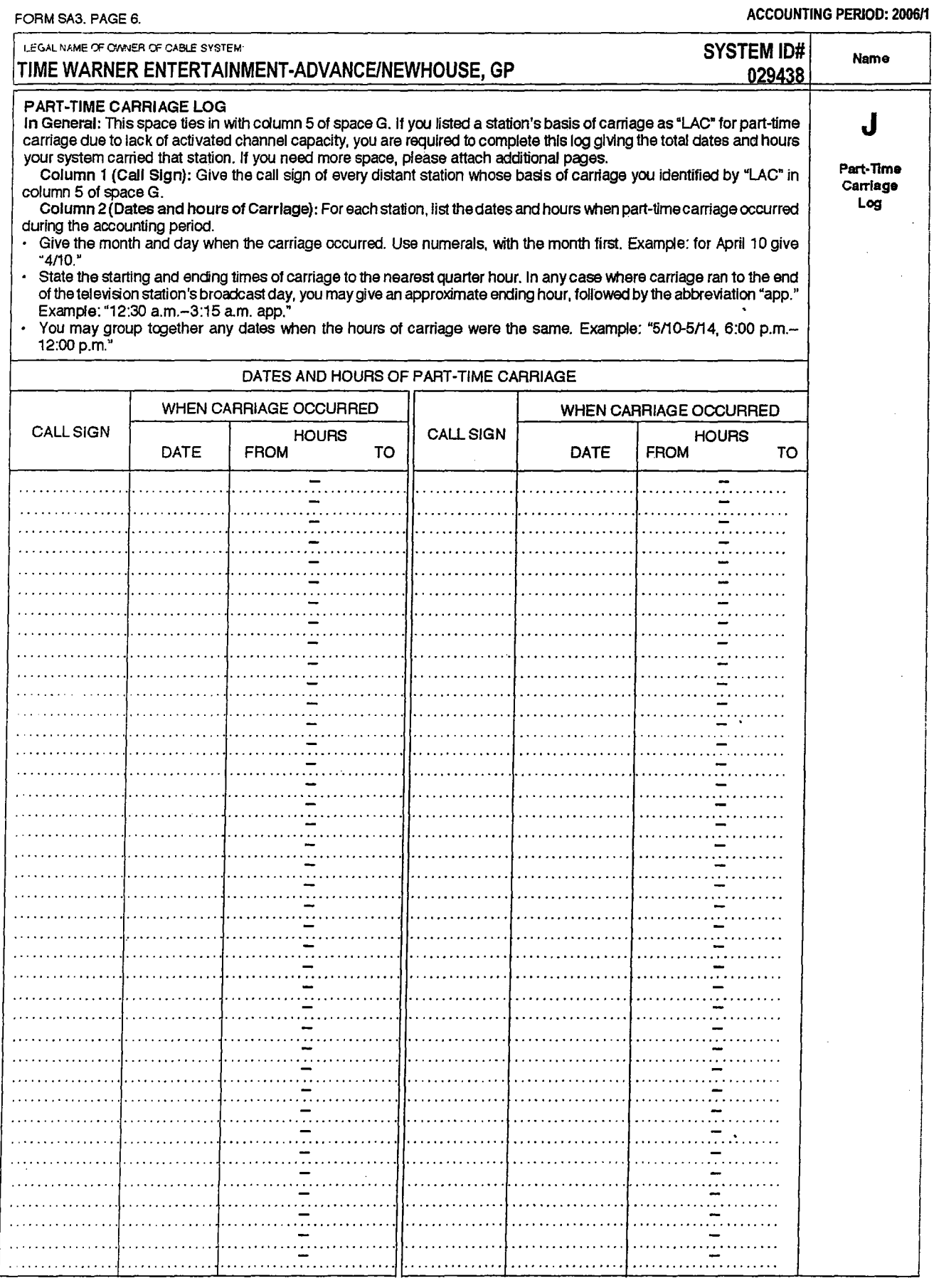

 $\mathbf{r}$  .

 $\ddot{\phantom{1}}$ 

 $\bullet$ 

 $\bar{z}$ 

 $\hat{\boldsymbol{\theta}}$ 

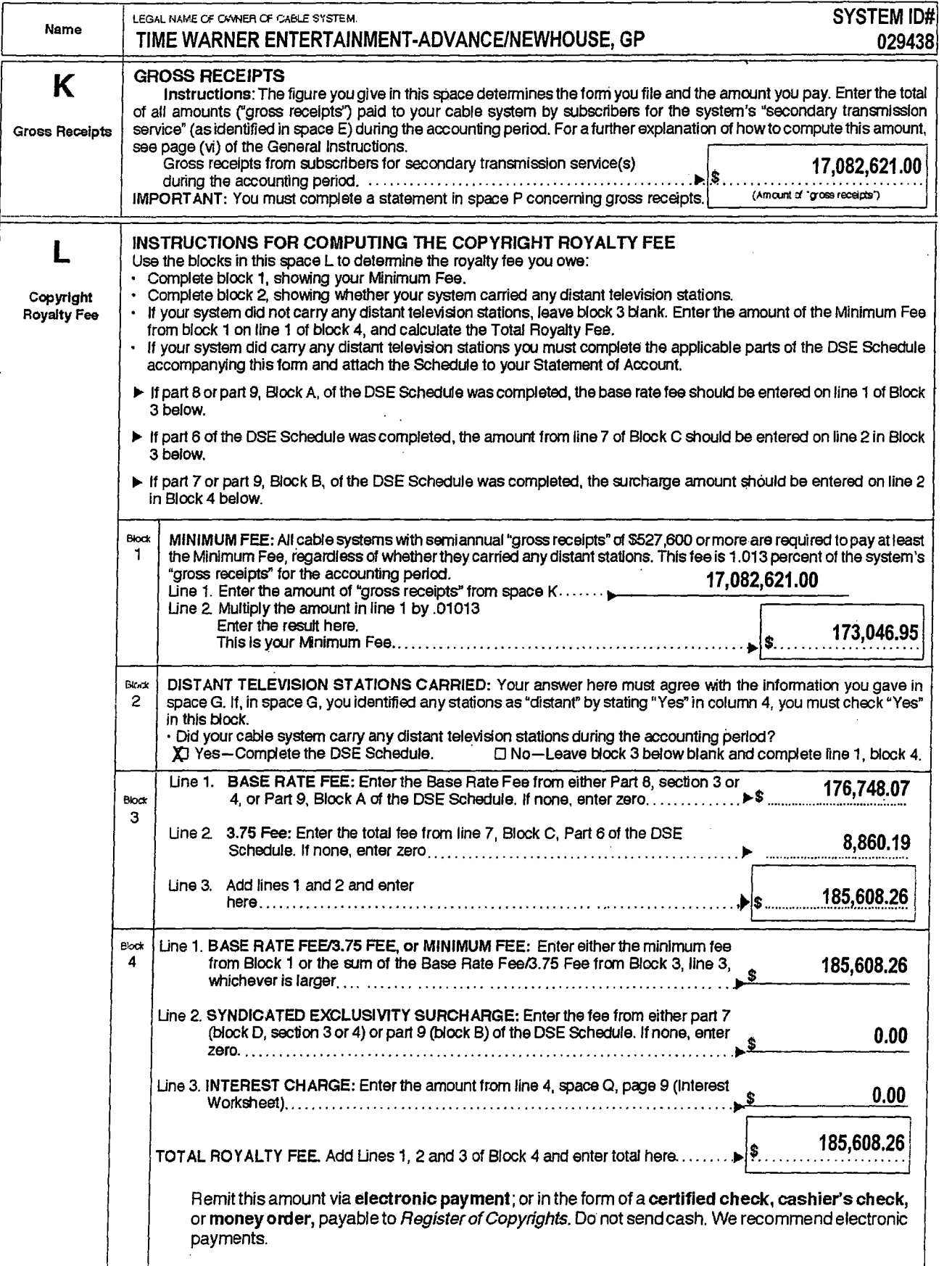

 $\sim$ 

ACCOUNTING PERIOD: 200611

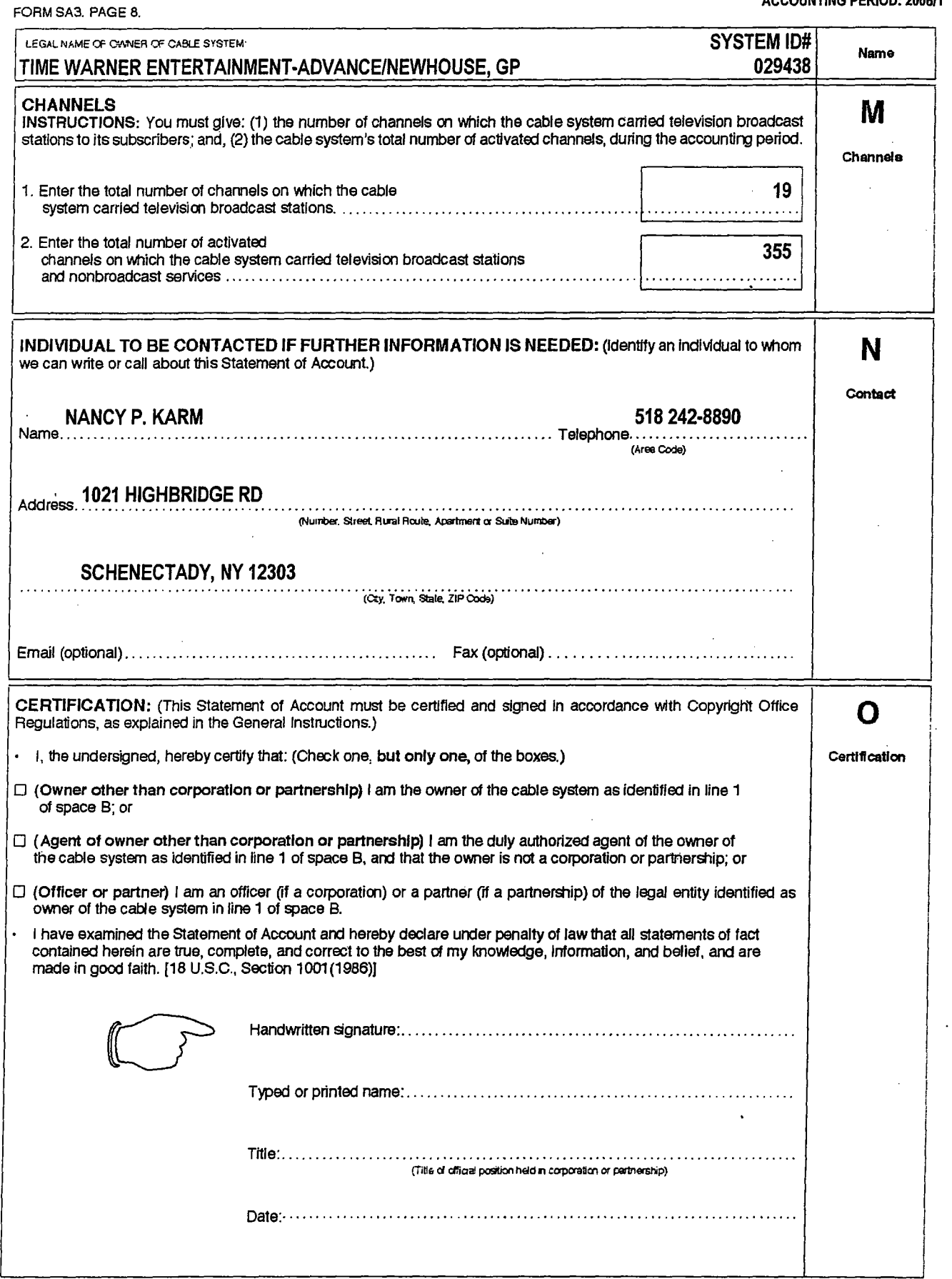

 $\pmb{\mathfrak{s}}$ 

 $\mathcal{L}$ 

l.

 $\sim$ 

 $\sim$   $\sim$ 

 $\bar{1}$ 

 $\sim$  $\sim$ 

 $\blacksquare$ 

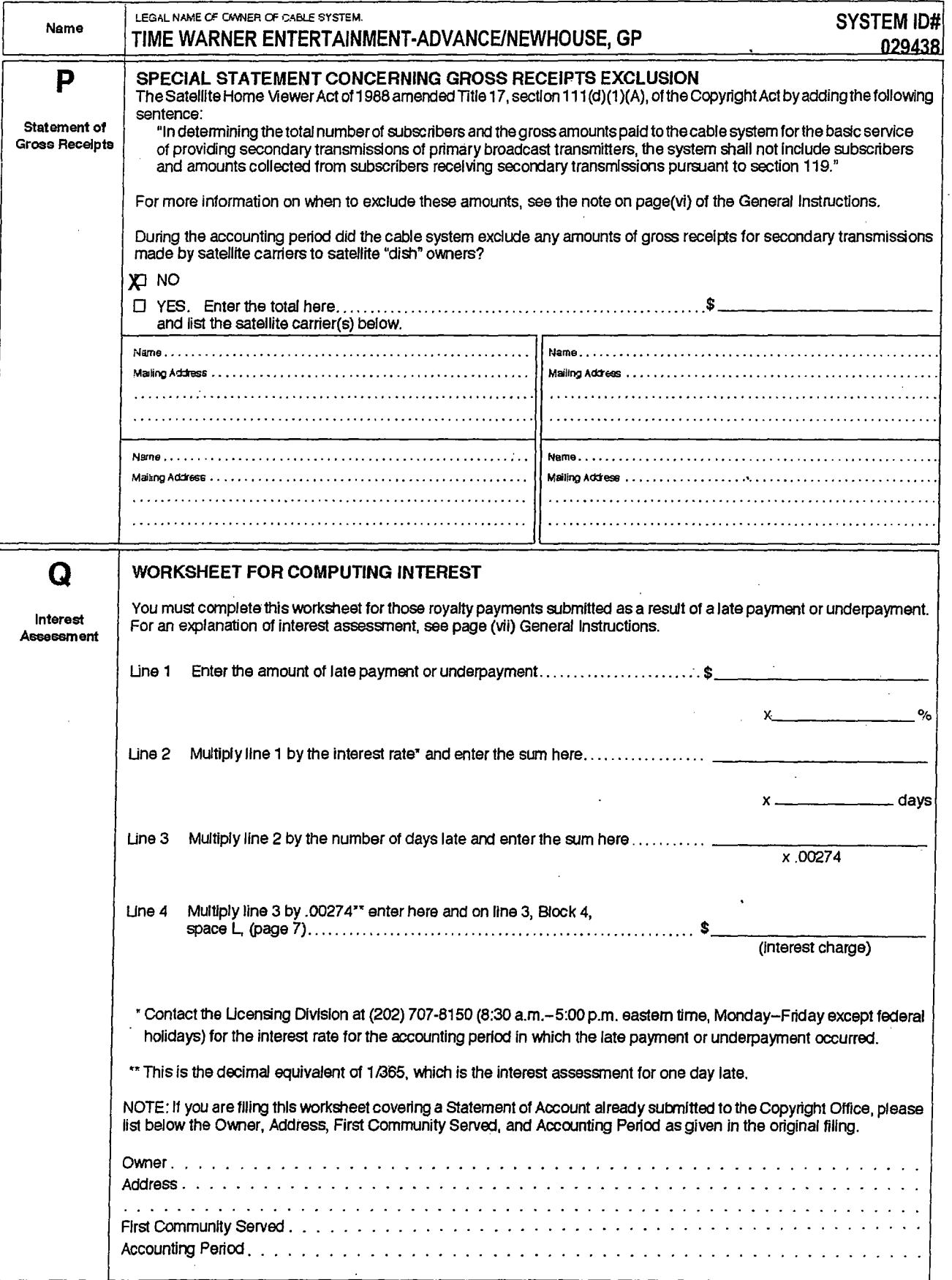

COMPUTING THE BASE RATE FEE-PARTS OF THE OSE SCHEDULE<sub></sub>

Determine whether any of the stations you carried were "partially-distant"-that is, whether you retransmitted the signal of one or more stations to subscribers located within the station's local service area and, at the same time, to other subscribers located outside that area

• If none of the stations were 'partially-distant," calculate your Base Rate Fee according to the following rates-for the system's permitted DSEs as reported in block B, part 6 or from part 5, whichever Is applicable.

1.013% of "gross receipts"<br>"668% of "gross receipts" Each of tile second, tIlird, and fourtll DSEs .668% of " gross receipts" The fifth and each additional DSE PARTIAlLY·DISTANT STATIONS-PART9 OF THE DSE SCHEDULE

If any of the stations were "partially-distant":

1. Divide all of your subscribers into "subscriber groups" depending on their location. A particular 'subscrlber group' consists of all subscribers who are "distant" with respect to exactly the same complement of stations.

2. Identify the communities/areas represented by each subscriber group. 3. For each 'subscriber group; Calculate the total number of DSEs of that group's complement of stations.

If your system is located wholly outside all major and smaller television markets, give each station's DSEs as you gave them in parts 2, 3, and 4 of the Schedule; or

If any portion of your system is located in a major or smaller television market, give each station's DSE as you gave It In block B, part 6 of this Schedule.

4. Determine the portion of the total "gross receipts" you reported in space K (page 7) that is attributable to each "subscriber group.

5. Calculate a separate Base Rate Fee for each "subscriber group," using (1) the rates given above; (2) the total number of DSEs for that<br>group's complement of stations; and (3) the amount of "gross receipts"

attributable to that group. 6. Add together the Base Rate Fees for each 'subscriber group' 10 determine the system's total Base Rate Fee.

7. If any portion of the cable system is located in whole or in part within a majortelevlsion market, you may also need 10 complete part 9, block B of the Schedule to determine the Syndicated Exclusivity Surcharge

WhatTo Do If You Need More Space on the DSE Schedule. There are no printed continuation sheets for the Schedule. In most cases the blanks provided sh ould be large an ough for th e n ecessary Information. If you need more space In a particular part, make a photocopy of the page in question (identifying It as a 'Contlnuation Sheef), enter the additional information on that copy, and attach it to the DSE Schedule.

Rounding Off DSEs, In computing DSEs on the DSE Schedule, you may round off to no less than the third decimal point. If you round off a DSE in any case, you must round off DSEs throughout the Schedule as follows:

- When the fourth decimal point is 1, 2, 3, or 4 the third decimal remains unchanged (example: .34647 Is rounded to .346).
- When the fourth decimal point is 5, 6, 7, 8, or 9 the third decimal is rounded up (example: .34651 is rounded to .347).

The example below Is intended to supplement *the* instructions for calculating only the Base Rate Fee for "partially-distant" stations. The cable system would also be subject to the Syndicated Exclusivity Surcharge for ·partlally-distant" stations, U *any* portion is located within a *major* television market.

EXAMPLE:

### COMPUTATION OF COPYRIGHT ROYALTY FEE FOR CABLE SYSTEM CARRYING "PARTIALLY-DISTANT" STATIONS

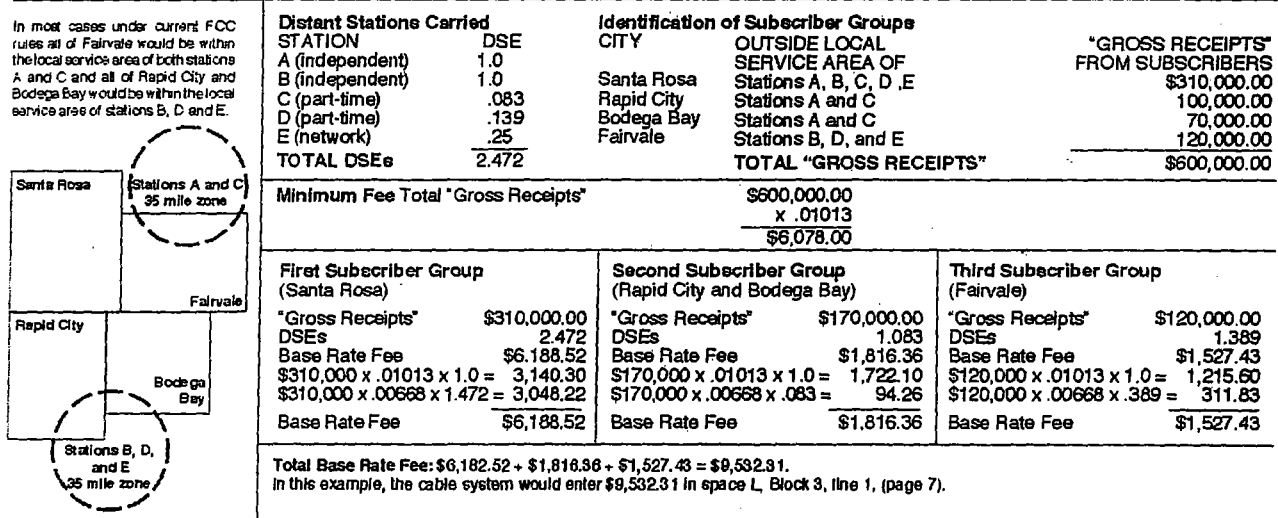

In this example, the cable system would enter \$9,532.31 in space L., Block 3, line 1, (page 7).

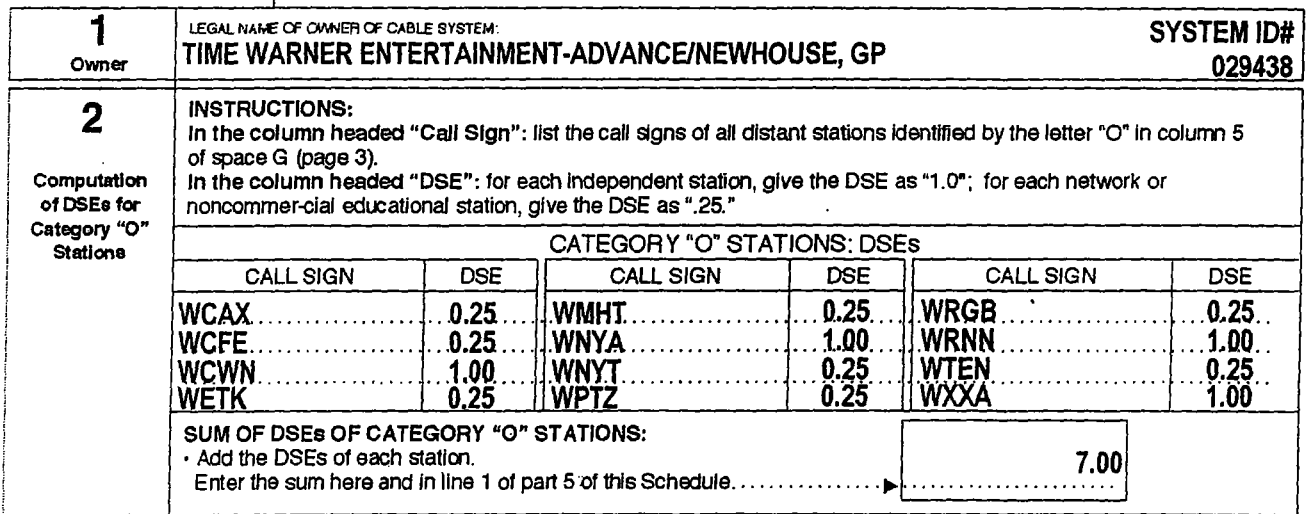

J.

### **TIME WARNER ENTERTAINMENT-ADVANCE/NEWHOUSE, GP**

PAGE 11·1 DSE for Category '0' Stations (continued trompage 11 part 2)

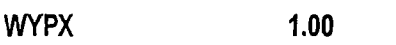

DSE SCHEDULE. PAGE 12.

 $\ddot{\phantom{a}}$ 

 $\bar{z}$ 

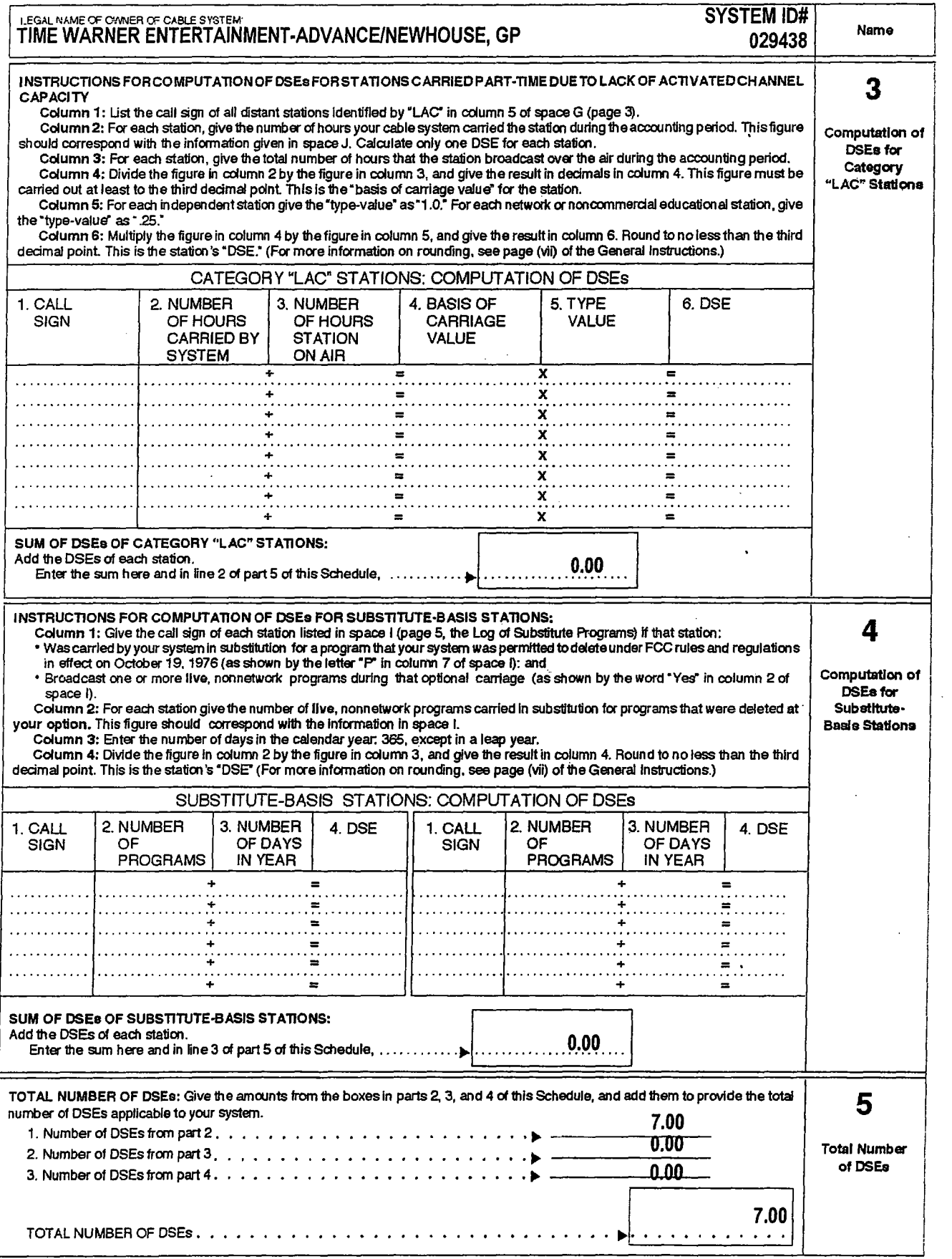

 $\bullet$ 

 $\mathbf{r}$ 

DSE SCHEDULE. PAGE 13.

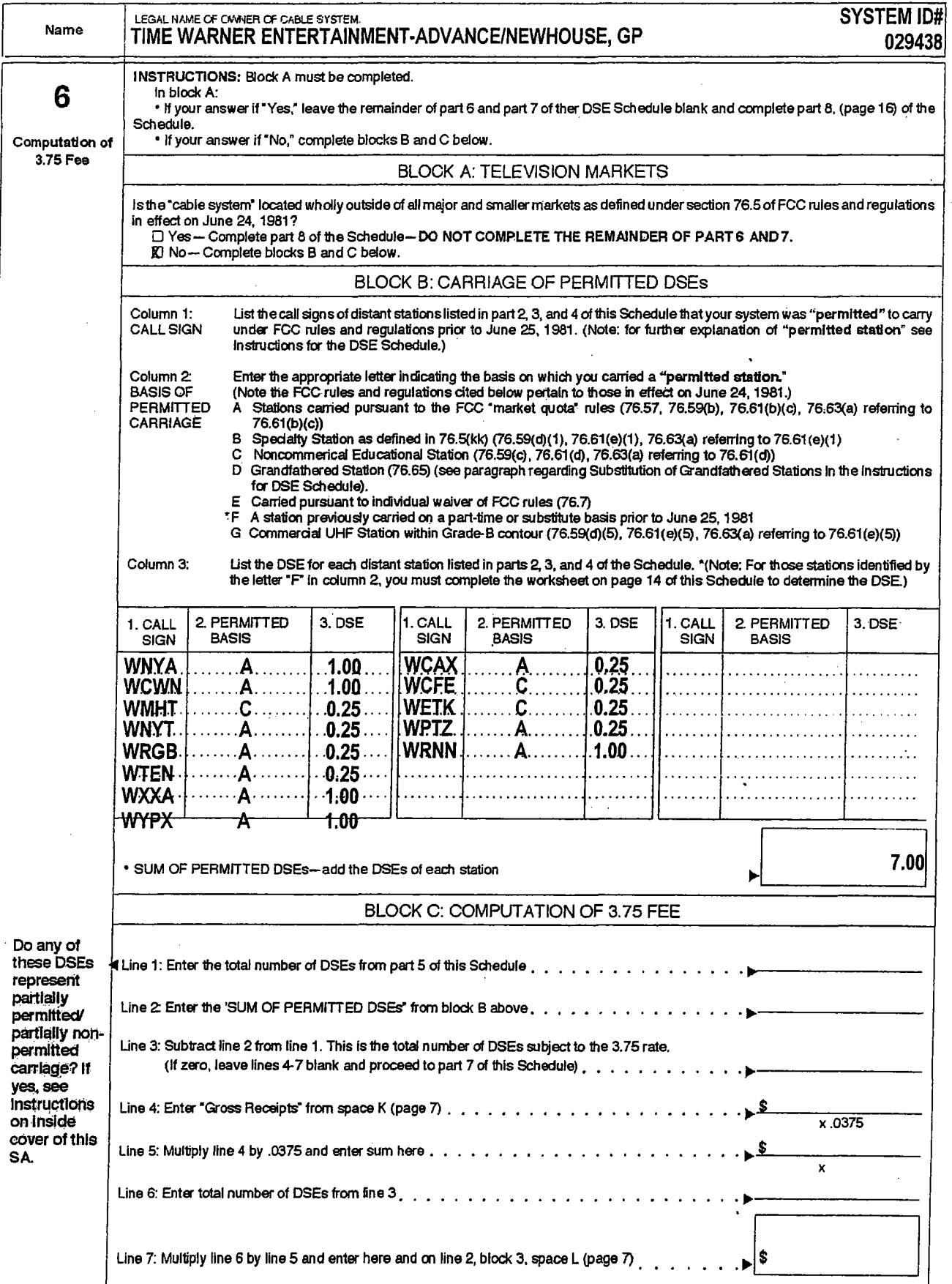

3.75 Fee included in section 9

### ACCOUNTING PERIOD: 200611

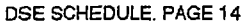

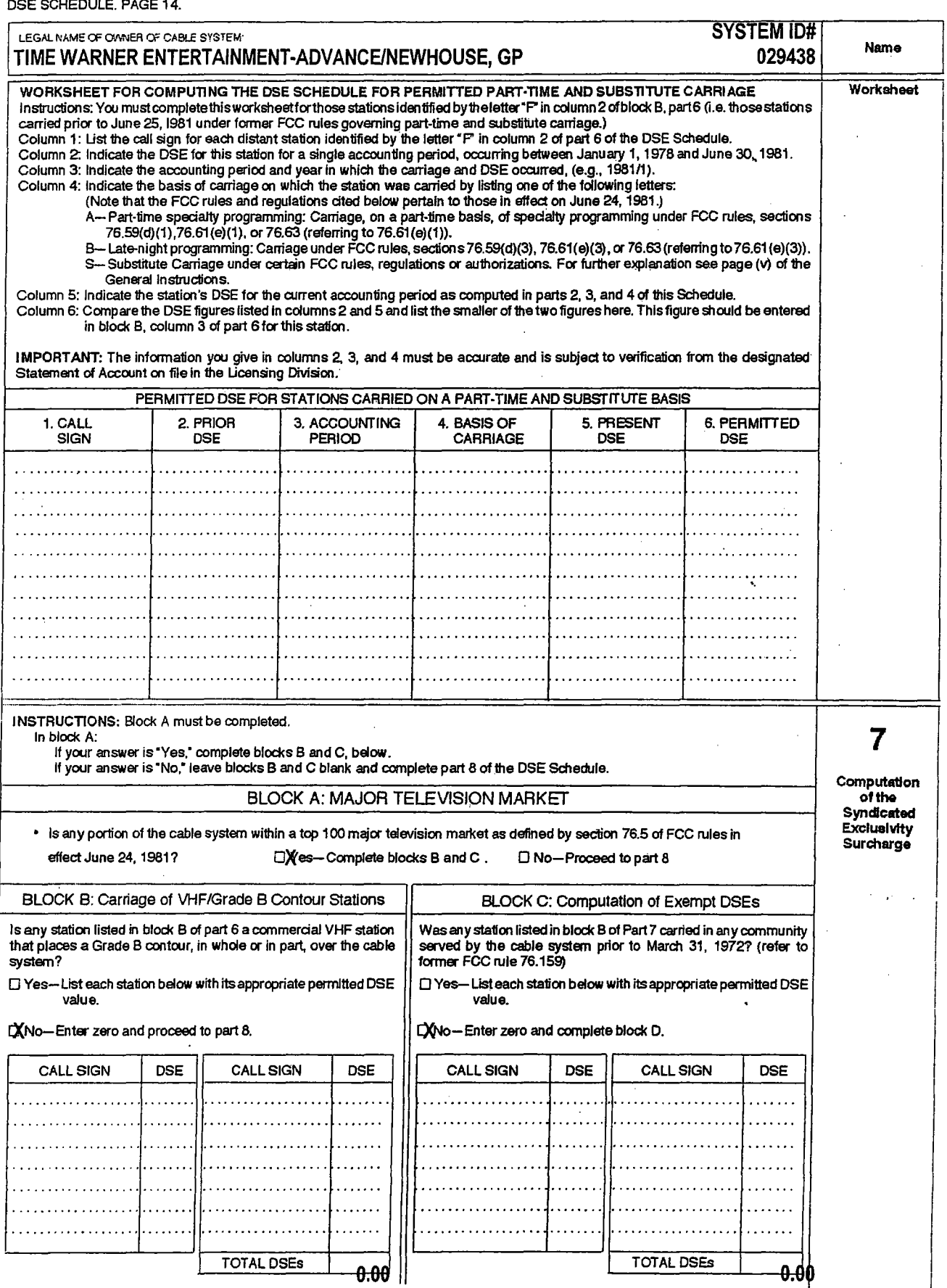

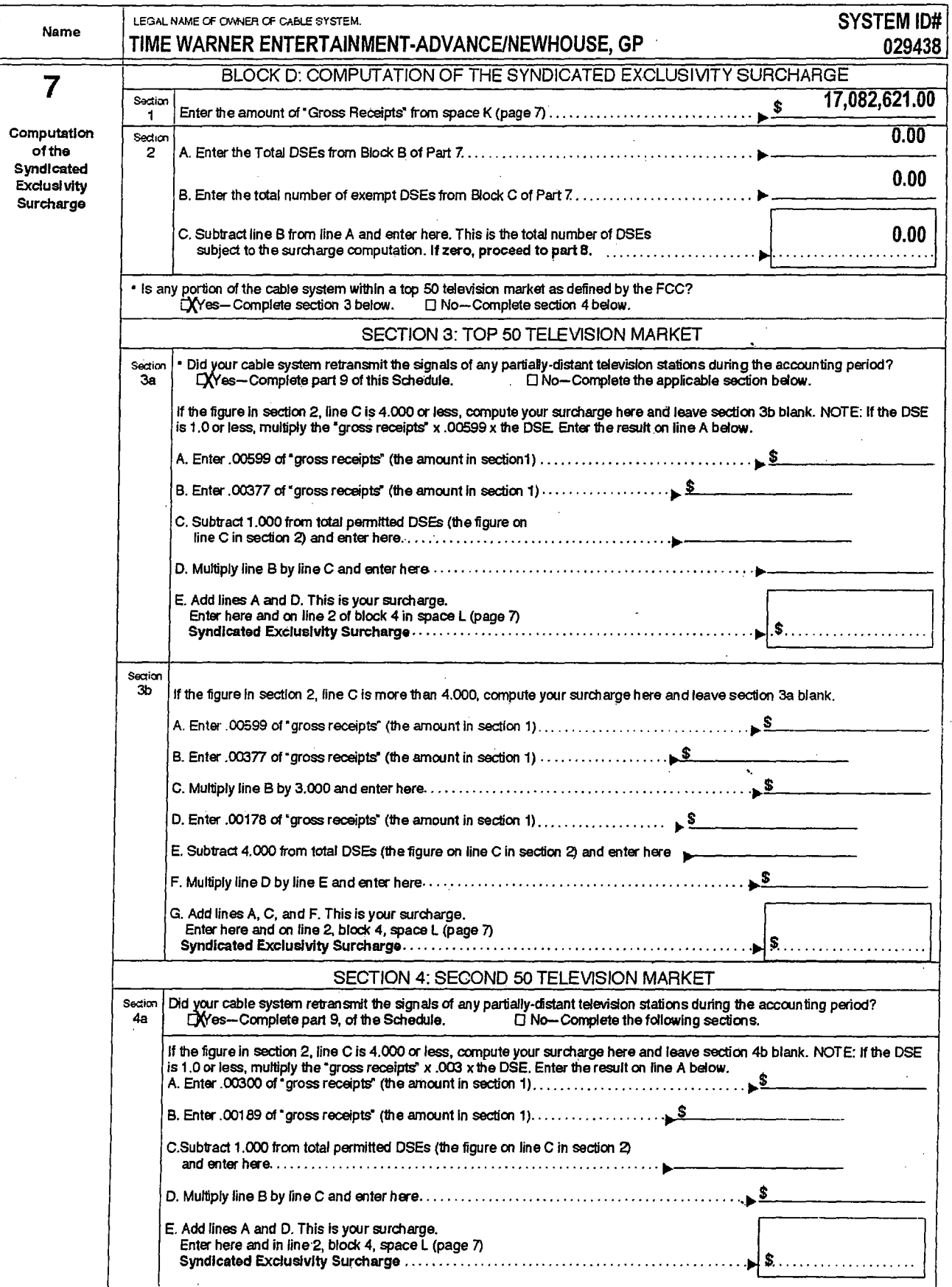

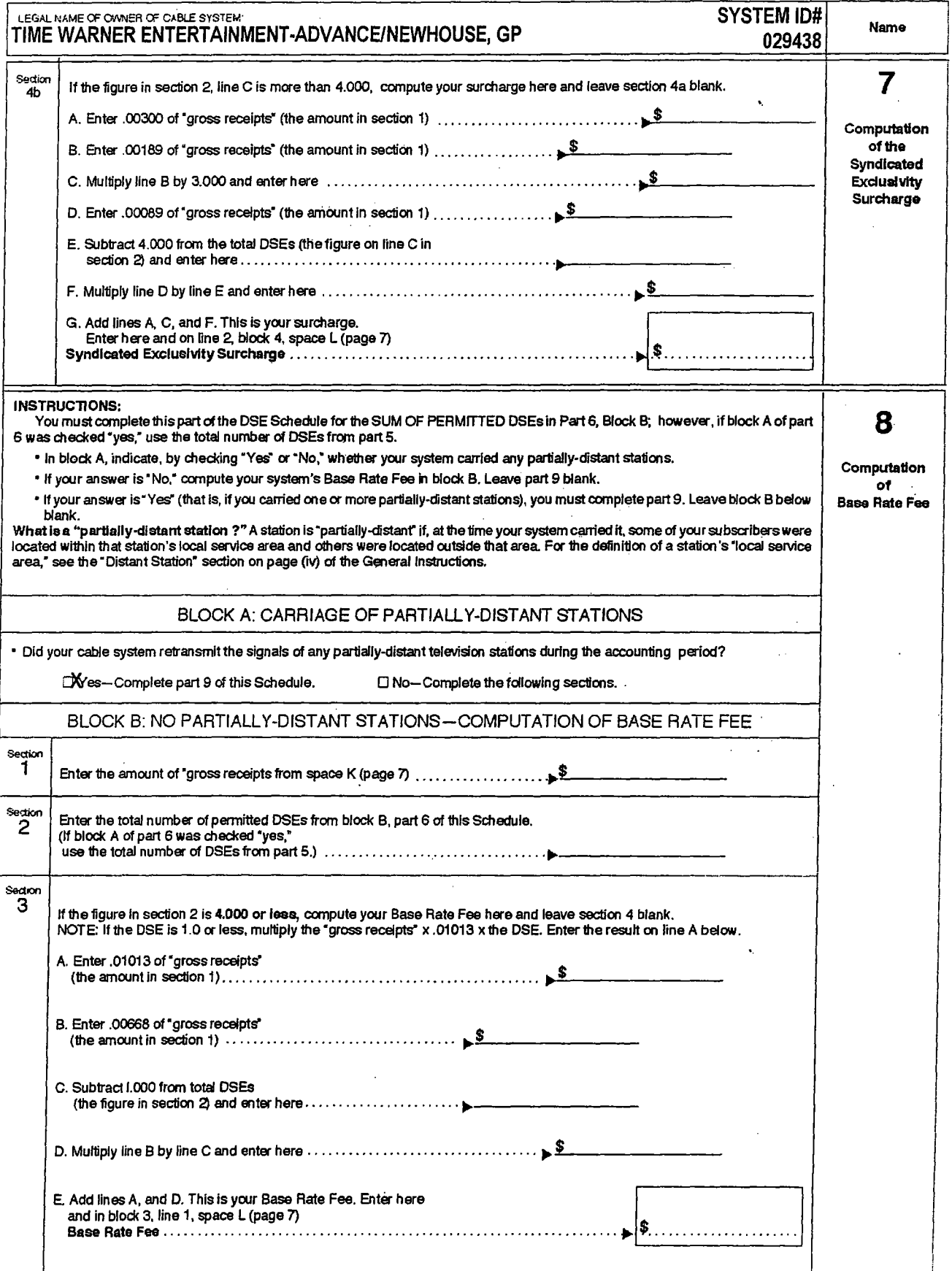

J

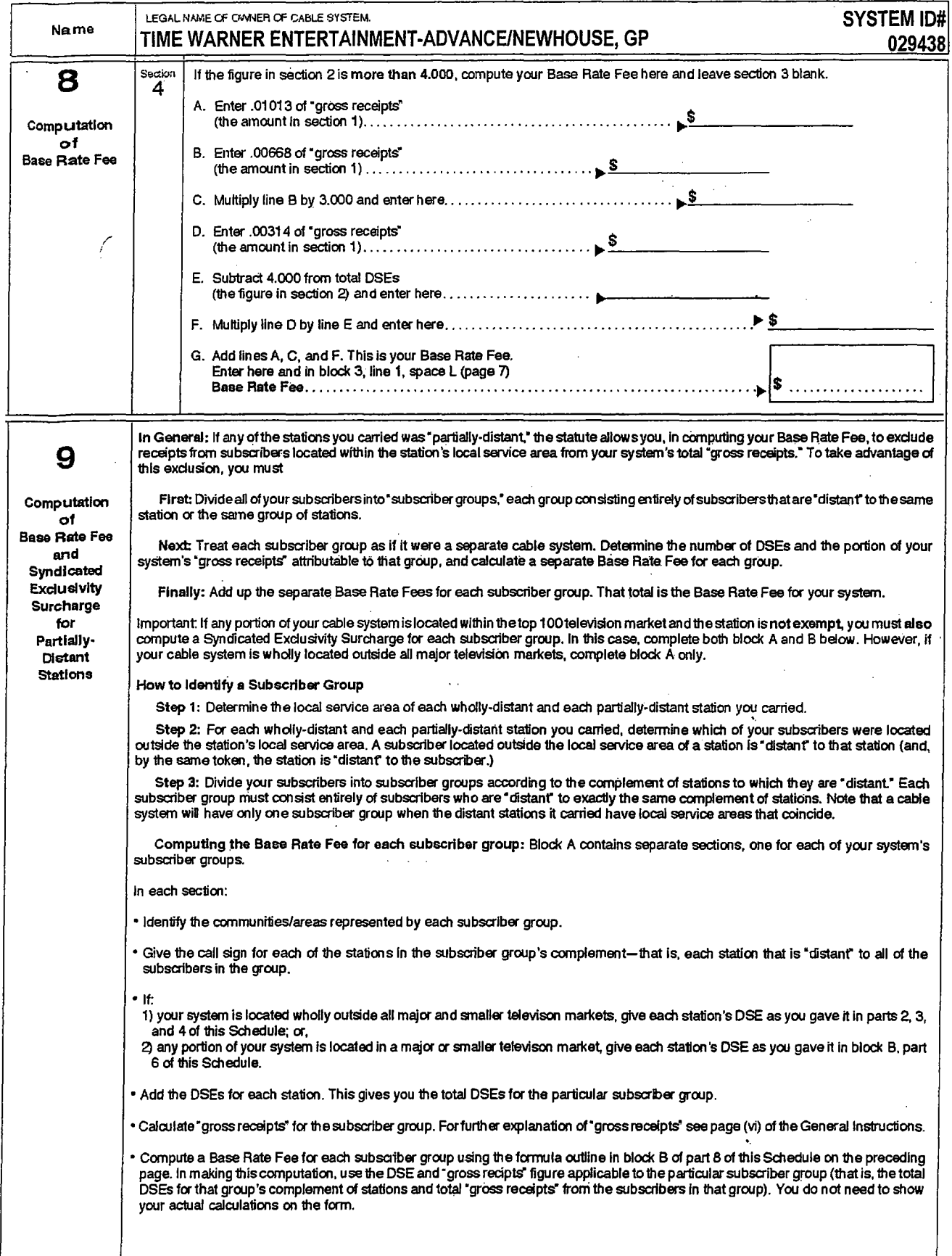

### **• •••• \_ .........** , •• ~., ""''''UL.~ JUNE 2006 COPYRIGHT FILING ADDENDUM TO PART 9

### First Subscriber Group - Albany DMA

### COMMUNITY/AREA

City of Glens Falls Village of South Glens Falls Town of Lake George Village of Lake George Village of Fort Ann Town of Bolton Town of Chester Town of Warrensburg Town of Horicion Town of Whitehall Village of Whitehall

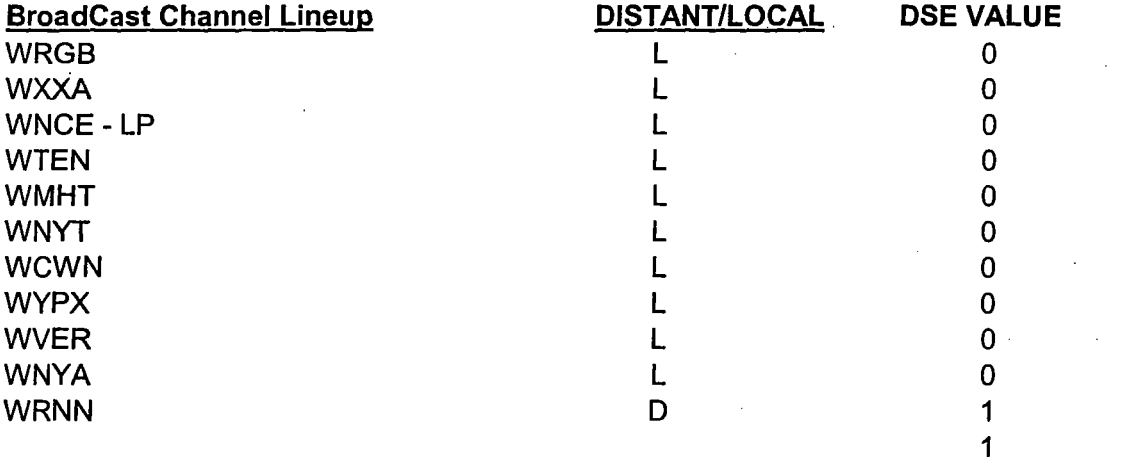

\*Note: WVBG is Broadcast in Town & Village of Whitehall only but but is a Local Signal to the entire group

### Second Subscriber Group - Burlington DMA

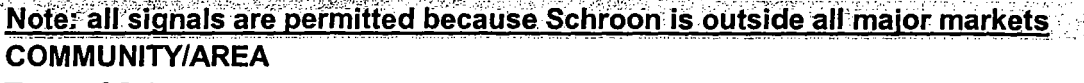

Town of Schroon

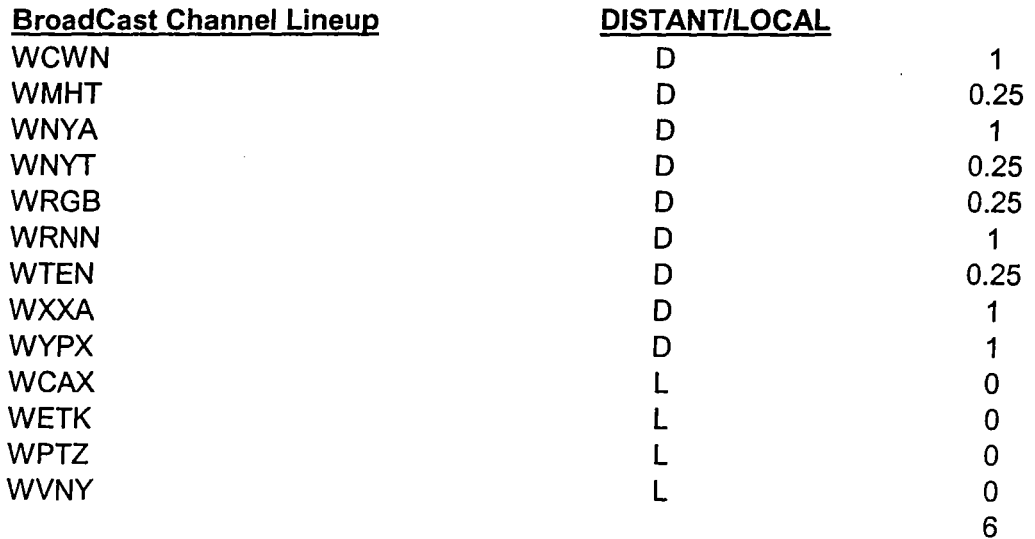

### **CONFIDENTIAL AND LE** JUNE 2006 COPYRIGHT FILING **ADDENDUM TO PART 9**

### Third Subscriber Group -- Burlington DMA Note: all signals are permitted because Ticonderoga is outside all major markets **COMMUNITY/AREA**  $\sim 10$ Town of Ticonderoga

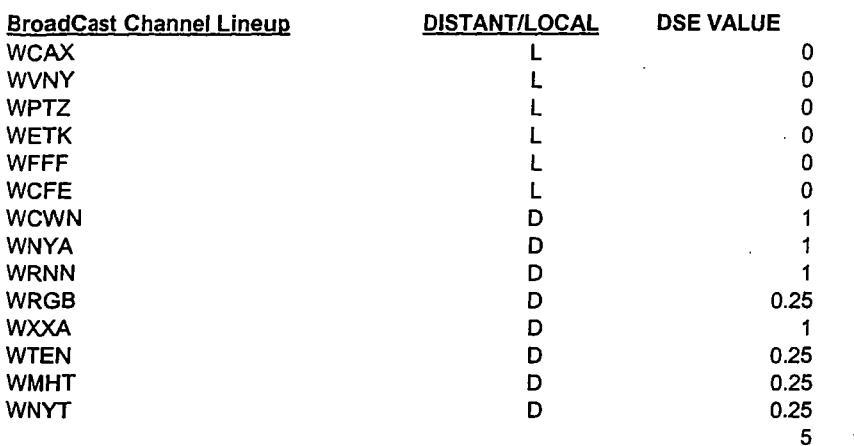

### Fourth Subscriber Group - Albany DMA

Note: all'signals are permitted because Hague/Putnam is outside all major markets ana.<br>Ma

COMMUNITY/AREA Town of Hague

Town of Putman

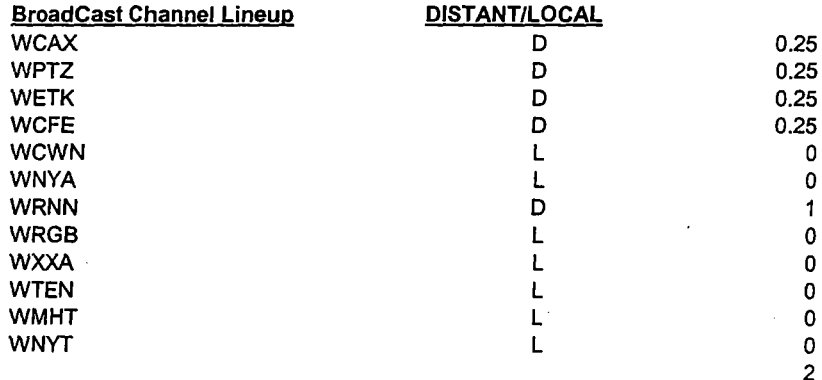

### Fifth Subscriber Group - Burlington DMA

**COMMUNITY/AREA** Town of Crown Point

Town of Moriah Village of Port Henry

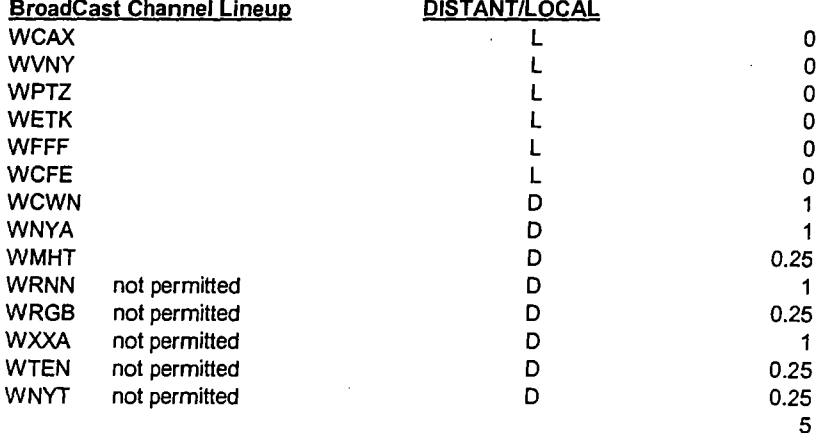

 $\pmb{0}$ 0  $\mathbf 0$  $\mathbf 0$ 0 0  $\mathbf{1}$  $\mathbf{1}$ 

 $\overline{\mathbf{1}}$ 

 $\mathbf{1}$ 

 $\overline{\mathbf{5}}$ 

WILPET CRE

### JUNE 2006 COPYRIGHT FILING **CHANNEL LINEUP PER MUNICIPALITY**

ALBANY DMA

**COMMUNITY/AREA C. GLOVERSVILLE** T. JOHNSTOWN C. JOHNSTOWN V. MAYFIELD T. MAYFIELD T. BLEEKER T. CAROGA

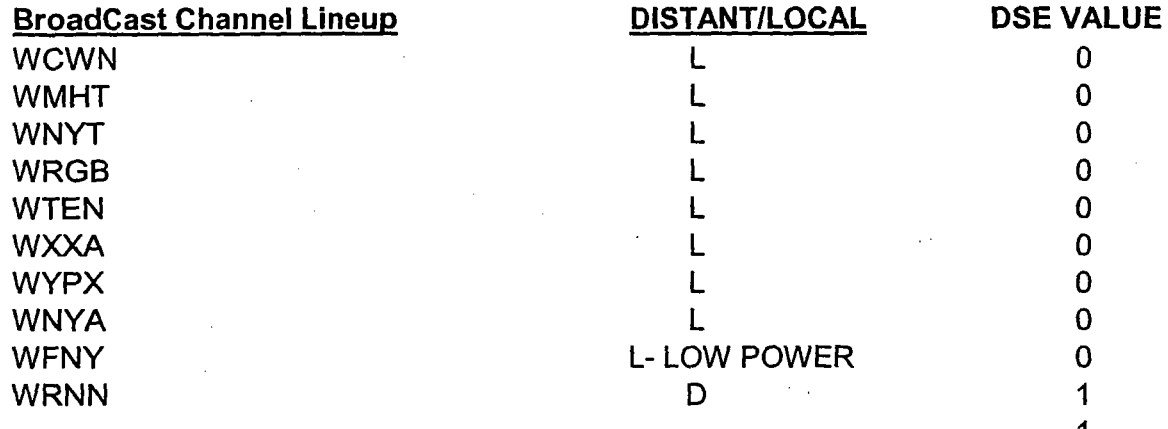

### ALBANY DMA

### **COMMUNITY/AREA**

ALL REMAINING MUNICIPALITIES INCLUDED IN COPYRIGHT FILING 029438

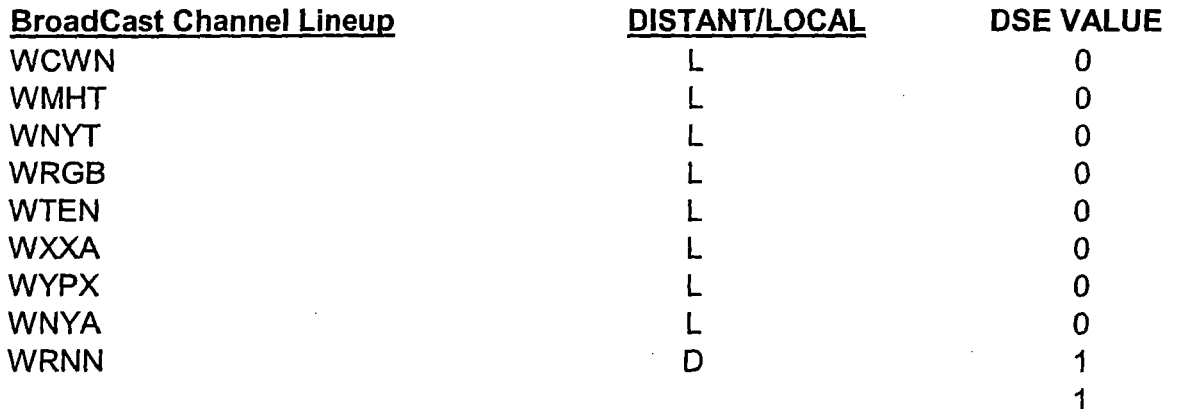

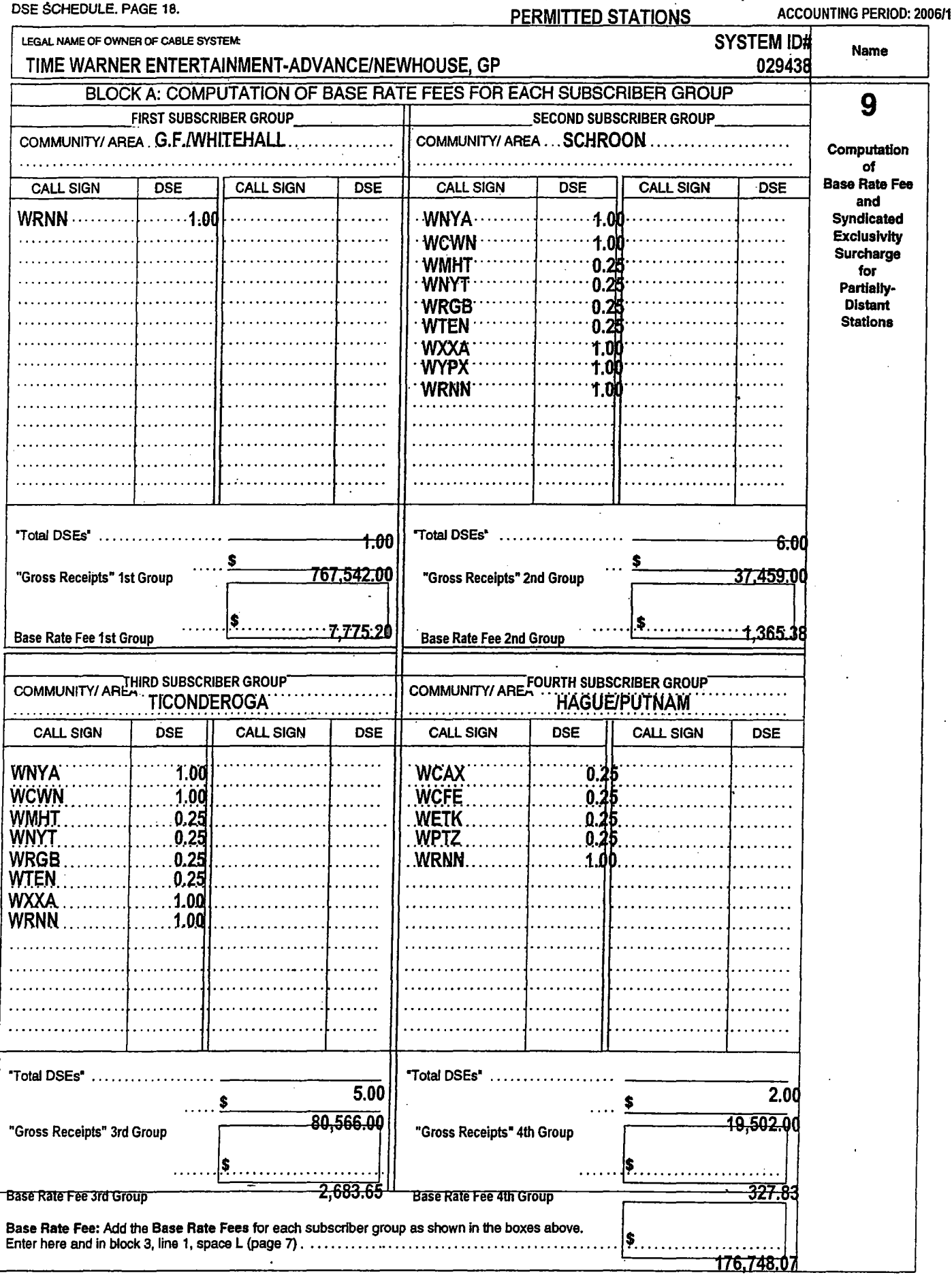

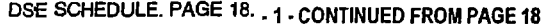

### **PERMITTED STATIONS**

ACCOUNTING PERIOD: 2006/1 h,

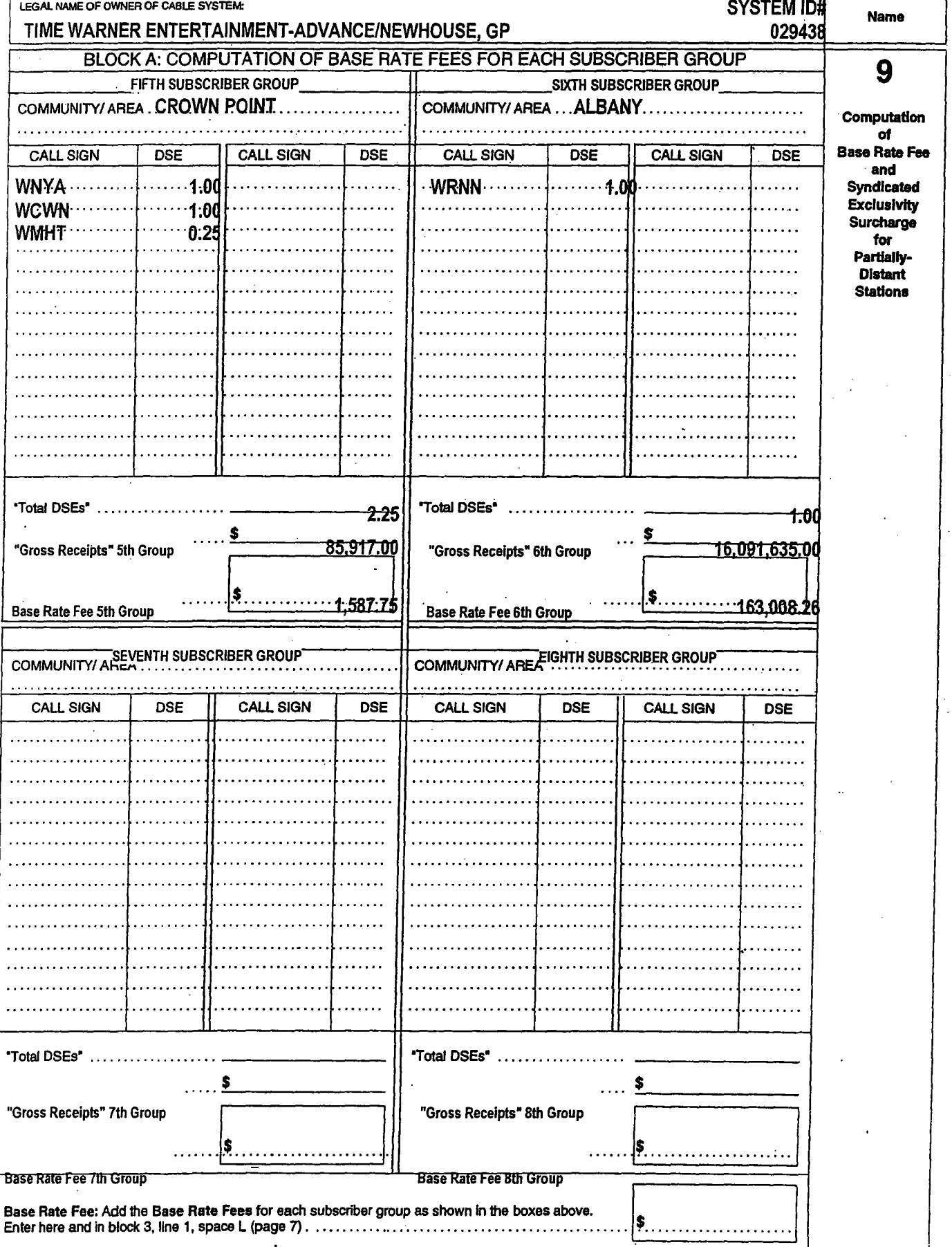

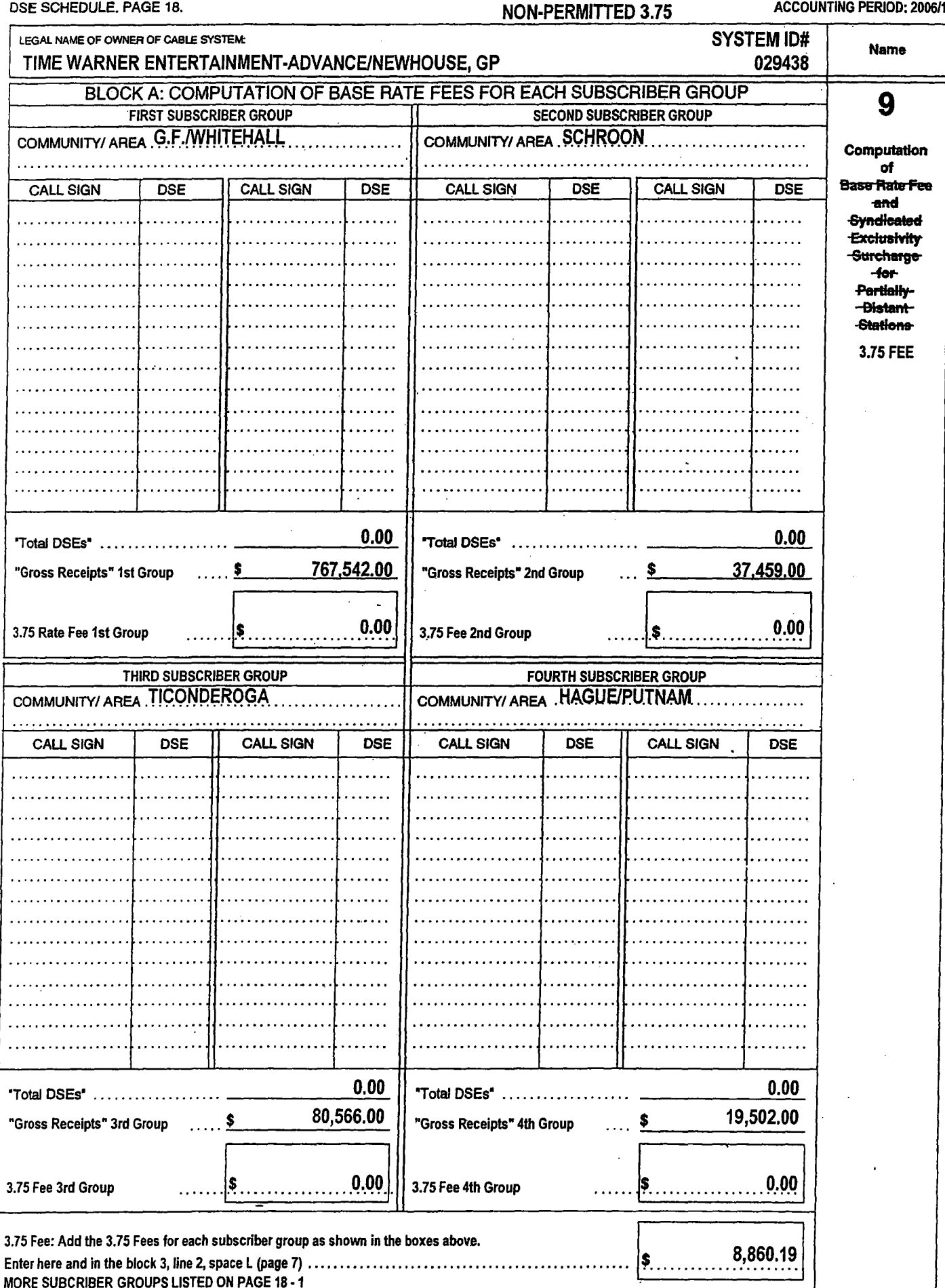

DSE SCHEDULE, PAGE 18.

**ACCOUNTING PERIOD: 2006/1** 

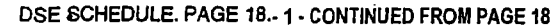

### NON-PERMITTED 3.75

ACCOUNTING PERIOD: 2006/1

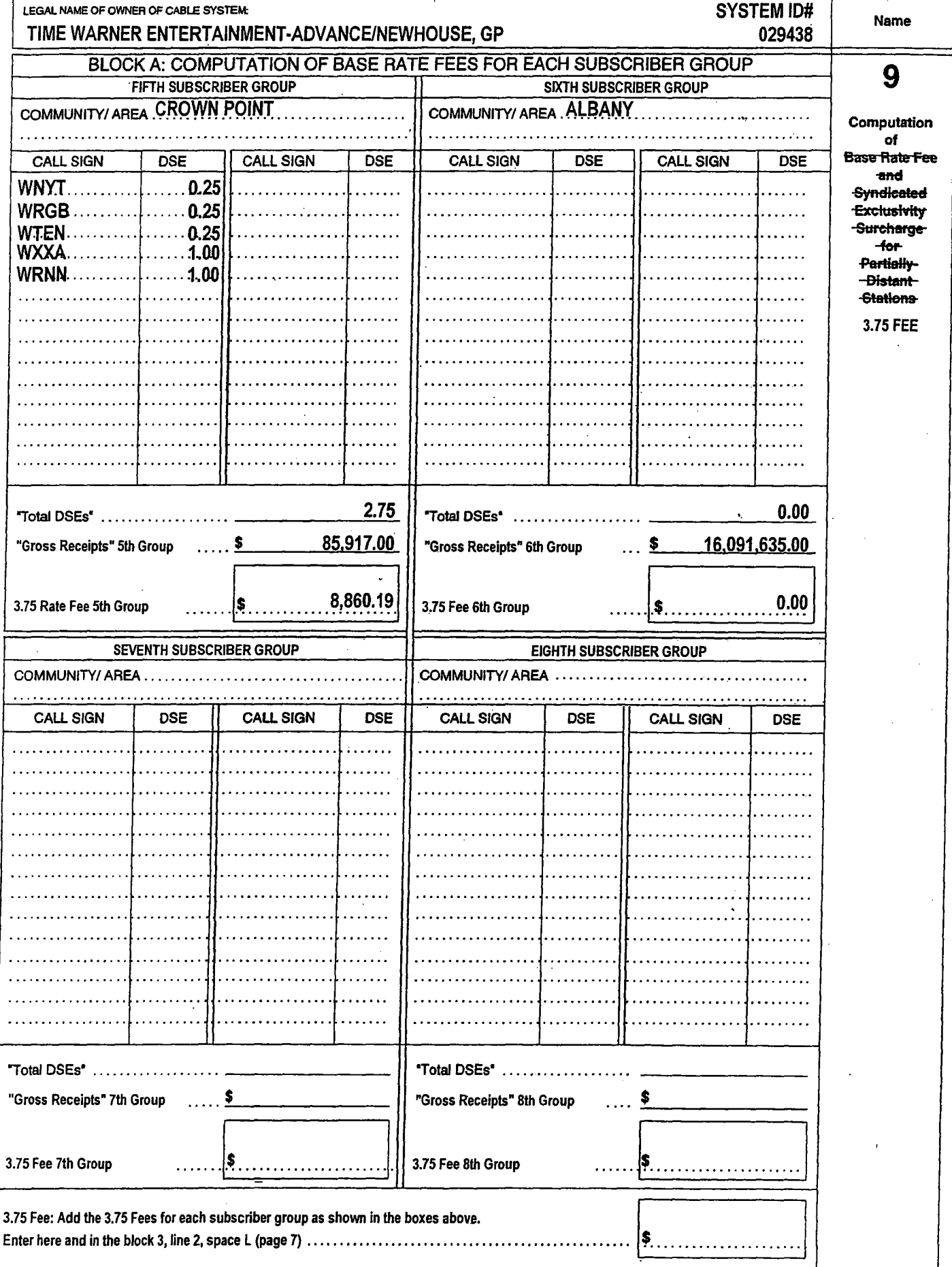

 $\ddot{\phantom{a}}$ 

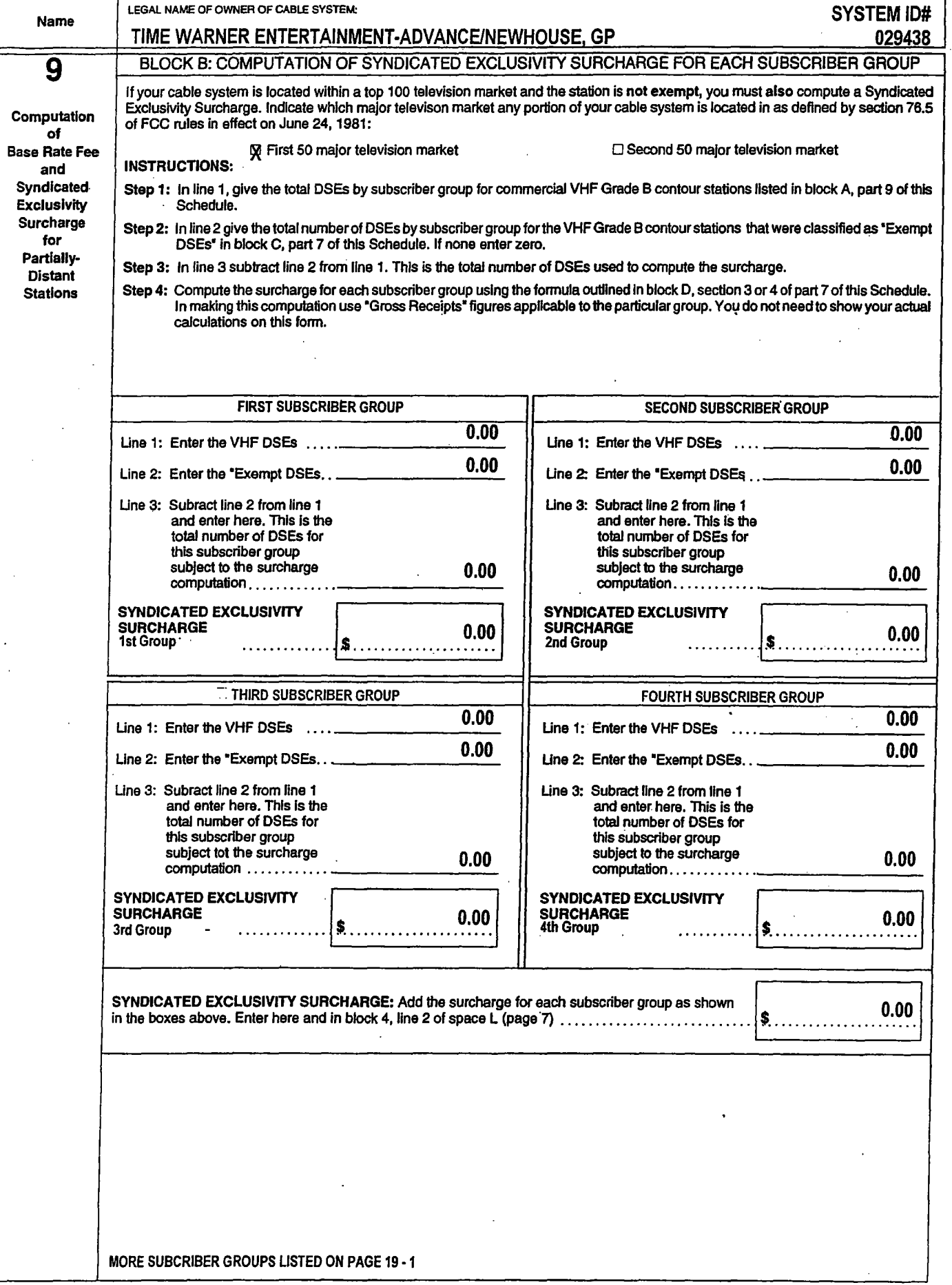

k

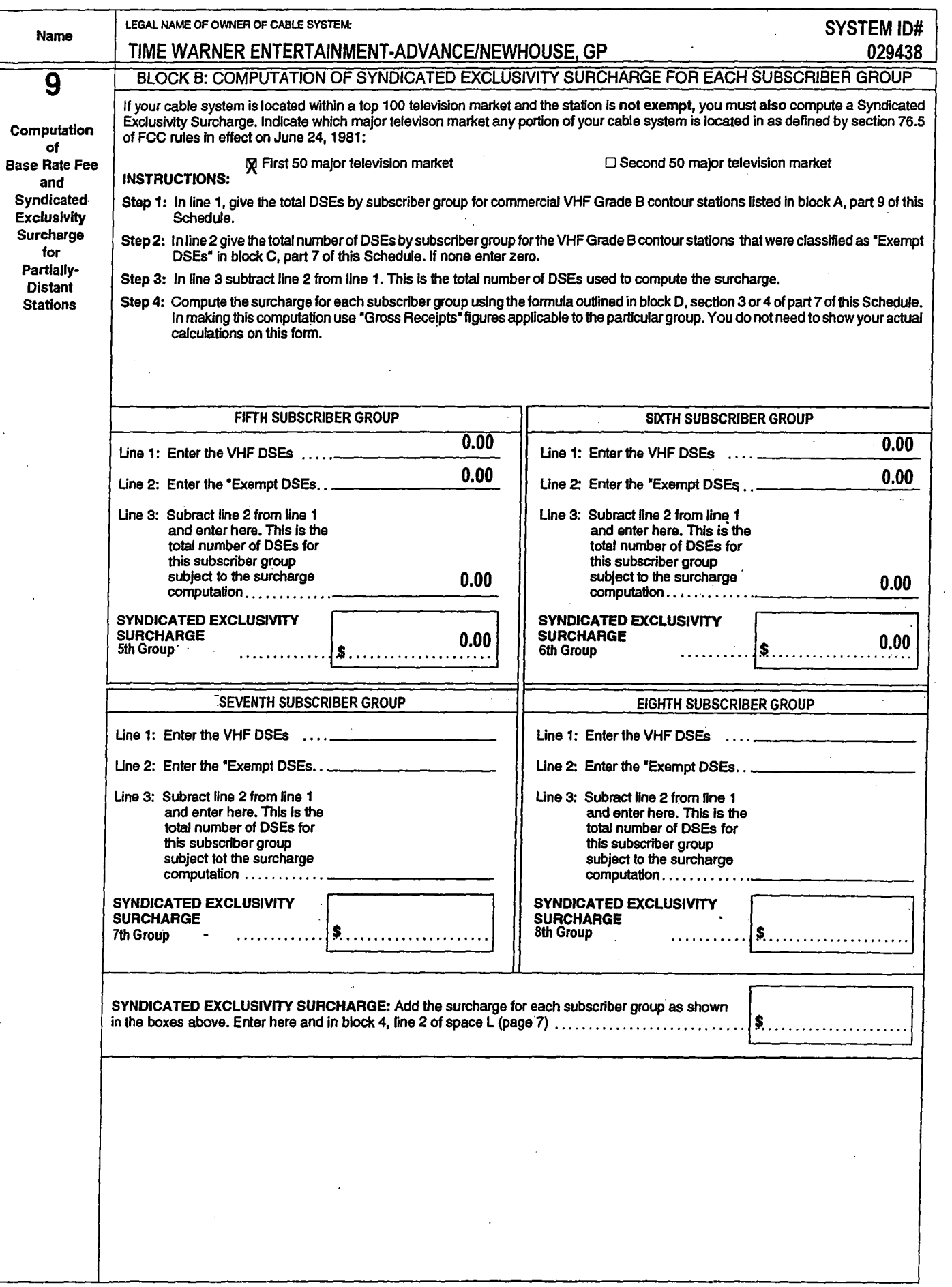

# D

 $\label{eq:2.1} \frac{1}{\sqrt{2}}\left(\frac{1}{\sqrt{2}}\right)^{2} \left(\frac{1}{\sqrt{2}}\right)^{2} \left(\frac{1}{\sqrt{2}}\right)^{2} \left(\frac{1}{\sqrt{2}}\right)^{2} \left(\frac{1}{\sqrt{2}}\right)^{2} \left(\frac{1}{\sqrt{2}}\right)^{2} \left(\frac{1}{\sqrt{2}}\right)^{2} \left(\frac{1}{\sqrt{2}}\right)^{2} \left(\frac{1}{\sqrt{2}}\right)^{2} \left(\frac{1}{\sqrt{2}}\right)^{2} \left(\frac{1}{\sqrt{2}}\right)^{2} \left(\$ 

 $\label{eq:2.1} \mathcal{L}(\mathcal{L}^{\text{max}}_{\mathcal{L}}(\mathcal{L}^{\text{max}}_{\mathcal{L}})) \leq \mathcal{L}(\mathcal{L}^{\text{max}}_{\mathcal{L}}(\mathcal{L}^{\text{max}}_{\mathcal{L}}))$ 

 $\frac{1}{2}$ 

Pricing & Packages - Time Warner Cable of Albany Page 1 of 6

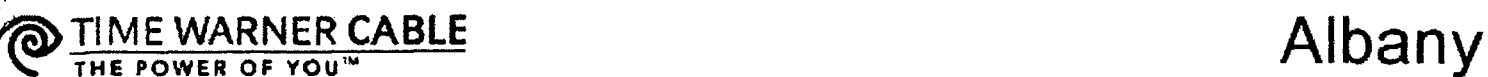

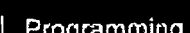

Albany 12204 [change my location] | Home | My Web Site | Contact Us

About Us | Products | Programming | Customer Service | In the Community | SEARCH: |

PRODUCTS & SERVICES

Pricing & Packages

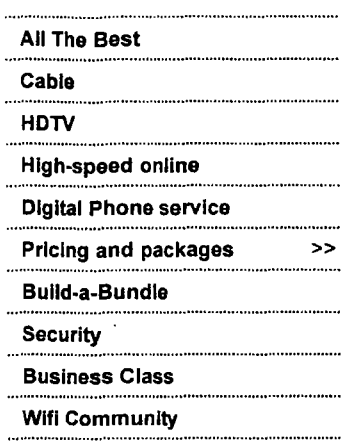

Select an option from this list to view details or scroll down for more:

Packages: All The Best | Digital Cable packages Cable: DVR | Equipment | Premium services Internet: Road Runner Phone: Home phone service Misc.: Installation fees

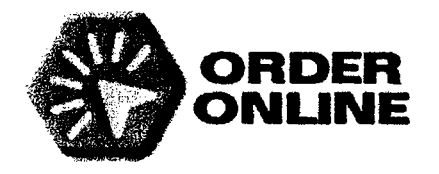

Prices do not include taxes.

Home phone service not available yet in all areas. See if it's available at your home.

Not all packages available in all areas. Former Adelphia customers, please pre-register for products and packages here.

### All The Best (How do your bills stack up?)

Find the combination of two or three products - Digital Cable, Road Runner High Speed Online, home phone - that fits your needs. Every All the Best package includes one digital cable or HDTV converter and one remote.

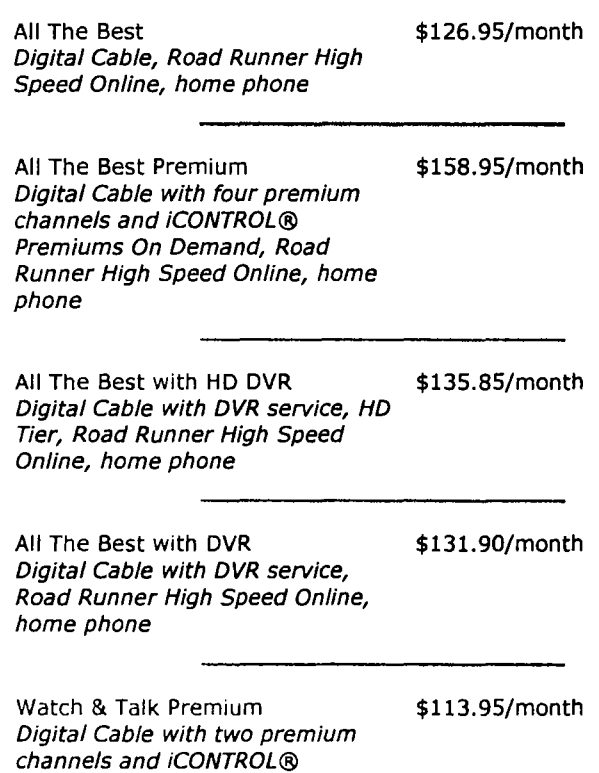

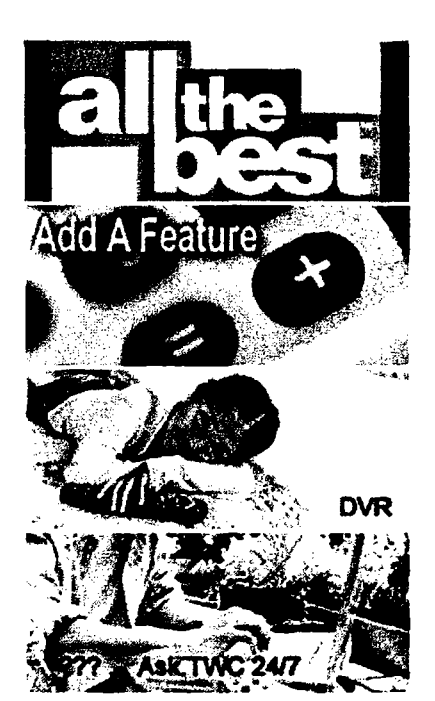

### Order Now

Select one of our special offers online, and a customer care representative will call you at your convenience OR call us at 1-866-321-CABLE.

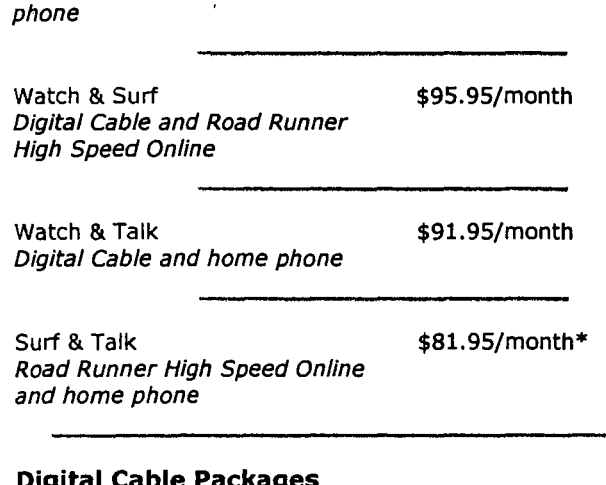

### **Digital Cable Packages**

Premiums On Demand, home

All Digital Packages include Basic (channels 2-22) and Standard (channels 23-81) services, Digital Program Tier (channels 100 and up), Navigator on-screen guide, 45 Digital Music channels, access to On Demand services and pay-per-view channels, one digital cable or HDTV converter and one remote.

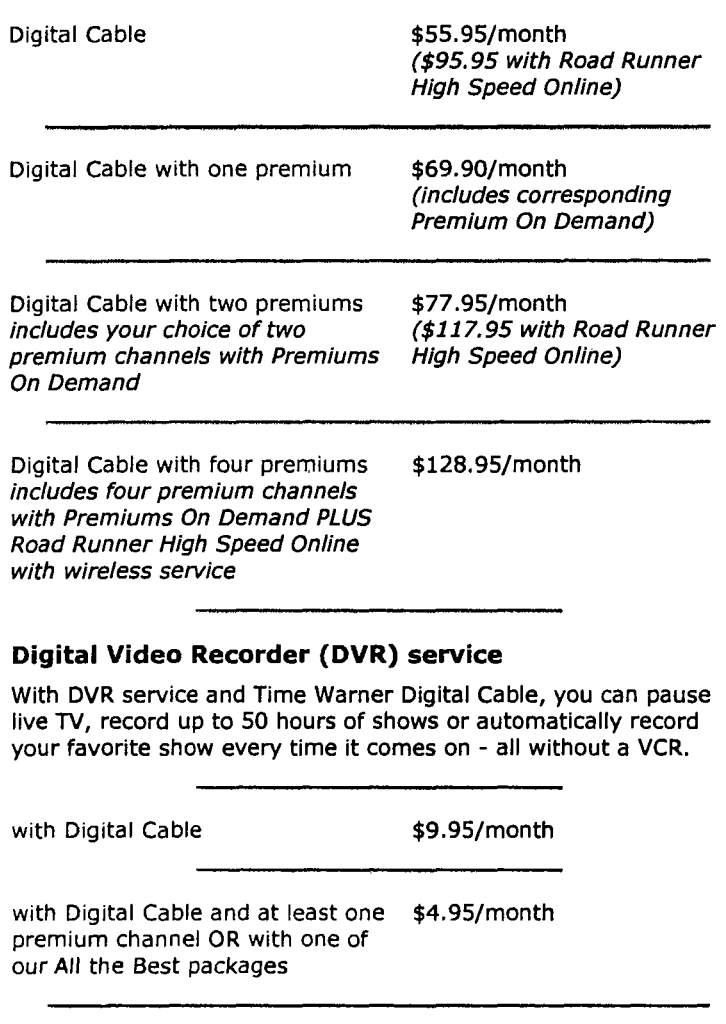

### **Equipment**

Converter or CableCARD™ required for digital and premium services. Converter required for On Demand services.

Converter box (Digital, HD, DVR, \$7.65/month

### Pricing & Packages - Time Warner Cable of Albany

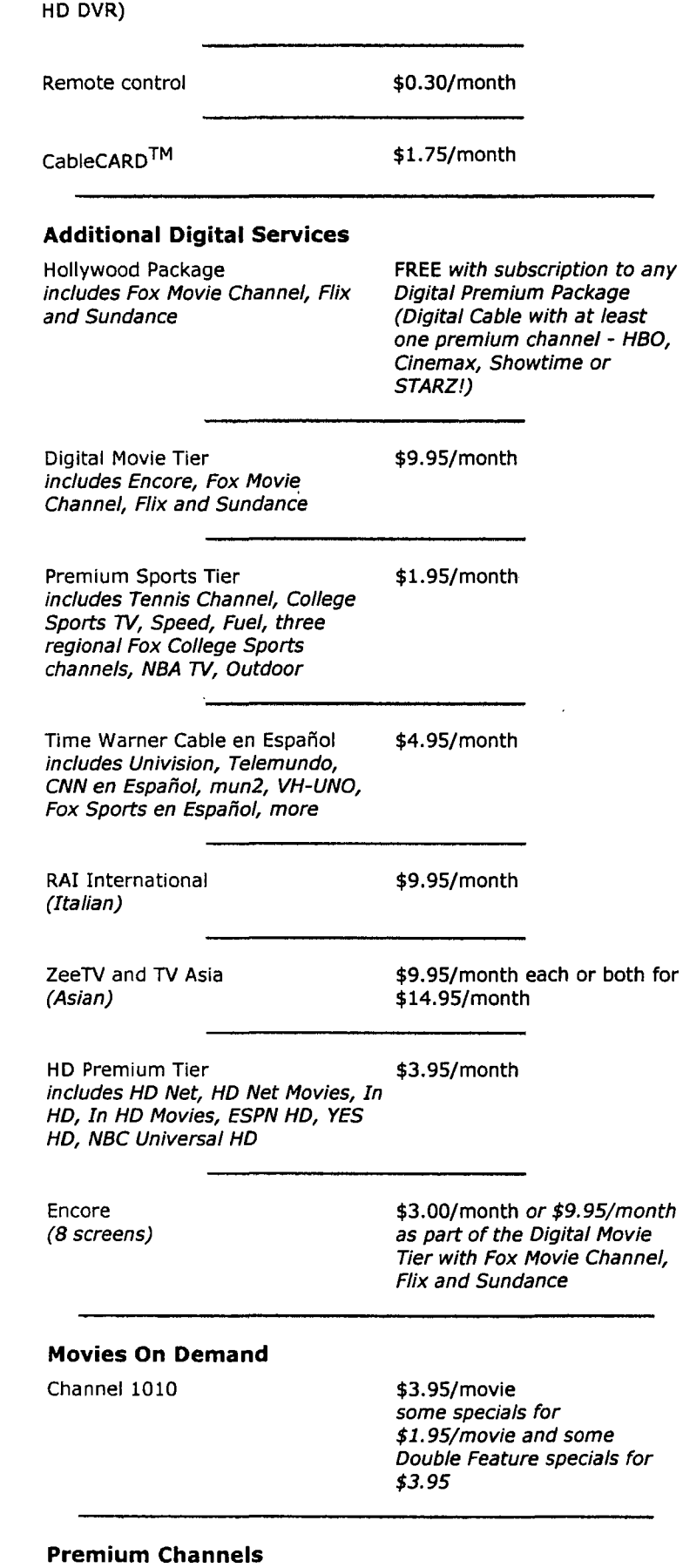

Your choice of HBO, Cinemax, Showtime or Starz. Showtime and The Movie Channel are sold as one unit.

On Demand services of HBO, Cinemax, Showtime and The Movie

Channel are included with purchase of corresponding premium channel.

All the Best or DIGIPiC packages will save you money over ordering individual premium channels. Premium channels are \$13.95/month when ordered a la carte.

- HBO (14 screens)
- Cinemax (12 screens)
- Showtime/TMC (16 and 4 screens, respectively)
- Starz (7 screens)

Individual retail

\$13.95/month (includes corresponding Premium On Demand service)

With packages

See package pricing above

**See pricing on our sports** 

**See pricing on our sports** 

**See pricing on our sports** 

**See pricing on our sports** 

**See pricing on our sports** 

**See pricing on our sports** 

**packages page** 

**packages page** 

**packages page** 

**packages page** 

**packages page** 

**packages page** 

> **Read more about premium channels** 

### **Sports Packages**

NBA League Pass channels 1910-1921

ESPN Full Court channels 1950-1955

NASCAR In Car channels 815-821

MLB Extra Innings channels 1930-1939

ESPN Gameplan channels 1950-1955

ESPN Major League Direct Kick channels 1950-1955 **See pricing on our sports packages page** 

NHL Center Ice channels 1930-1939

### **Pay-Per-View Events**

Channels 801-802

Prices vary by event

### **Adult**

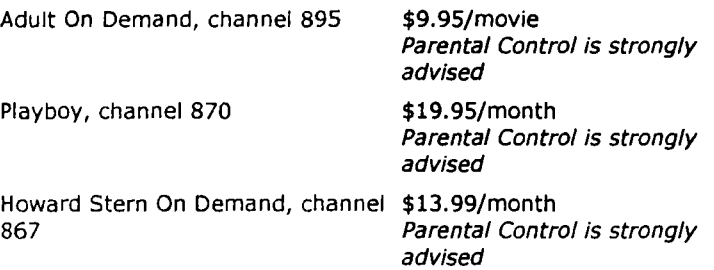

http://www.timewamercable.com/albany/products/pricing.html

### **Road Runner only**

. Constant connectivity  $$44.95/m$ onth

• Up to 5mbps download speed

• 5 free e-mail accounts & up to 3 computers per household

• Free use & upgrades of the Road

Runner cable modem & software • 5MB of personal home page

space

• Access to Road Runner's exclusive homepage content • Professional installation & personal service from experienced & friendly Road Runner customer service representatives and technicians. One-time professional installation fee is just \$24.00.

**See our specials** 

### **Home phone only**

Home phone service is best added as part of a package, such as All The Best, Watch & Talk or Surf & Talk. It retails for as low as \$39.95/month, plus tax, when part of a package. By itself, home phone retails for \$49.95/month, plus tax.

### **Installation fees (all one-time fees)**

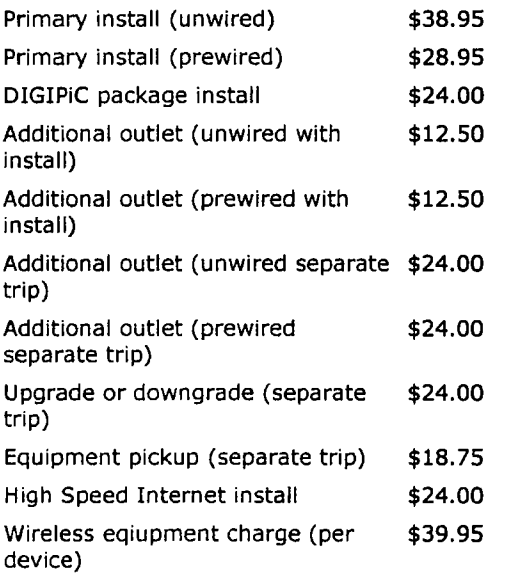

\* - \$81.95 price for Surf & Talk is available only for new customers and Road Runner only customers. Basic cable and standard cable customers can add Road Runner High Speed Online and Digital Phone at the regular retail rates or opt for the All the Best package.

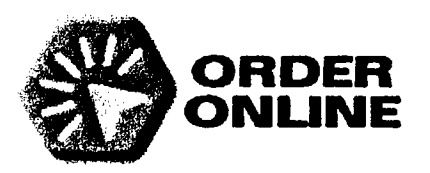

Parental Control

| Careers | Site Map

Privacy Policy + Terms of Use | Corporate Site

 $\Box$ 

 $\odot$  2006 Time Warner Cable Inc. All rights reserved.

### httn://www.timewarnercable.com/albany/products/pricing.html

 $\overline{\phantom{a}}$ 

A<sup>+</sup>IA

 $\ddot{\phantom{a}}$ 

 $\ddot{\phantom{0}}$ 

## ~ TI M E WARNER **CABLE** ~ THE POWER OF YOU'''' **Albar**

About Us | Products | Programming | Customer Service | In the Community | SEARCH:

[change my location] | Home | My Web Site | Conti

### PRODUCTS & SERVICES

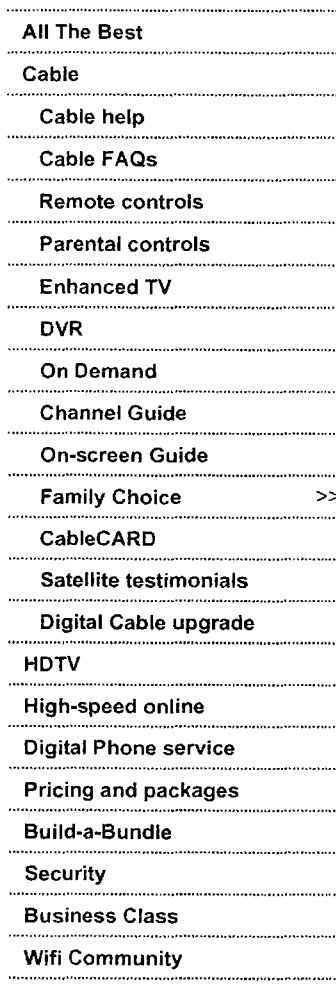

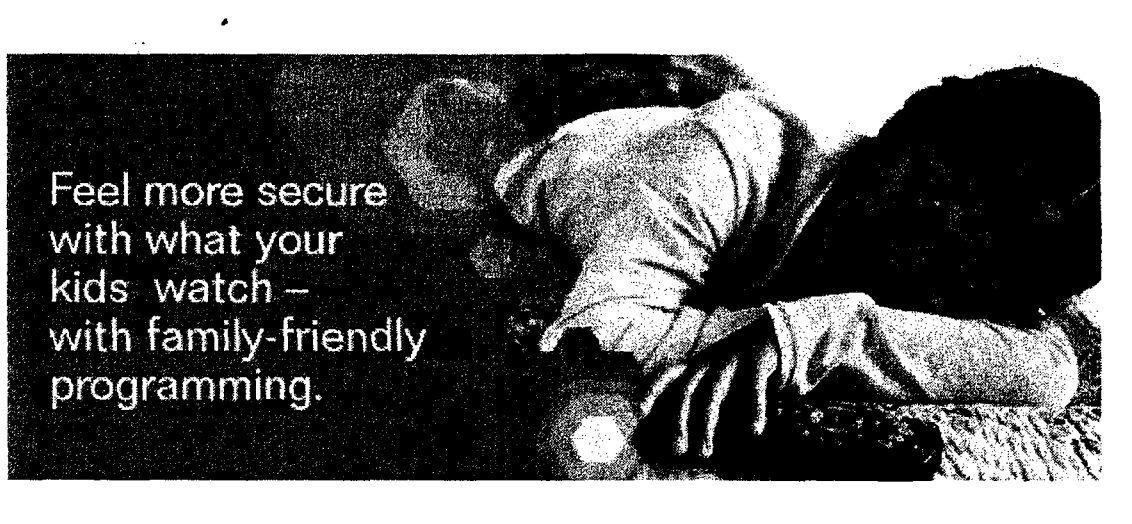

### **Family Choice**

Our Family Choice gives you channels the whole family can watch together.\*

Select Your Channel Lir

Time Warner Cable offers a way to receive more family-friendly programming in your home through Family Choice, our new package of Digital Cable channels that includes programming the whole family can view together. Family Choice can help you feel more comfortable about what's on TV and what your kids are watching.

Family Choice includes all of the following channels, which were chosen based on their general appropriateness for family audiences:

- Boomerang Disney Channel La Familia
- C-Span 2 DIY Network Nick Games & Sports
- 
- Discovery Kids
- 
- 
- C-Span 3 FIT TV The Science Channel
	- Food Network The Weather Channel<br>• HGTV Toon Disney

You must subscribe to Basic Cable service in order to sign up for the Family Choice tier - Family Choice is then available for an additional fee. \*\* Basic Cable channels include local broadcast stations, access channels and other channels that may contain programming geared toward older audiences that you may not want your family to watch. Use the Parental Controls features on your Digital set-top box to block entire channels or specific programs based on time of day, channel and rating. (Please note: a Digital set-top box is required for Family Choice and to access Parental Controls.)

The Family Choice tier provides you with family-friendly channels. Add Family Choice for an additional \$12.99/month or call 1-866-321-CABLE for more information.

'Wilile TWC has tned to select programming services for inclusion in the Family Choice tier that will be appropriate for general family audiences, individual views about such matters wiil vary. Also, TWC does not have direct control over the content of the programming services it carries. In

 $A^+$ 

addition, federal law requires that cable operators provide the Basic tier of service, which includes broadcast stations, public and leased access channels and other programming, to all customers. Because of these factors, TWC cannot guarantee that subscribers to the Family Choice tier will find all the programming they receive appropriate for their families at all times. In order to give parents additional control over the programming viewed in their homes, TWC also provides Family Choice customers set-top boxes that include TWC's Parental Controls feature. \*\* Additional purchase of Basic Cable service (varies by location, from \$8.00 - \$12.00/month) and lease of a Digital set-top box (\$7.65/month) required. Standard Cable Service, Premium channels, On Demand services and some interactive services are not available with Family Choice. Other restrictions apply.

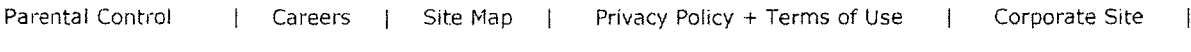

 $\textcircled{c}$  2006 Time Warner Cable Inc. All rights reserved.

 $\bar{z}$ 

**http://www.timewamercable.com/albany/products/cable/family choice.ashx**
# E

 $\label{eq:2.1} \frac{1}{\sqrt{2}}\left(\frac{1}{\sqrt{2}}\right)^{2} \left(\frac{1}{\sqrt{2}}\right)^{2} \left(\frac{1}{\sqrt{2}}\right)^{2} \left(\frac{1}{\sqrt{2}}\right)^{2} \left(\frac{1}{\sqrt{2}}\right)^{2} \left(\frac{1}{\sqrt{2}}\right)^{2} \left(\frac{1}{\sqrt{2}}\right)^{2} \left(\frac{1}{\sqrt{2}}\right)^{2} \left(\frac{1}{\sqrt{2}}\right)^{2} \left(\frac{1}{\sqrt{2}}\right)^{2} \left(\frac{1}{\sqrt{2}}\right)^{2} \left(\$ 

 $\mathcal{L}^{\text{max}}_{\text{max}}$  and  $\mathcal{L}^{\text{max}}_{\text{max}}$ 

### IF YOU ARE FILING FOR A PRIOR ACCOUNTING PERIOD, CONTACT THE LICENSING DIVISION FOR THE CORRECT FORM.

 $\mathbf{v}^{\mathrm{f}}$ 

### SA<sub>3</sub> **Long Form**

Return to: **STATEMENT OF ACCOUNT** Library of Congress FOR COPYRIGHT OFFICE USE ONLY Copyright Office<br>Copyright Office<br>Licensing Division for Secondary Transmissions by DATE RECEIVED AMOUNT Cable Systems (Long Form) 101 Independence Ave. SE Litenaus Chicago Washington, DC 20557-6400<br>(202) 707-8150  $$13,486.75$  $T\zeta$ General Instructions are at the FEB 2 8 2006 ALLOCATION NUMBER [For courier deliveries,<br>see page i of the general<br>instructions] end of this form [pages (i)-(vii)]. 750898 من سر من من<br>رواحی<br>روابی rene.<br>Li

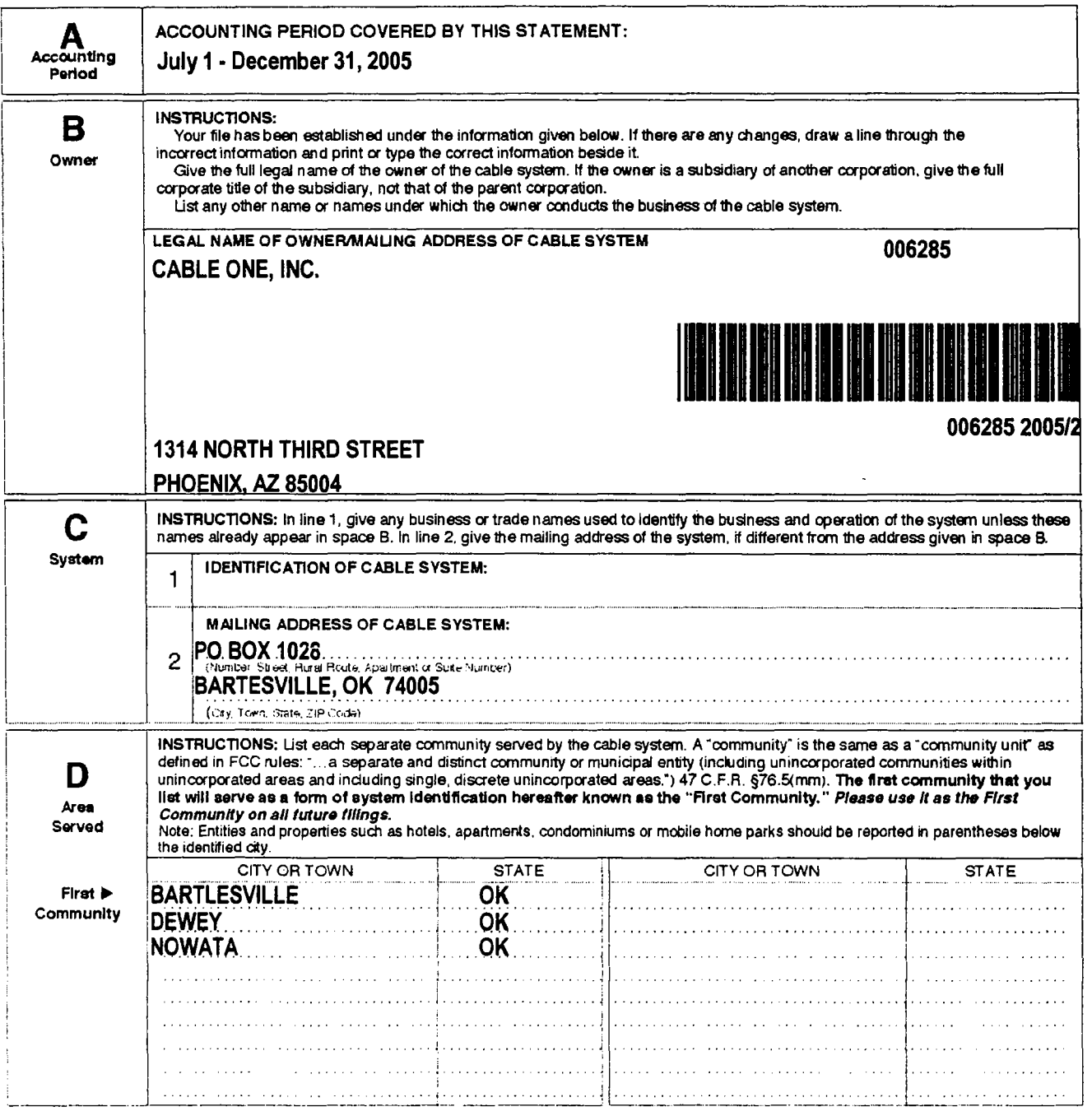

Form SASC, Per 10/2005, Park 10/2005-2000, Printed on recycled cape

L.S. Government Punting (Thoe: 2005-314-641

NOTICE: This form has been electronically photo-reproduced by GRALIN associates, inc

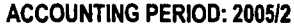

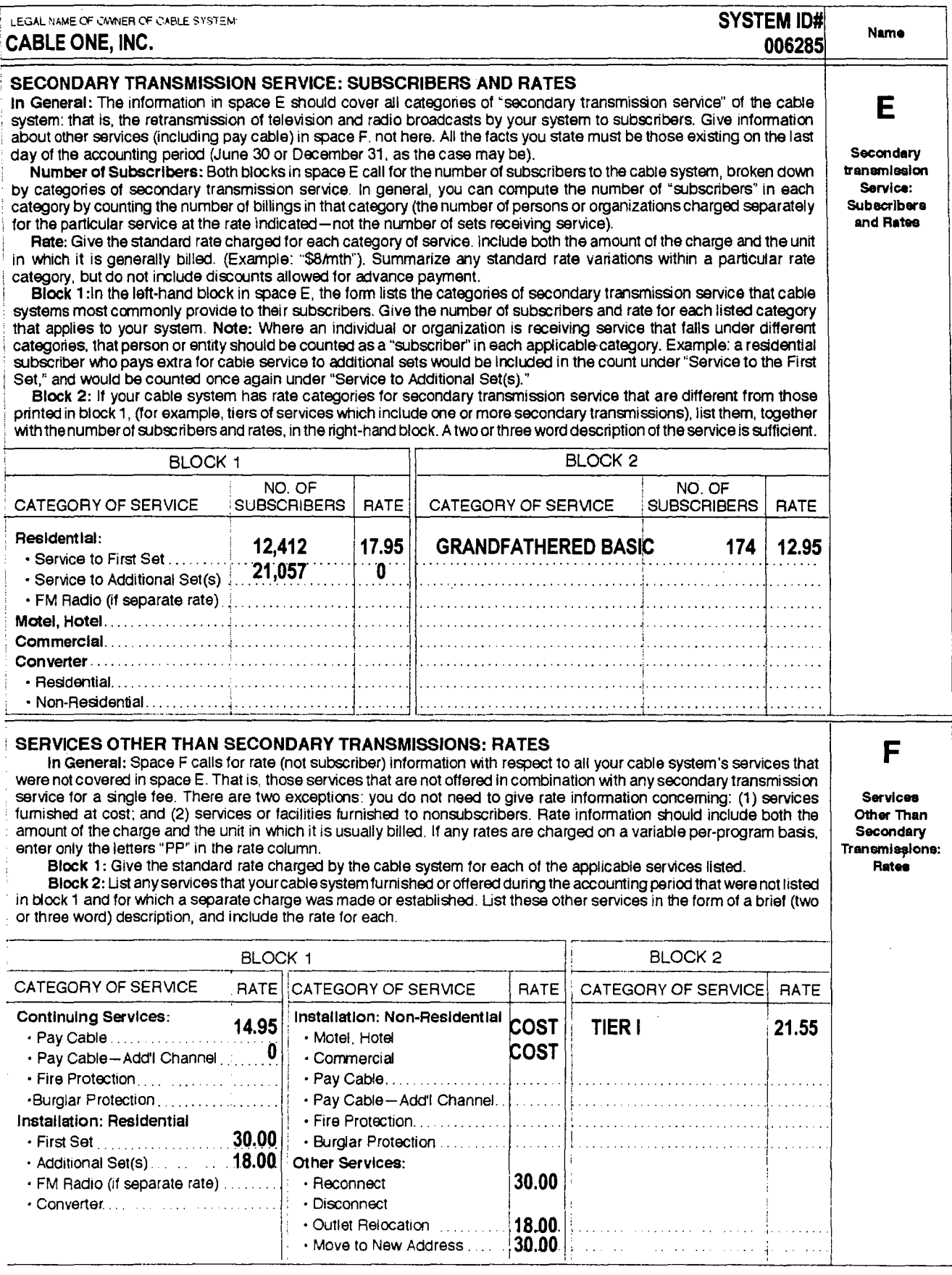

FORM SA3. PAGE 2.

 $\mathbf{r}_i$  .

 $\ddot{\phantom{a}}$ 

 $\bar{\mathcal{A}}$ 

# ACCOUNTING PERIOD: 2005/2 **FORM SA3. PAGE 3.**

 $\frac{1}{\sqrt{2}}\int_{0}^{\sqrt{2}}\frac{1}{\sqrt{2}}\left( \frac{1}{\sqrt{2}}\right) \left( \frac{1}{\sqrt{2}}\right) \left( \frac{1}{\sqrt{2}}\right) \left( \frac{1}{\sqrt{2}}\right) \left( \frac{1}{\sqrt{2}}\right) \left( \frac{1}{\sqrt{2}}\right) \left( \frac{1}{\sqrt{2}}\right) \left( \frac{1}{\sqrt{2}}\right) \left( \frac{1}{\sqrt{2}}\right) \left( \frac{1}{\sqrt{2}}\right) \left( \frac{1}{\sqrt{2}}\right) \left( \frac{1}{\sqrt{2}}$ 

 $\frac{1}{\sqrt{2}}$ 

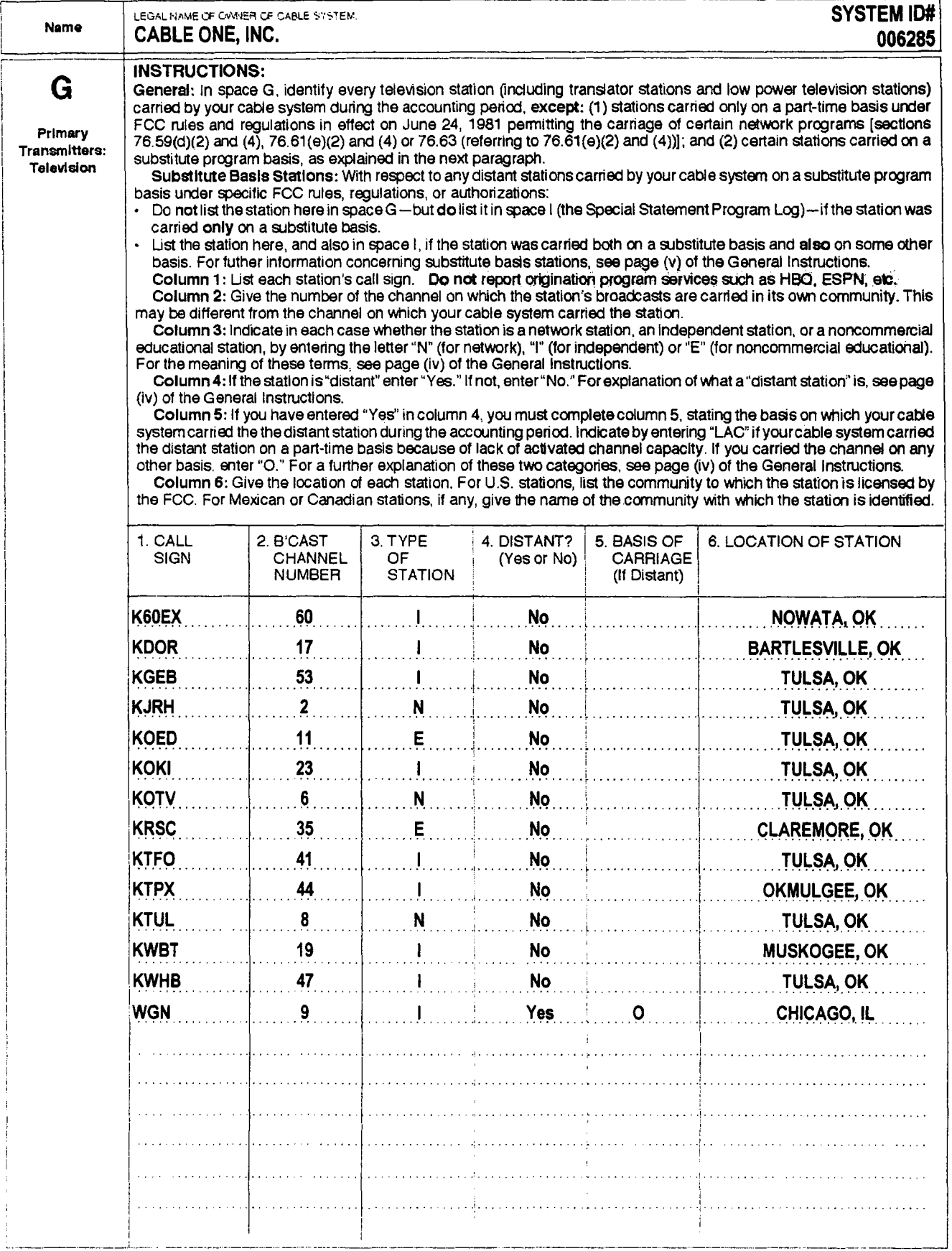

 $\mathcal{L}_{\mathcal{L}}$ 

 $\cdot$ 

FORM SA3. PAGE 4.

 $\epsilon$ 

 $\mathfrak{r}_+$ 

 $\bar{z}$ 

 $\ddot{\phantom{a}}$ 

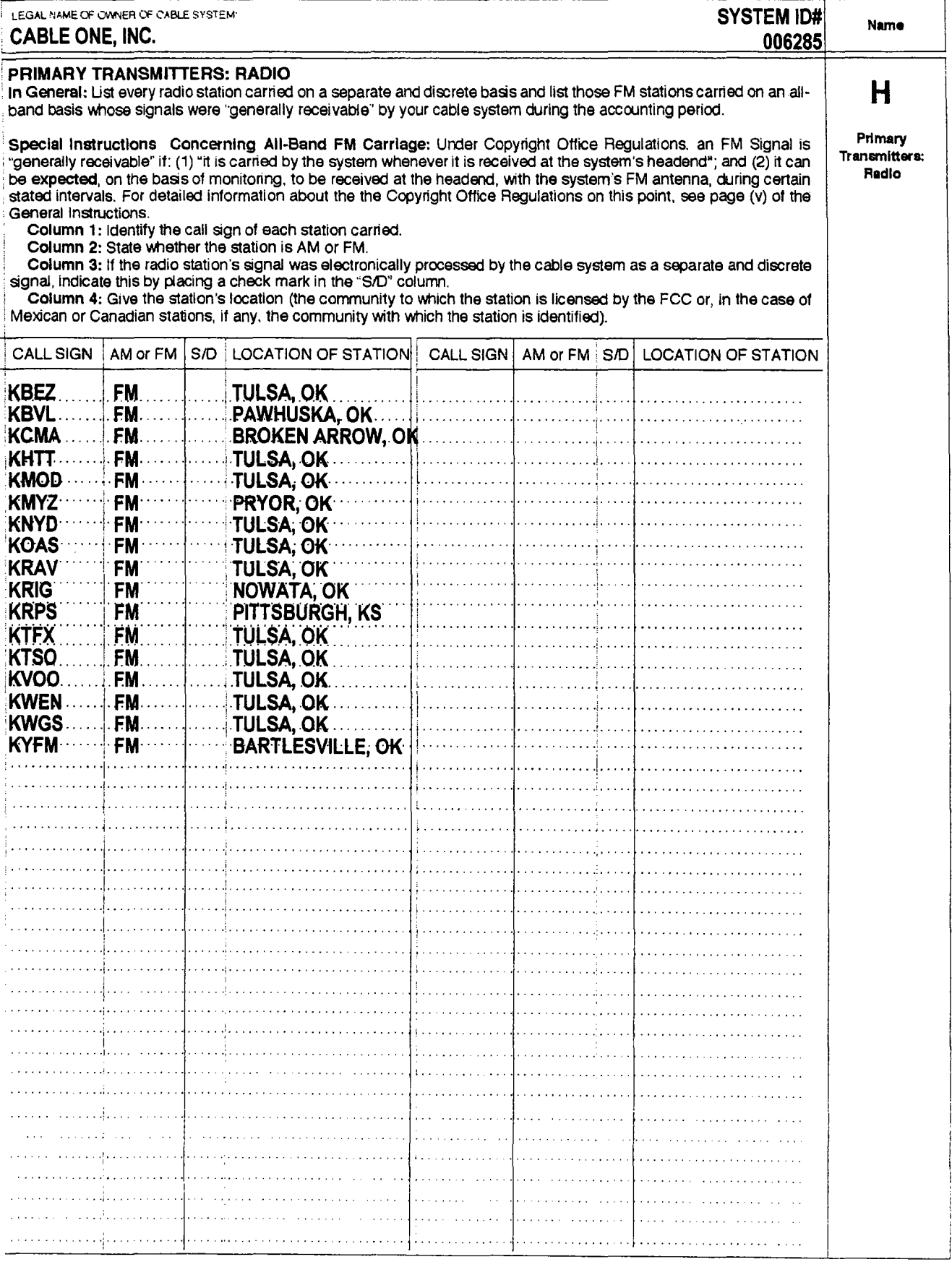

 $\bar{z}$ 

### ACCOUNTING PERIOD: 200512

 $\label{eq:2.1} \frac{1}{\sqrt{2}}\int_{\mathbb{R}^3}\frac{1}{\sqrt{2}}\left(\frac{1}{\sqrt{2}}\right)^2\frac{1}{\sqrt{2}}\left(\frac{1}{\sqrt{2}}\right)^2\frac{1}{\sqrt{2}}\left(\frac{1}{\sqrt{2}}\right)^2\frac{1}{\sqrt{2}}\left(\frac{1}{\sqrt{2}}\right)^2\frac{1}{\sqrt{2}}\left(\frac{1}{\sqrt{2}}\right)^2\frac{1}{\sqrt{2}}\frac{1}{\sqrt{2}}\frac{1}{\sqrt{2}}\frac{1}{\sqrt{2}}\frac{1}{\sqrt{2}}\frac{1}{\sqrt{2}}$ 

 $\bar{\beta}$ 

 $\bar{\lambda}$ 

FORM SA3. PAGE 5.

 $\cdot$ 

 $\cdot$ 

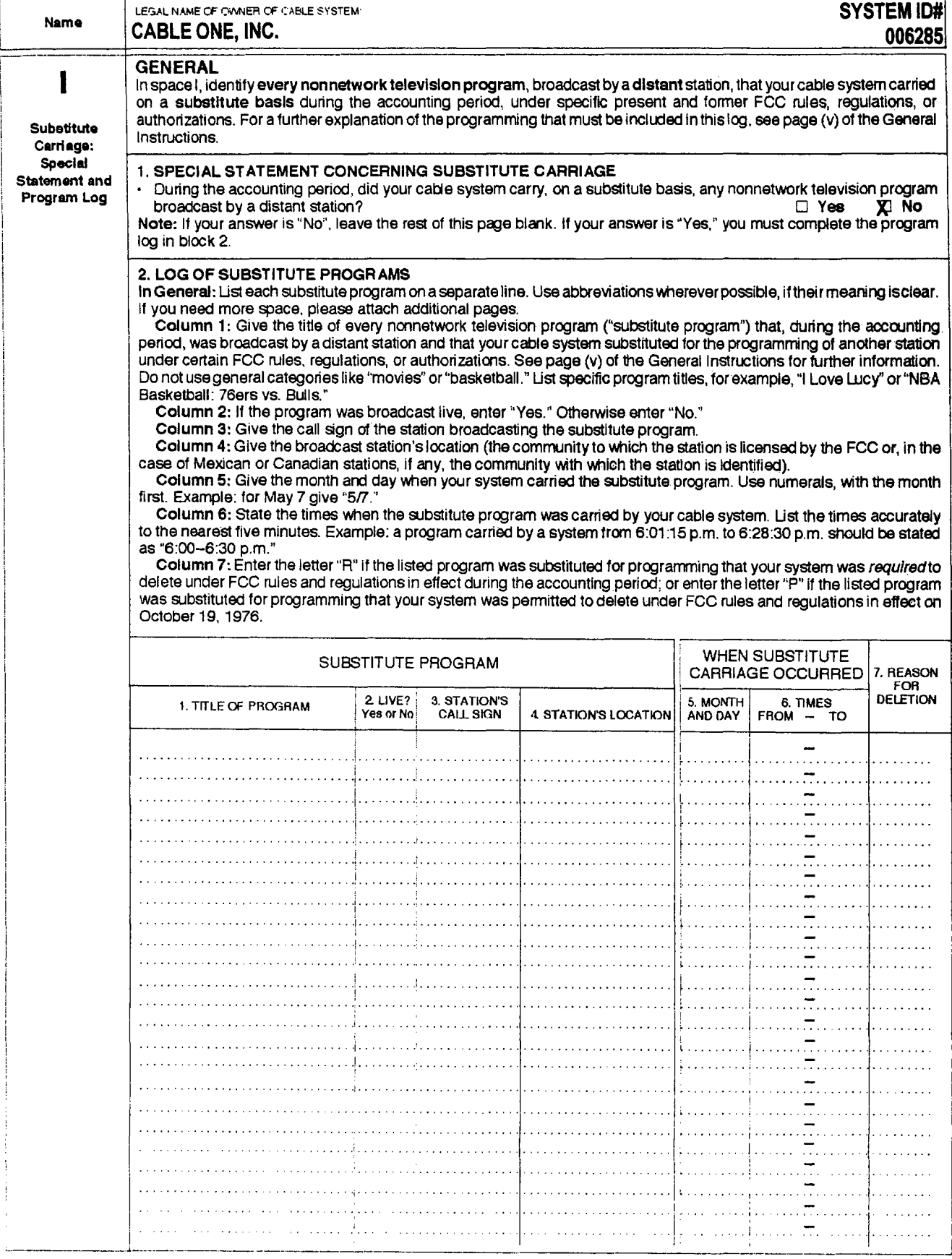

FORM SA3. PAGE 6. ACCOUNTING PERIOD: 2005/2

 $\cdot$ 

 $\overline{ }$ 

 $\overline{\phantom{a}}$ 

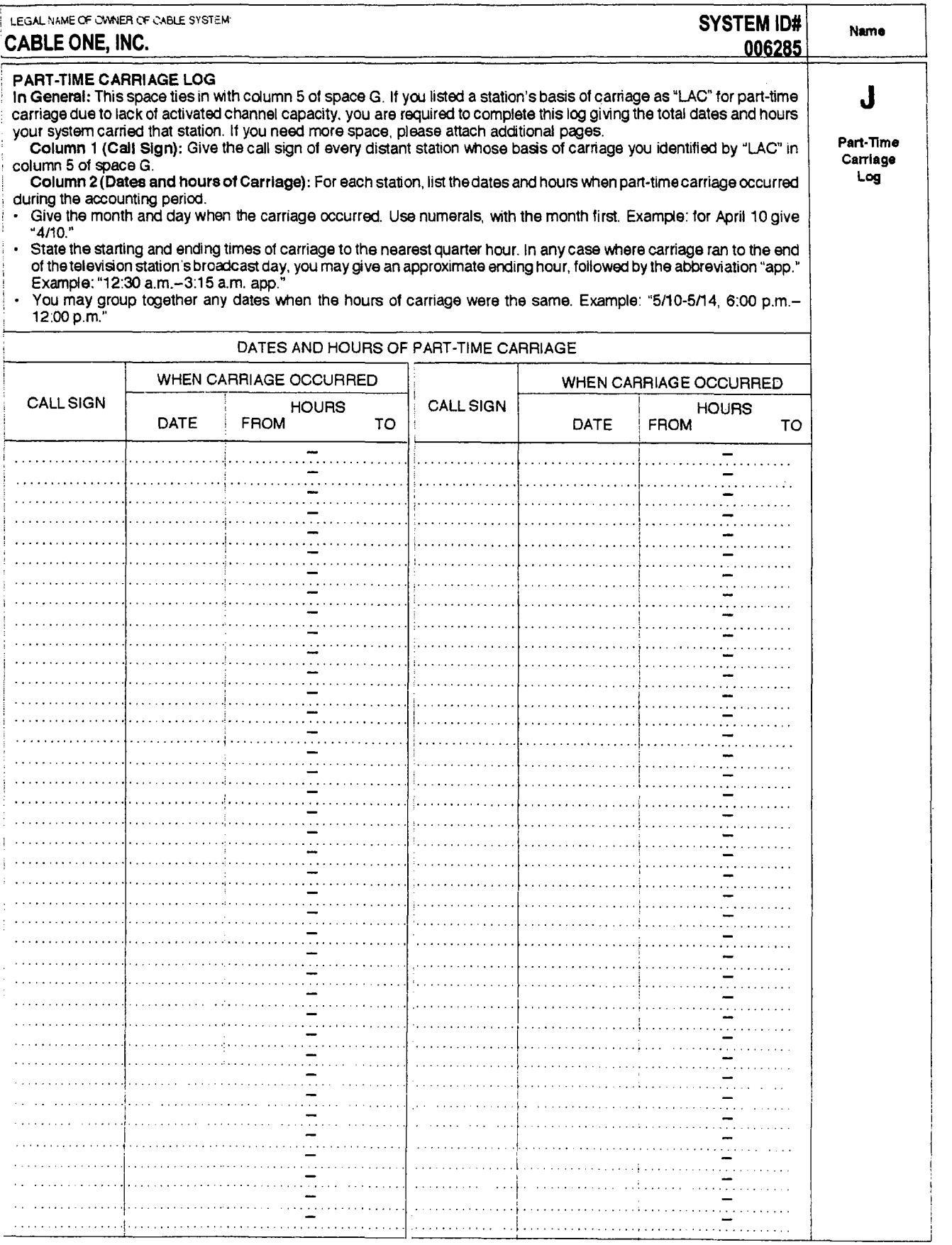

 $\sim 200$ 

 $\ddot{\phantom{a}}$ 

 $\overline{a}$ 

 $\epsilon$ 

### ACCOUNTING PERIOD: 200512

 $\mathcal{L}=\mathcal{L}^{\mathbf{c}}$  , where  $\mathcal{L}^{\mathbf{c}}$ 

 $\mathbb{Q}$ 

FORM SA3. PAGE 7.

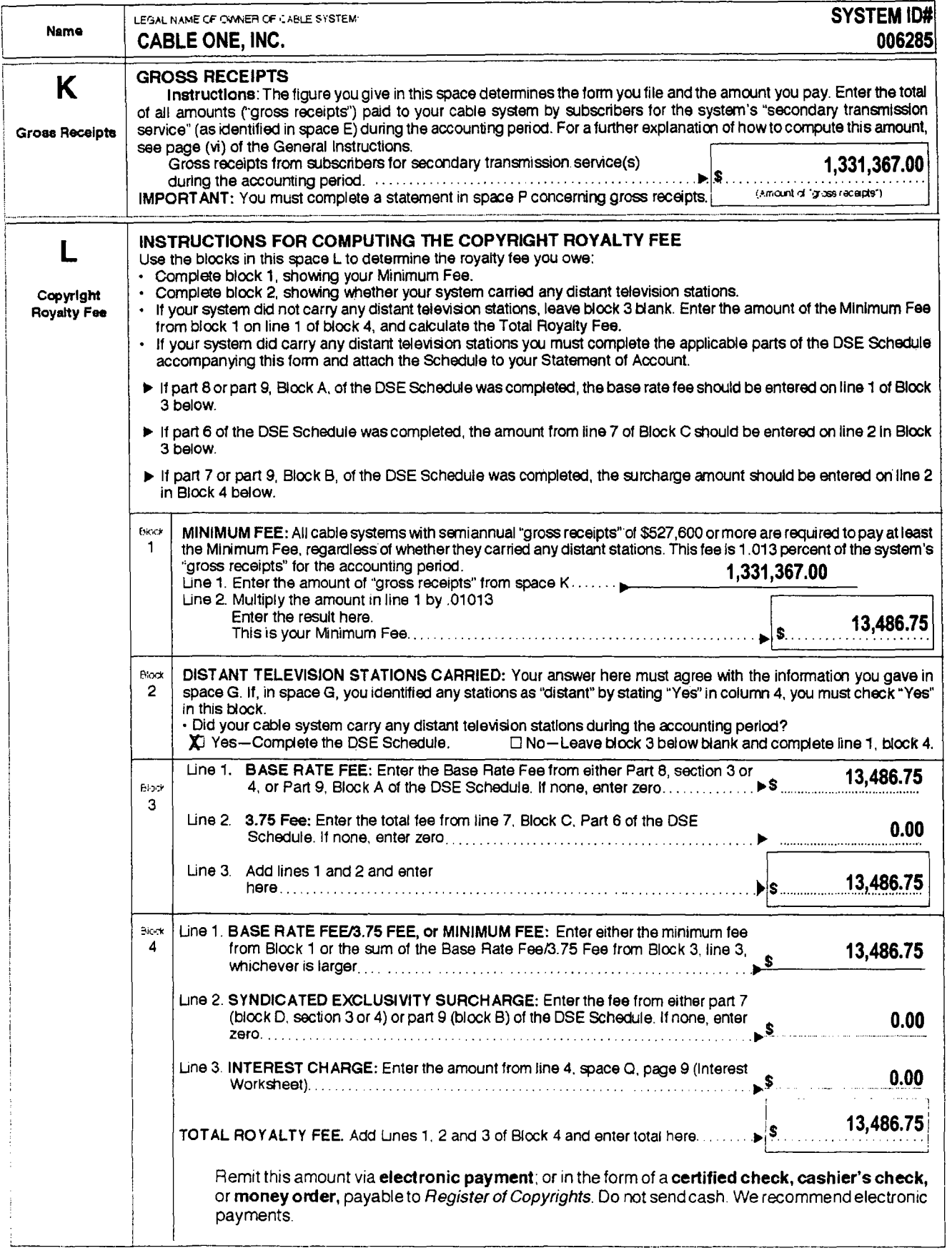

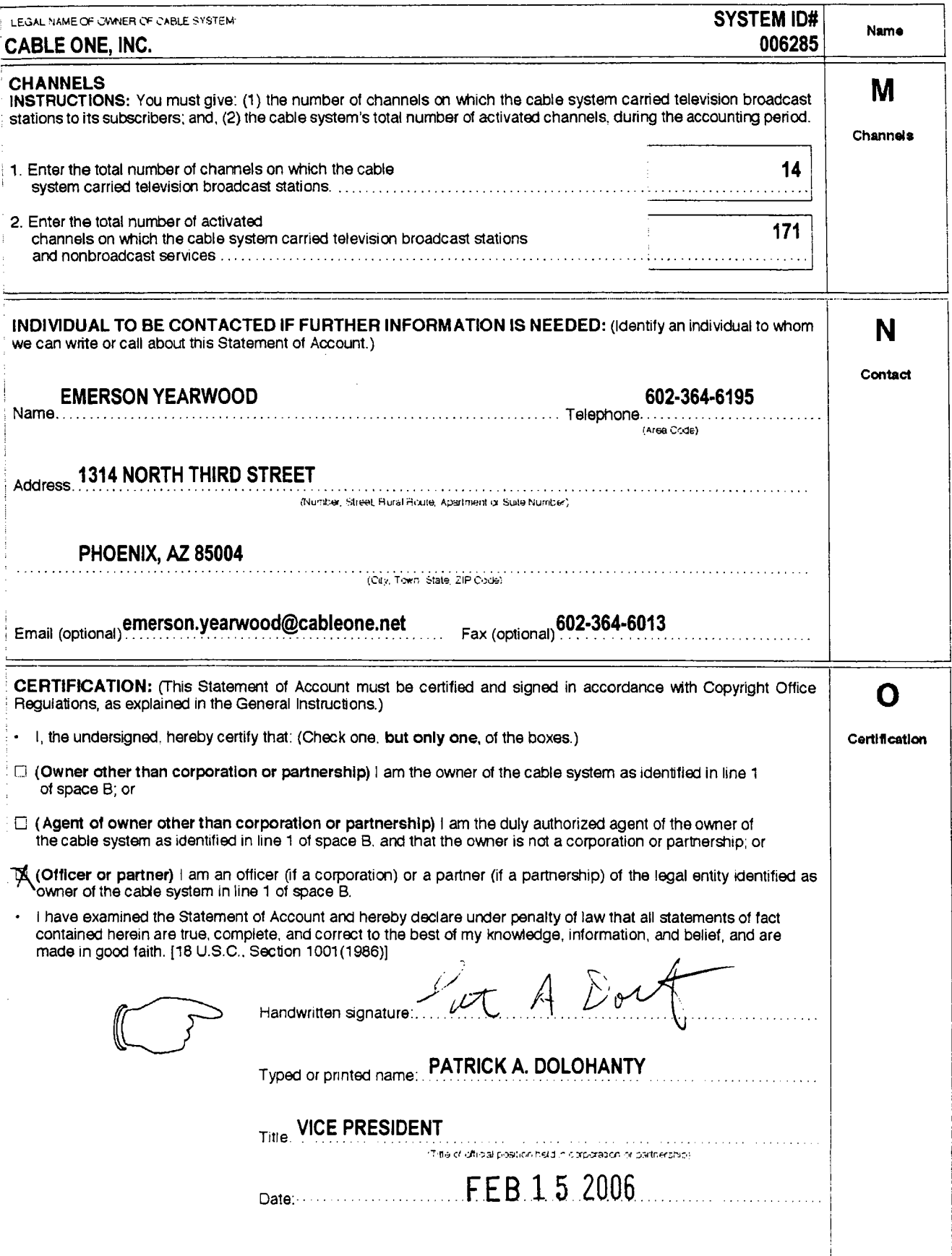

 $\lambda$ 

 $\ddot{\phantom{a}}$ 

 $\mathcal{L}^{\mathcal{L}}$ 

 $\label{eq:2} \mathcal{L}(\mathcal{L}) = \mathcal{L}(\mathcal{L}) = \mathcal{L}(\mathcal{L})$ 

FORM SA3. PAGE 8.

 $\mathbf{r}^{\left(1\right)}$  and  $\mathbf{r}^{\left(2\right)}$  and  $\mathbf{r}^{\left(3\right)}$  and  $\mathbf{r}^{\left(4\right)}$ 

 $\lambda$ 

 $\sim$ 

FORM SA3. PAGE 9.

 $\hat{\mathbf{r}}$ 

 $\overline{ }$ 

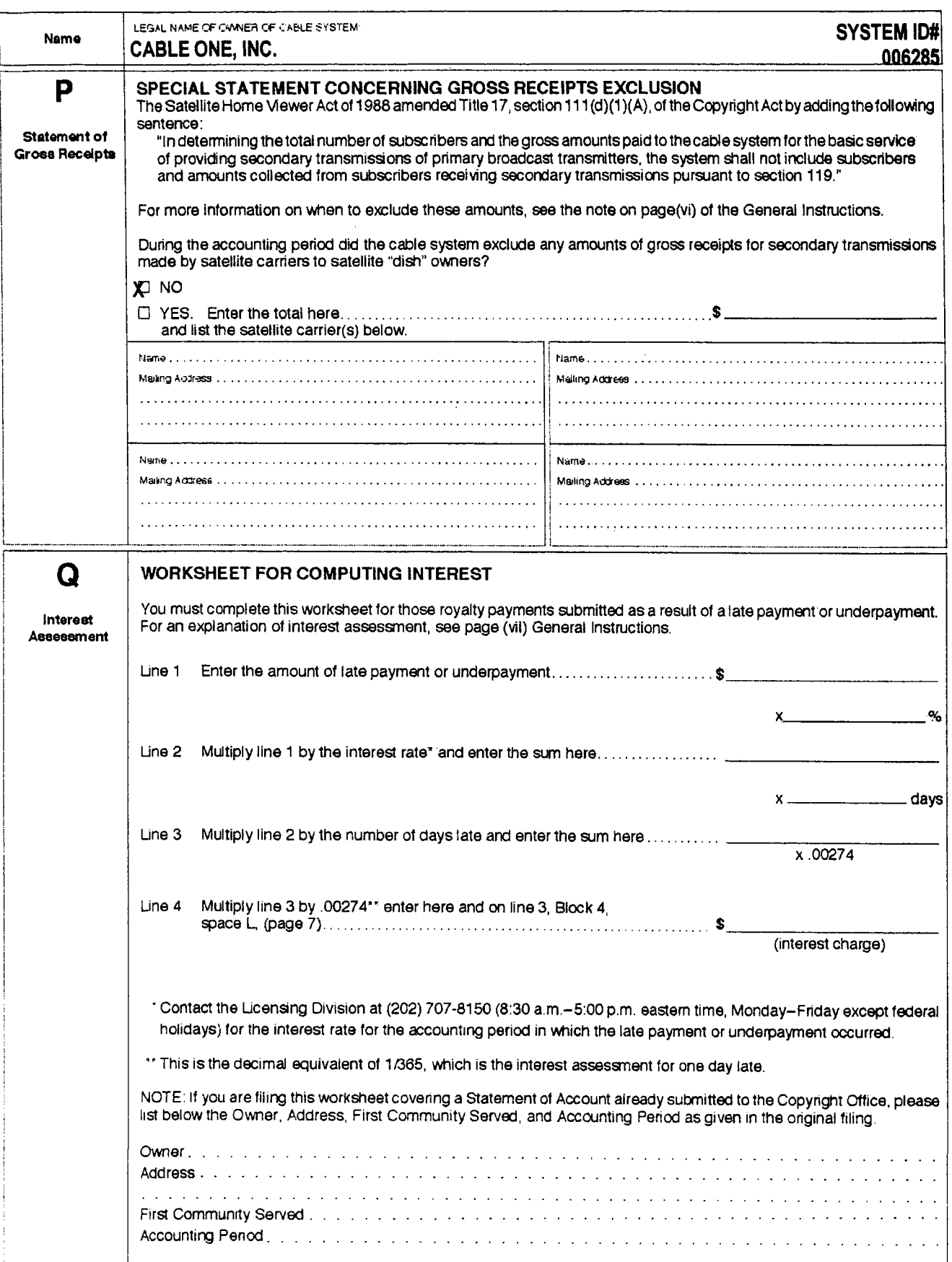

#### COMPUTING THE BASE RATE FEE-PART8 OF THE DSE SCHEDULE

Determine whether any of the stations you carried were 'partially-distant"-that is, whether you retransmitted the signal of one or more stations to subscribers located within the station's local service area and. at the same time, to other subscribers located outside that area.

• If none of the stations were 'partially-distant; calculate your Base Rate Fee according to the following rates-for the system's permitted DSEs as reported in block B, part 6 or from part 5, which ever is applicable.<br>First DSE 1.013% of "gross receipt"

1.013% of gross receipts"<br>- 668% of "gross receipts" Each of the second, third, and fourth DSEs .668% of " gross receipts"<br>The fifth and each additional DSE ... 314% of " gross receipts" The fifth and each additional DSE PARTIALLY-DISTANT STATIONS-PART 9 OF THE DSE SCHEDULE

If any of the stations were 'partially-distant':

1. Divide all of your subscribers into "subscriber groups" depending on their location. A particular 'subscriber group" consists 01 all subscribers who are "distant" with respect to exactly the sarne complement of stations.

2. Identify the communities/areas represented by each subscriber group. 3. For each "subscriber group," calculate the total number of DSEs of

that group's complement of stations. If your system is located wholly outside all major and smaller television

markets. give each station's DSEs as you gave them in parts 2. 3, and 4 of the Schedule; or

If any portion of your system is located in a major or smaller television market, give each station's DSE as you gave it in block B. part 6 of this Schedule.

4. Determine the portion of the total" gross receipts" you reported in space K (page 7) that is attributable to esdl"subscriber group." <sup>~</sup>\_\_\_ • \_\_\_\_\_\_\_ • \_\_\_\_ .\_ •• \_\_ •••• \_ ••••••• \_\_ ............ \_ •• \_ ••••• \_\_ ••••••••••••••• \_ ••• H. \_\_ H ••• \_\_\_ .\_ •••••••••••••••••• 'H .................................... \_\_\_\_ • \_\_ .\_ ••••••• \_\_ •••• \_\_ • \_\_\_ ••••••• \_\_\_\_\_\_\_ ••• \_\_\_ ••• \_ •• \_\_\_ • \_\_\_\_\_\_\_\_\_ ••• \_\_\_\_\_\_\_\_\_ ••••• \_\_ ., \_\_\_\_\_\_ H \_\_

5. Calculate a separate Base Rate Fee for each \*subscriber group," using (1) the rates given above; (2) the total number of DSEs for that group's complement of stations; and (3) the amount of aross receipts' attributable to that group,

6. Add together the Base Rate Fees for each 'subscrlber group' to determine the system's total Base Rate Fee.

7. If any portion of the cable system is located in whole or in part within a major television market, you may also need to complete part 9, block B of the Schedule to determine the Syndicated Exclusivity Surcharge.

What To 00 If You Need More Space on the OSE Schedule, There are no printed continuation sheets for the Schedule. In most cases the blanks provided should be large enough for the necessary information. If you need more space in a particular part, make a photocopy of the page in question (identifying it as a "Continuation Sheet"), enter the additional information on that copy, and attach it to the DSE Schedule.

Rounding Off DSEs. In computing DSEs on the DSE Schedule, you may round off to no less than the third decimal point. If you round off a DSE

- in any case, you must round off DSEs throughout the Schedule as follows:<br>• When the fourth decimal point is 1, 2, 3, or 4 the third decimal remains<br>• unchanged (example: 34647 is rounded to .346).<br>• When the fourth decimal
- rounded up (example: .34651 is rounded to .347).

The example below is intended to supplement the instructions for calculat-<br>ing only the Base Rate Fee for "partially-distant" stations. The cable<br>system would also be subject to the Syndicated Exclusivity Surcharge for "partially-distant" stations, if any portion is located within a major television market.

EXAMPLE: COMPUTATION OF COPYRIGHT ROYALTY FEE FOR CABLE SYSTEM CARRYING "PARTIALLY-DISTANT" STATIONS

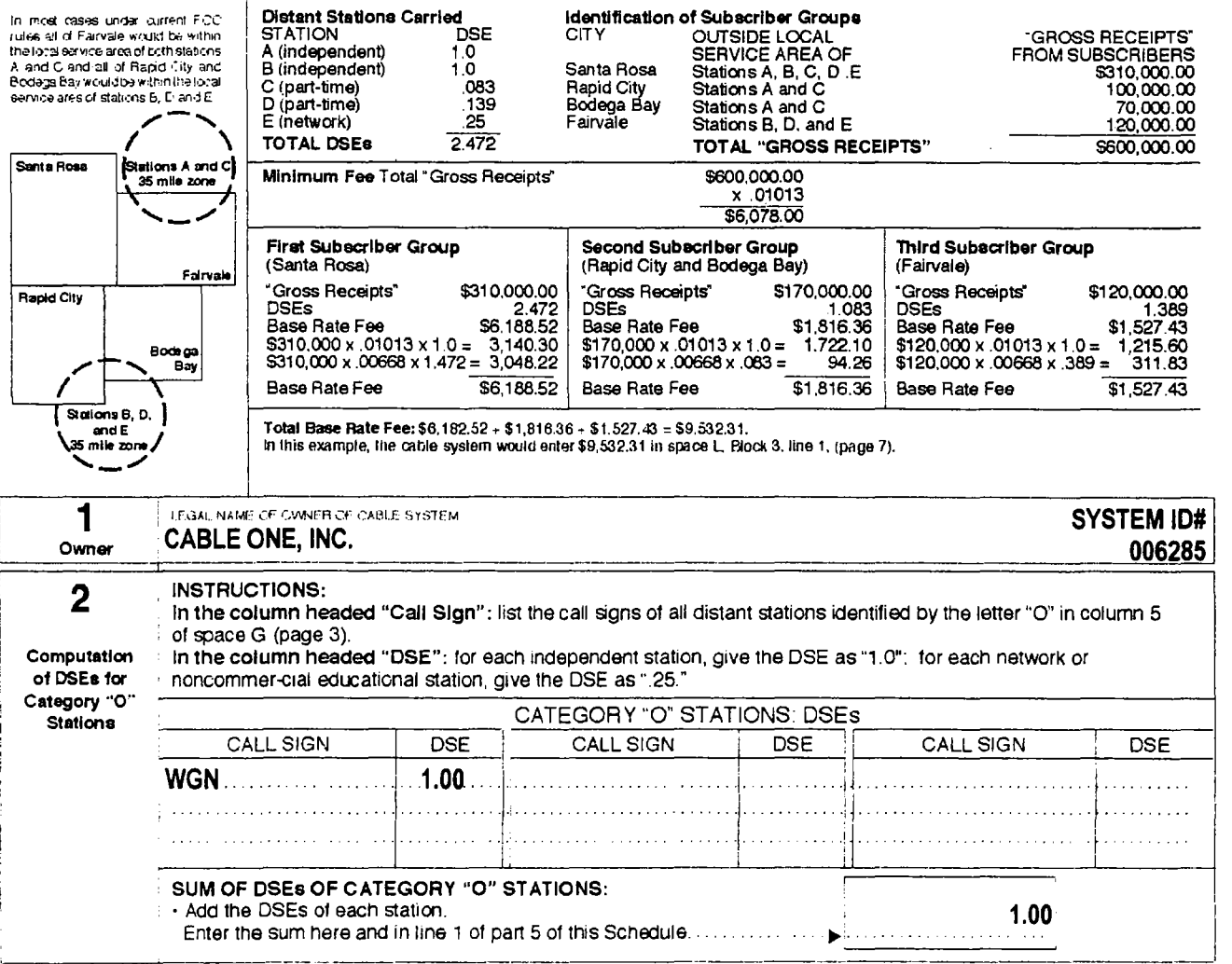

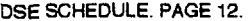

 $\bullet$ 

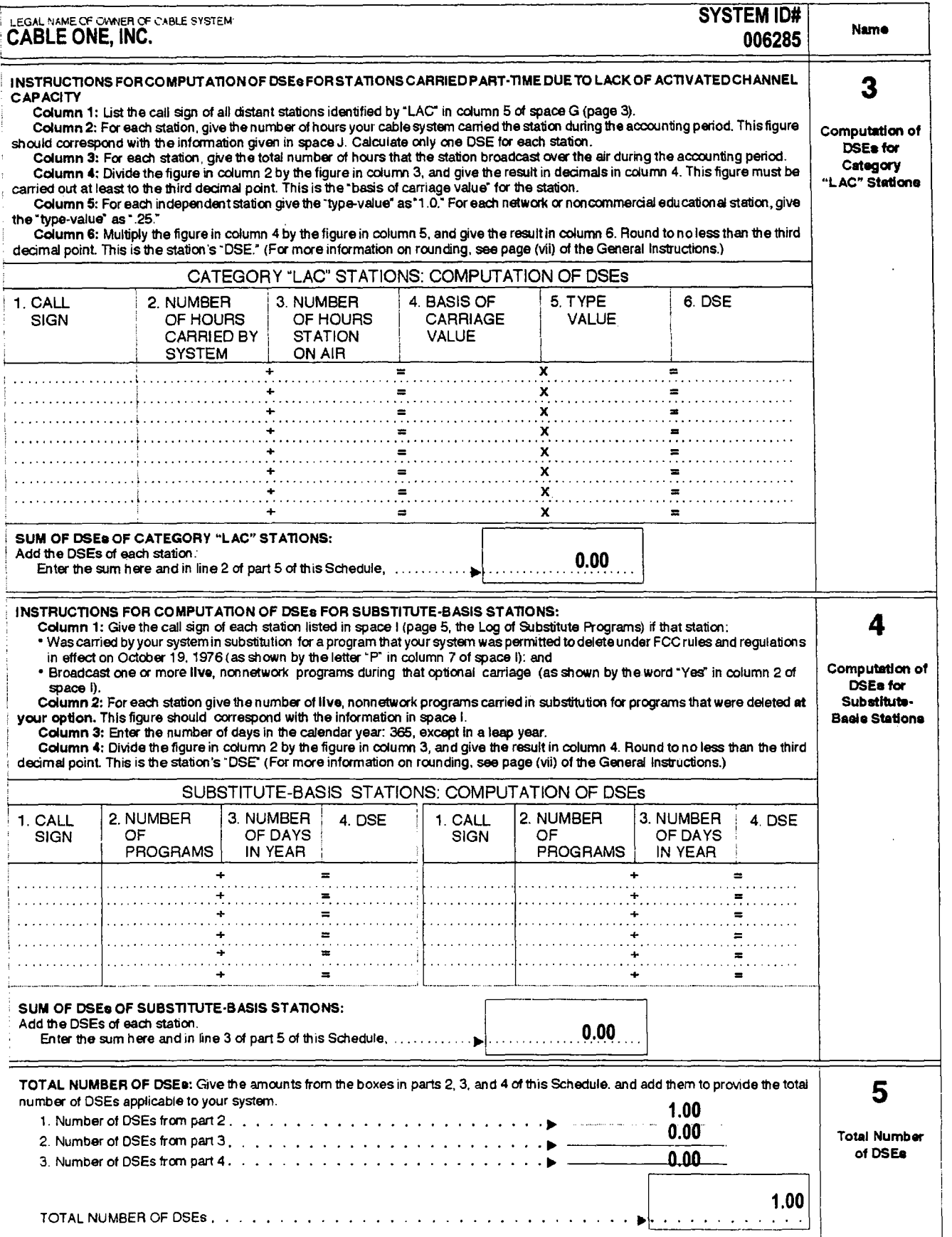

 $\label{eq:2.1} \frac{1}{\sqrt{2}}\int_{\mathbb{R}^{2}}\left|\frac{d\mathbf{r}}{d\mathbf{r}}\right|^{2}d\mathbf{r}=\frac{1}{2}\int_{\mathbb{R}^{2}}\left|\frac{d\mathbf{r}}{d\mathbf{r}}\right|^{2}d\mathbf{r}=\frac{1}{2}\int_{\mathbb{R}^{2}}\left|\frac{d\mathbf{r}}{d\mathbf{r}}\right|^{2}d\mathbf{r}.$ 

 $\mathcal{L}_{\mathcal{A}}$ 

DSE SCHEDULE, PAGE 13.

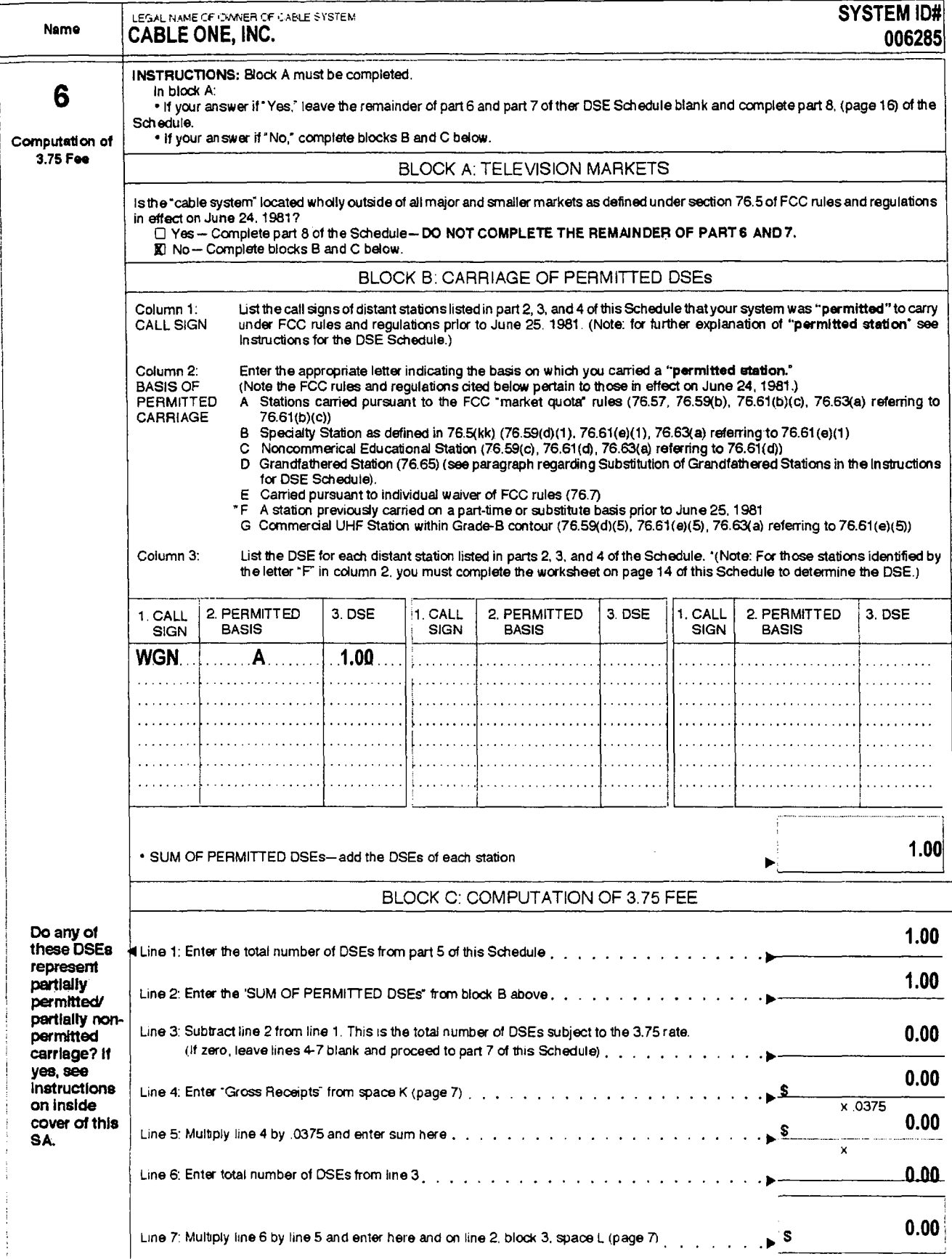

 $\hat{\mathbf{r}}$ 

 $\pmb{\cdot}$ 

k,

DSE SCHEDULE, PAGE 14.

 $\sqrt{1-\frac{1}{2}}$  , where  $\sqrt{1-\frac{1}{2}}$  , where  $\sqrt{1-\frac{1}{2}}$ 

 $\bar{\lambda}$ 

 $\ddot{\phantom{1}}$ 

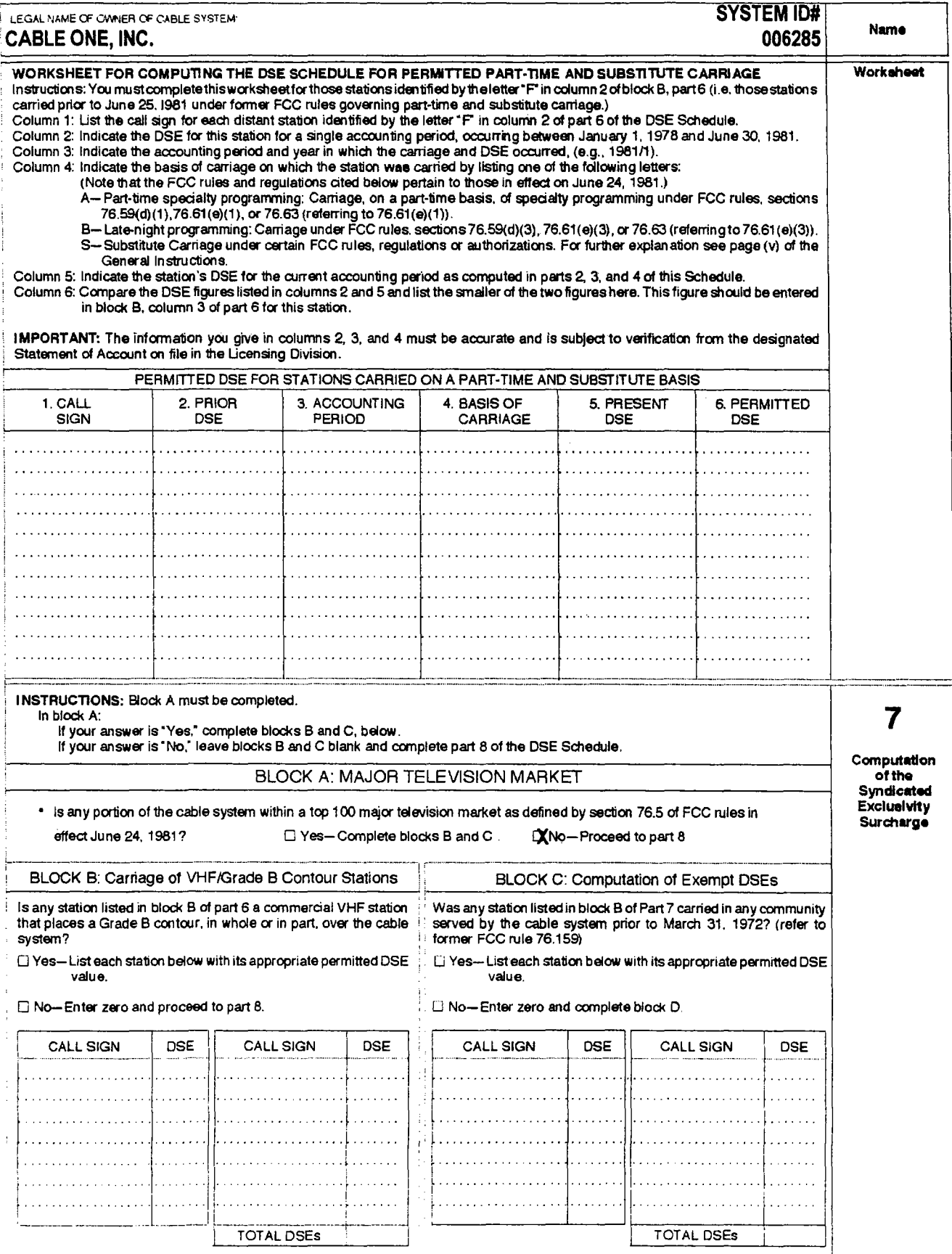

 $\epsilon$ 

 $\mathcal{L}^{\mathcal{L}}$  and  $\mathcal{L}^{\mathcal{L}}$ 

DSE SCHEDULE, PAGE 15.

 $\overline{\phantom{a}}$ 

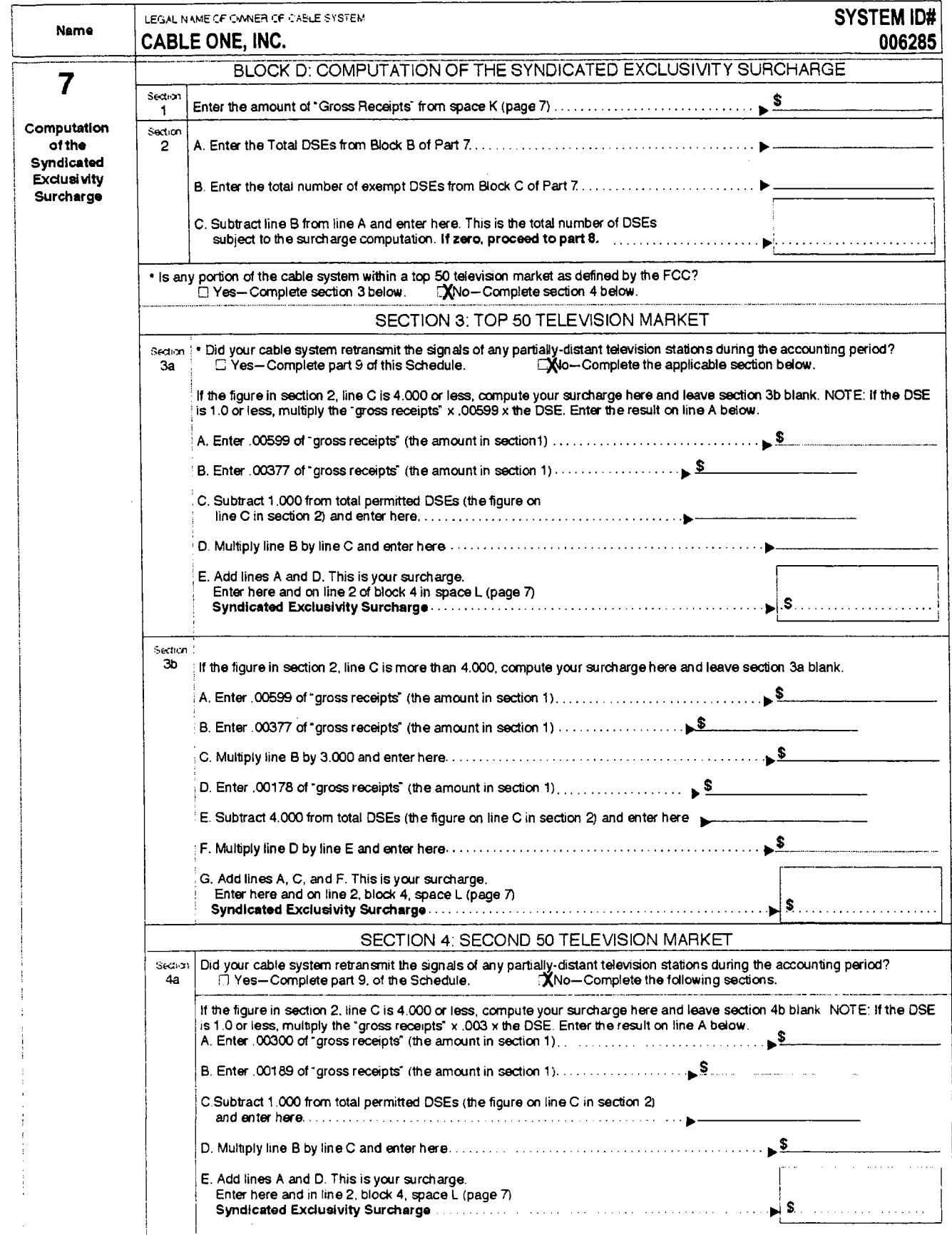

### DSE SCHEDULE, PAGE 16.

 $\mathcal{L}_{\mathbf{z}}$  , where  $\mathcal{L}_{\mathbf{z}}$ 

 $\bar{z}$  $\frac{1}{2}$ 

÷.

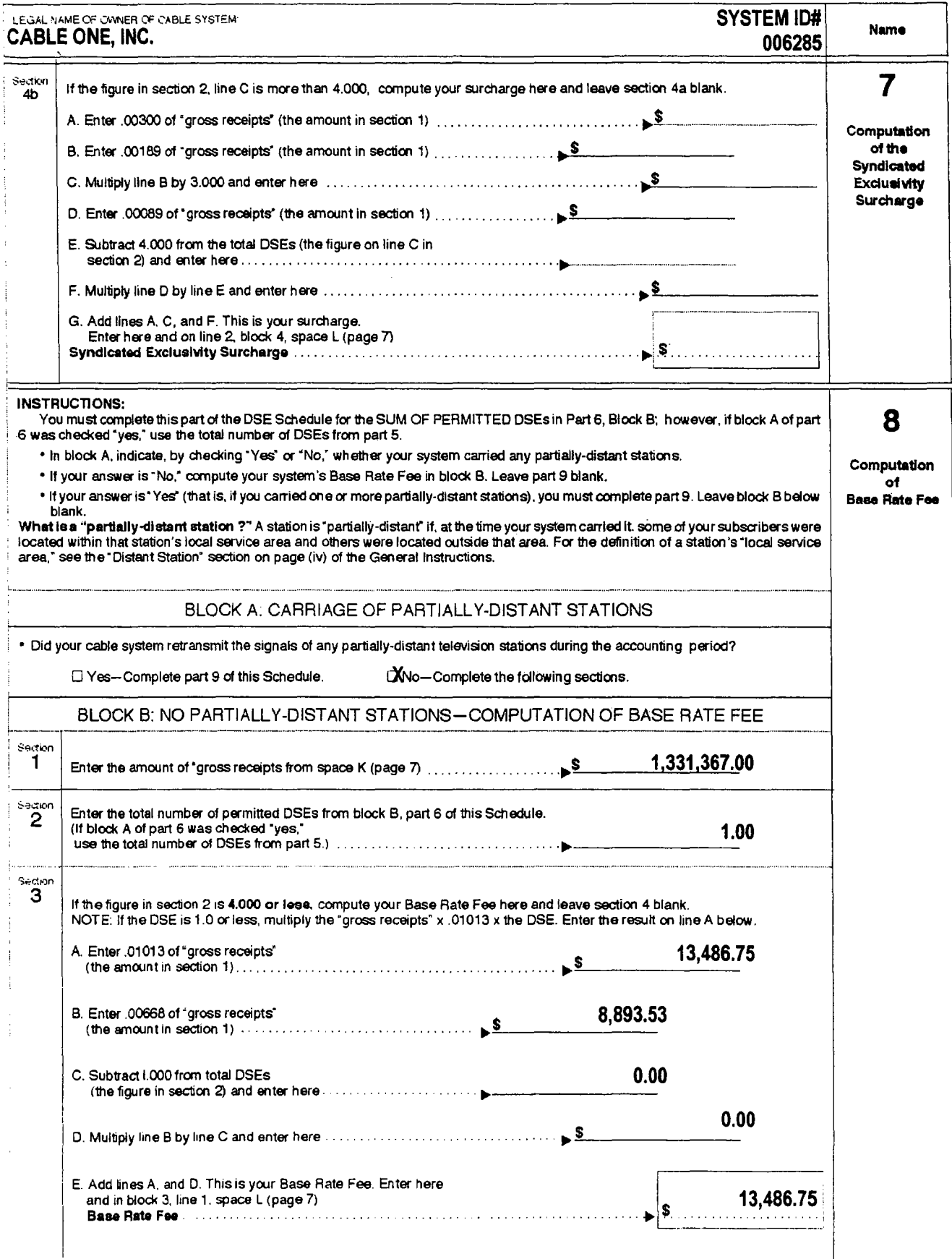

 $\mathcal{L}(\mathcal{L})$  and  $\mathcal{L}(\mathcal{L})$ 

 $\ddot{\phantom{0}}$ 

 $\epsilon$ 

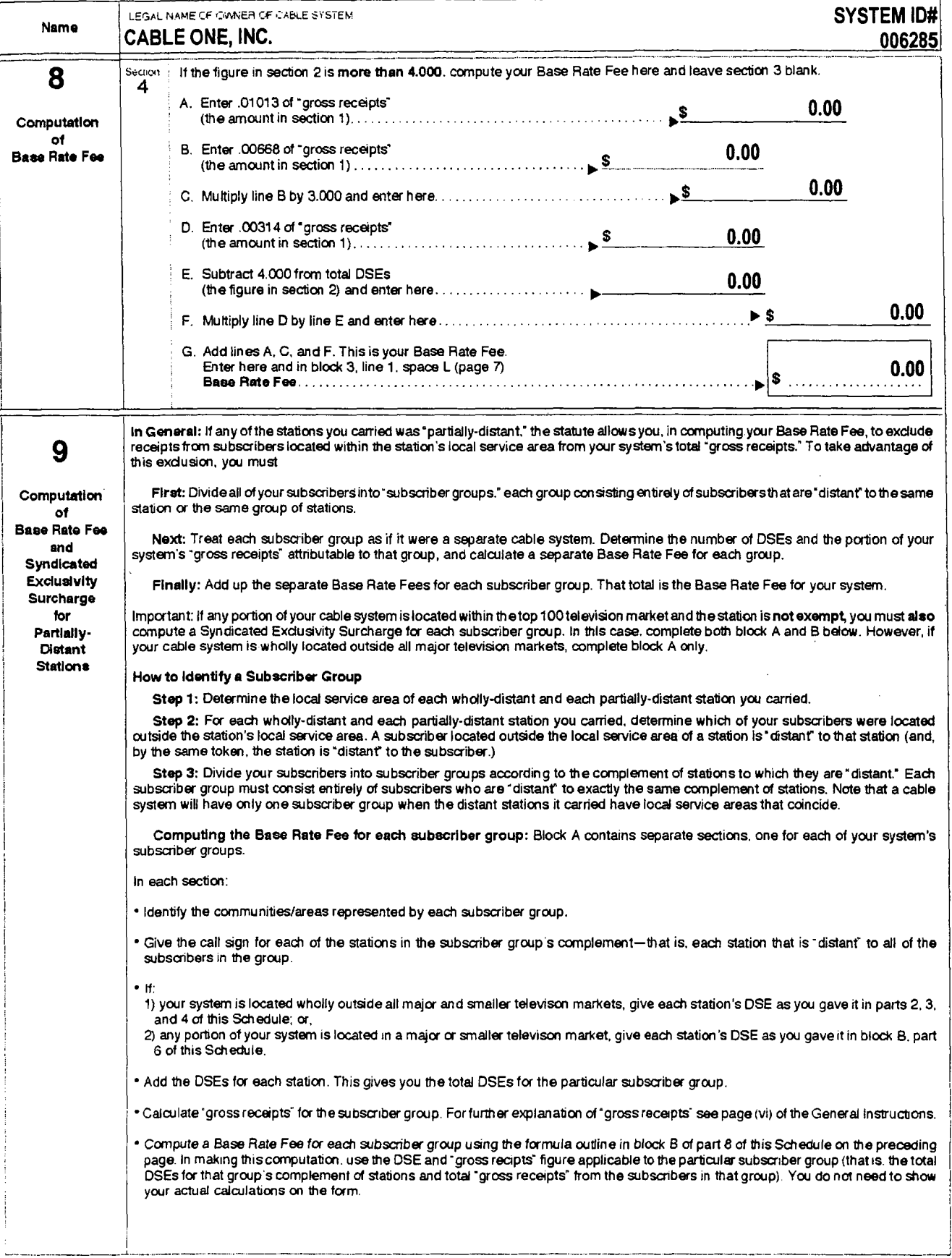

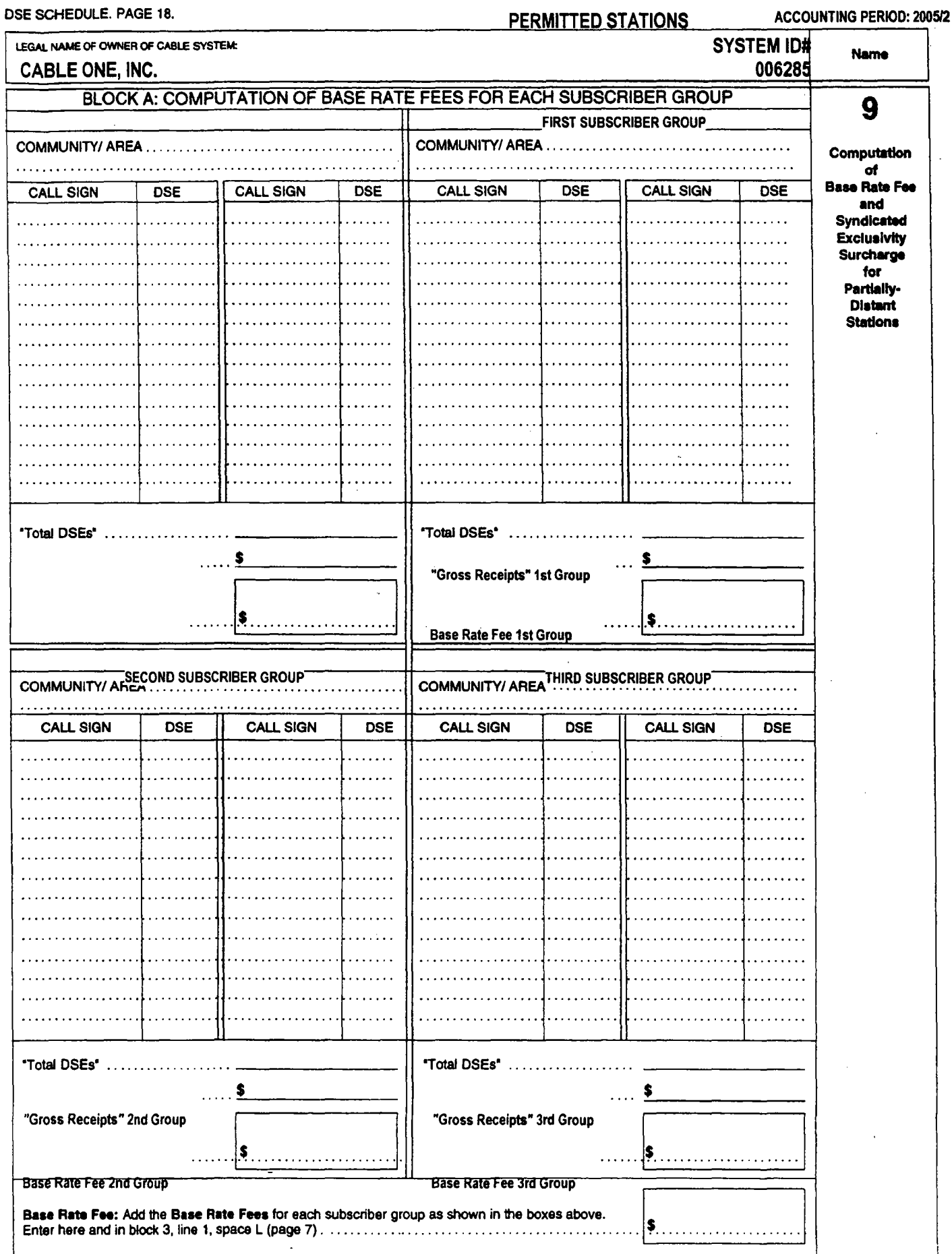

 $\mathcal{L}_{\text{max}}$  and  $\mathcal{L}_{\text{max}}$  and  $\mathcal{L}_{\text{max}}$ 

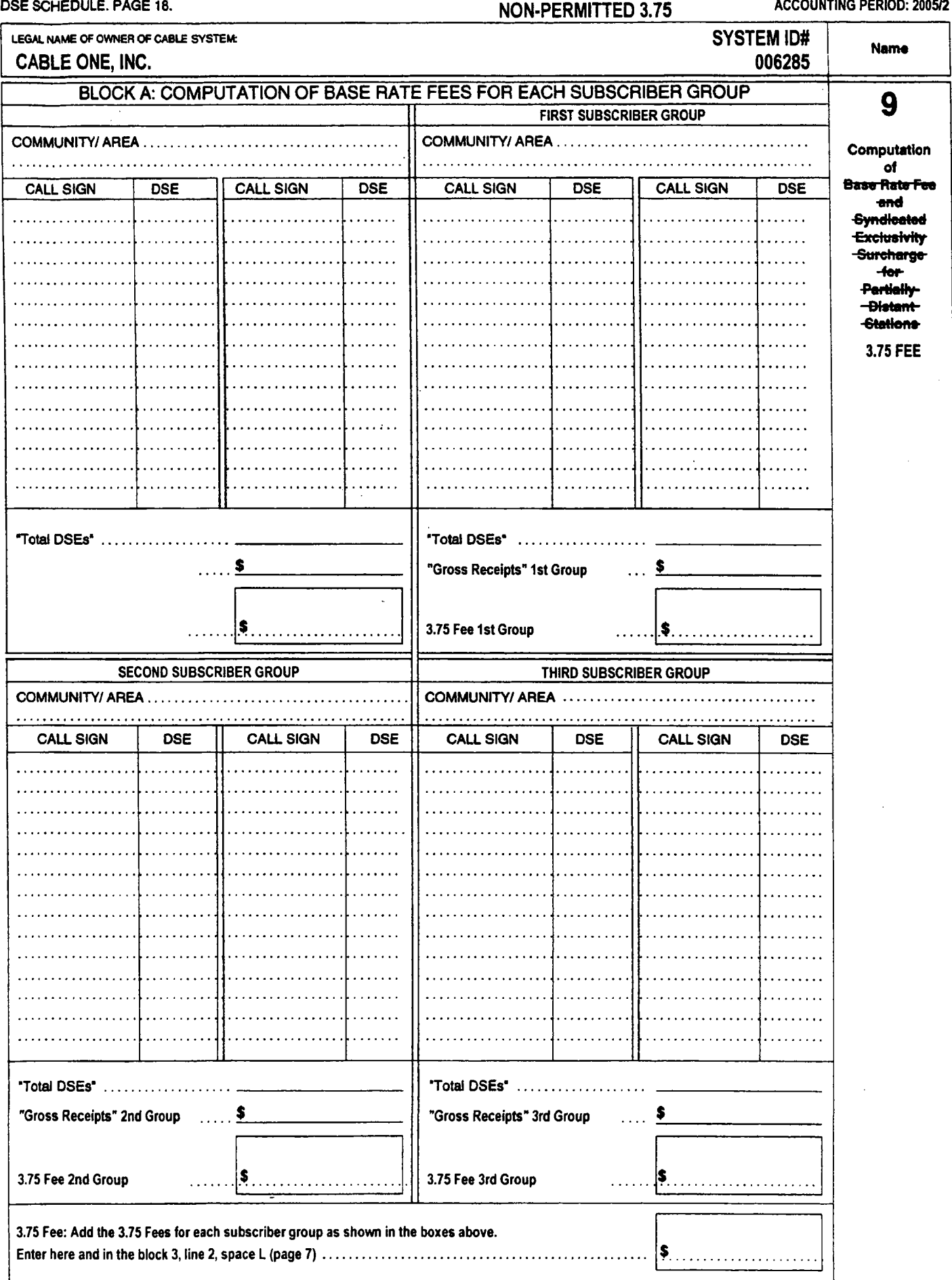

 $\overline{\phantom{a}}$ 

 $\epsilon$ 

 $\bar{1}$ 

 $\mathcal{L}^{\mathcal{L}}$ 

 $\mathcal{L}^{\text{max}}_{\text{max}}$  and  $\mathcal{L}^{\text{max}}_{\text{max}}$ 

# ACCOUNTING PERIOD: 2005/2 DSE SCHEDULE. PAGE 19.

 $\mathcal{L}^{\text{max}}(\mathcal{L}^{\text{max}})$  , where  $\mathcal{L}^{\text{max}}$ 

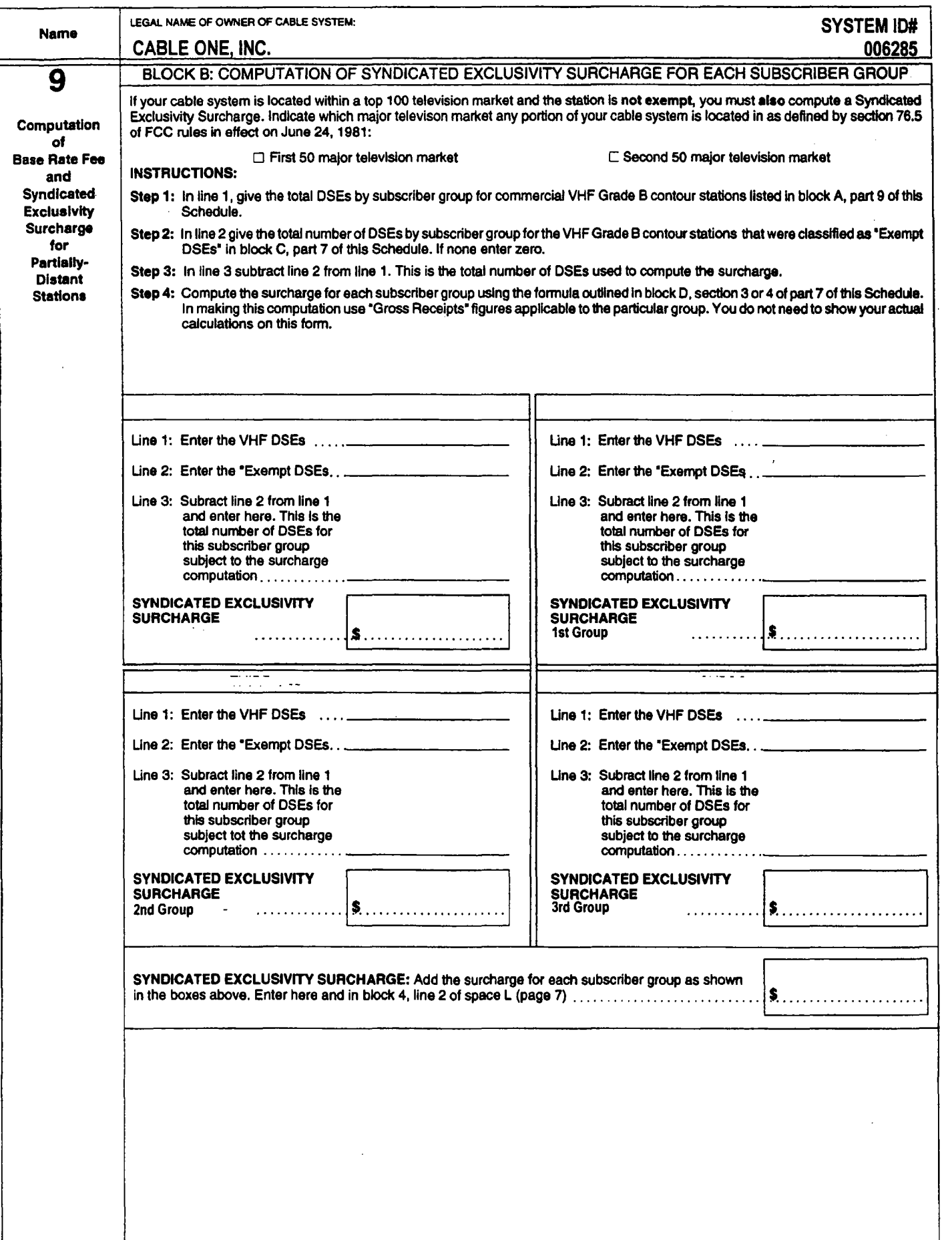

# F

 $\mathcal{L}^{\text{max}}_{\text{max}}$  and  $\mathcal{L}^{\text{max}}_{\text{max}}$ 

 $\label{eq:2.1} \frac{1}{\sqrt{2}}\int_{\mathbb{R}^3}\frac{1}{\sqrt{2}}\left(\frac{1}{\sqrt{2}}\right)^2\frac{1}{\sqrt{2}}\left(\frac{1}{\sqrt{2}}\right)^2\frac{1}{\sqrt{2}}\left(\frac{1}{\sqrt{2}}\right)^2\frac{1}{\sqrt{2}}\left(\frac{1}{\sqrt{2}}\right)^2.$ 

\$89.85

Select Package Online ordering is easyl

1) Select a package that is right for you. 2) Choose an installation time and date.

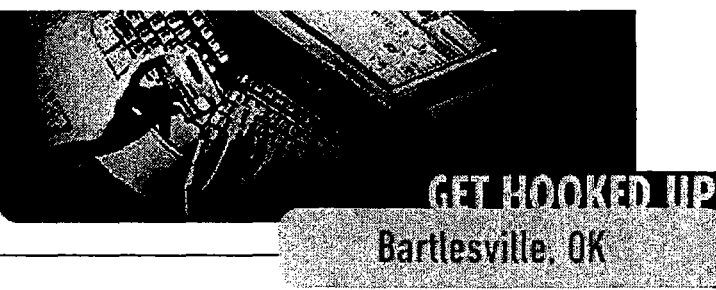

**Buy Now** 

Buy Now

#### Ge Ask Cable One

Home

**Digital Cable** 

Cable IV

FAll TIps & Tools

Internet

Prices & Packages

**Channel Lineup** 

**Local Links** 

**Payment Center** 

**My Services** 

For Your Business

**About Cable One Contact Us** 

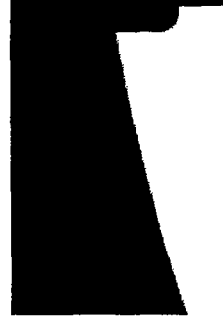

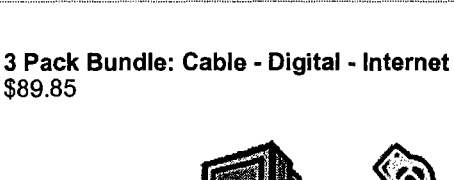

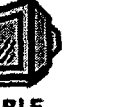

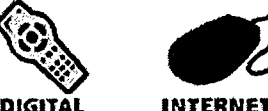

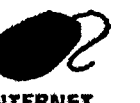

# Only \$29.95/mo for each service for 6 months\*

A complete home entertainment package including our most popular cable networks, digital cable on 2 TV's, High-Definition Digital Video Recorder ( DVR ), and our 3 MB High-Speed Internet service - all at just \$29.95 each for 6 months. package details

Order today & get FREE professional installation! Save up to \$165!

\* Offer available to new customers only. Promotional Agreement and credit card required. Some restrictions apply. . . . . . . . . . . . . . . . . . .

2 Pack: Cable - Digital \$59.90

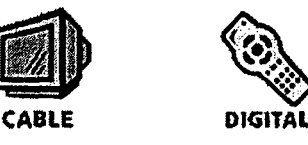

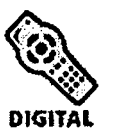

# Only \$29.95/mo for each service for 6 months\*

The ultimate television experience. Watch what you want, when you want. Our Digital Combo package includes our most popular cable networks, digital cable on 2 TV's including a High-Definition Digital Video Recorder ( DVR ) which puts you in control of your television. Now you can record, pause and rewind live TV. So you never have to miss your favorite shows. package details

FREE professional installation! Save up to \$105!

• Offer available on new services. Promotional Agreement and credit card required. Some restrictions apply. 

2 Pack: Cable - Internet \$59.90

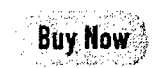

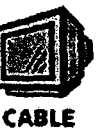

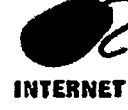

# **Only \$29.95/mo for each service for 6 months·**

The best home entertainment value! Basic Cable television includes our most popular cable networks, something for everyone in the family. Plus reliable blazing-fast high-speed Internet service - easy to setup and use. package details

FREE professional installation! Save up to \$165!

• Offer available on new services. Promotional Agreement and credit card required. Some restrictions apply.

**Cable**  \$42.50

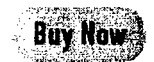

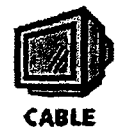

Basic Cable includes our most popular cable networks on lifeline and expanded service, something for your whole family

- Whole house service up to three outlets at no charge
- Same-day repair service
- Local service professionals
- \$75 installation required ask an associate how to get it FREE!

**Internet**  \$29.95

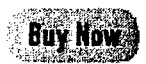

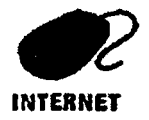

# **High-Speed Internet Only \$29.95/mo for 6 months·**

Enjoy reliable blazing-fast High-Speed Internet

- Residential 1.5 MB speed ( 30x faster than dial-up)
- Up to 7 e-mail accounts
- E-mail Virus & SPAM control

FREE professional installation! Save up to \$105!

• Promotional Agreement and credit card required. Some restrictions apply.

"Not all services are available in all areas. Some restrictions apply.

Legal - Feedback - Check E-mail - Change My Zip - © 2006 Cable One, Inc. All Rights Reserved.

# G

**Comcast**.

# **See Prices & Choose Plans**

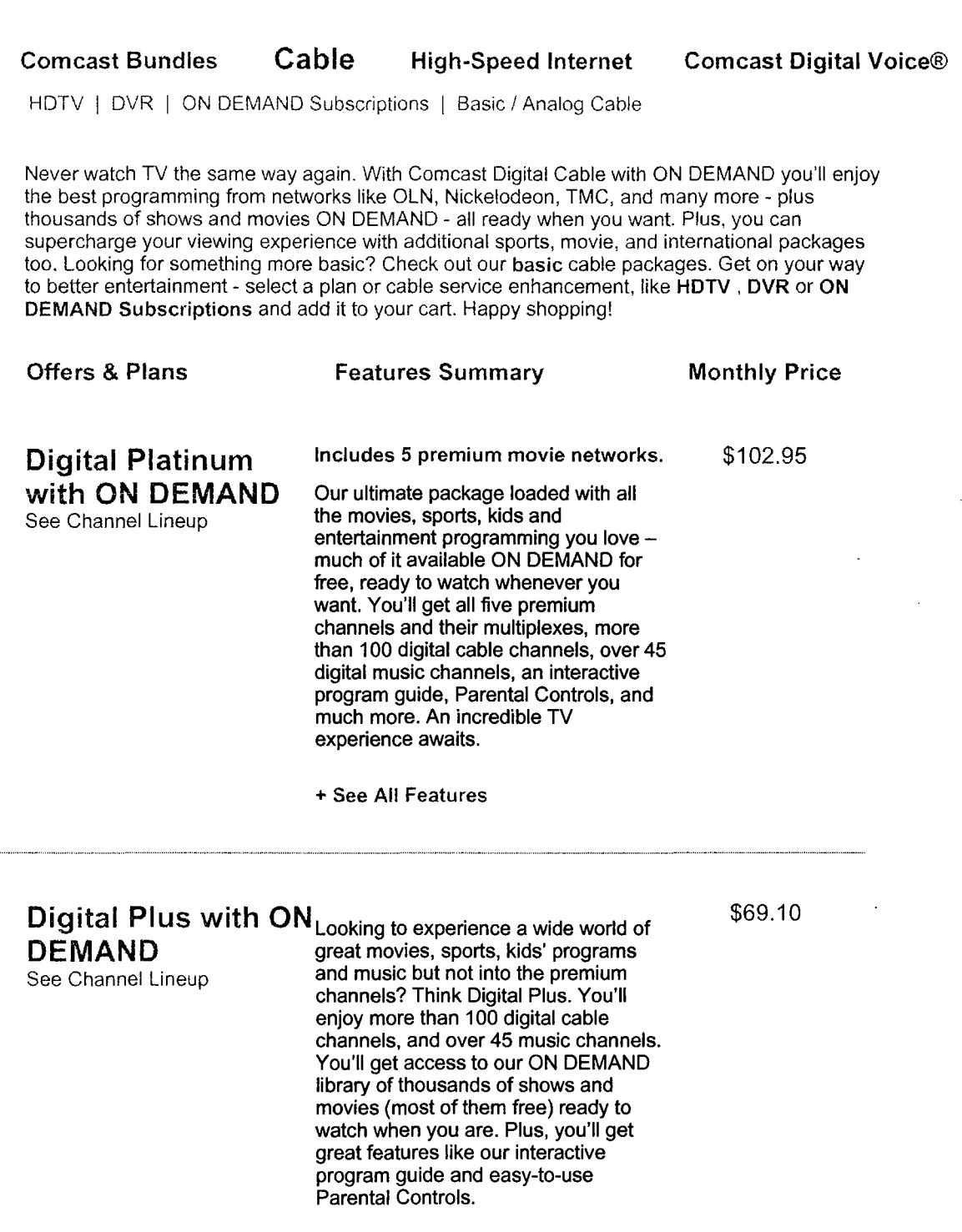

http://www.comcast.com/shop/buyflow/default.ashx

Digital Silver with ON DEMAND See Channel Lineup Digital Gold with ON DEMAND See Channel Lineup Offers & Plans Basic Cable See Channel Lineup + See All Features Includes 1 premium movie network. Kick back and take in the best movies, sports and kids shows. In addition to your choice of one premium channel and its multiplexes, you'll enjoy over 100 digital cable channels, plus 45 digital music channels. You'll experience TV in whole new ways with our ON DEMAND library of thousands of shows and movies (most them free), our interactive program guide, Parental Controls, and more. + See All Features Includes 2 premium movie networks. Do you really love TV? (It's OK to say yes.) With Digital Gold you'll get any two premium channels and their multiplexes, more than 100 digital cable channels, and over 45 digital music channels. Perhaps best of all, you'll get access to our amazing ON DEMAND library of movies, sports, and kids' programs. Most of them are free and all are ready to watch when you are. You'll get our interactive program guide and Parental Controls, too. + See All Features Features Summary For local news, area sports coverage, kids' programs, and weather forecasts for your neighborhood, Comcast's Basic Cable delivers. You'll get to enjoy your favorite local broadcast networks without the need for an antenna. And you'll have a selection of other cable channels at an affordable price. But remember, if you want the choices and convenience of ON DEMAND, you'll want to consider our Enhanced or Digital Cable packages. \$75.90 \$82.95 Monthly Price \$14.75

+ See All Features

**Standard Cable** 

See Channel Lineup

This economical package gives you and your family popular cable networks, plus your local channels for area news, sports coverage, weather, kids' shows, and more! All delivered right to you. You'll get channels like ESPN, CNN, Discovery Channel, Nickelodeon, MTV, and more. Looking for the choice and convenience of ON DEMAND? Hop up to our Enhanced or Digital Cable packages.

+ See All Features

# **Enhance Your Experience**

High Definition Television \$5.00

Want to feel like you're really THERE? HDTV is for you. Enjoy crystal-clear primetime shows, sports programs, and local broadcast channels - without an antenna, or any other clunky gear. Just install the HD box, and for a small monthly fee you'll dive into the huge and expanding universe of great HD networks like ESPN HD and Discovery HD Theater. And of course when you subscribe to premium channels like HBO® or Starz!® , they are all available in HD, too.

+ See All Features

# **Enhance Your Experience**

Digital Video Recorder

\$9.95

\$54.15

The technology is advanced, but using

it is simple. Pause any show on any channel, instantly replay live TV, watch a scene in slow motion, or rewind the show you've been watching. Easily record your favorite shows or an entire season, all with the touch or two of a button. And with the built-in dual tuner, you can even watch one channel while recording another. You'll never have to worry about the hassle of videotapes again!

+ See All Features

# **Enhance Your Experience**

WWE 24-7 On Demand Monthly **Subscription** \$7.99

A Lifetime of Legends, Anytime You Want

ON DEMAND from Comcast with WWE 24/7 delivers all the best wrestling - all day, every day.

WWE *24/7* is your non-stop connection to the best professional wrestling from yesterday and today. Tap into your favorite Superstars past and present, legendary matches, and exclusive new programming direct to you at any time, every week.

+ See All Features

**● ● ☆ ● ● Midicates promotional pricing. Certain restrictions apply. After promotional period, regular monthly rate** for ordered service applies. Not all offers and services are available in all areas .

• Pricing and service offerings displayed on this site are for residential Comcast customers of participating Comeast systems only. Commercial and business pricing and service offerings differ. Prices do not include taxes and franchise fees. Services and pricing are subject to change. Services are subject to terms and conditions of Comcast's subscriber agreements and other applicable terms and conditions.

Comcast Cable: Prices do not include local tax, franchise or installation fees. Prices are subject to change. Not all products available in all areas. Certain services are available separately or as part of other levels of service. You must subscribe to Basic Service to receive other services or levels of service of video programming. Equipment required.

Comcast High-Speed Internet: Equipment fees not included in monthly service charge. Prices do not include applicable taxes, installation or franchise fees. Pricing, content, and features may change and may vary by area. Call your local Comcast office for restrictions and complete details about service, prices, and equipment in your area. Pricing and service offerings displayed on this site are for residential Comcast customers only. Commercial and business pricing and service offerings differ. Prices are subject to change. Speed comparisons are for downloads only and are compared to 768Kbps DSL and 56Kbps dial-up. Maximum download speed of 4Mbps (or 6 Mbps) and upload speeds of 384Kbps (or 768Kbps) depending on the product that is selected. Increased speeds

not yet available in all areas. Actual speeds may vary and are not guaranteed. Many factors affect download speed.

Comcast Digital Phone: Monthly charge does not include a per line Subscriber Line Charge, a Universal Connectivity Charge (a tariffed charge which recovers our contributions to universal service support mechanisms), and federal, state and local taxes and other fees. Other restrictions apply. The service covers direct-dialed domestic calls from home only.

Comcast Digital Voice: Offer available to new residential customers that select Comcast for all their home calling needs. Monthly pricing does not include our Regulatory Recovery Fee, which is not a tax or government-required; federal, state, or local taxes and other fees; or other applicable charges (e.g.,per-call charges or international calling). Equipment charges may apply. Unlimited Package pricing applies to direct-dialed domestic calls from home only. Other restrictions apply.

Call 1-800-COMCAST for details.

©2006 Comcast | Investor Relations | Press Room | Privacy Statement | Visitor Agreement | Site Map

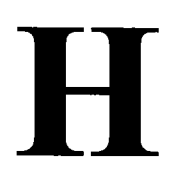

 $\label{eq:2.1} \frac{1}{\sqrt{2}}\int_{\mathbb{R}^3}\frac{1}{\sqrt{2}}\left(\frac{1}{\sqrt{2}}\right)^2\frac{1}{\sqrt{2}}\left(\frac{1}{\sqrt{2}}\right)^2\frac{1}{\sqrt{2}}\left(\frac{1}{\sqrt{2}}\right)^2\frac{1}{\sqrt{2}}\left(\frac{1}{\sqrt{2}}\right)^2.$ 

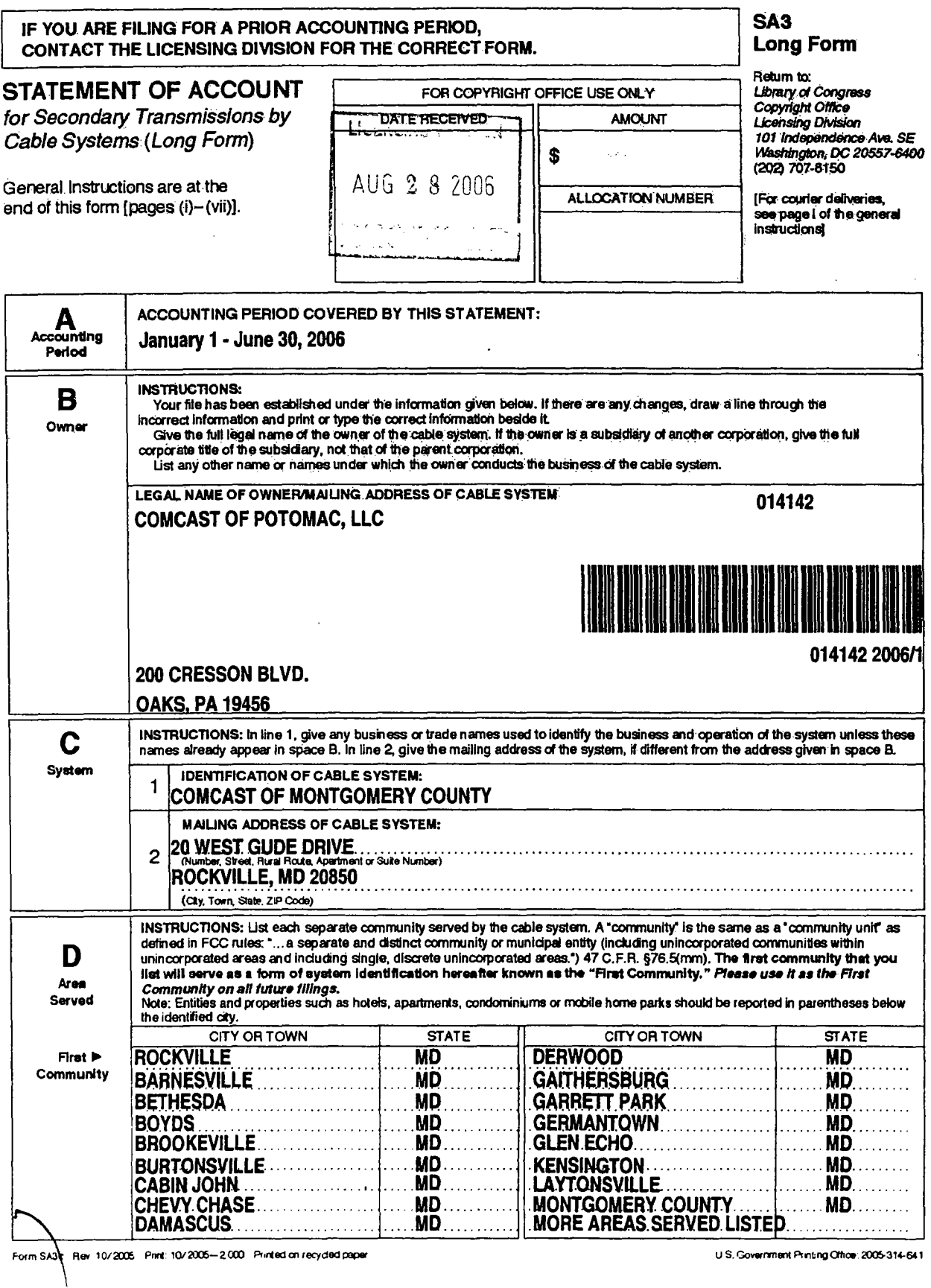

÷,

 $\bar{\star}$ 

 $\gamma_{\rm{in}}$ 

þ.

 $\mathcal{L}_{\mathcal{C}}$ 

 $\mathbf{c} \mathbf{t}^\dagger$ 

 $\cdot$ 

 $\bar{z}$ 

NOTICE: This form has been electronically photo-reproduced by GRALIN associates, inc

## COMCAST OF POTOMAC, LLC

 $\bullet$  $\overline{a}$ 

 $\alpha_{\rm N}$ 

SYSTEM ID# 014142

PAGE 1 - 1 ADDITIONAL COMMUNITIES SERVED (continued from page 1 part D)

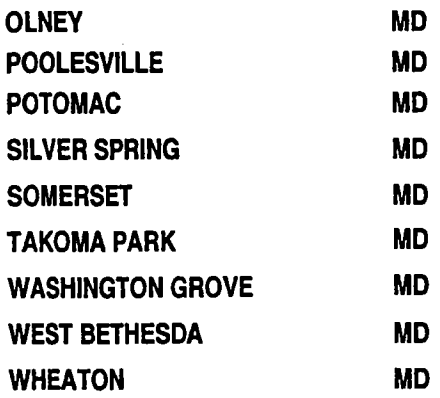

FORM SA3. PAGE 2.

 $\ddot{\phantom{a}}$  $\bar{\mathbf{r}}$  $\epsilon$ 

l.

**ACCOUNTING PERIOD: 2006/1** 

 $\ddot{\phantom{a}}$ 

 $\ddot{\phantom{a}}$ 

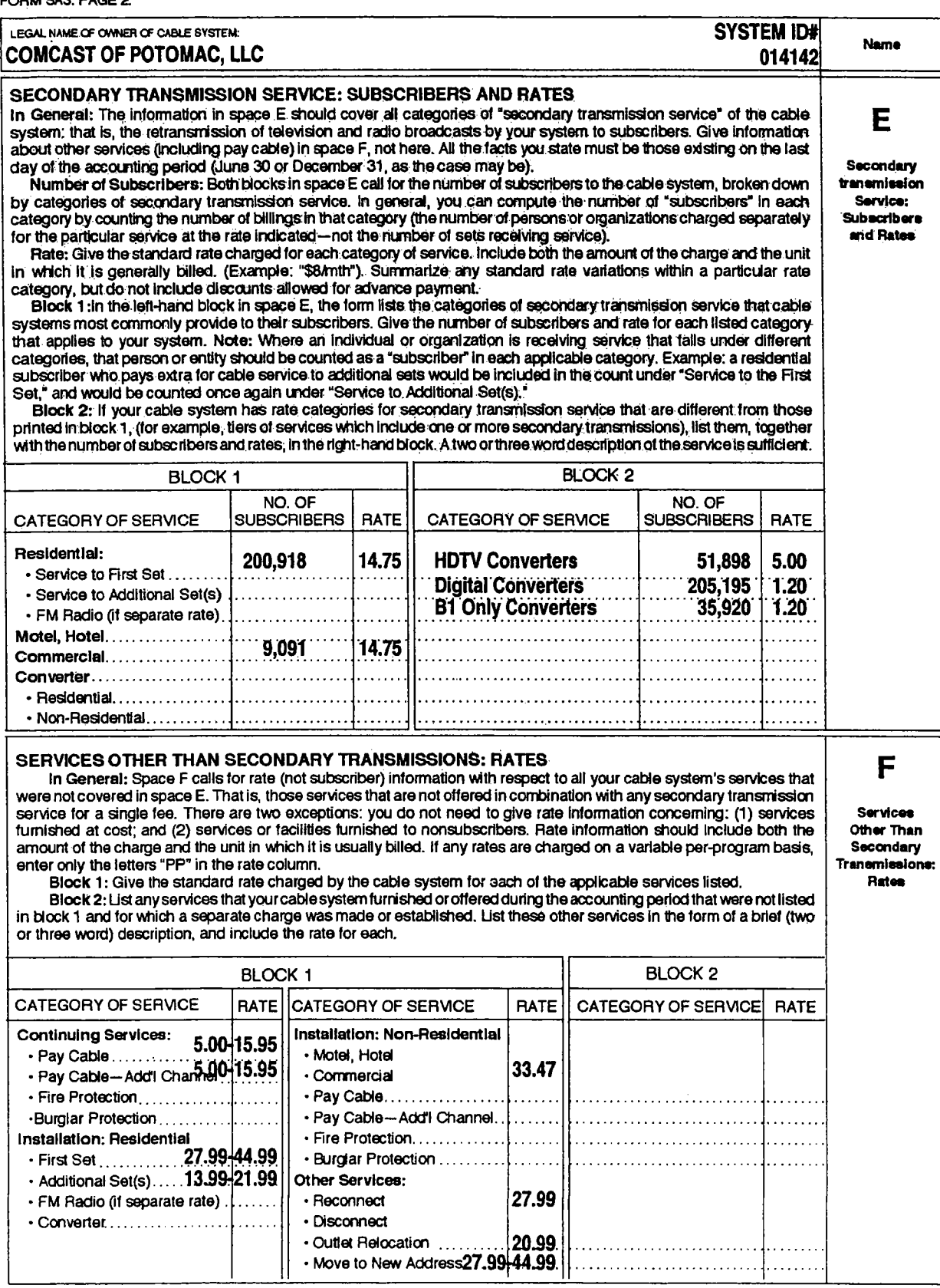

 $\ddot{\phantom{a}}$  $\sim 10^{-1}$  .

 $\ddot{\phantom{a}}$ 

 $\bar{A}$ 

 $\mathbb{R}^2$ 

 $\ddot{\phantom{0}}$  $\sim$  $\epsilon$ 

FORM SA3. PAGE 3.

J.

ù,

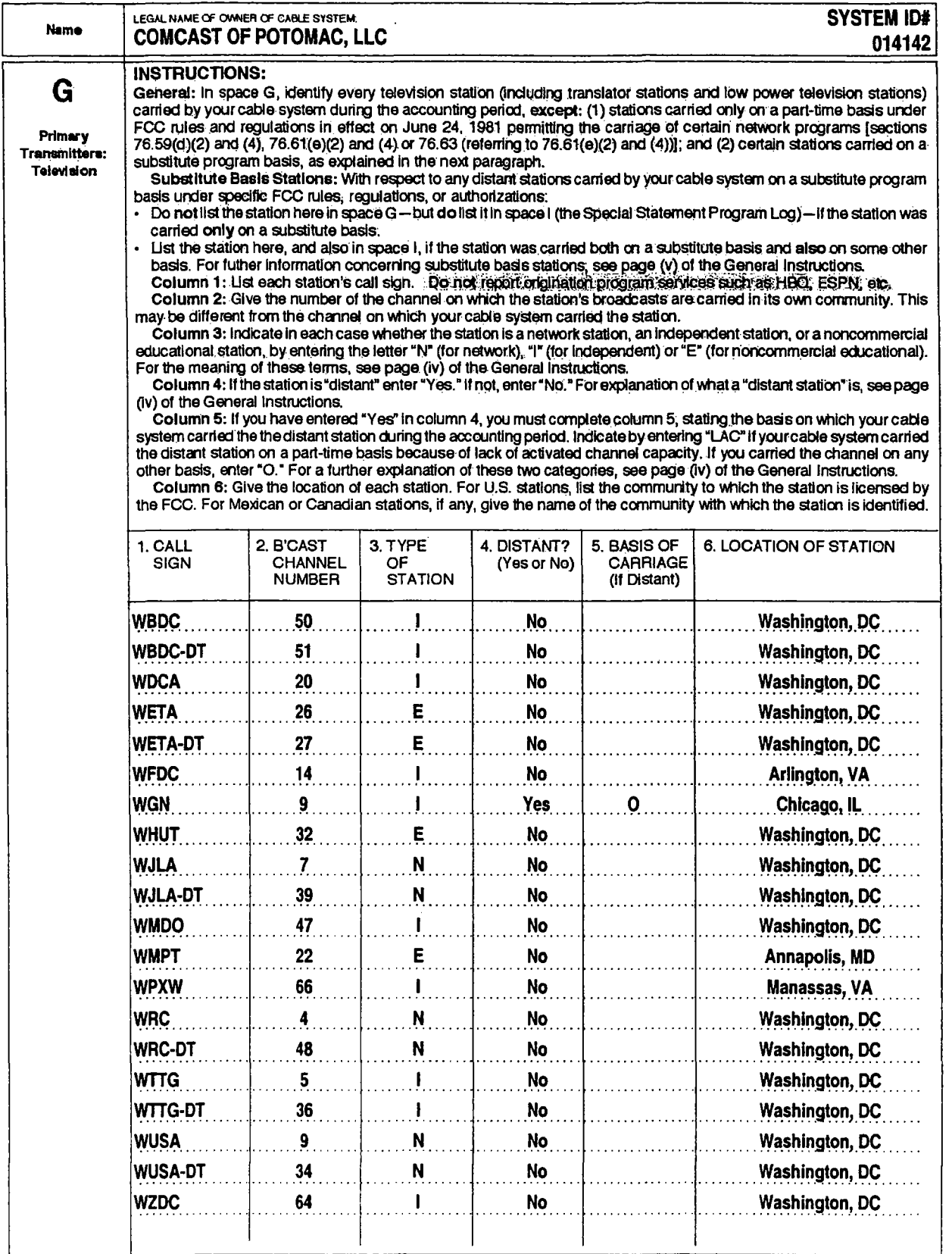

 $\lambda$ 

 $\sim$  $\sim$  . FORM SA3, PAGE 4.

 $\epsilon$ 

 $\hat{A}$ 

 $\mathbb{R}^{n-1}$ 

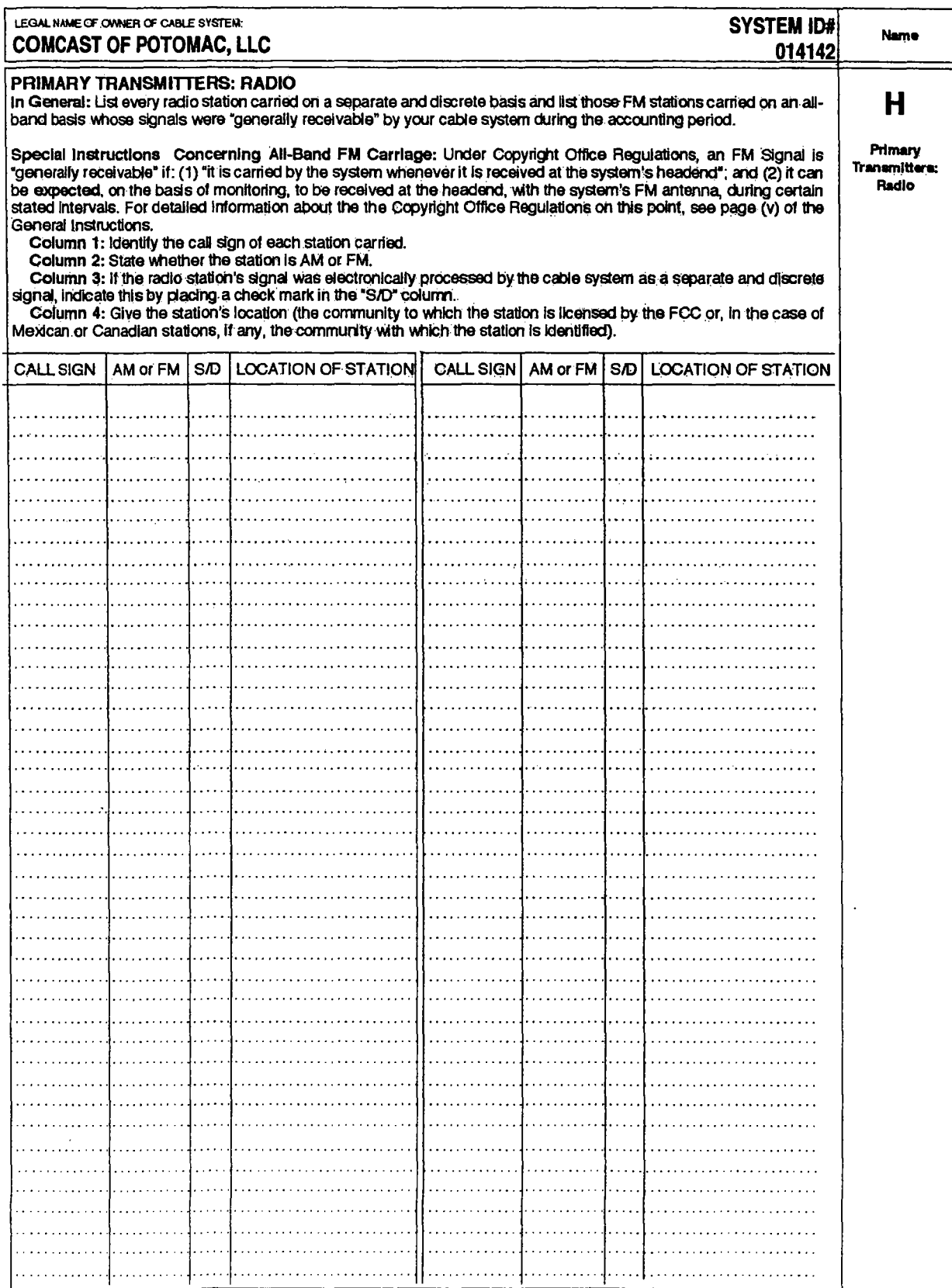

### ACCOUNTING PERIOD: 200611

 $\sim 10^{11}$ 

 $\mathbb{R}^2$ 

FORM SA3. PAGE 5.

k.

à.

 $\ddot{\phantom{0}}$ 

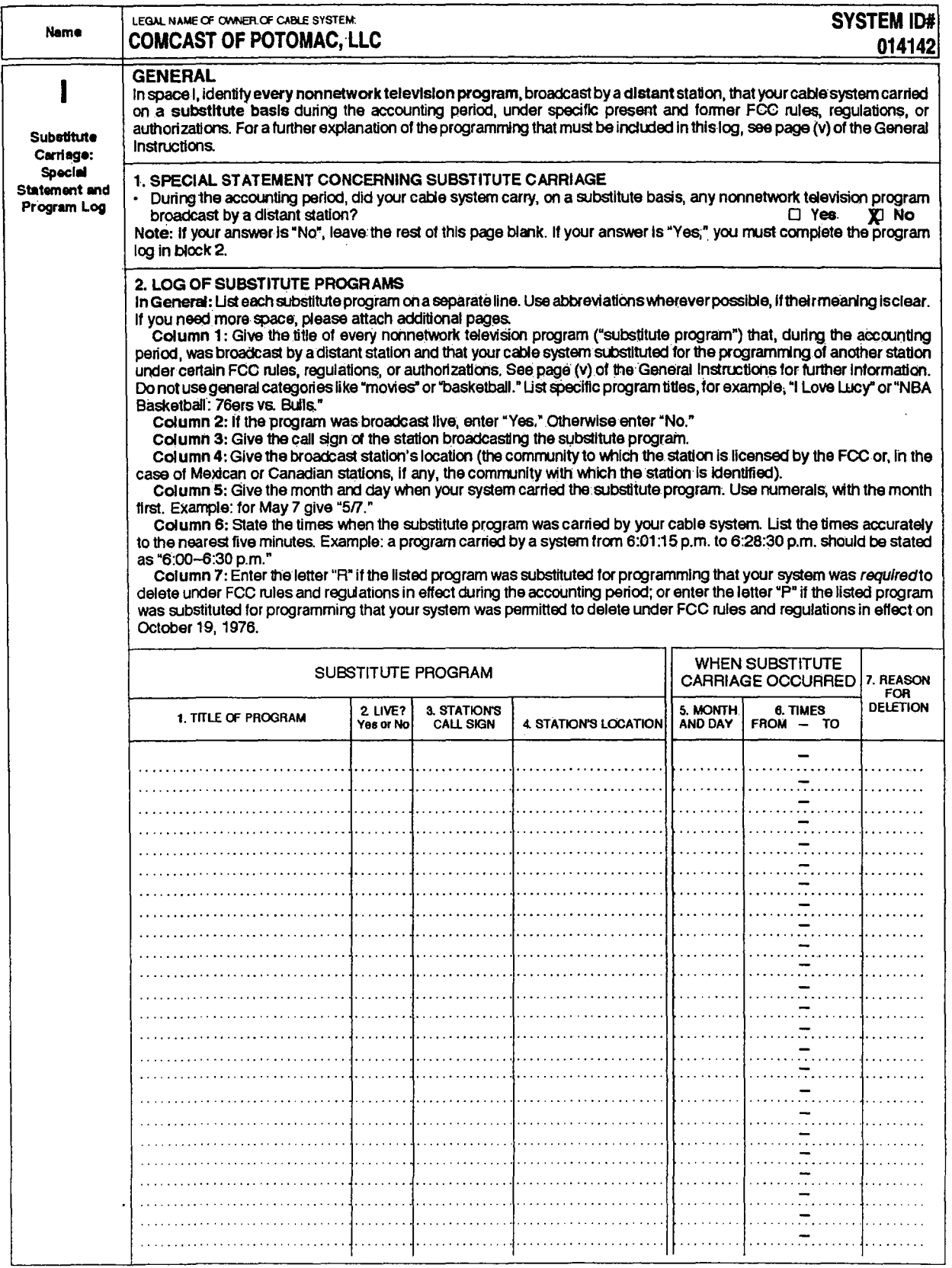
$\sim$ 

FORM SA3. PAGE 6. ACCOUNTING PERIOD: 2006/1

Ł.

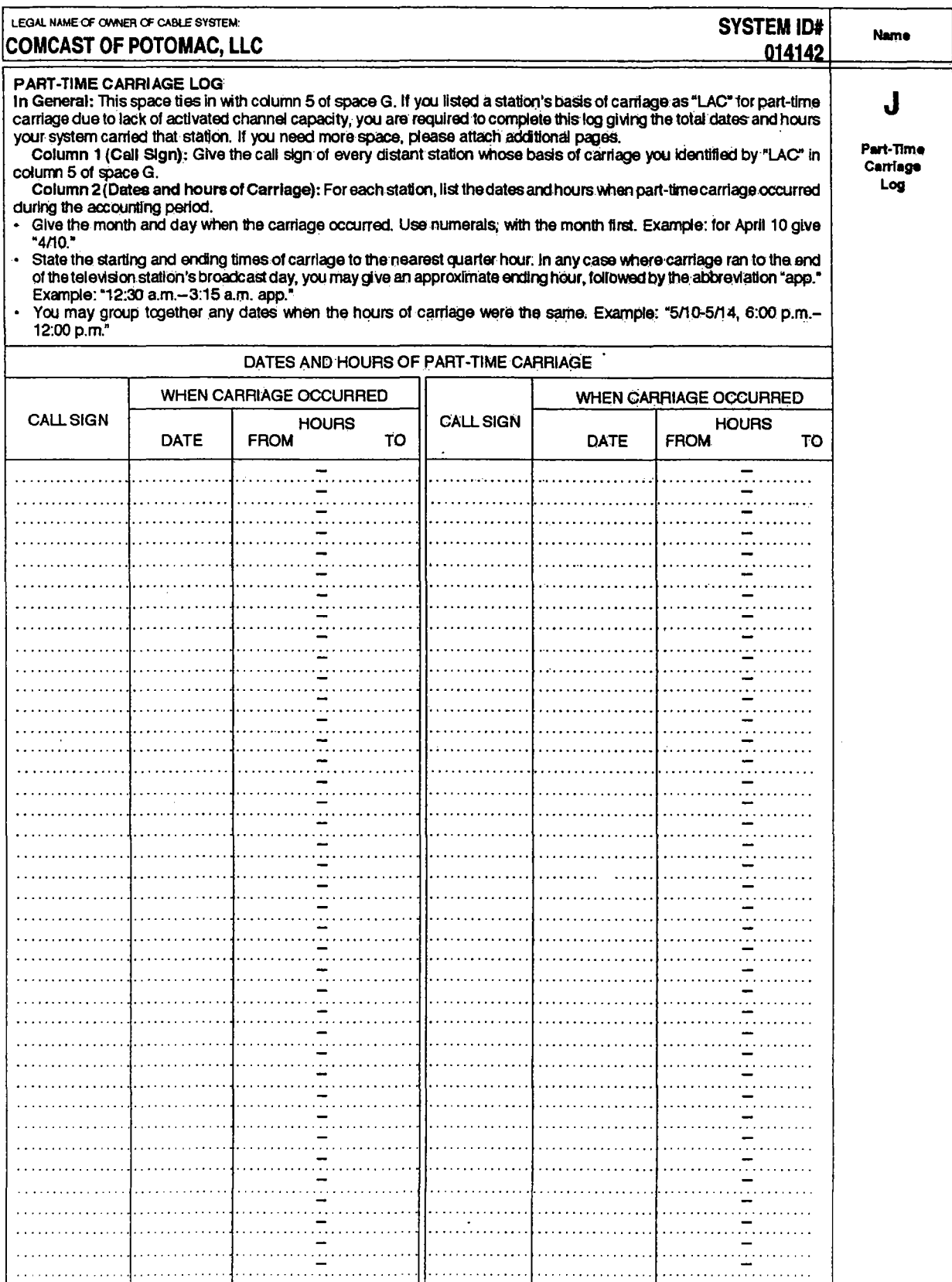

# ACCOUNTING PERIOD: 200611

J.

 $\ddot{\phantom{0}}$ 

 $\label{eq:2} \begin{split} \mathcal{F}^{(1)}_{\text{max}}&=\frac{1}{2}\sum_{\substack{\mathcal{G}^{(1)}_{\text{max}}\\ \mathcal{G}^{(2)}_{\text{max}}\leq \mathcal{G}^{(1)}_{\text{max}}}}\mathcal{F}_{\text{max}}\left(\mathcal{G}^{(1)}_{\text{max}}\right)\\ &\leq \frac{1}{2}\sum_{\substack{\mathcal{G}^{(1)}_{\text{max}}\\ \mathcal{G}^{(2)}_{\text{max}}\leq \mathcal{G}^{(1)}_{\text{max}}}}\mathcal{F}_{\text{max}}\left(\mathcal{G}^{(1)}_{$ 

 $\hat{\mathcal{A}}$ 

FORM SA3, PAGE 7.

 $\frac{1}{2}$  in

 $\bar{z}$ 

 $\ddot{\phantom{1}}$ 

 $\bar{\mathcal{A}}$ 

 $\lambda$ 

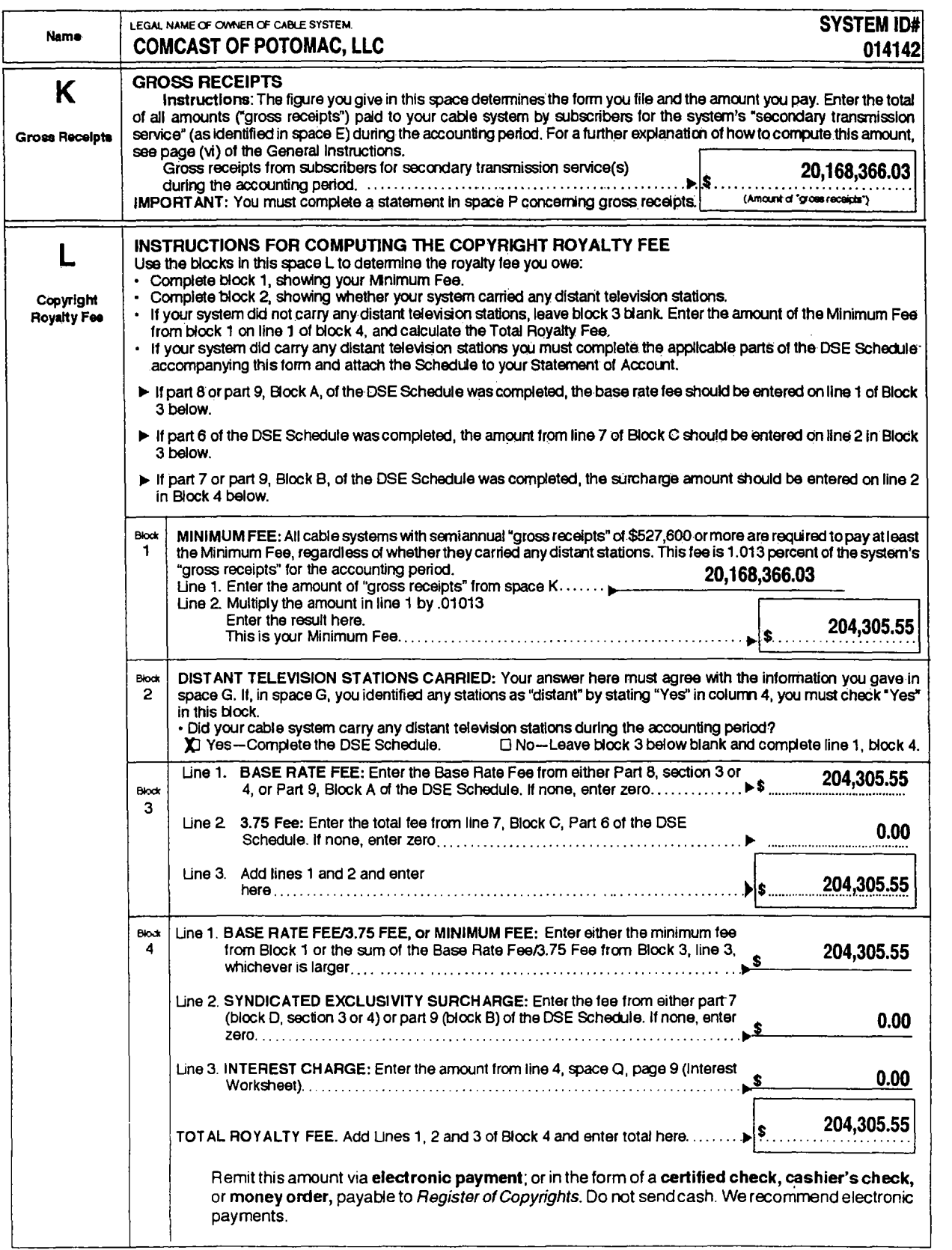

 $\overline{a}$ 

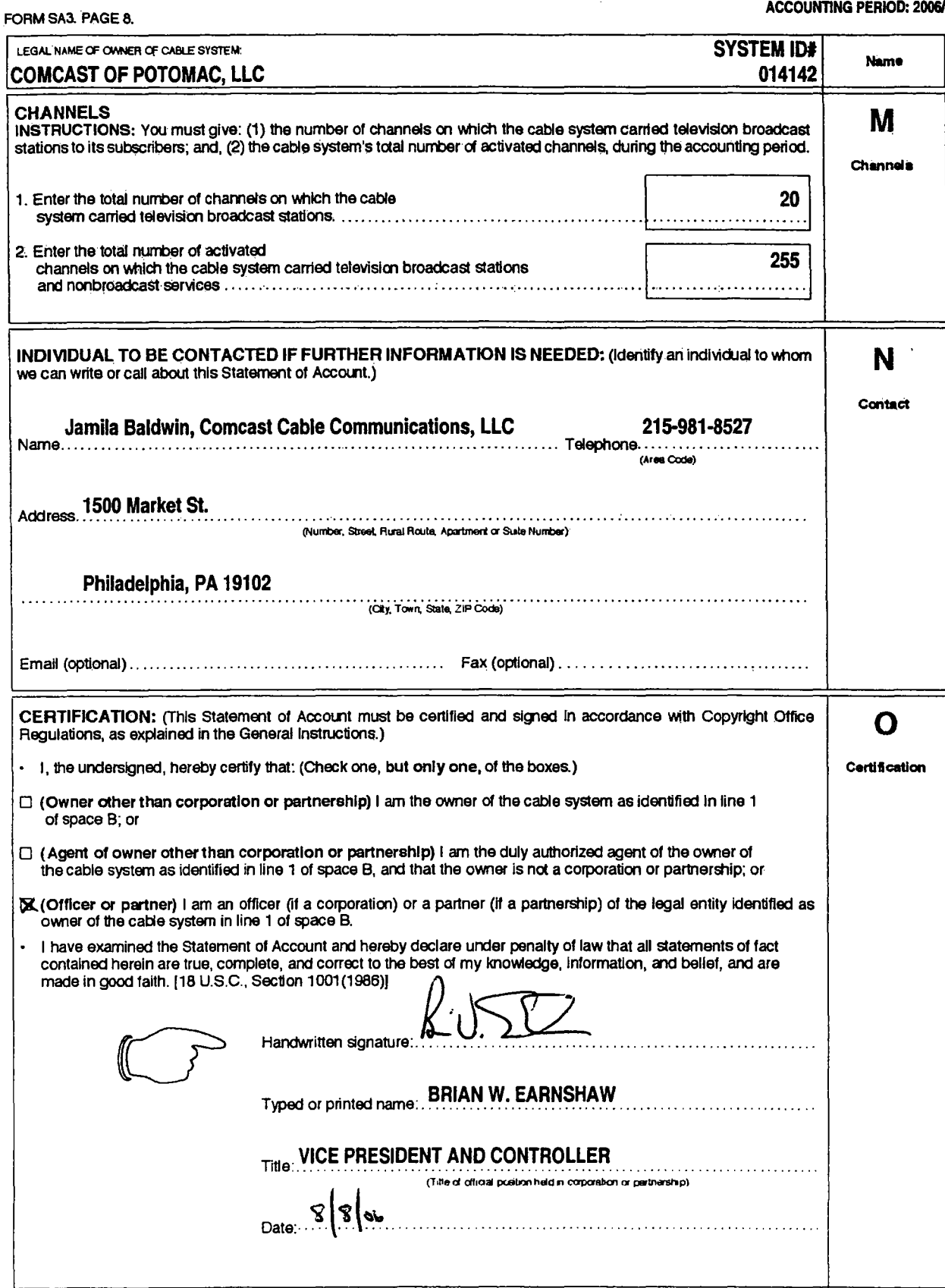

 $\bar{a}$  $\epsilon$ 

l.

 $\bar{\omega}_i$ 

 $\overline{a}$ 

 $\bar{\alpha}$ 

k,

 $\ddot{\phantom{0}}$  $\hat{\mathcal{A}}$  $\hat{\mathcal{E}}$ V.

 $\overline{\phantom{a}}$ 

 $\cdot$ 

 $\bar{\gamma}$ 

FORM SA3, PAGE 9.

 $\ddot{\phantom{1}}$ 

÷.

 $\cdot$ 

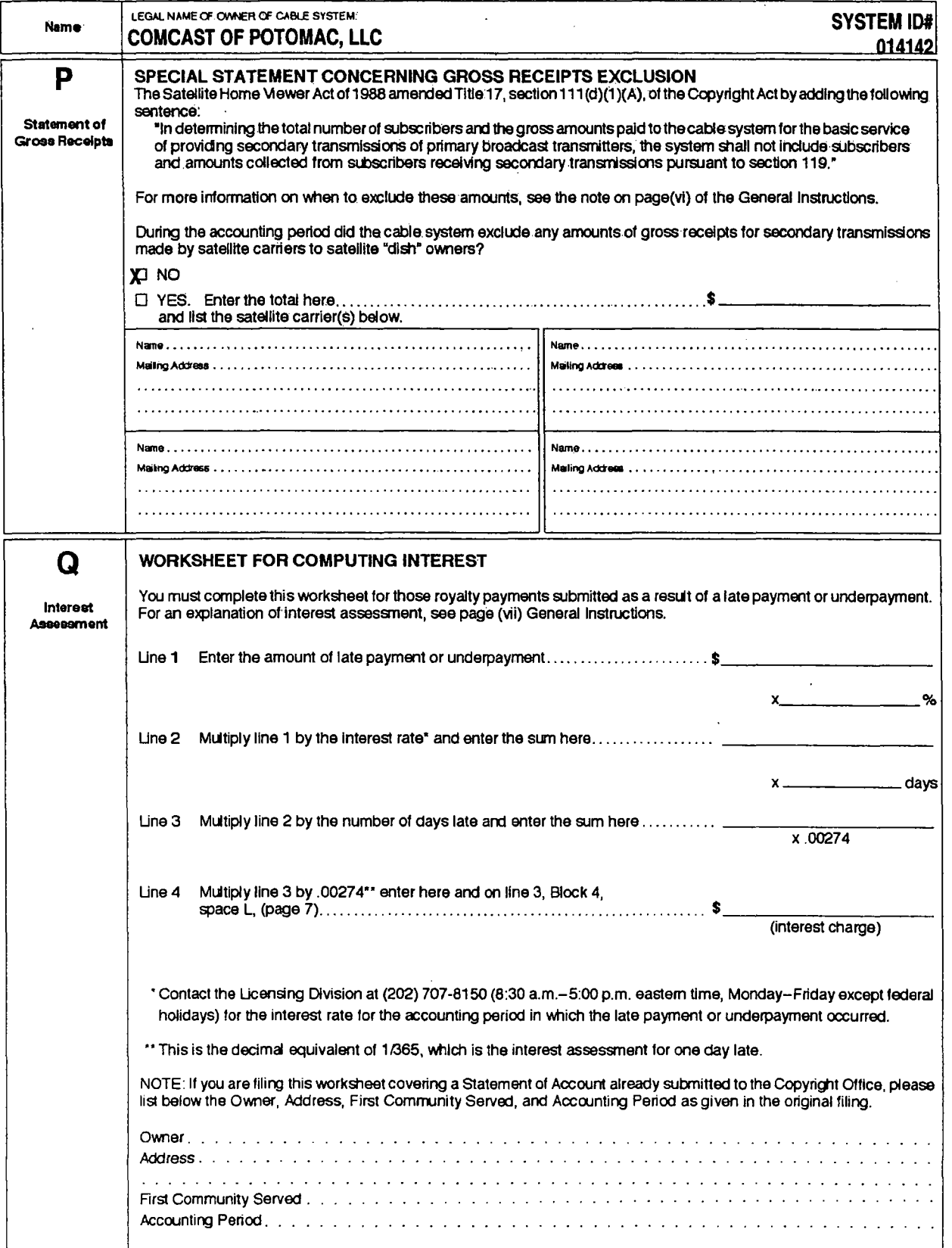

 $\ddot{\phantom{a}}$ 

l,

DSE SCHEDULE, PAGE 11.

COMPUTING THE BASE RATE FEE-PART 8 OF THE DSE **SCHEDULE** 

Determine whether any of the stations you carried were "partially-distant"-that is, whether you retransmitted the signal of one or more stations to subscribers located within the station's local service area and, at the same time, to other subscribers located outside that area.

. If none of the stations were "partially-distant," calculate your Base Rate Fee according to the following rates-for the system's permitted DSEs as reported in block B, part 6 or from part 5, whichever is applicable. 1.013% of "gross receipts" First DSE

Each of the second, third, and fourth DSEs .668% of "gross receipts" The fifth and each additional DSE 314% of "gross receipts" PARTIALLY-DISTANT STATIONS-PART 9 OF THE DSE SCHEDULE

If any of the stations were "partially-distant":

1. Divide all of your subscribers into "subscriber groups" depending on their location. A particular "subscriber group" consists of all subscribers who are distant with respect to exactly the same complement of stations.

2. identify the communities/areas represented by each subscriber group.

3. For each "subscriber group," calculate the total number of DSEs of<br>that group's complement of stations.

that was proposed wholly outside all major and smaller television<br>markets, give each station's DSEs as you gave them in parts 2, 3, and 4 of the Schedule; or

If any portion of your system is located in a major or smaller television market, give each station's DSE as you gave it in block B, part 6 of this Schedule.

4. Determine the portion of the total "gross receipts" you reported in space K (page 7) that is attributable to each "subscriber group."

5. Calculate a separate Base Rate Fee for each "subscriber group," using (1) the rates given above; (2) the total number of DSEs for that group's complement of stations, and (3) the amount of "gross receipts" attributable to that group.

6. Add together the Base Rate Fees for each "subscriber group" to determine the system's total Base Rate Fee.

7. If any portion of the cable system is located in whole or in part within a major television market, you may also need to complete part 9, block B of<br>the Schedule to determine the Syndicated Exclusivity Surcharge.

What To Do If You Need More Space on the DSE Schedule. There are no printed continuation sheets for the Schedule, in most cases the blanks provided should be large enough for the necessary information. If you need more space in a particular part, make a photocopy of the page in question (Identifying it as a "Continuation Sheet"), enter the additional information on that copy, and attach it to the DSE Schedule.

Rounding Off DSEs, in computing DSEs on the DSE Schedule, you may round off to no less than the third decimal point. If you round off a DSE in any case, you must round off DSEs throughout the Schedule as follows:

- any case, you make your wint is 1, 2, 3, or 4 the third decimal remains<br>When the fourth decimal point is 1, 2, 3, or 4 the third decimal remains<br>unchanged (example: .34647 is rounded to .346).
- when the fourth decimal point is 5, 6, 7, 8, or 9 the third decimal is<br>rounded up (example: .34651 is rounded to .347).

The example below is intended to supplement the instructions for calculating only the Base Rate Fee for "partially-distant" stations. The cable<br>system would also be subject to the Syndicated Exclusivity Surcharge for partially distant" stations, if any portion is located within a major television *market* 

#### EXAMPLE: COMPUTATION OF COPYRIGHT ROYALTY FEE FOR CABLE SYSTEM CARRYING "PARTIALLY-DISTANT" STATIONS

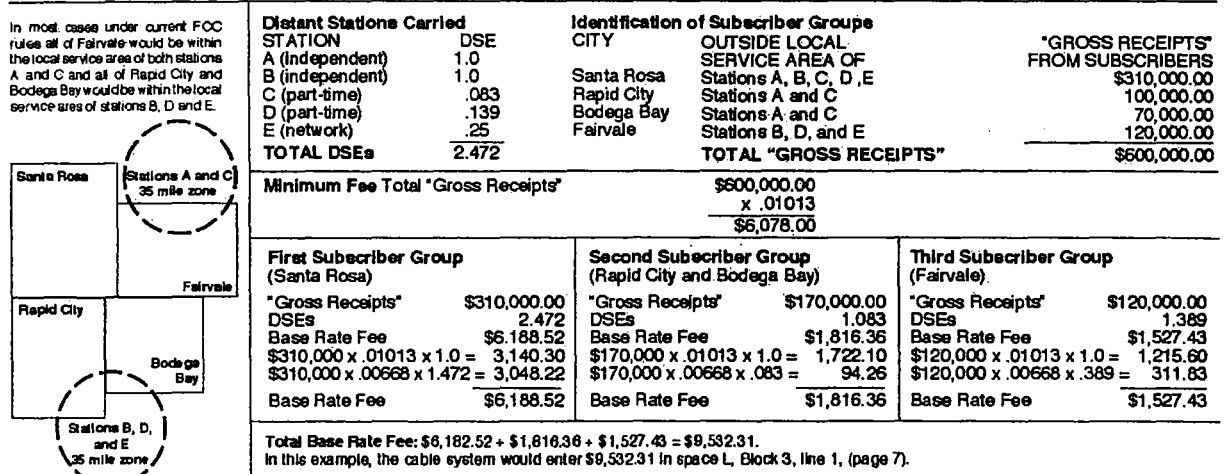

LEGAL NAME OF CAMER OF CABLE SYSTEM **SYSTEM ID#** 1 COMCAST OF POTOMAC, LLC Owner 014142 INSTRUCTIONS: 2 In the column headed "Call Sign": list the call signs of all distant stations identified by the letter "O" in column 5 of space G (page 3). Computation In the column headed "DSE": for each independent station, give the DSE as "1.0"; for each network or of DSEs for noncommer-cial educational station, give the DSE as ".25." Category "O" CATEGORY "O" STATIONS: DSEs **Stations** CALL SIGN **DSE CALL SIGN DSE CALL SIGN DSE** WGN ... . . 1.00 . . SUM OF DSEs OF CATEGORY "O" STATIONS: • Add the DSEs of each station.  $1.00$ 

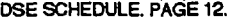

 $\bar{z}$ 

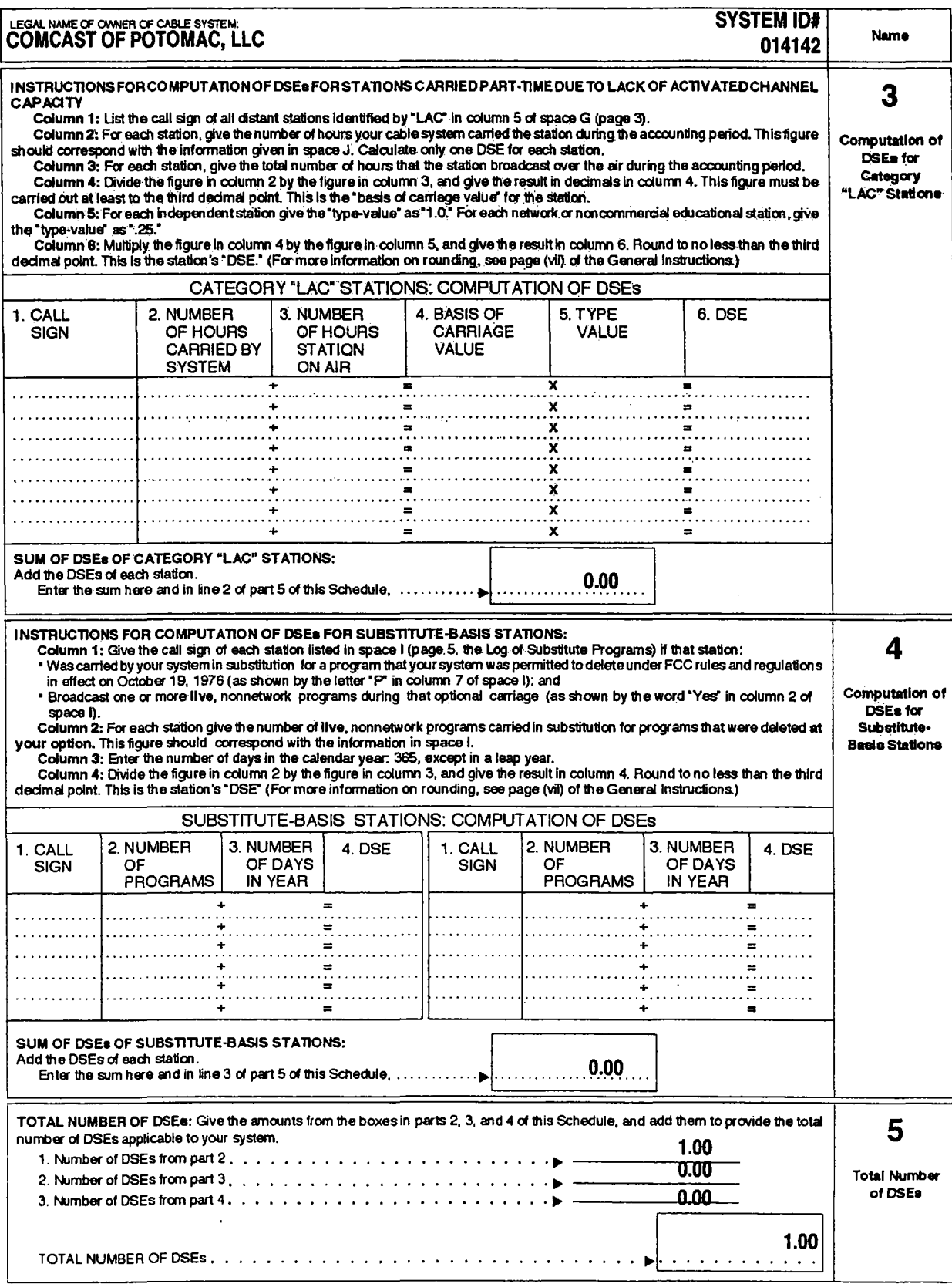

 $\mathcal{L}_{\mathcal{L}}$ 

 $\bar{\epsilon}$ 

 $\hat{\lambda}$ 

 $\mathbb{R}^2$ 

DSE SCHEDULE, PAGE 13.

 $\sim 10^{-1}$ 

÷.

 $\mathbf{r}$ 

ŀ.

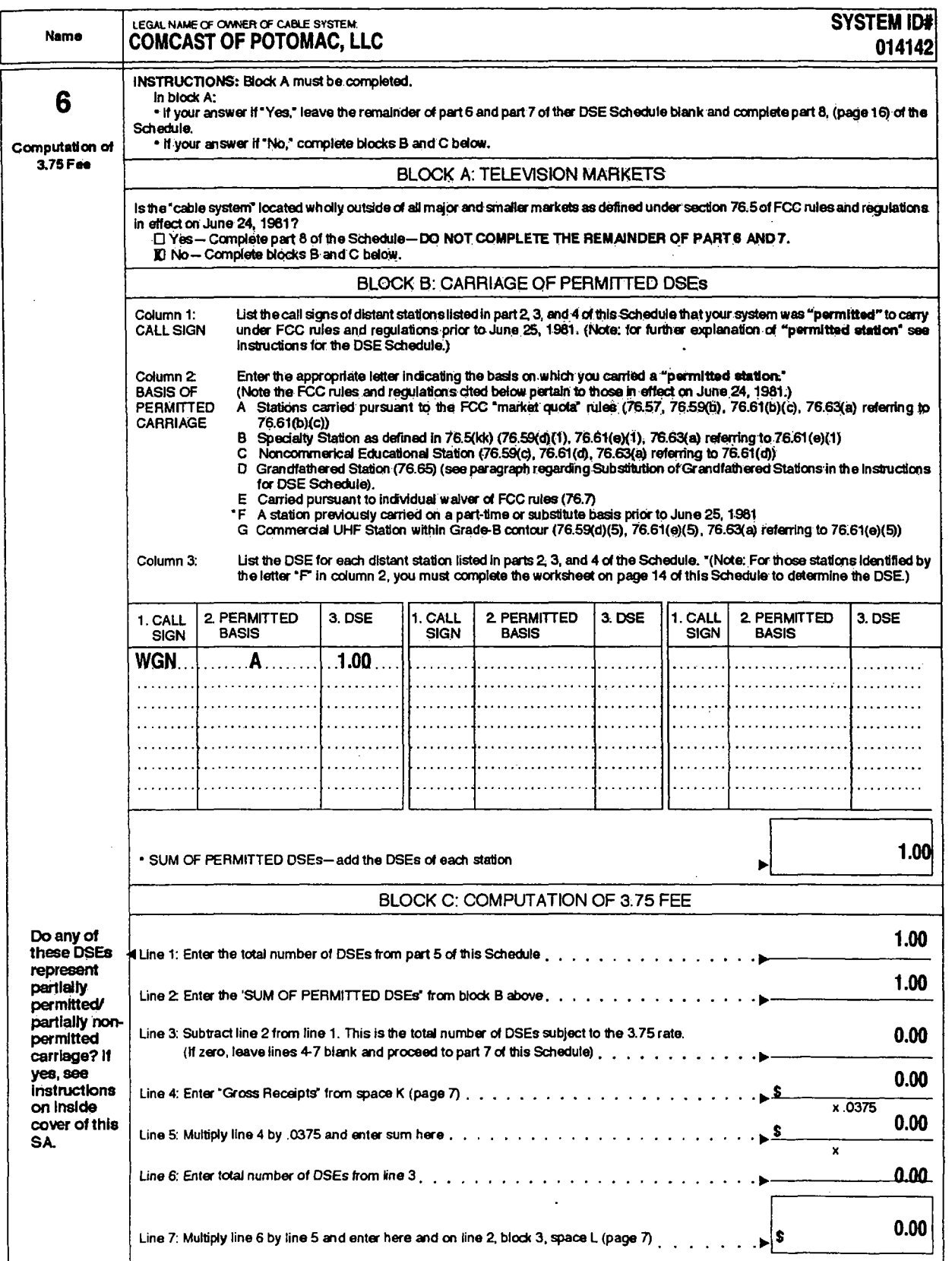

 $\sim$ 

÷

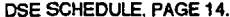

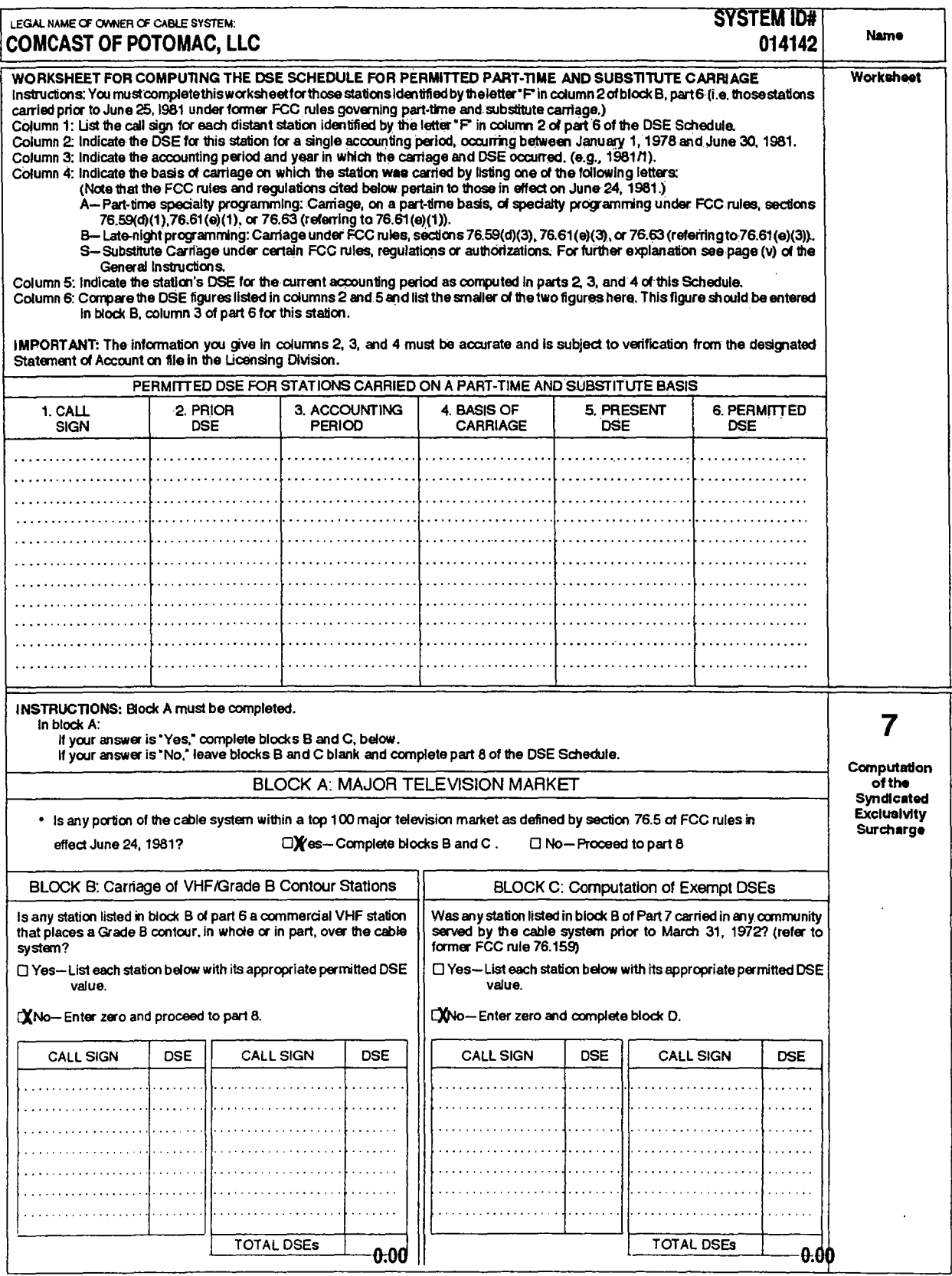

 $\ddot{\phantom{0}}$ 

 $\bar{z}$ 

 $\bar{z}$  $\sim$  .

 $\bar{\epsilon}$ 

 $\ddot{\psi}$  $\mathcal{L}_{\text{max}}$ 

÷.

DSE SCHEDULE, PAGE 15.

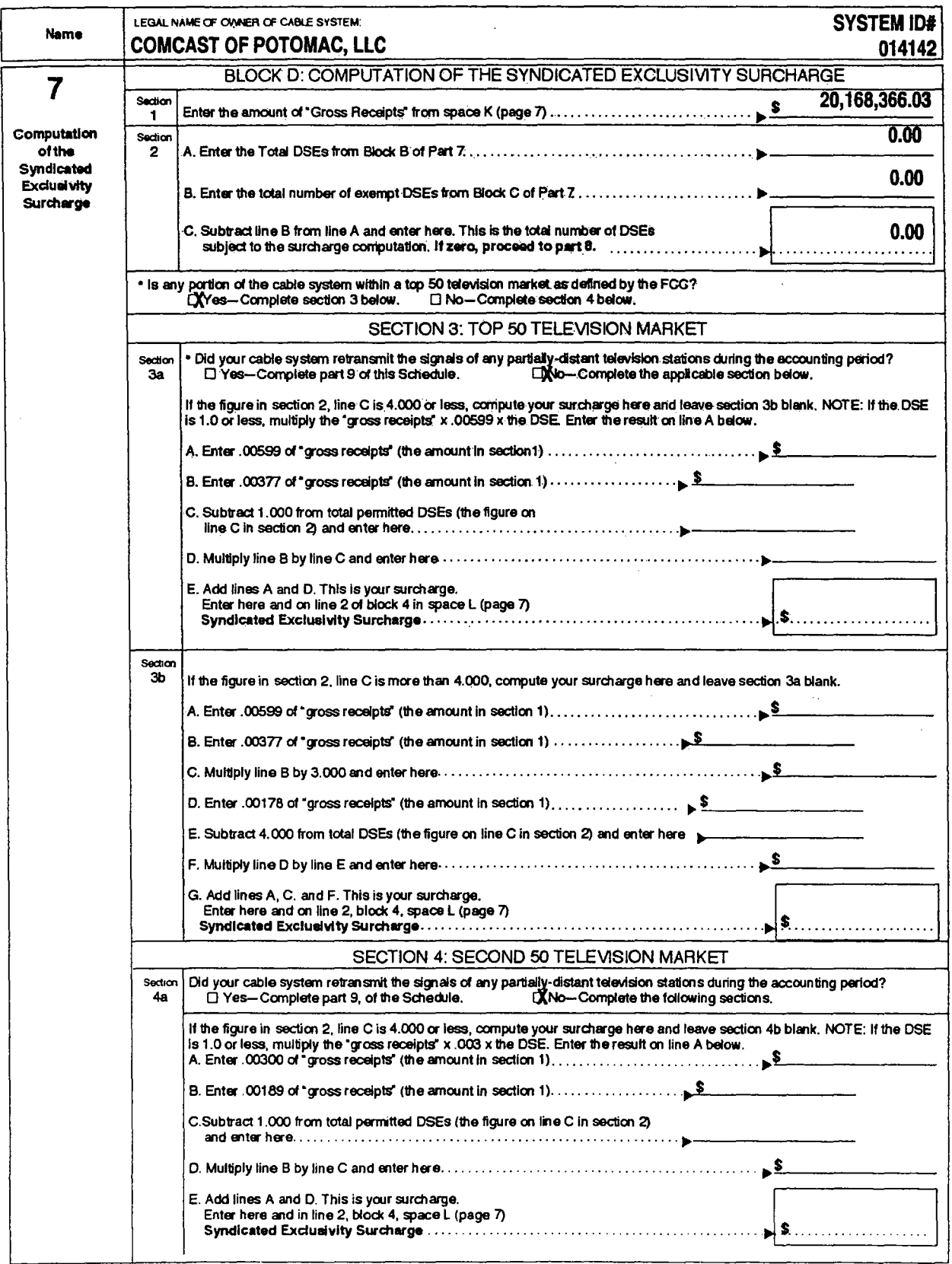

DSE SCHEDULE, PAGE 16.

 $\ddot{\phantom{0}}$ 

 $\mathbf{r}$ 

 $\frac{1}{\sqrt{2}}\sum_{i=1}^{n} \frac{1}{\sqrt{2}}\sum_{i=1}^{n} \frac{1}{\sqrt{2}}\sum_{i=1}^{n} \frac{1}{\sqrt{2}}\sum_{i=1}^{n} \frac{1}{\sqrt{2}}\sum_{i=1}^{n} \frac{1}{\sqrt{2}}\sum_{i=1}^{n} \frac{1}{\sqrt{2}}\sum_{i=1}^{n} \frac{1}{\sqrt{2}}\sum_{i=1}^{n} \frac{1}{\sqrt{2}}\sum_{i=1}^{n} \frac{1}{\sqrt{2}}\sum_{i=1}^{n} \frac{1}{\sqrt{2}}\sum_{i=1}^{n}$ 

 $\overline{a}$ 

**ACCOUNTING PERIOD: 2006/1** 

ł,

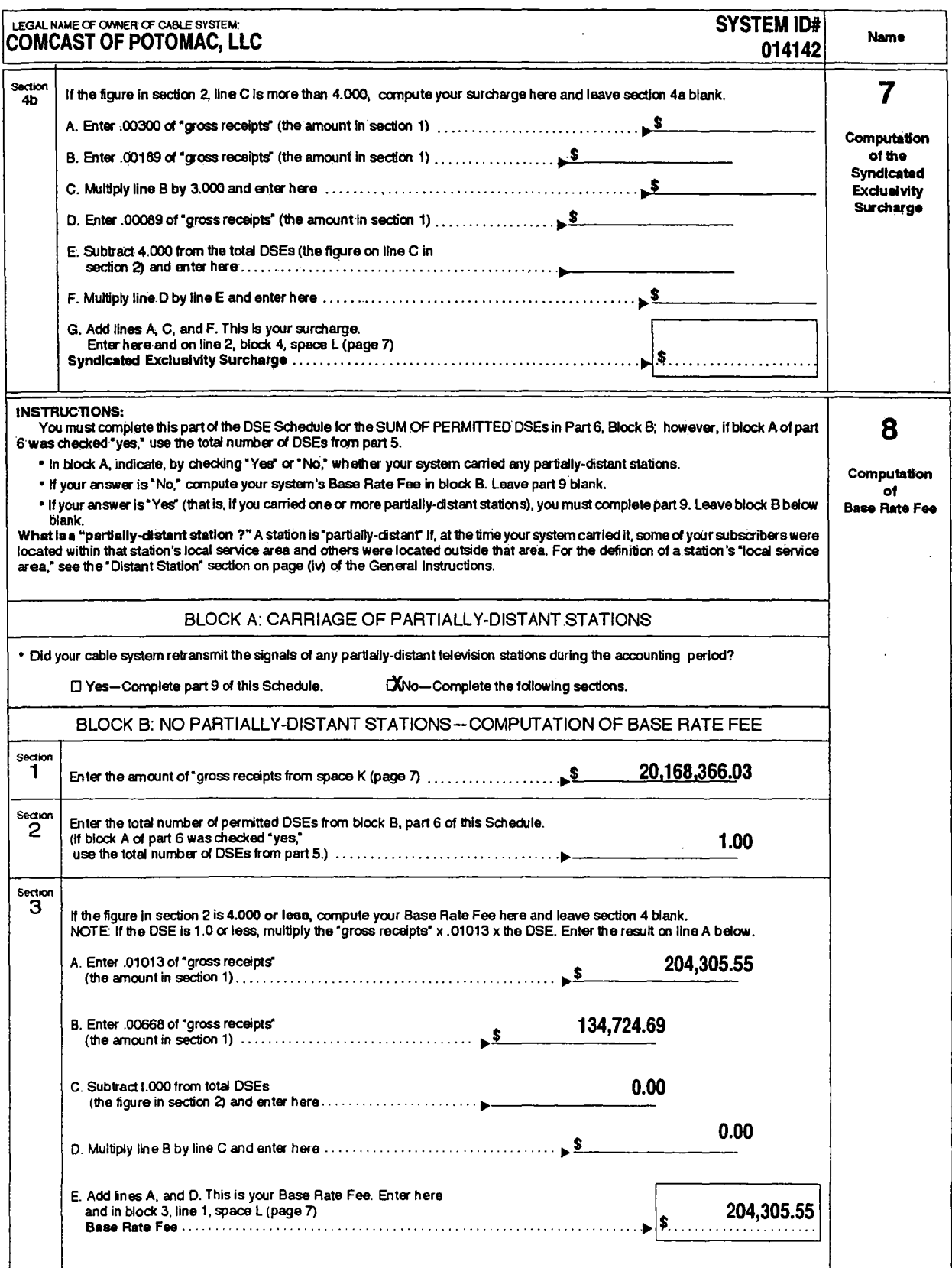

 $\ddot{\phantom{a}}$ 

 $\bar{\mathbf{r}}$ 

 $\label{eq:2} \frac{1}{2}\sum_{i=1}^n\frac{1}{2}\sum_{j=1}^n\frac{1}{2}\sum_{j=1}^n\frac{1}{2}\sum_{j=1}^n\frac{1}{2}\sum_{j=1}^n\frac{1}{2}\sum_{j=1}^n\frac{1}{2}\sum_{j=1}^n\frac{1}{2}\sum_{j=1}^n\frac{1}{2}\sum_{j=1}^n\frac{1}{2}\sum_{j=1}^n\frac{1}{2}\sum_{j=1}^n\frac{1}{2}\sum_{j=1}^n\frac{1}{2}\sum_{j=1}^n\frac{1}{2}\sum_{j=1}^n\frac{$ 

 $\overline{\phantom{a}}$ 

DSE SCHEDULE. PAGE 17.

Ò,

 $\mathcal{H}^{\text{c}}_{\text{c}}(\mathcal{C})$  , where  $\mathcal{C}^{\text{c}}_{\text{c}}(\mathcal{C})$ 

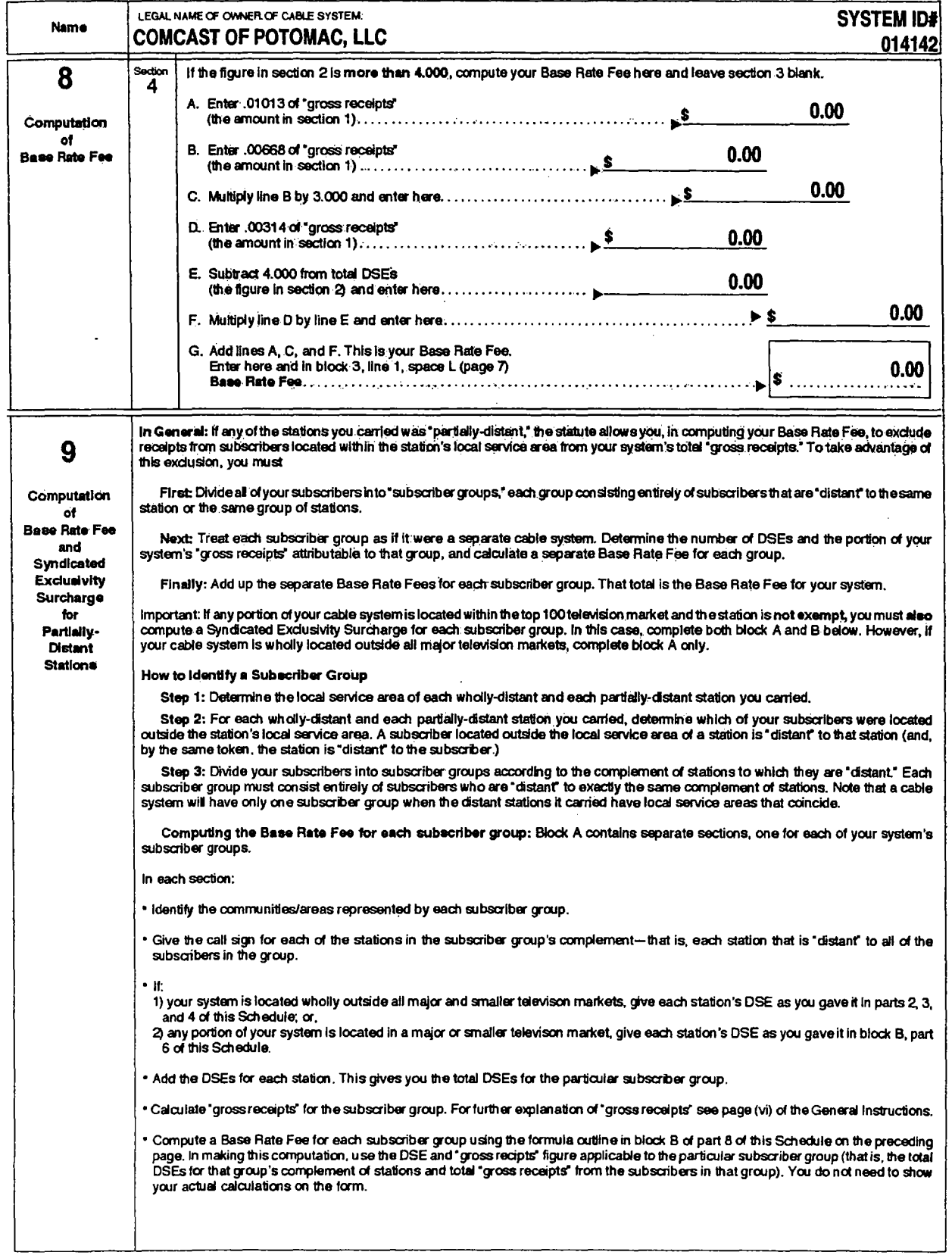

 $\mathcal{A}^{\mathcal{A}}$ 

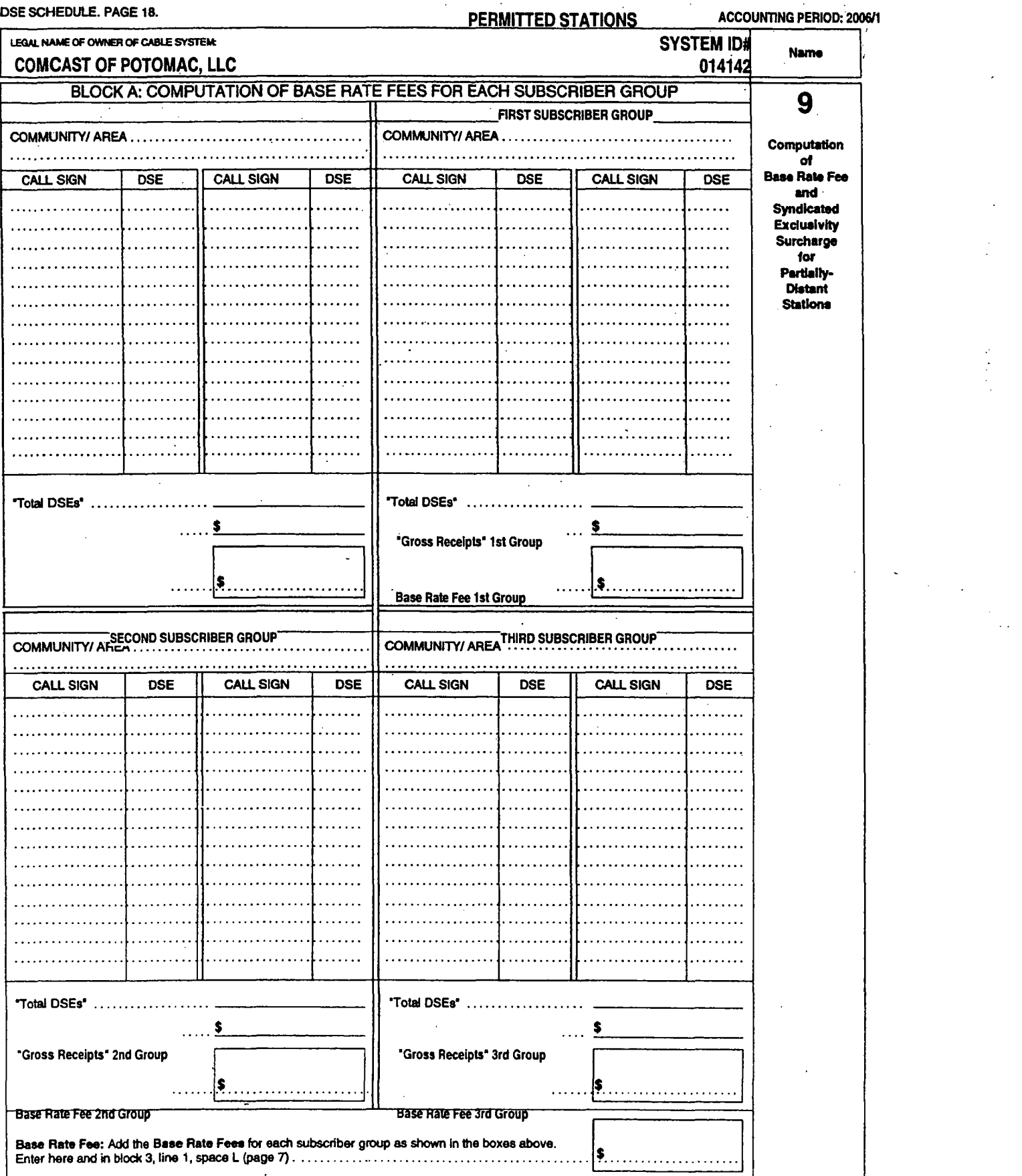

 $\mathcal{L}^{\text{max}}_{\text{max}}$ 

 $\hat{\mathcal{L}}$ 

 $\label{eq:2} \frac{d^2\mathbf{p}}{d\mathbf{p}}\mathbf{r}^2 = \frac{d^2\mathbf{p}}{d\mathbf{p}}\mathbf{r}^2 + \frac{d^2\mathbf{p}}{d\mathbf{p}}\mathbf{r}^2 + \frac{d^2\mathbf{p}}{d\mathbf{p}}\mathbf{r}^2 + \frac{d^2\mathbf{p}}{d\mathbf{p}}\mathbf{r}^2 + \frac{d^2\mathbf{p}}{d\mathbf{p}}\mathbf{r}^2 + \frac{d^2\mathbf{p}}{d\mathbf{p}}\mathbf{r}^2 + \frac{d^2\mathbf{$ 

 $\frac{1}{2}$ 

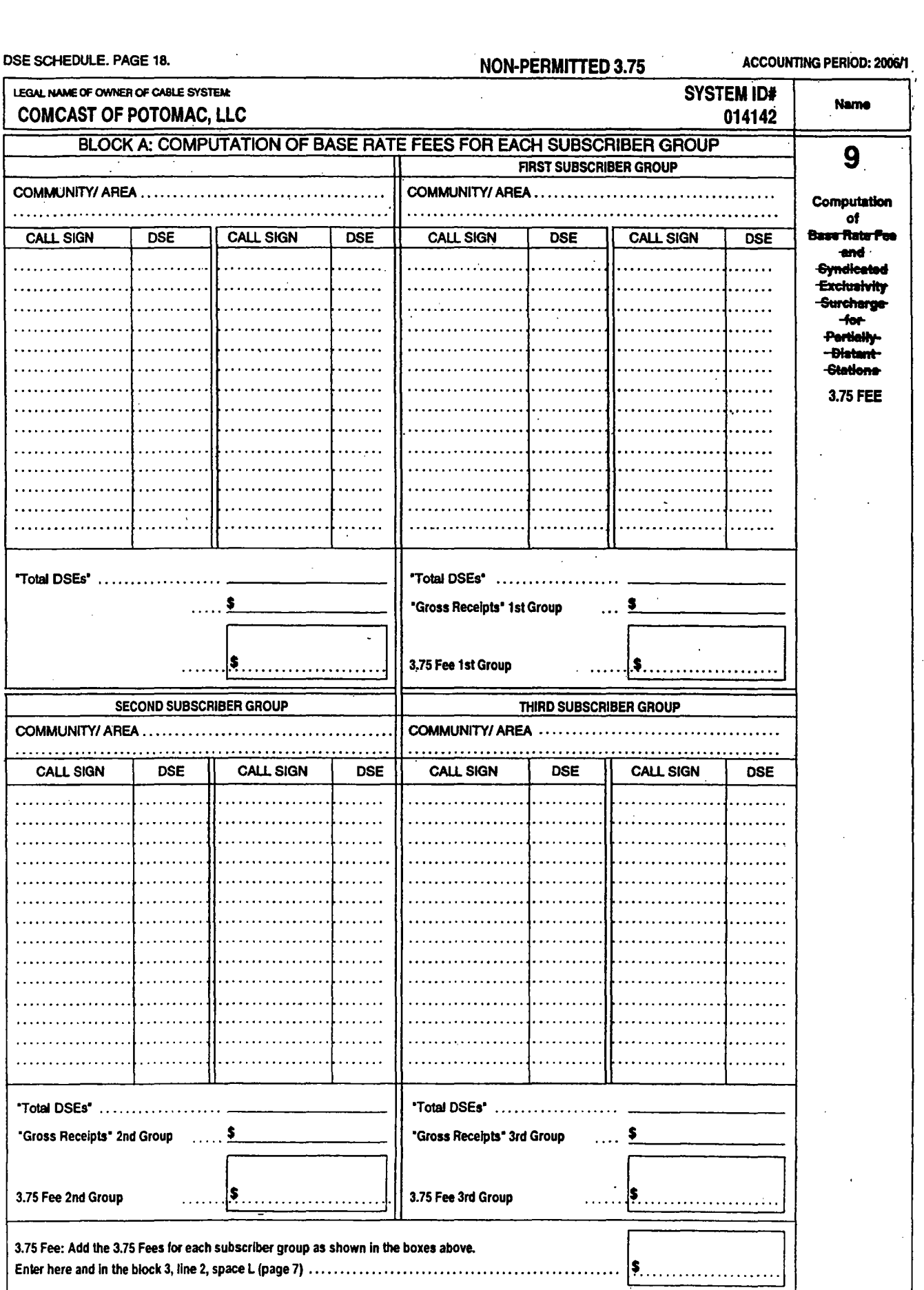

 $\frac{1}{4}$  .

 $\mathcal{A}^{\mathcal{A}}$ 

 $\label{eq:2.1} \mathcal{L}(\mathcal{L}(\mathcal{L})) = \mathcal{L}(\mathcal{L}(\mathcal{L})) = \mathcal{L}(\mathcal{L}(\mathcal{L})) = \mathcal{L}(\mathcal{L}(\mathcal{L})) = \mathcal{L}(\mathcal{L}(\mathcal{L})) = \mathcal{L}(\mathcal{L}(\mathcal{L})) = \mathcal{L}(\mathcal{L}(\mathcal{L})) = \mathcal{L}(\mathcal{L}(\mathcal{L})) = \mathcal{L}(\mathcal{L}(\mathcal{L})) = \mathcal{L}(\mathcal{L}(\mathcal{L})) = \mathcal{L}(\mathcal{L}(\mathcal{L})) = \math$ 

 $\frac{1}{2} \int_{\mathbb{R}^3} \left| \frac{d\mathbf{r}}{d\mathbf{r}} \right| \, d\mathbf{r} \, d\mathbf{r} \, d\mathbf{r} \, d\mathbf{r} \, d\mathbf{r} \, d\mathbf{r} \, d\mathbf{r} \, d\mathbf{r} \, d\mathbf{r} \, d\mathbf{r} \, d\mathbf{r} \, d\mathbf{r} \, d\mathbf{r} \, d\mathbf{r} \, d\mathbf{r} \, d\mathbf{r} \, d\mathbf{r} \, d\mathbf{r} \, d\mathbf{r} \, d\mathbf$ 

# ACCOUNTING PERIOD: 2006/1 2006 2006 PERIOD: 2006/1

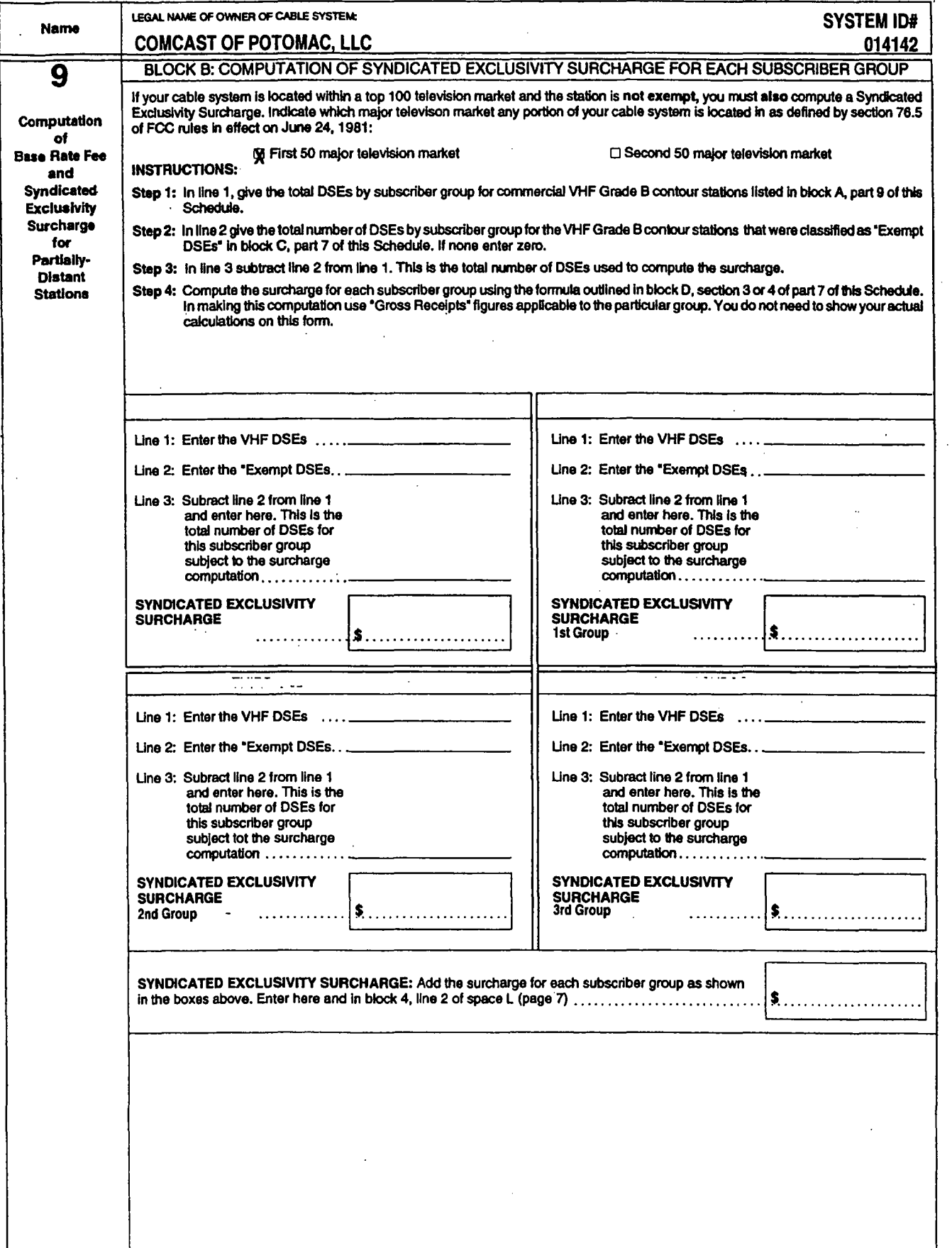

I

 $\label{eq:2.1} \mathcal{L}_{\mathcal{A}}(\mathcal{A}) = \mathcal{L}_{\mathcal{A}}(\mathcal{A}) \mathcal{L}_{\mathcal{A}}(\mathcal{A})$ 

 $\label{eq:2.1} \frac{1}{\sqrt{2}}\int_{\mathbb{R}^3}\frac{1}{\sqrt{2}}\left(\frac{1}{\sqrt{2}}\right)^2\frac{1}{\sqrt{2}}\left(\frac{1}{\sqrt{2}}\right)^2\frac{1}{\sqrt{2}}\left(\frac{1}{\sqrt{2}}\right)^2\frac{1}{\sqrt{2}}\left(\frac{1}{\sqrt{2}}\right)^2.$ 

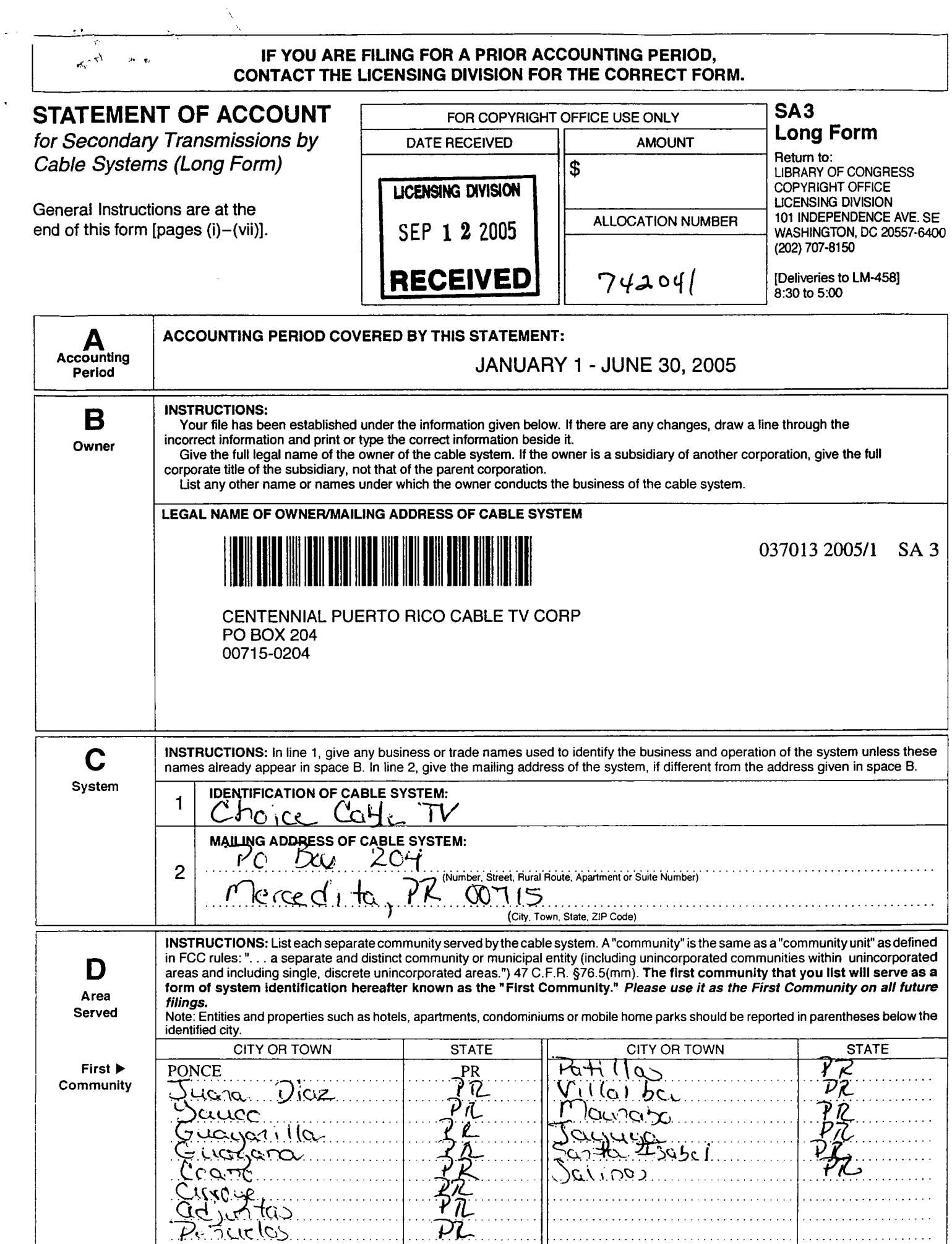

*-po,.c .*. )\"'I...~ \~~ . . . .. .. .}1J.;. . . . . . . . . . . . . . . . . . . . . . . . . . . . . . . . . . . . . ................ .

LEGAL NAME OF OWNER OF CABLE SYSTEM:

# CENTENNIAL PUERTO RICO CABLE TV CORP 37013

.-----------------------------------------------------------------------------------~--~'------,

# SECONDARY TRANSMISSION SERVICE: SUBSCRIBERS AND RATES

In General: The information in space E should cover all categories of "secondary transmission service" of the cable system: that is, the retransmission of television and radio broadcasts by your system to subscribers. Give information<br>about other services (including pay cable) in space F, not here. All the facts you state must be those about other services (including pay cable) in space F, not here. All the facts you state must be those existing on the last

Number of Subscribers: Both blocks in space E call for the number of subscribers to the cable system, broken down by categories of secondary transmission service. In general, you can compute the number of "subscribers" in each category by counting the number of billings in that category (the number of persons or organizations. charged separately for the particular service at the rate indicated-not the number of sets receiving service).

Rate: Give. the standard rate charged for each category of service. Include both the amount of the charge and the unit in which it is generally billed. (Example: "\$8/mth"). Summarize any standard rate variations within a particular rate<br>category, but do not include discounts allowed for advance payment.

Block 1: In the left-hand block in space E, the form lists the categories of secondary transmission service that cable systems most commonly provide to their subscribers. Give the number of subscribers and rate for each listed category that applies to your system. Note: Where *an* individual or organization is receiving service that falls under different categories, that person or entity should be counted as a "subscriber" in each applicable category. Example: a residential subscriber who pays extra for cable service to additional sets would be included in the count under "Service to the First, Systems most commonly provide to their subscribers. Give the number of subscribers and rate for each listed category<br>that applies to your system. Note: Where an individual or organization is receiving service that falls un

Block 2: If your cable system has rate categories for secondary transmission service that are different from those printed in block 1, (for example, tiers of services which include one or more secondary transmissions), list them, together with the number of subscribers and rates, in the right-hand block. A two or three word description of the service is sufficient.

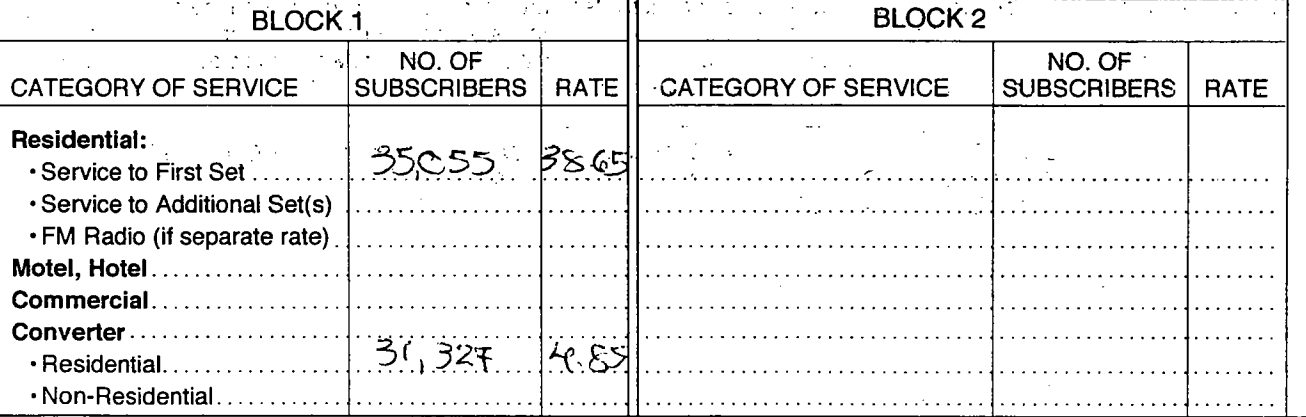

## SERVICES OTHER THAN SECONDARY TRANSMISSIONS: RATES

In General: Space F calls for rate (not subscriber) information with respect to all your cable system's services that were not covered in space E. That is, those services that are not offered in combination with any secondary transmission service for a single fee. There are two exceptions: you do not need to give rate information concerning: (1) services furnished at cost; and (2) services or facilities furnished to nonsubscribers. Rate information should include both the amount of the charge and the unit in which it is usually billed. If any rates are charged on a variable per-program basis, enter only the letters "PP" in the rate column.

Block 1: Give the standard rate charged by the cable system for each of the applicable services listed.

Block 2: List any services that your cable system furnished or offered during the accounting period that were not listed in block 1 and for which a separate charge was made or established. List these other services in the form of a brief (two or three word) description, and include the rate for each.

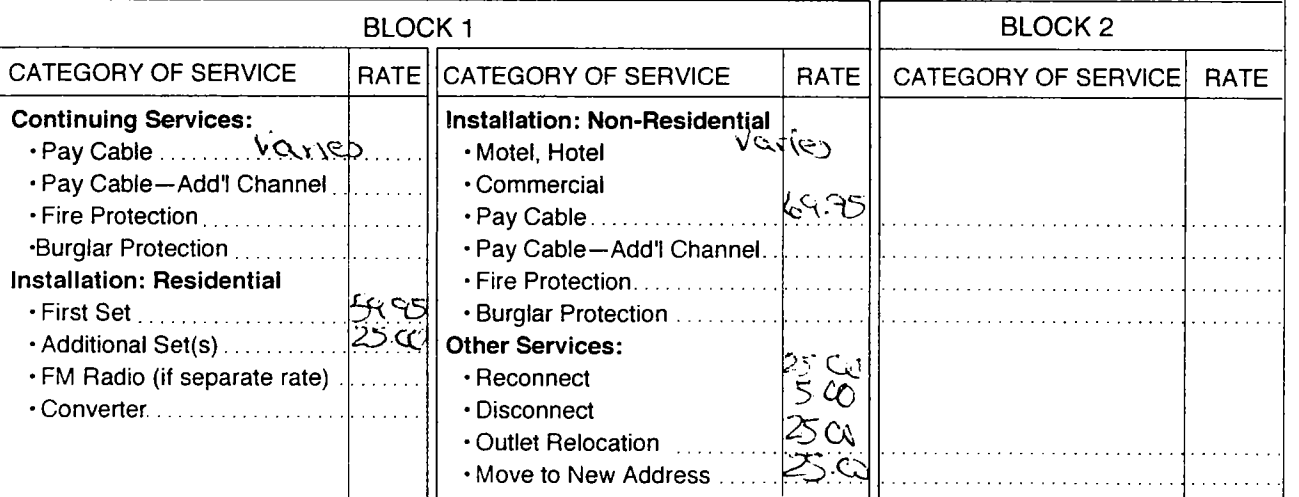

F

Services Other Than **Secondary** Transmissions: Rates

E

**Name** 

Secondary

transmission Service: **Subscribers** and Rates

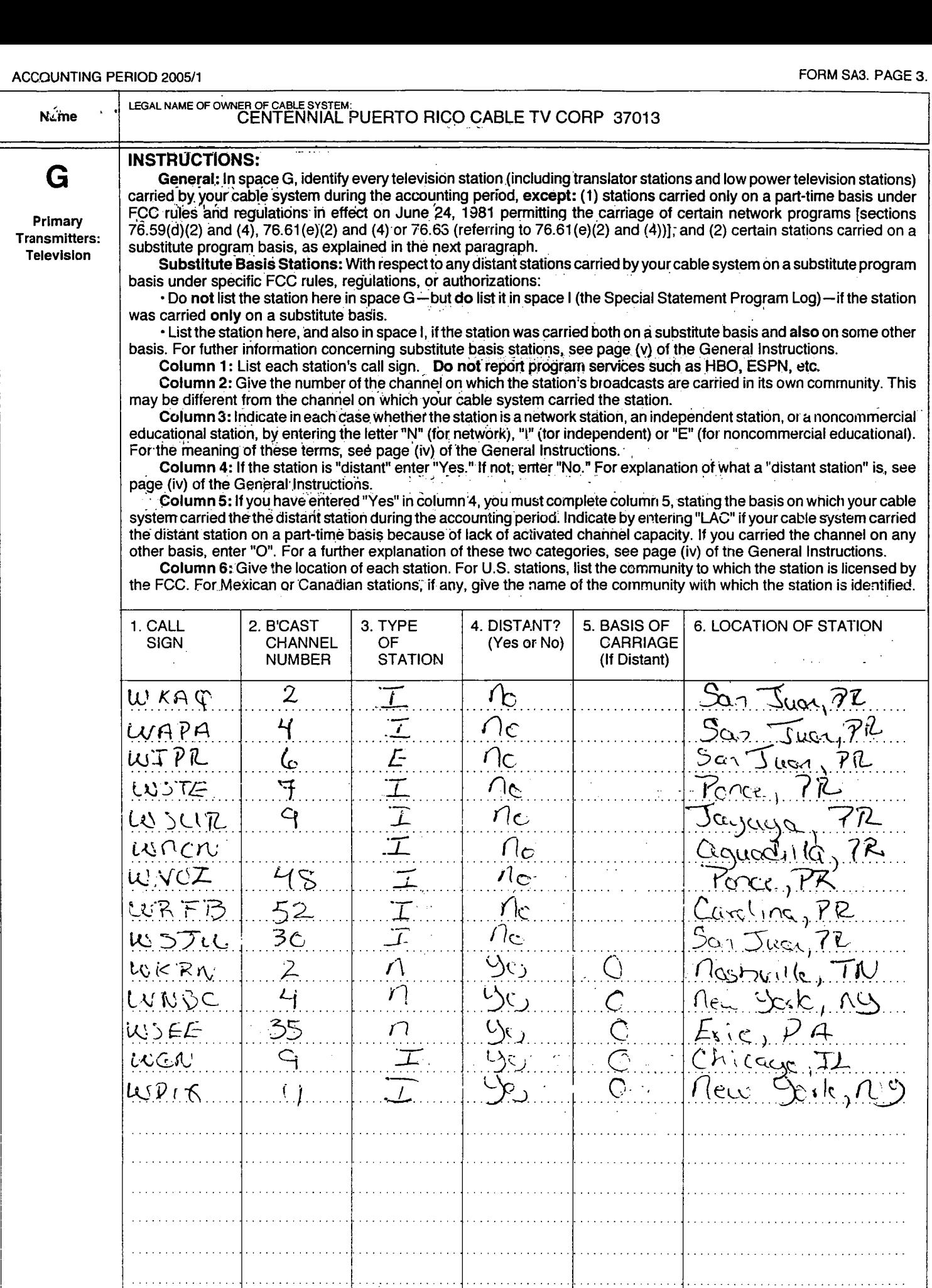

والمنافذ والمتواجز

 $\mathbf{I}$ 

L.

 $\ddot{\phantom{a}}$ 

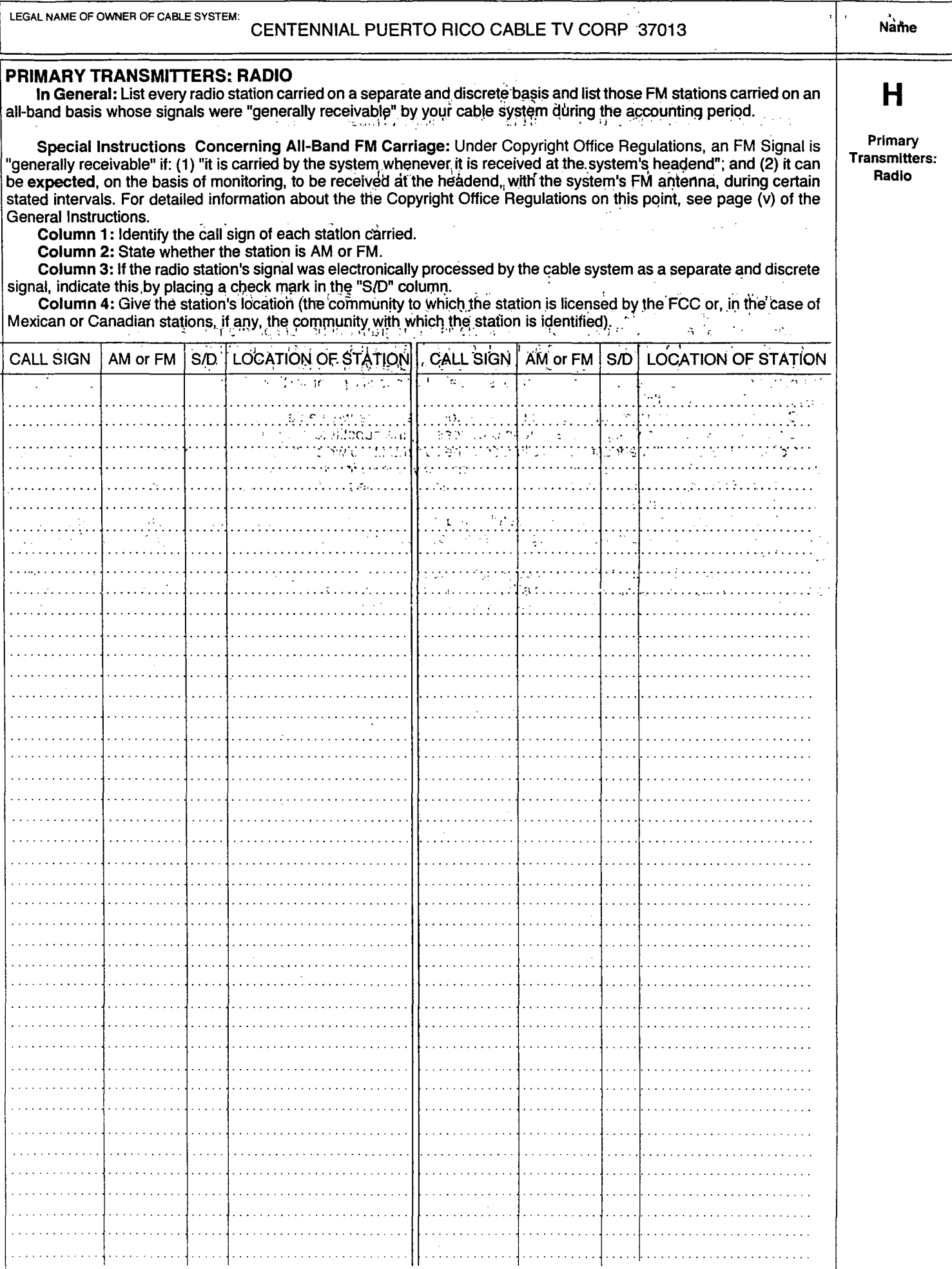

T

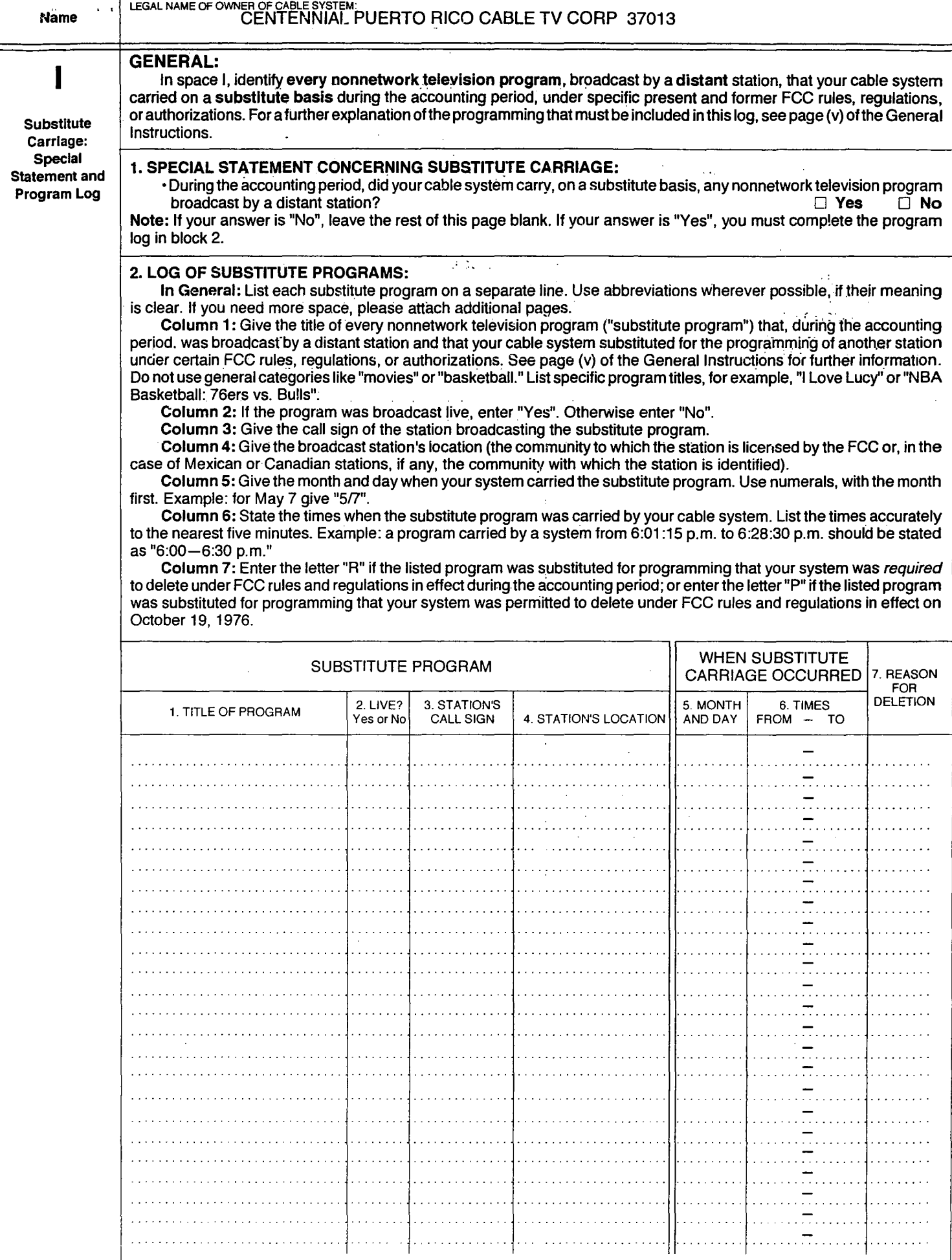

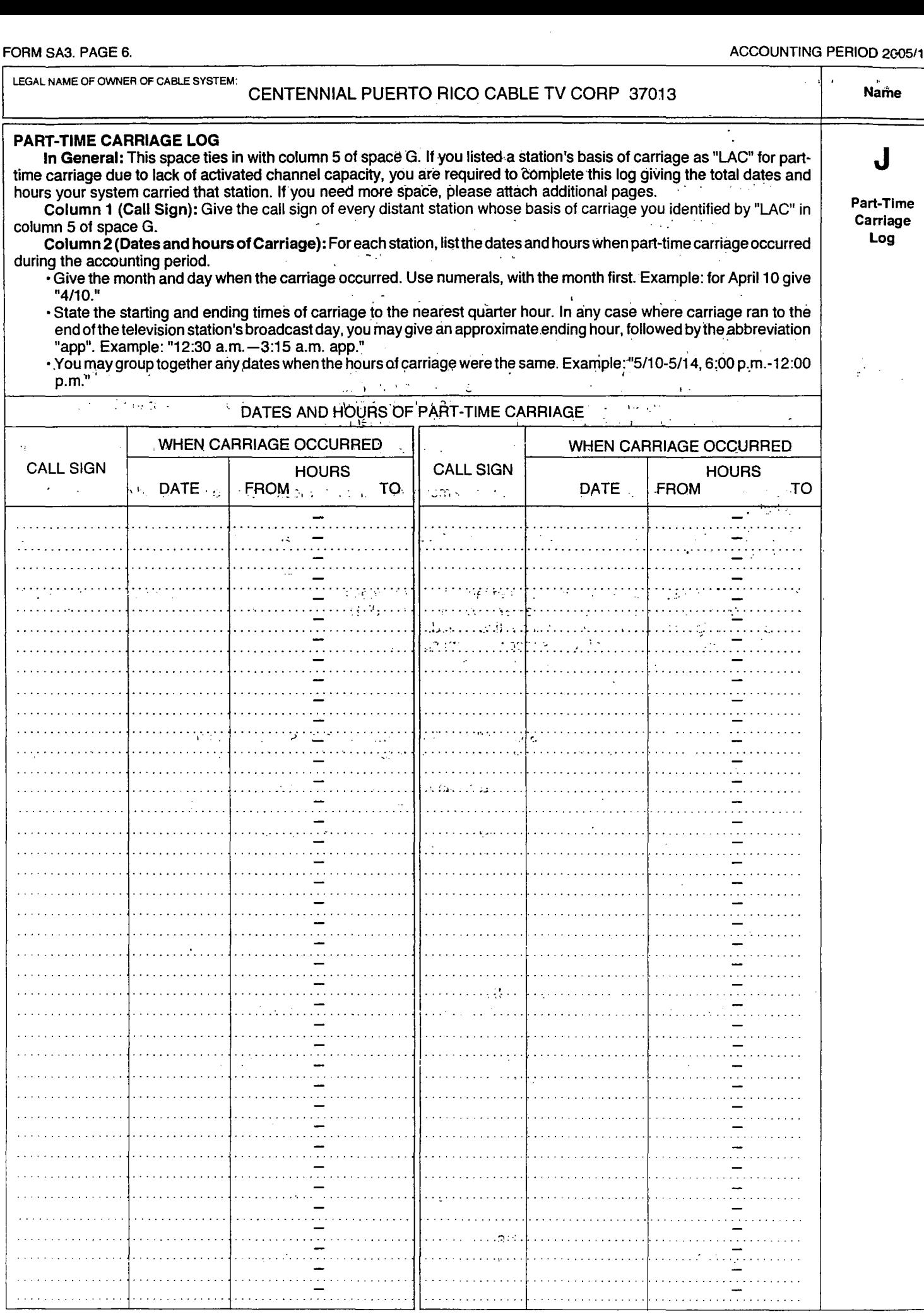

l,

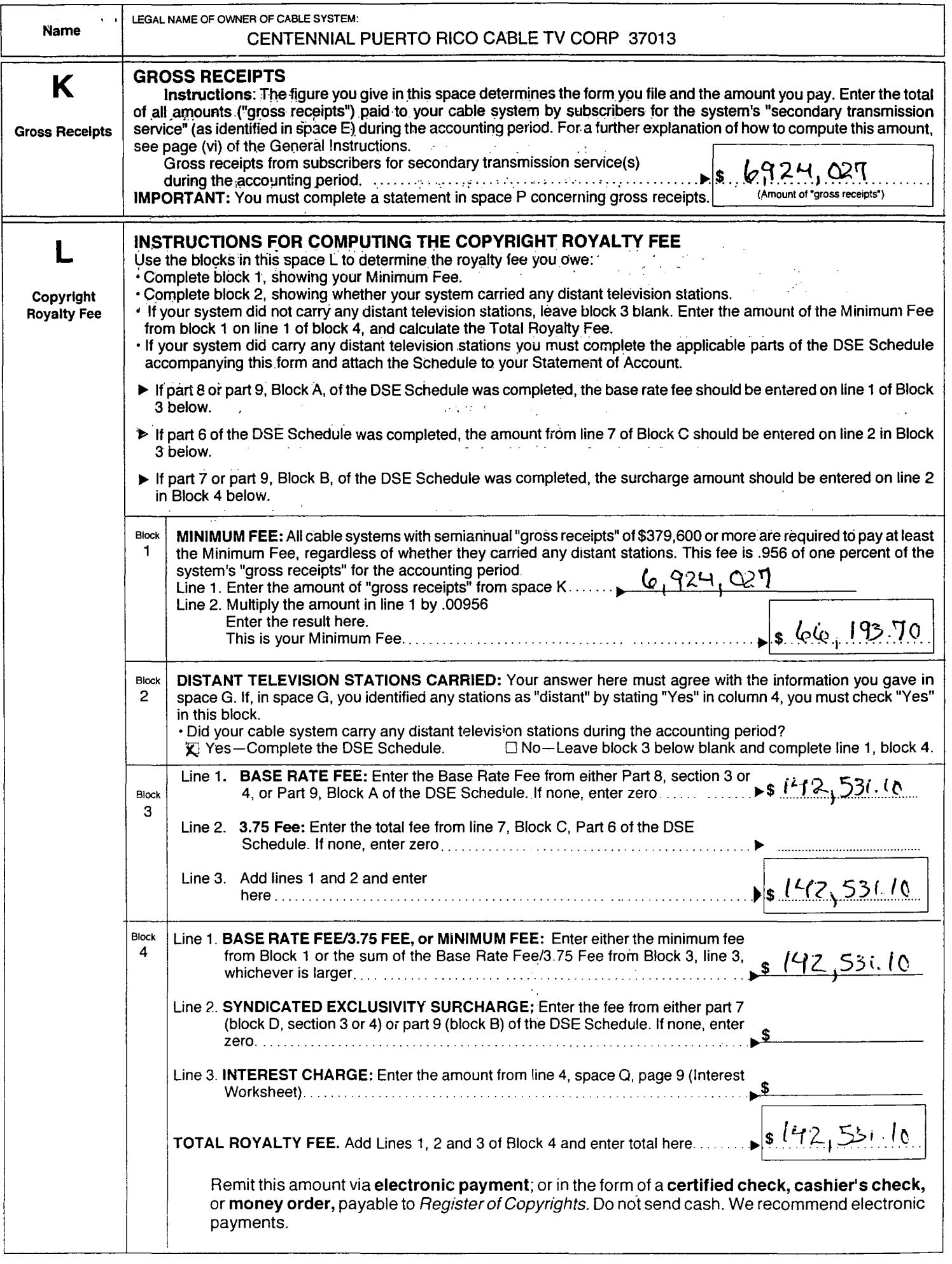

 $\mathcal{L}$ 

 $\mathcal{L}^{\mathcal{L}}$ 

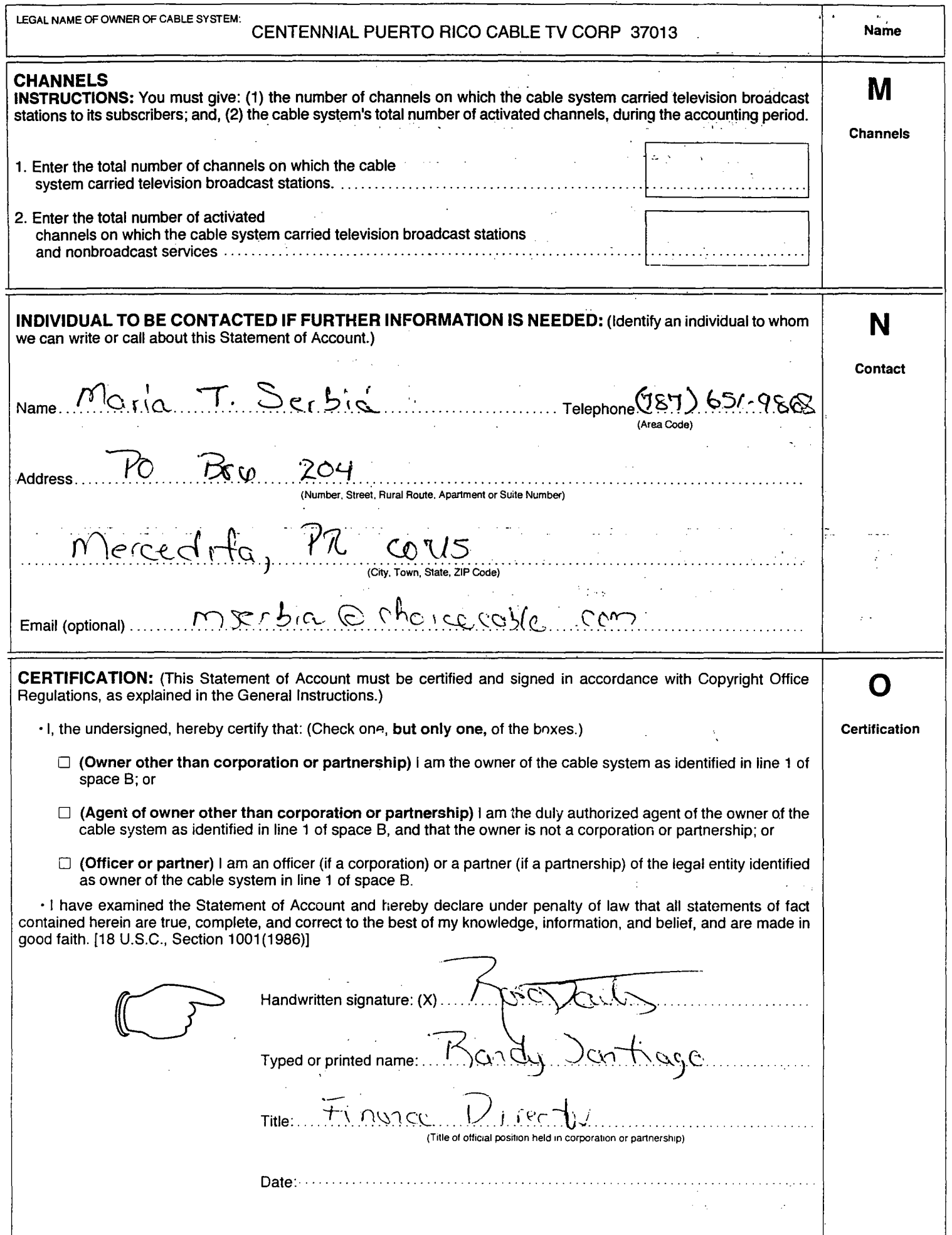

J.

 $\overline{a}$ 

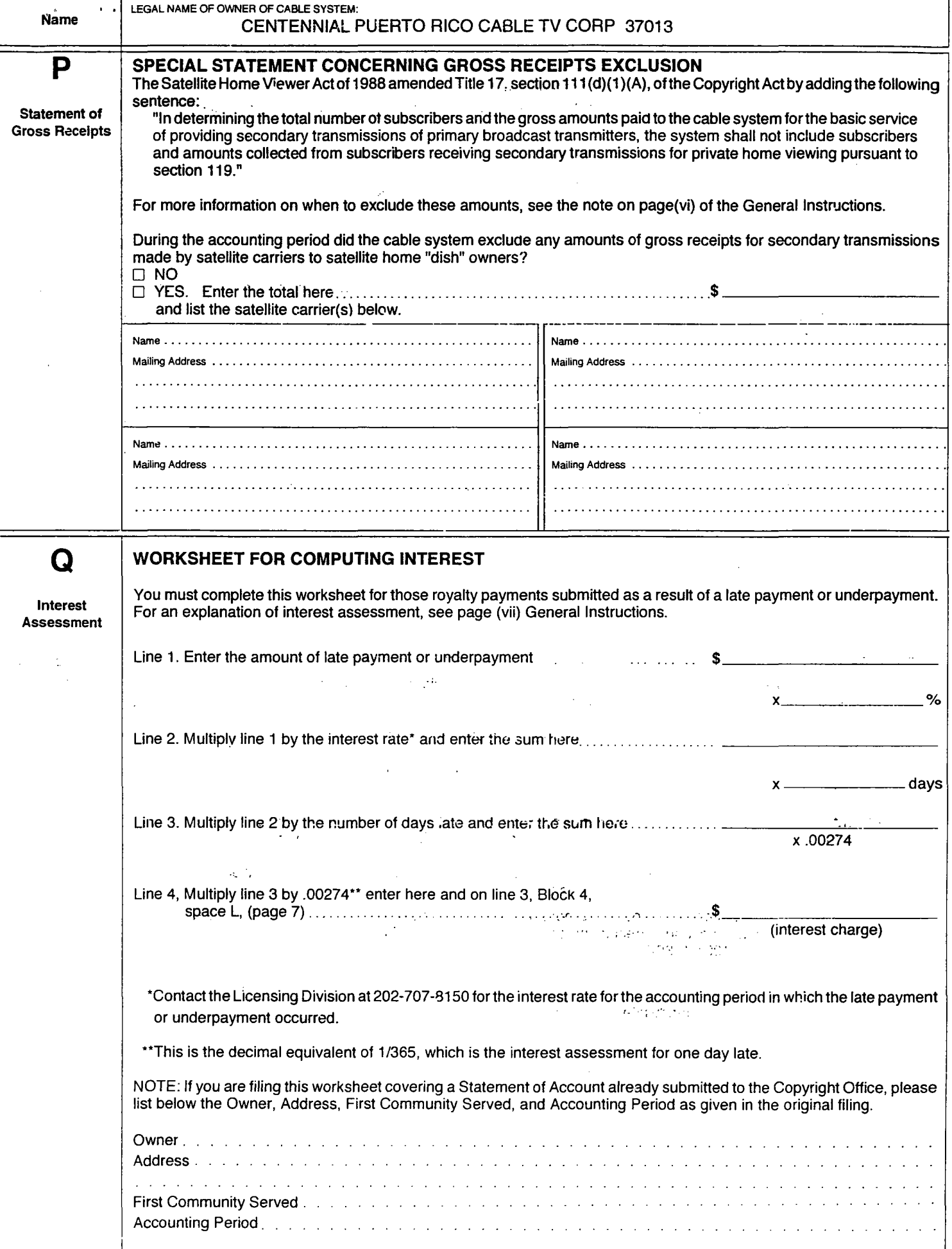

# **INSTRUCTIONS FOR DSE SCHEDULE**

#### WHAT IS A "DSE"

The term "distant signal equivalent" ("DSE") refers to the numerical value given by the Copyright Act to each distant television station carried by a' . cable system during an accounting period. Your system's total number of **INSTRUCTIONS FOR DSE SCHEDULE**<br>WHAT IS A "DSE"<br>The term "distant signal equivalent" ("DSE") refers to the numerical value<br>given by the Copyright Act to each distant television station carried by a<br>cable system during an a

#### FORMULAS FOR COMPUTING A STATION'S DSE

There are two different formulas for computing DSEs: (1) a basic formula for all distant stations listed in space G (page 3); and (2) a special formula for those stations carried on a substitute basis and listed in space I (page 5). (Note that, if a particular station is listed in both space G and space I, a DSE must be computed twice for that station: once under the basic formula and again under the special formula. However, a station's total DSE is not to exceed its full type-value. If this happens, contact the Licensing Division.)

#### BASIC FORMULA: FOR ALL DISTANT STATIONS LISTED IN SPACE G OF SA3 (LONG FORM)

Step 1: Determine the station's TYPE-VALUE. For purposes of computing DSEs, the Copyright Act gives different values to distant stations depending upon their type. If, as shown in space G of your Statement of Account (page 3), a distant station is:

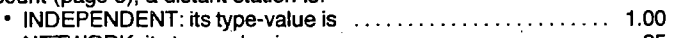

" NETWORK: its type value is ............................. .25 NONCOMMERCIAL EDUCATIONAL: its type-value is. . . . . . . . . 25

Note that local stations are not counted at all in computing DSEs.

Step 2: Calculate the station's BASIS OF CARRIAGE VALUE: The DSE of a station also depends on its basis of carriage. If, as shown in space G of your Form SA3, the station was carried part-time because of lack of activated channel capacity its basis of carriage value is determined by (1) calculating the number of hours the cable system carried the station during the accounting period; and (2) dividing that number by the total number of hours the station broadcast over the air during the.accounting period. The basis of carriage value for all other stations listed in space G is 1.0.

Step 3: Multiply the result of step 1 by the result of step 2. This gives you the particular station's DSE forthe accounting period. (Note that, for stations \_ other than those carried on a part-time basis due to lack of activated channel capacity, actual multiplication is not necessary since the DSE will always be the same as the type value.)

#### SPECIAL FORMULA: FOR STATIONS LISTED IN SPACE I OF SA3 (LONG FORM)

Step 1: For each station, calculate the number of programs that, during the accounting period: were broadcast live by the station; and were substituted for programs deleted at the option of the cable system.

(These are programs for which you have entered "Yes" in column 2 and "P" in column 7 of space L)

Step 2: Divide the result of step 1 by the total number of days in the calendar year (365-or 366 in a leap year). This gives you the particular station's DSE for the accounting period.

#### TOTAL OF DSEs

In part 5 of this Schedule you are asked to add up the DSEs for all of the distant television stations your cable system carried during the accounting period. This is the total sum of all DSEs computed by the basic formula and by the special formula.

#### THE ROYALTY FEE

The total royalty fee is determined by calculating the Minimum Fee and the Base Rate Fee. In addition, cable systems located within certain television market areas may be required to calculate the 3.75 Fee and/or the Syndicated Exclusivity Charge.

The 3.75 Fee. If a cable system located in whole or in part within a television market added stations after June 24, 1981, that would not have been "permitted" under 'FCC rules, regulations and authorizations (hereafter referred to as "the former FCC rules") in effect on June 24, 1981, the system must compute the 3.75 fee using a formula based on the number of DSEs added. These DSEs used in computing the 3.75 Fee will not be used in computing the Base Rate Fee and Syndicated Exclusivity Surcharge.

The Syndicated Exclusivity Surcharge. Cable systems located in whole or in part within a major television market, as defined by FCC rules and regulations, must calculate a Syndicated Exclusivity Surcharge for the carriage of any commercial VHF station that places a Grade B contour, in whole or in part, over the cable system which would have been subject to the FCC's syndicated exclusivity rules in effect on June 24, 1981.

The Minimum Fee/The Base Rate Fee/The 3.75% Fee. All cable systems filing SA3 (Long Form) must pay at least the Minimum Fee which is .956% of "gross receipts." The cable system pays either the "Minimum Fee," or the sum of the "Base Rate Fee" and the "3.75% Fee", whichever is larger, and a 'Syndicated Exclusivity Surcharge", as applicable.

What Is a "Permitted" Station? A "permitted" station refers to a distant station whose carriage is not subject to the 3.75% Rate, but is subject to the Base Rate and, where applicable, the Syndicated Exclusivity Surcharge. A "permitted" station would include the following:

1) A station actually carned Within any portion of a cable system prior to June 25, 1981, pursuant to the former FCC rules.

2) A station first carried after June 24, 1981, which could have been carried under FCC rules in effect on June 24, 1981, if such carriage would not have exceeded the market quota imposed for the importation of distant stations under those rules.

3) A station of the same type substituted for a carried network, noncommercial educational, or regular independent station for which a quota was or would have been imposed under FCC rules (47 CFR 76.59 (b),(c), 76.61 (b),(c),(d), and 767.63 (a) [referring to 76.61 (b),(d))) in effect on June 24,1981.

4) A station carried pursuant to an individual waiver granted between April 16, 1976, and June 25, 1981 under the FCC rules and regulations in effect on April 15, 1976.

5) In the case of a station carried prior to June 25, 1981, on a parttime and/or substitute basis only, that fraction of the current DSE represented  $b$  in the case of a station carried prior to June 2<br>and/or substitute basis only, that fraction of the curve<br>by prior carriage.

NOTE: If your cable system carried a station which you believe qualifies as a "permitted" station but does not fall into one of the above categories, please attach written documentation to the Statement of Account detailing the basis for its classification. April 16, 1976, and June 25, 1981 under the FCC rules and regulations<br>in effect on April 15, 1976.<br>Sb In the case of a station carried prior to June 25, 1981, on a parttime<br>and/or substitute basis only, that fraction of th

Substitution of Grandfathered Stations. Under section 76.65 of the former FCC rules, a cable system was not required to delete any station that it was authorized to carry or was lawfully carrying prior to March 31, 1972, even if the total number of distant stations carried exceeded the market quota imposed for the importation of distant stations. Carriage of .these "grandfathered" stations is not subject to the 3.75% Rate, but is subject to the Base Rate, and where applicable, the Syndicated Exclu-sivity Surcharge. The Copyright Royalty Tribunal has stated Its view that, since section 76.65 of the former FCC rules would not have permitted substitution of a grandfathered station, the 3.75% Rate<br>applies to a station substituted for a grandfathered station if carriage of the station exceeds the market quota Imposed for the Importation of distant stations.

#### COMPUTING THE 3.75% RATE-PART 6 OF THE DSE SCHEDULE

"Determine which distant stations were carried by the system pursuant to former FCC rules in effect on June 24, 1981.

• Identify any station carried prior to June 25, 1981, on a substitute and/ or part-time basis only and complete the log to determine the portion of the DSE exempt from the 3.75% Rate.

• Subtract the number of DSEs resulting from this carriage from the number of DSEs reported in part 5 of the DSE Schedule. This is the total number of DSEs subject to the 3.75% Rate. Multiply these DSEs x gross receipts x .0375. This is the 3.75 Fee.

#### COMPUTING THE SYNDICATED EXCLUSIVITY SURCHARGE-PART 7 OF THE DSE SCHEDULE

• Determine if any portion of the cable system is located within a top 100 major television market as defined by the FCC rules and regulation in effect on June 24, 1981. :f no portion of the cable system is located ir. a major television market, part 7 does not have to be completed.

• Determine which station(s) reported in block B, part 6 is a commercial VHF station and places a Grade B contour in whole, or in part, over the cable system. If none of these stations are carried part 7 does not have to be completed.

• Determine which ofthose stations reported in block b, part 7 of the DSE Schedule were carriec before March 31,1972. These stations are exempt from the FCC's syndicated exclusivity rules in effect on June 24, 1981. If you qualify to calculate the royalty fee based upon the carriage of partiallydistant stations, and you elect to do so, you must compute the surcharge in part 9 of this Schedule.

• Subtract the exempt DSEs from the number of DSEs determined in block B of part 7. This is the total number of DSEs subject to the Syndicated Exclusivity Surcharge.

• Compute the Syndicated Exclusivity Surcharge based upon these DSEs and the appropriate formula for the system's market position.

 $\Omega_{\rm{eff}}$  $\mathcal{A}$ 

 $\hat{P}$ 

#### **COMPUTING THE BASE RATE FEE-PART 8 OF THE DSE SCHEDULE**

Determine whether any of the stations you carried were "partially-distant"that is, whether you retransmitted the signal of one or more stations to subscribers located within the station's local service area and, at the same time, to other subscribers located outside that area.

. If none of the stations were "partially-distant," calculate your Base Rate Fee according to the following rates-for the system's permitted DSEs as reported in block B, part 6 or from part 5, whichever is applicable.

**First DSE** 956% of "gross receipts" Each of the second, third, and fourth DSEs : 630% of "gross receipts"<br>The fifth and each additional DSEs : 630% of "gross receipts" PARTIALLY-DISTANT STATIONS-PART 9 OF THE DSE SCHEDULE

If any of the stations were "partially-distant": 1. Divide all of your subscribers into "subscriber groups" depending on their location. A particular "subscriber group" consists of all subscribers who

are "distant" with respect to exactly the same complement of stations.

2. Identify the communities/areas represented by each subscriber group.

3. For each "subscriber group," calculate the total number of DSEs of that group's complement of stations. メンタル・ウェ

If your system is located wholly outside all major and smaller television markets, give each station's DSEs as you gave them in parts 2, 3, and 4 of the Schedule; or

If any portion of your system is located in a major or smaller television market, give each station's DSE as you gave it in block B, part 6 of this Schedule: ende april en la

4. Determine the portion of the tetal "gross receipts" you reported in

space K (page 7) that is attributable to each "subscriber group."

5. Calculate a separate Base Rate Fee for each "subscriber group," using (1) the rates given above; (2) the total number of DSEs for that group's complement of stations; and (3) the amount of "gross receipts" attributable to that group.

6. Add together the Base Rate Fees for each "subscriber group" to determine the system's total Base Rate Fee.

7. If any portion of the cable system is located in whole or in part within a major television market, you may also need to complete part 9, block B of the Schedule to determine the Syndicated Exclusivity Surcharge.

What To Do If You Need More Space on the DSE Schedule. There are no printed continuation sheets for the Schedule. In most cases the blanks provided should be large enough for the necessary information. If you need more space in a particular part, make a photocopy of the page in question (identifying it as a "Continuation Sheet"), enter the additional information on that copy, and attach it to the DSE Schedule.

Rounding Off DSEs. In computing DSEs on the DSE Schedule, you may round off to no less than the third decimal point. If you round off a DSE in any case, you must round off DSEs throughout the Schedule as follows: . When the fourth decimal point is 1, 2, 3, or 4 the third decimal remains

unchanged—(example: 34647 is rounded to 346).<br>• When the fourth decimal point is 5, 6, 7, 8 or 9 the third decimal is

rounded up-(example: .34651 is rounded to .347)

The example below is intended to supplement the instructions for calculating only the Base Rate Fee for "partially-distant" stations. The cable system would also be subject to the Syndicated Exclusivity Surcharge for "partiallydistant" stations, if any portion is located within a major television market.

> ਨਾ ਨਤ

रा प्रति

#### EXAMPLE: **CONTROLLOGY COMPO** drug ki  $3f + 10$ COMPUTATION OF COPYRIGHT ROYALTY FEE FOR CABLE SYSTEM CARRYING "PARTIALLY-DISTANT" STATIONS

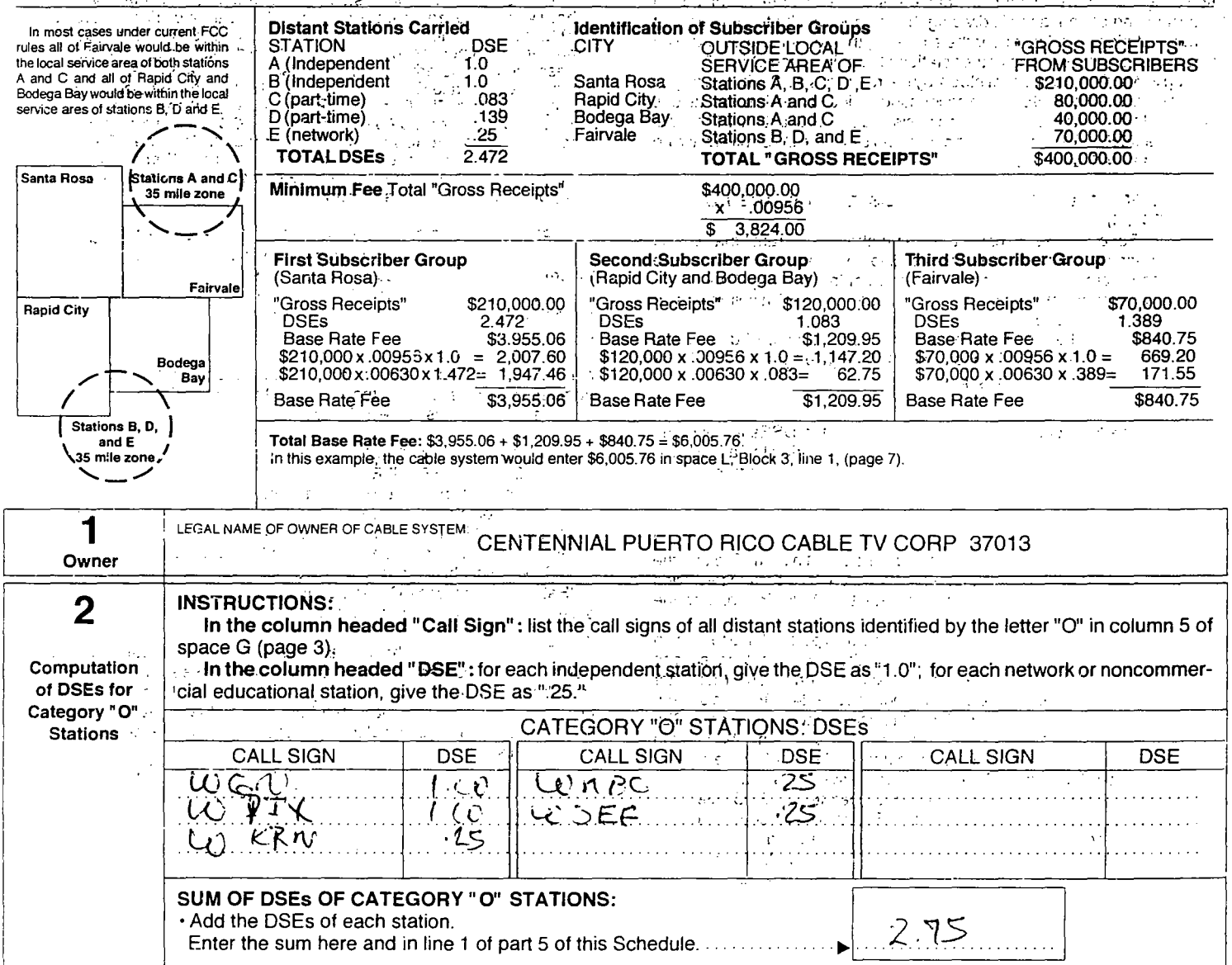

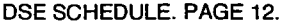

 $\mathcal{A}$ 

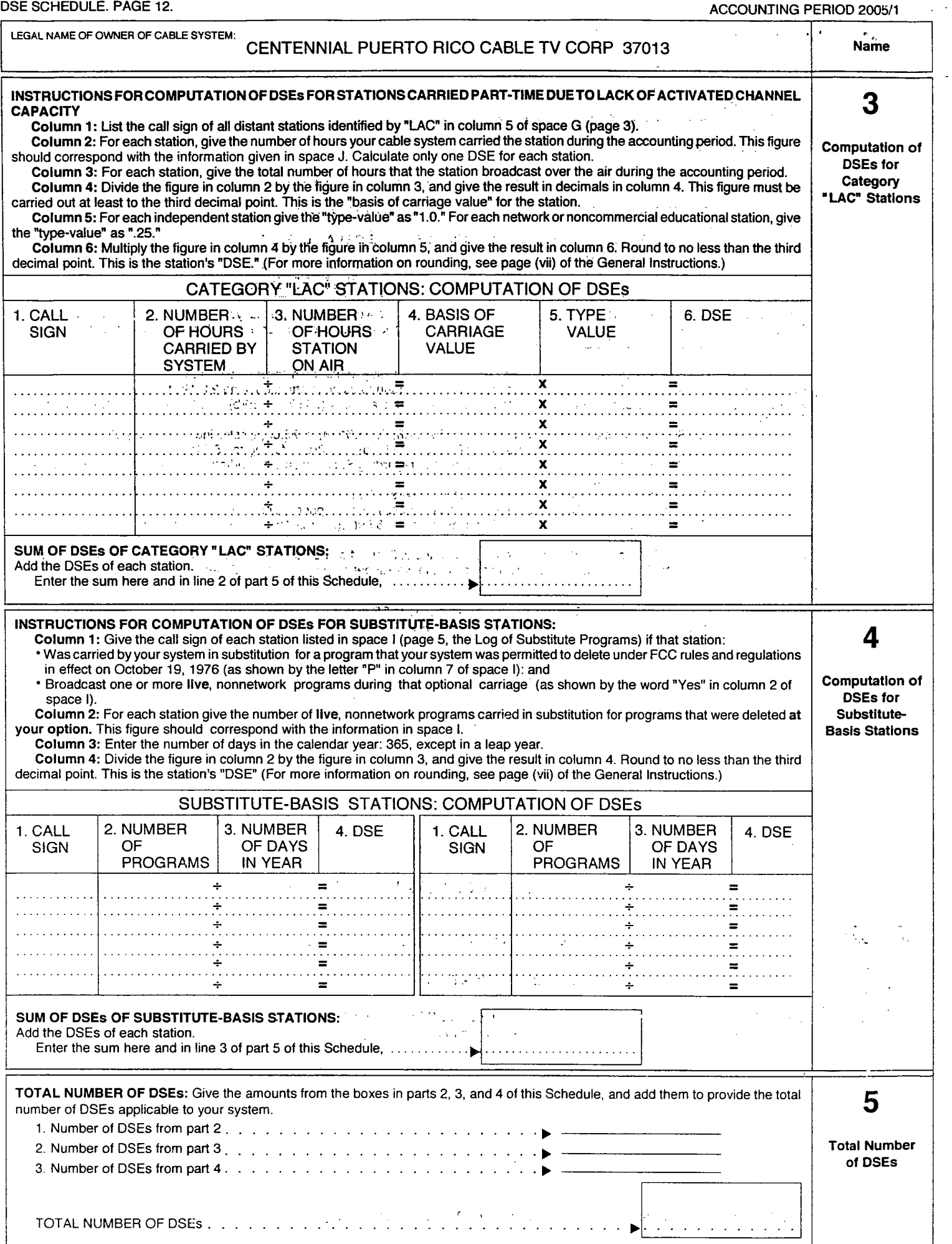

 $\ddot{\phantom{a}}$ 

 $\mathcal{A}$ 

٦.

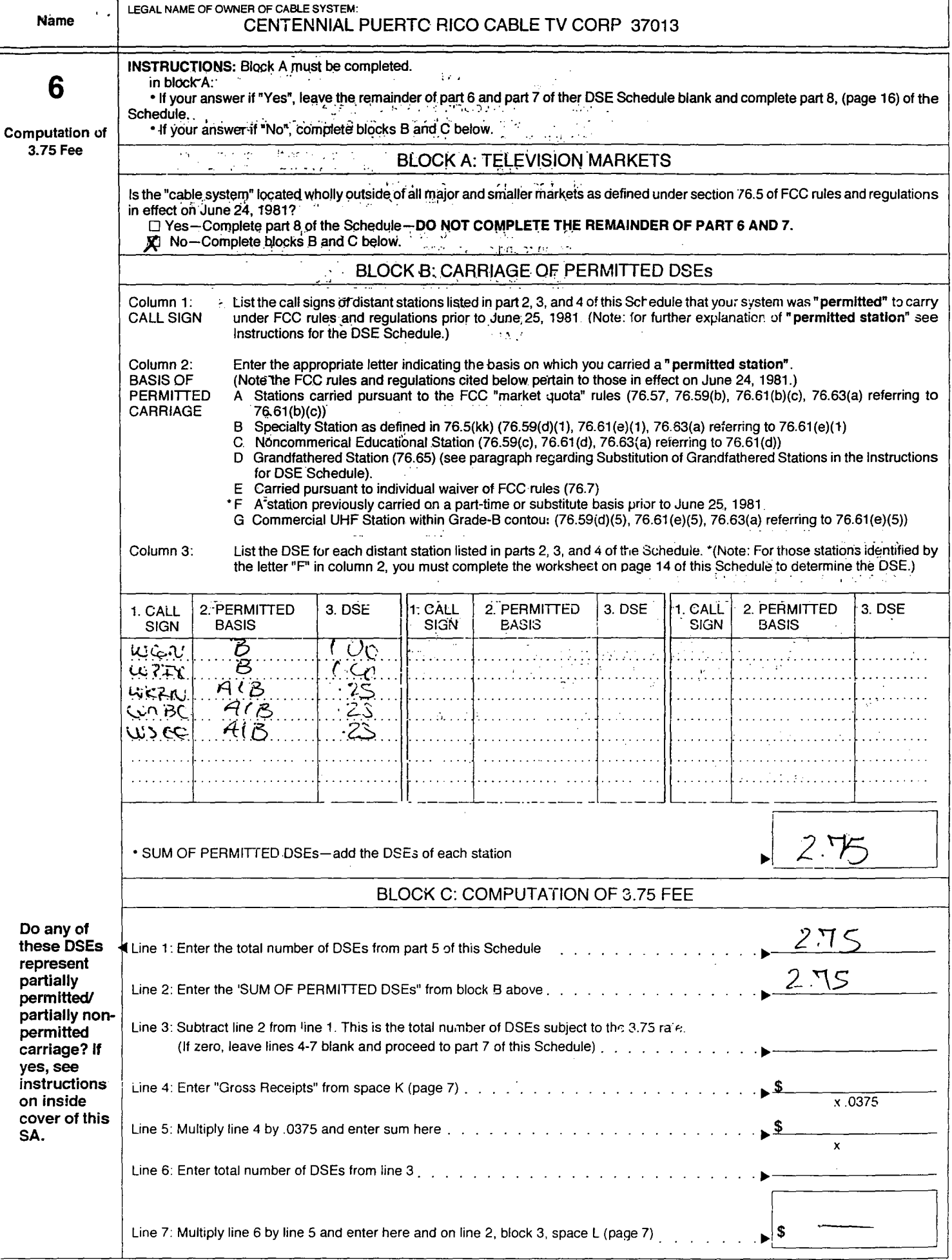

# DSE SCHEDULE. PAGE 14. ACCOUNTING PERIOD 2005/1

 $\frac{1}{2} \left( \frac{1}{2} \right)$ 

 $\hat{\mathcal{L}}$ 

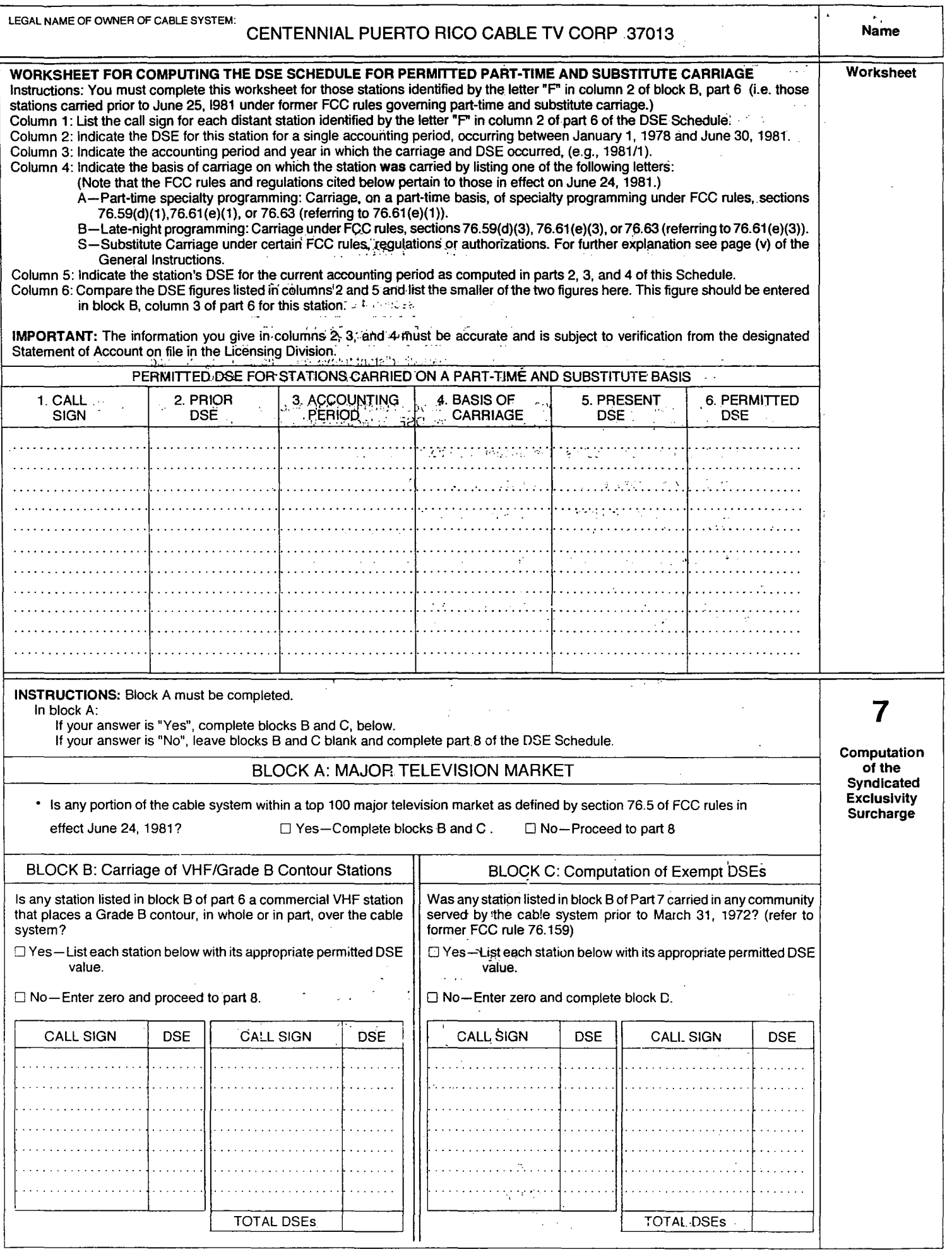

 $\ddot{\phantom{0}}$ 

 $\overline{1}$ 

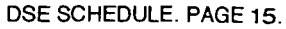

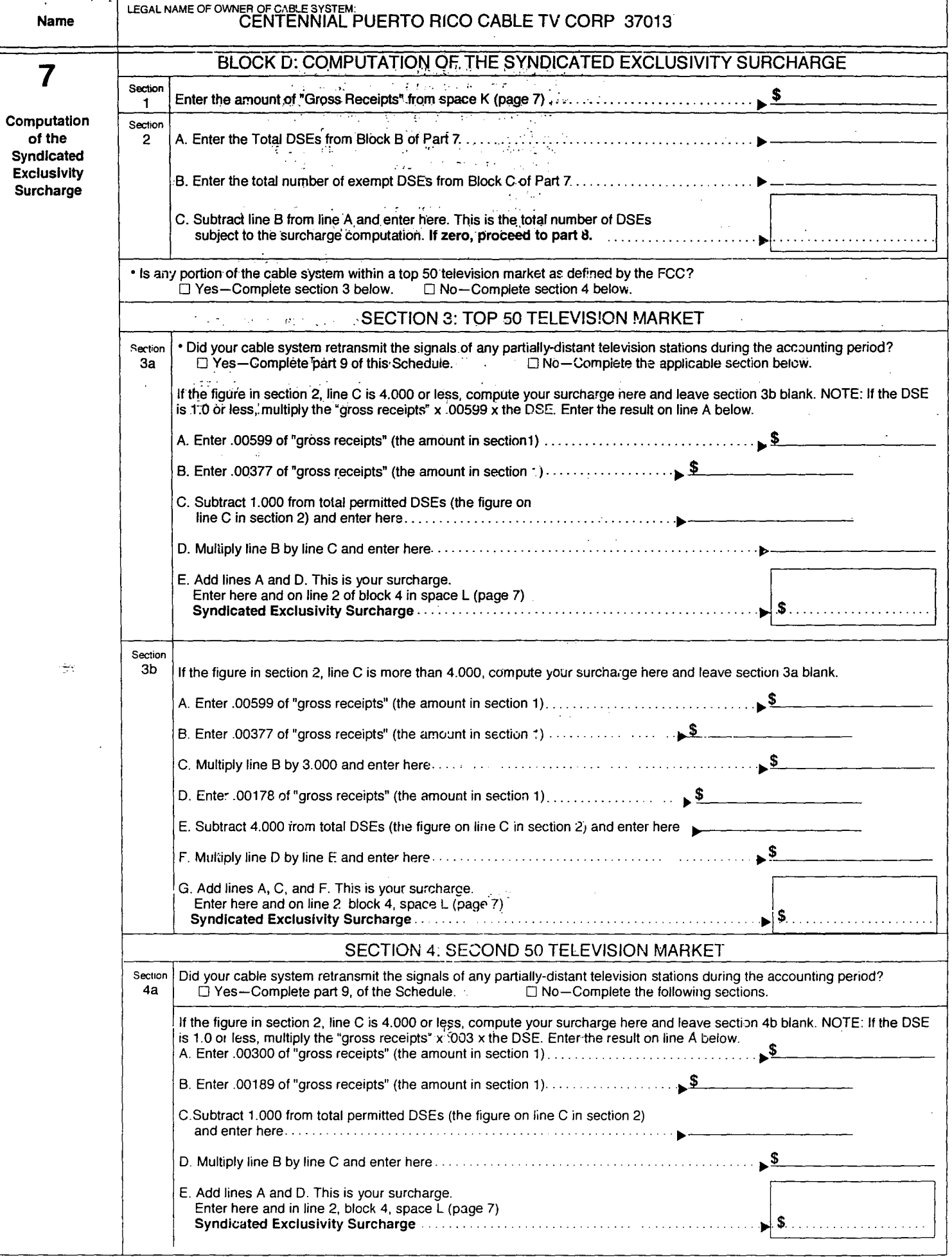

# DSE SCHEDULE. PAGE 16.

# ACCOUNTING PERIOD 2005/1

 $\mathbb{Z}^2$ 

 $\hat{\mathbf{z}}$ 

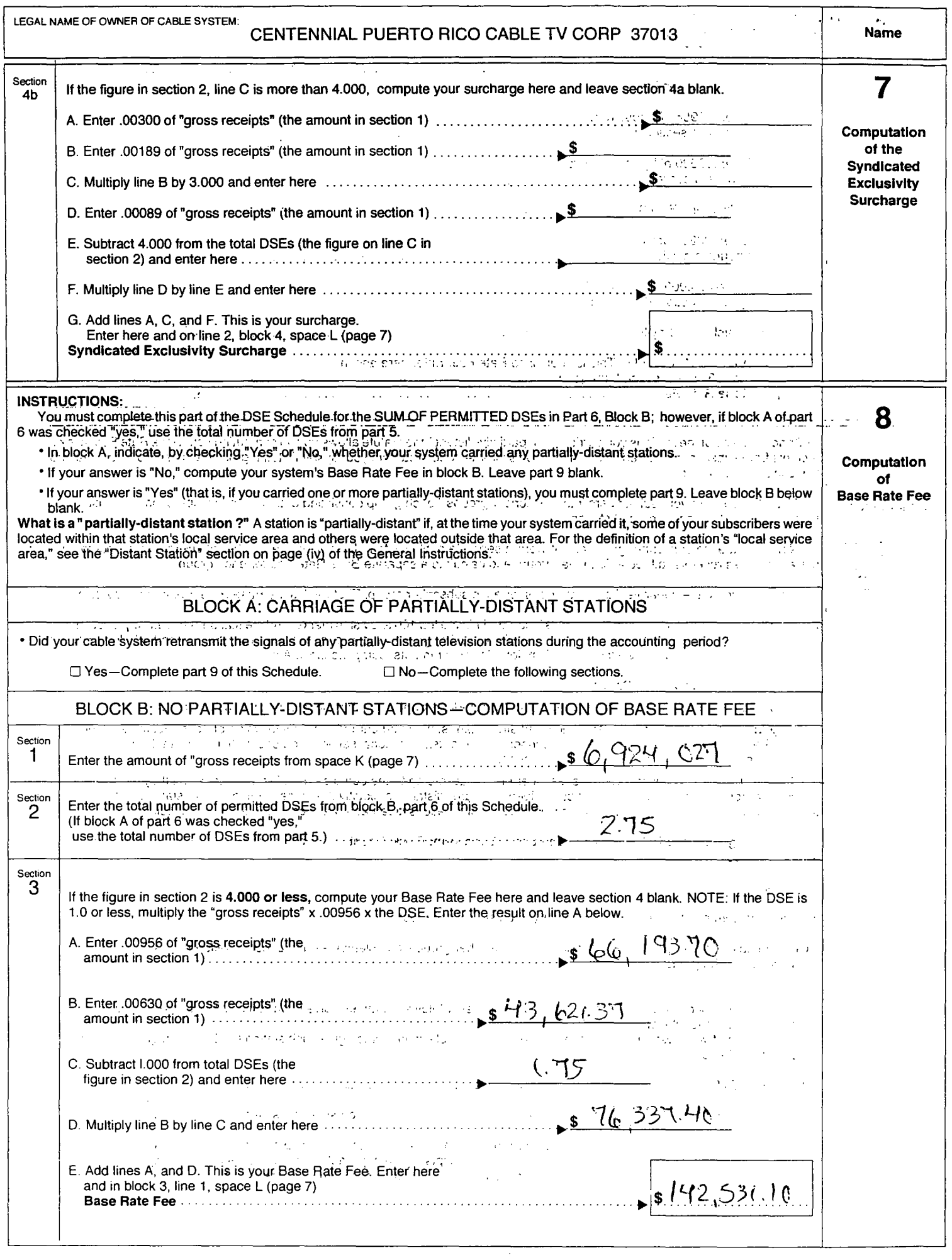

 $\bar{1}$ 

 $\overline{ }$ 

 $\bar{\phantom{a}}$ 

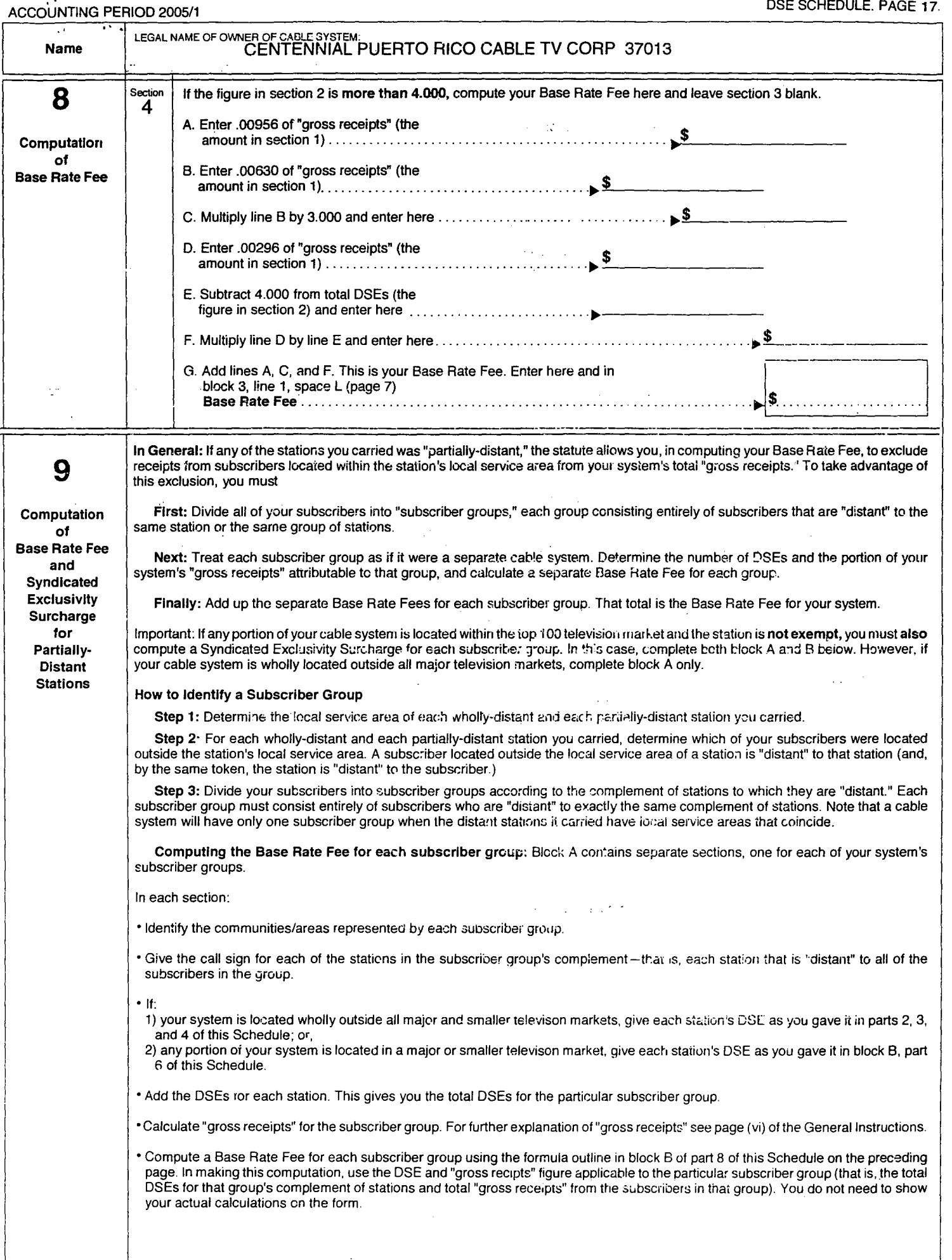

 $\hat{\mathbf{r}}$ 

 $\mathbf{v}$ 

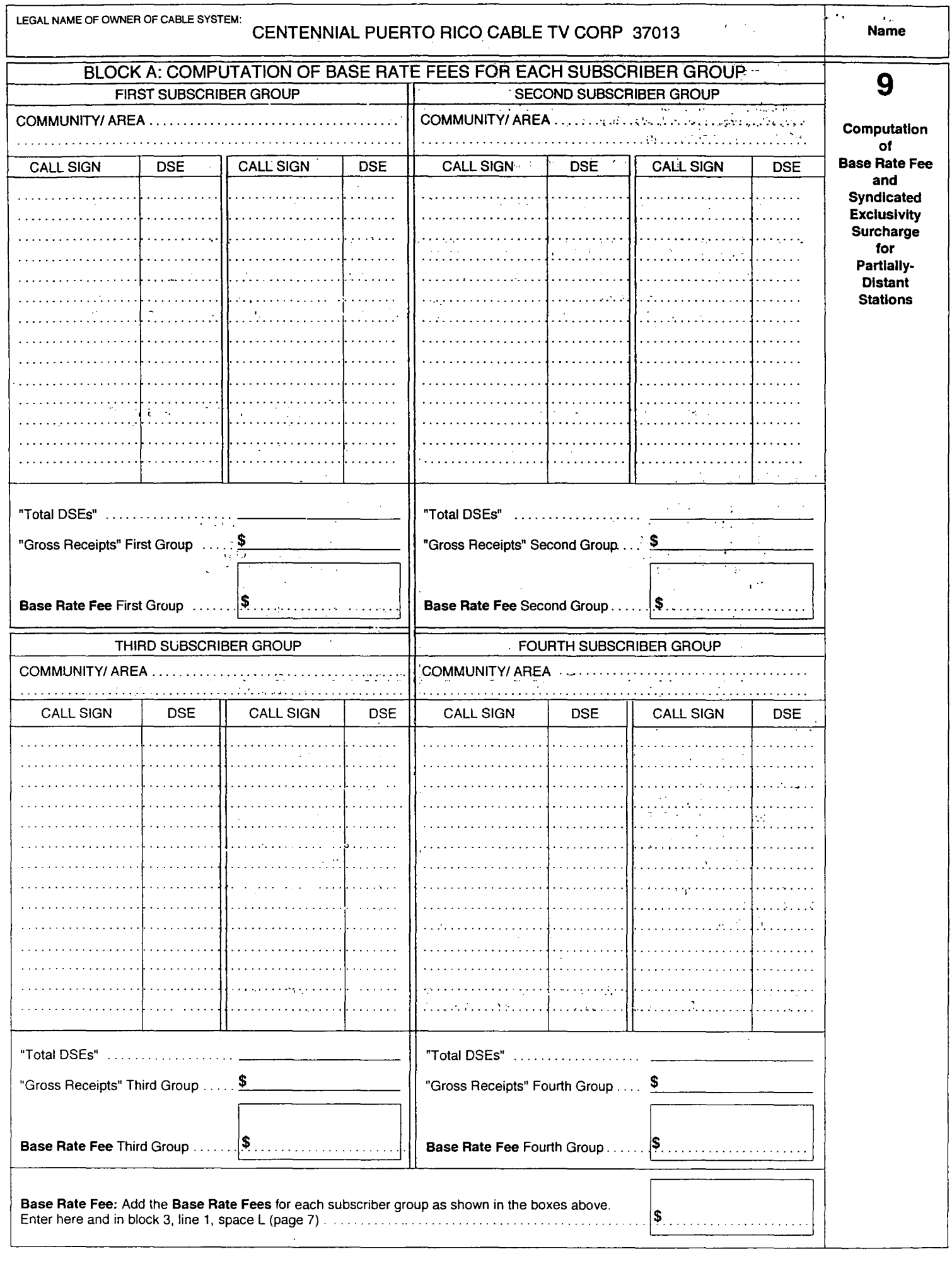

 $\bar{\omega}$ 

 $\bar{t}$ 

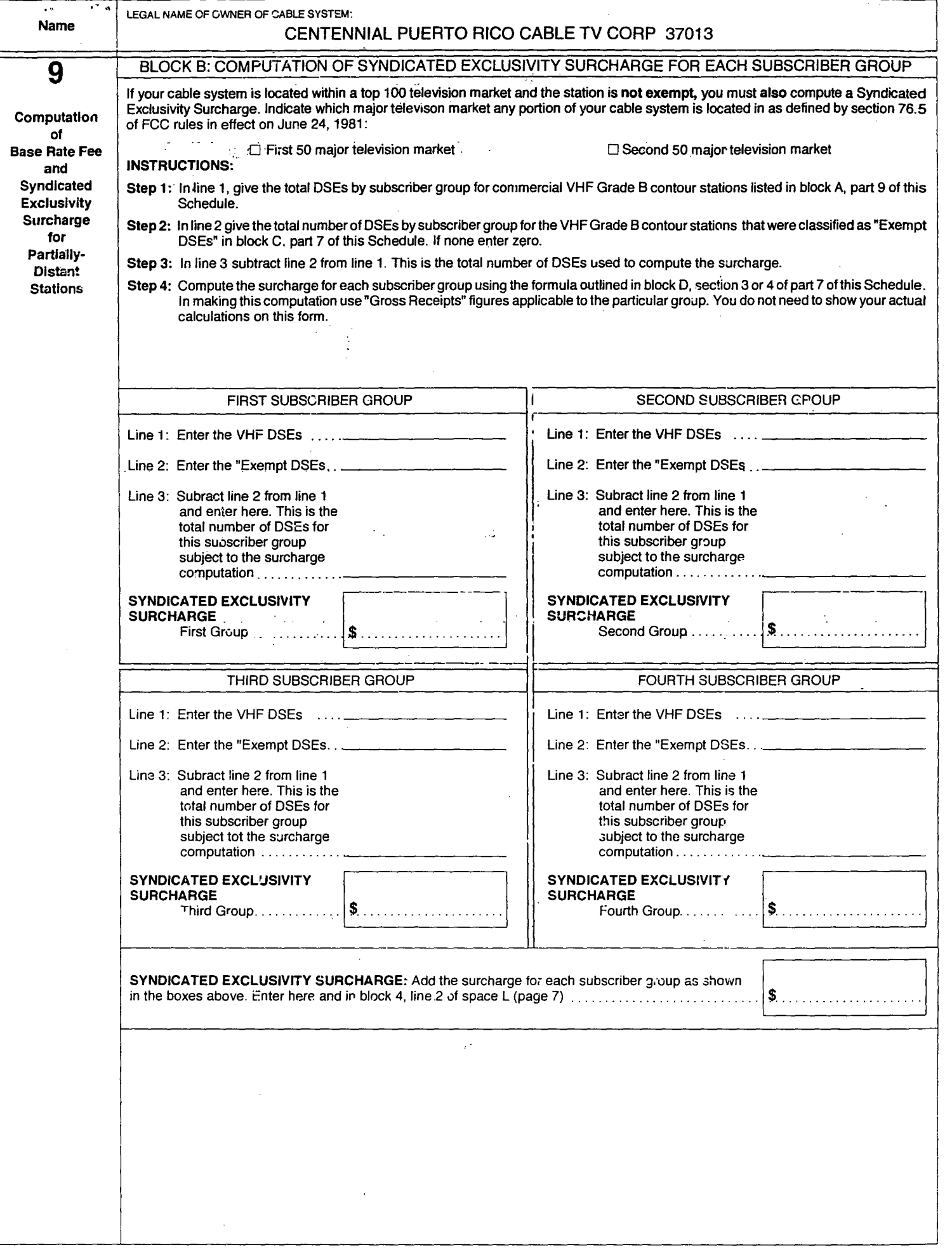

# IF YOU ARE FILING FOR A PRIOR ACCOUNTING PERIOD, CONTACT THE LICENSING DIVISION FOR THE CORRECT FORM.

## USE THIS FORM WHEN:

- You are the owner (or represent the owner) of a cable system; and
- You are filing the semiannual Statement of Account required by the copyright law; and
- Your system's semiannual "gross receipts for secondary transmissions" (the figure you give in space K of the form) is \$379,600 or more; and
- You are also depositing the required semiannual royalty fee with the licensing Division of the Copyright Office.

IF YOUR FIGURE FOR SEMIANNUAL "GROSS RECEIPTS" IN SPACE K IS LESS THAN \$379,600: USE SA1-2 (SHORT FORM)

# **GENERAL INSTRUCTIONS FOR SA3 (LONG FORM)**

# CABLE SYSTEMS AND THE COPYRIGHT LAW (P.L. 94-553) .

Cable systems are subject to copyright liability for their use of copyrighted material in "secondary transmissions" (the retransmission of television and radio broadcasts to subscribers). Cable retransmissions of copyrighted programming are subject to a system of "statutory licensing." Among other things this means that twice a year the owner of a cable system must send a Statement of Account, together with a royalty fee, to the Licensing Division of the Copyright Office.

# "Primary Transmissions"

# and "Secondary Transmissions"

In providing copyright liability for cable systems, the law draws a distinction between "primary transmissions" and "secondary transmissions":

- "Primary Transmissions": These include broadcasts by radio and television stations to the public that are retransmitted by cable systems to their subscribers.
- "Secondary Transmissions": This is the basic service of retransmitting television and radio broadcasts to subscribers. The statute requires all U.S. cable· systems, regardless of how many subscribers they have or whether they are carrying any distant signals; to pay some copyright royaities. However, instead of obliging cable systems to bargain individually for each copyrighted program they retransmit, the law offers them the opportunity of obtaining a "statutory license" for secondary transmissions.

Note: "Secondary transmissions" do not include transmissions originated by a cabie system (including local origination cablecasting, pay cable, program services, background music services, and originations on leased or access channels). Cable systems must negotiate for the use of any copyrighted material in the programming they originate, and their originations are not subject to statutory licensing.

~--------------------------------------~

# HOW TO FILE THE STATEMENT OF ACCOUNT AND ROYALTY FEE

First: Study the general information on these pages and

- . read" through the detailed instructions in the Statement of Account form itself. Before you start completing the form, make sure that you have collected all of the necessary information and that you are using the right form.
- Second: Fill out the Statement of Account form, giving all  $\sim$   $\sim$  of the required information about your cable system and about the television and radio stations carried by it. Use a typewriter, or print the information in black ink. If you need more space, use one or more Continuation Sheets.
	- Third: Certify the Statement of Account by signing at space O. The Statement of Account is not acceptable unless it bears the original handwritten signature of one of the persons indicated in space o as authorized to certify it under Copyright Office Regulations.
- Fourth: Make an electronic payment (see Note below) or obtain a certified check, cashier's check or money order in the amount you have calculated in space L, to cover the copyright royalty fee. Payment in any other form (such as personal or company checks) will be returned. The remittance should be payable to: Register of Copyrights. Do not send cash. We recommend electronic payments.
	- Fifth: Send the completed Statement of Account, together with all Continuation Sheets, the DSE Schedule if required, and the copyright royalty fee, to: Library of Congress, Copyright Office, Licensing Division, 101 Inde'pendence AvenueSE, Washington, DC 20557-6400. Deliveries to LM-458 (8:30 a.m.-5:00 p.m.).
- Sixth: The Copyright Office will retain your Statement of Account and make it a part of our public records. You should therefore keep a copy of the entire Statement, as filed, in case you need it for future reference.

Note: For detailed instructions concerning electronic payments, contact the Licensing Division for Circular 74 which is also available via the Internet at the following address: www.copyright.gov/circs/circ74.pdf

# J

 $\label{eq:2.1} \frac{1}{\sqrt{2}}\int_{0}^{\infty}\frac{1}{\sqrt{2\pi}}\left(\frac{1}{\sqrt{2\pi}}\right)^{2\alpha} \frac{1}{\sqrt{2\pi}}\int_{0}^{\infty}\frac{1}{\sqrt{2\pi}}\left(\frac{1}{\sqrt{2\pi}}\right)^{\alpha} \frac{1}{\sqrt{2\pi}}\frac{1}{\sqrt{2\pi}}\int_{0}^{\infty}\frac{1}{\sqrt{2\pi}}\frac{1}{\sqrt{2\pi}}\frac{1}{\sqrt{2\pi}}\frac{1}{\sqrt{2\pi}}\frac{1}{\sqrt{2\pi}}\frac{1}{\sqrt{2\pi}}$
# THIS FORM IS EFFECTIVE FOR ACCOUNTING PERIODS BEGINNING JULY 1, 2005 If you are filing for a prior accounting period, contact the Licensing Division for the correct form.

 $\overline{\phantom{0}}$ 

# SA3 **Long Form**

Return to:

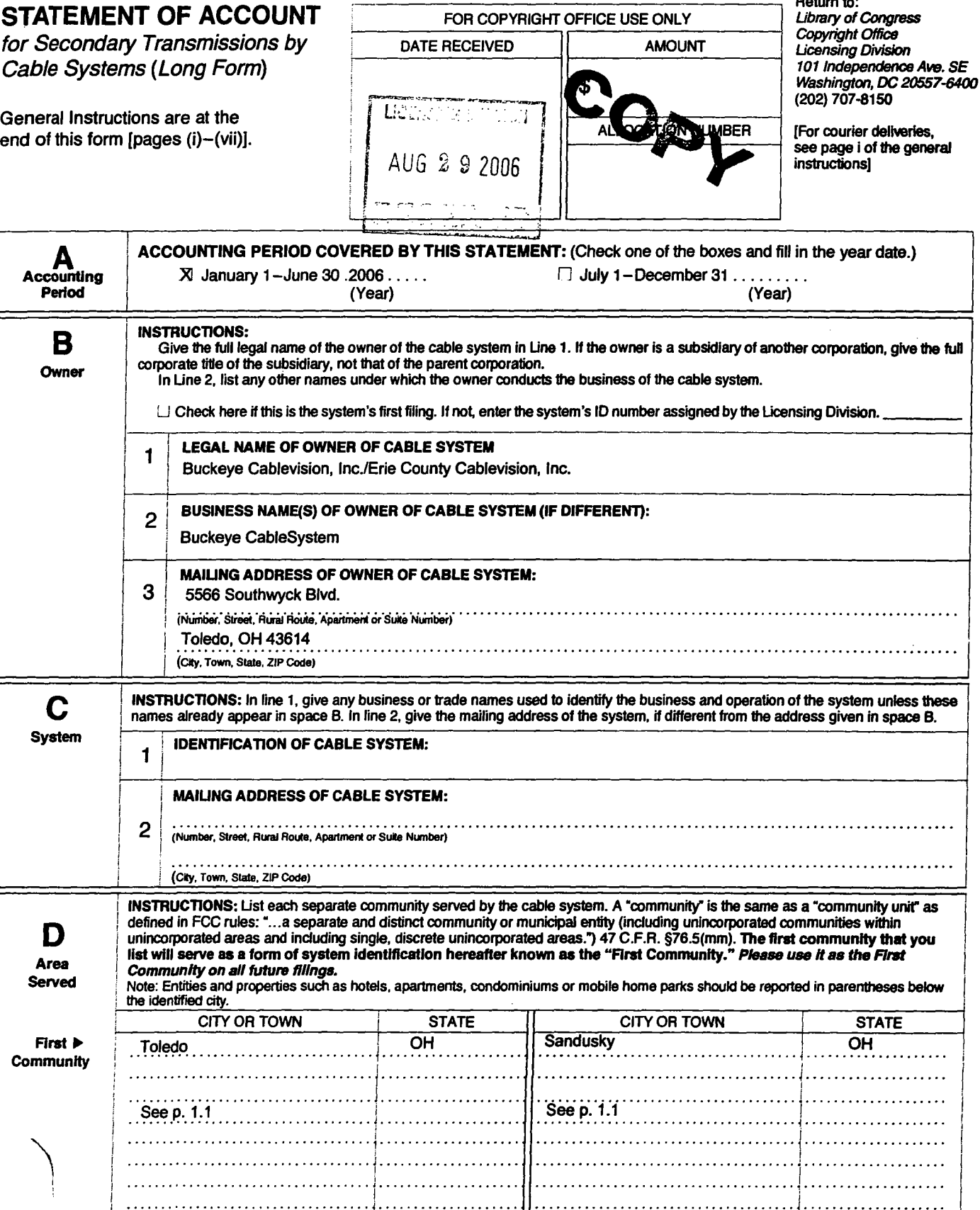

.1. . . . . . . . . . .

 $\ddot{\phantom{1}}$ 

Buckeye Cablevision, Inc. / Erie County Cablevision, Inc., 2006/1 SA - 3 p. 1.1

 $\overline{\phantom{a}}$ 

j,

# Areas Served

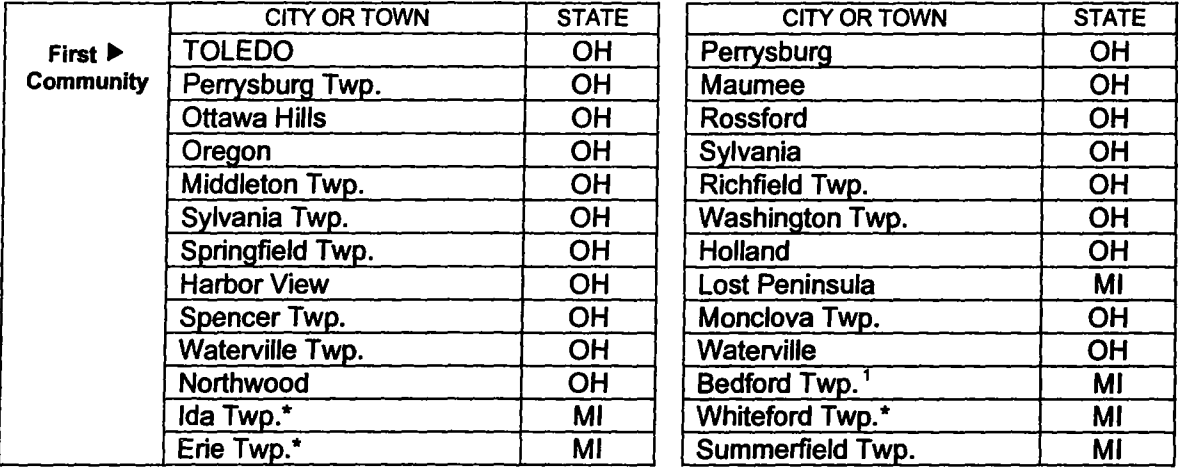

# Buckeye Cablevision, Inc. (Toledo)

\* These subscribers are owned by Monroe Cablevision, Inc., but are leased and operated by Buckeye Cablevision, Inc. - Part of the subscribers in this township are owned by Monroe Cablevision but are leased and operated by Buckeye Cablevision, Inc.

# Erie County Cablevision, Inc. (Sandusky)

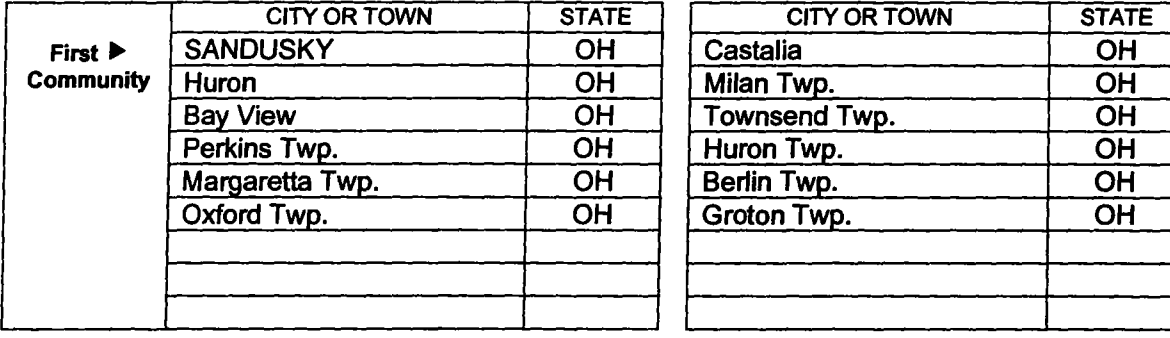

# FORM SA3. PAGE 2.1

"

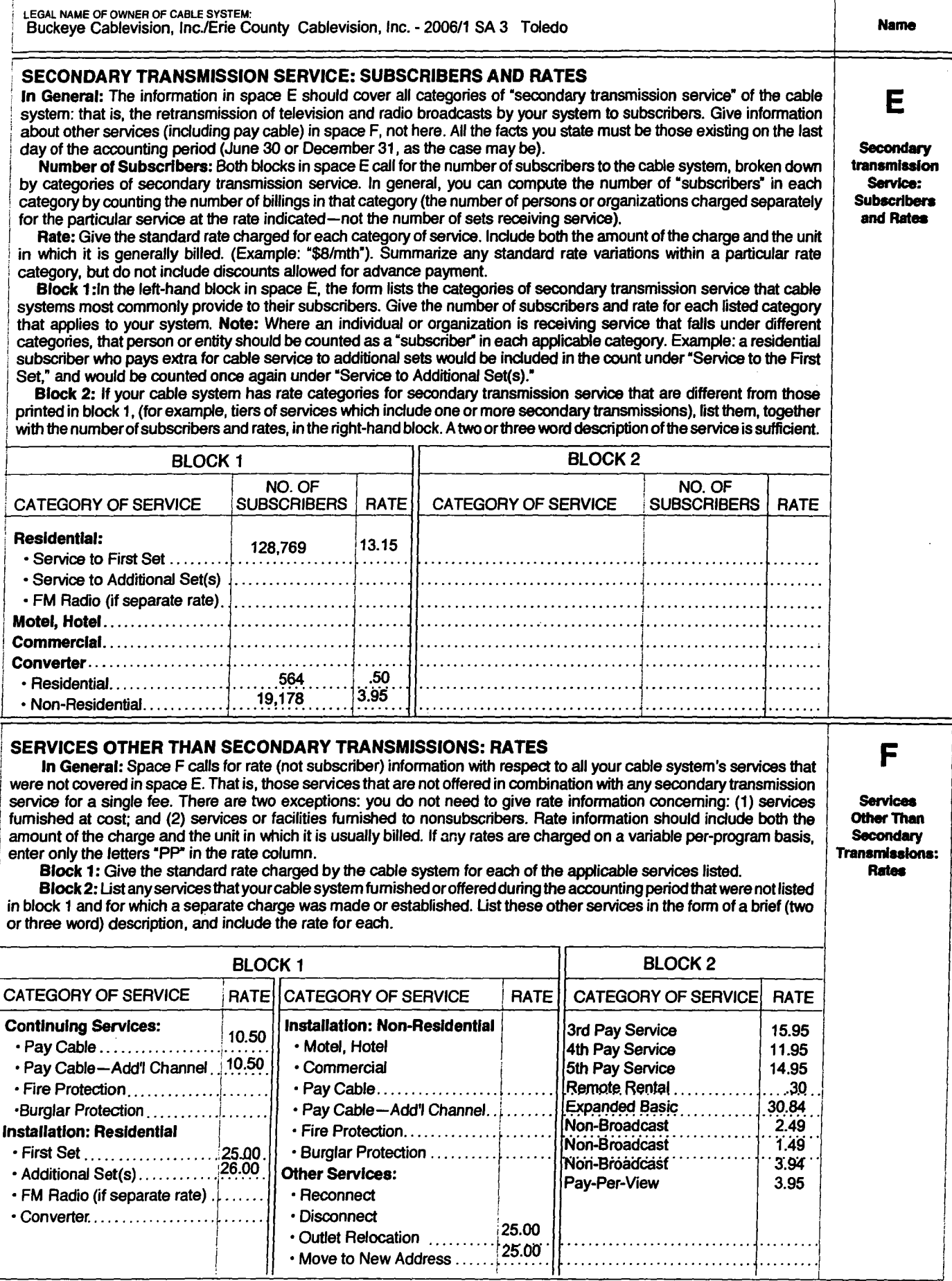

 $\mathbf{I}$ 

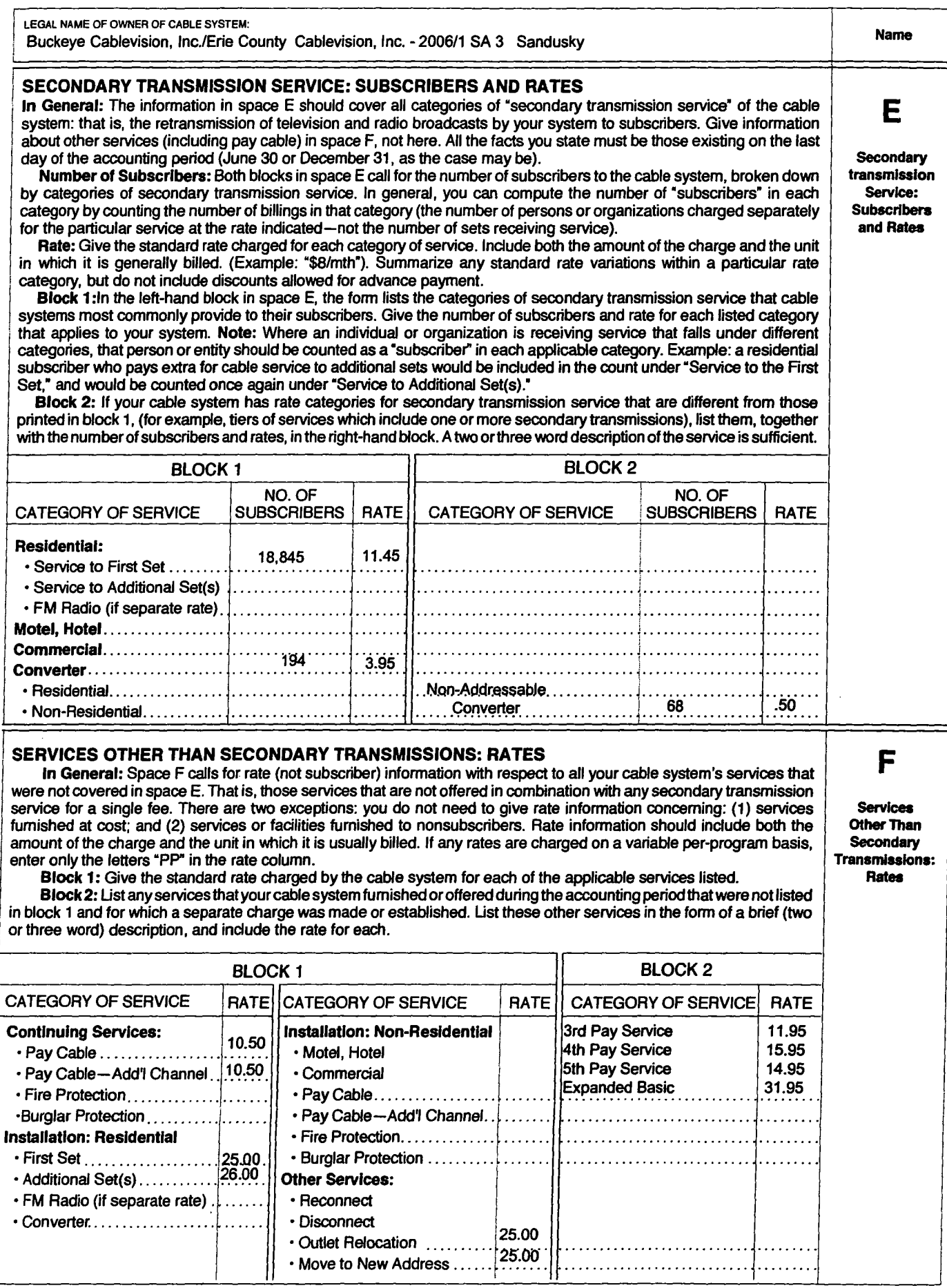

FORM SA3. PAGE 2.2

÷

 $\ddot{\phantom{1}}$ 

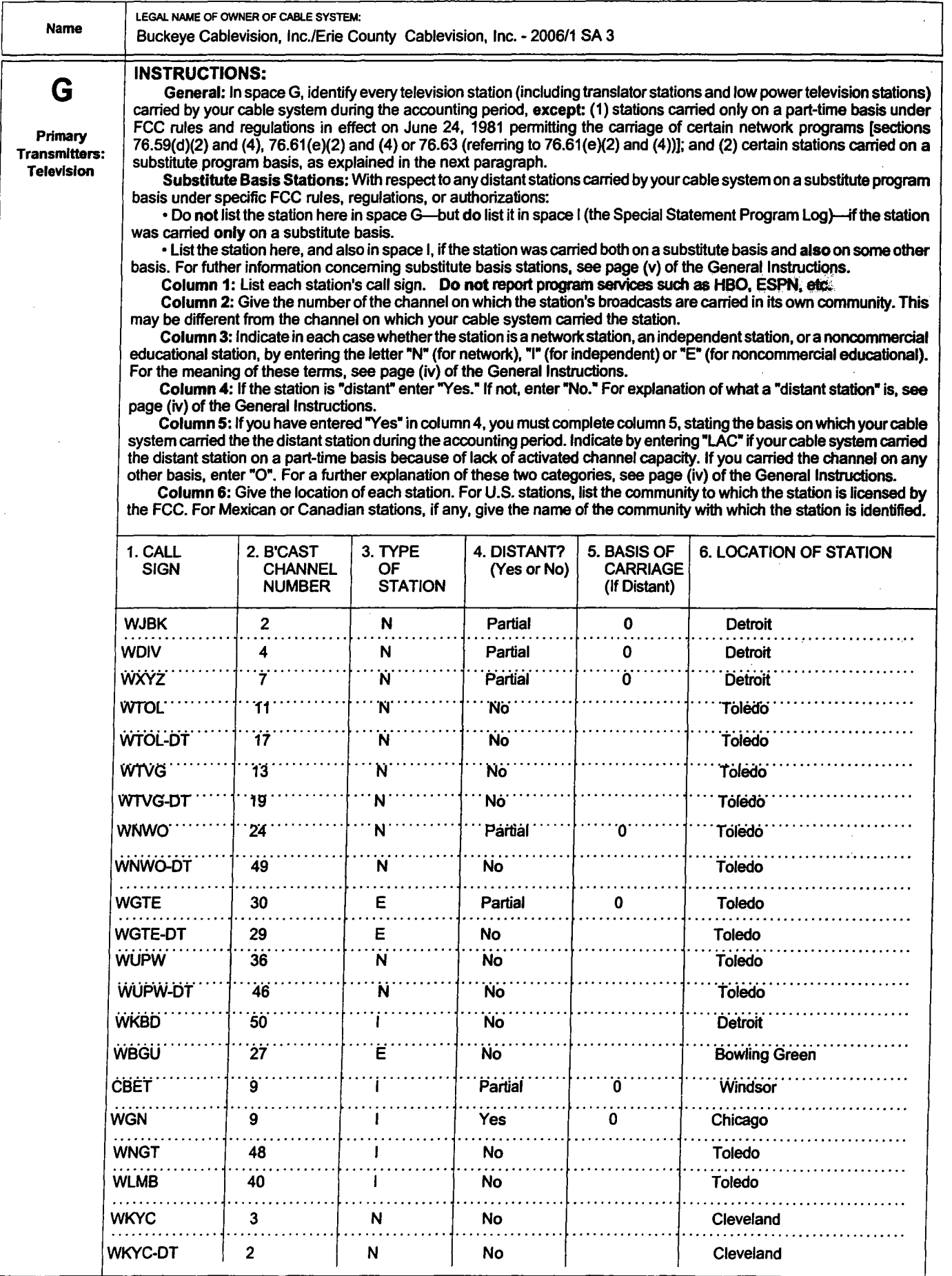

.,

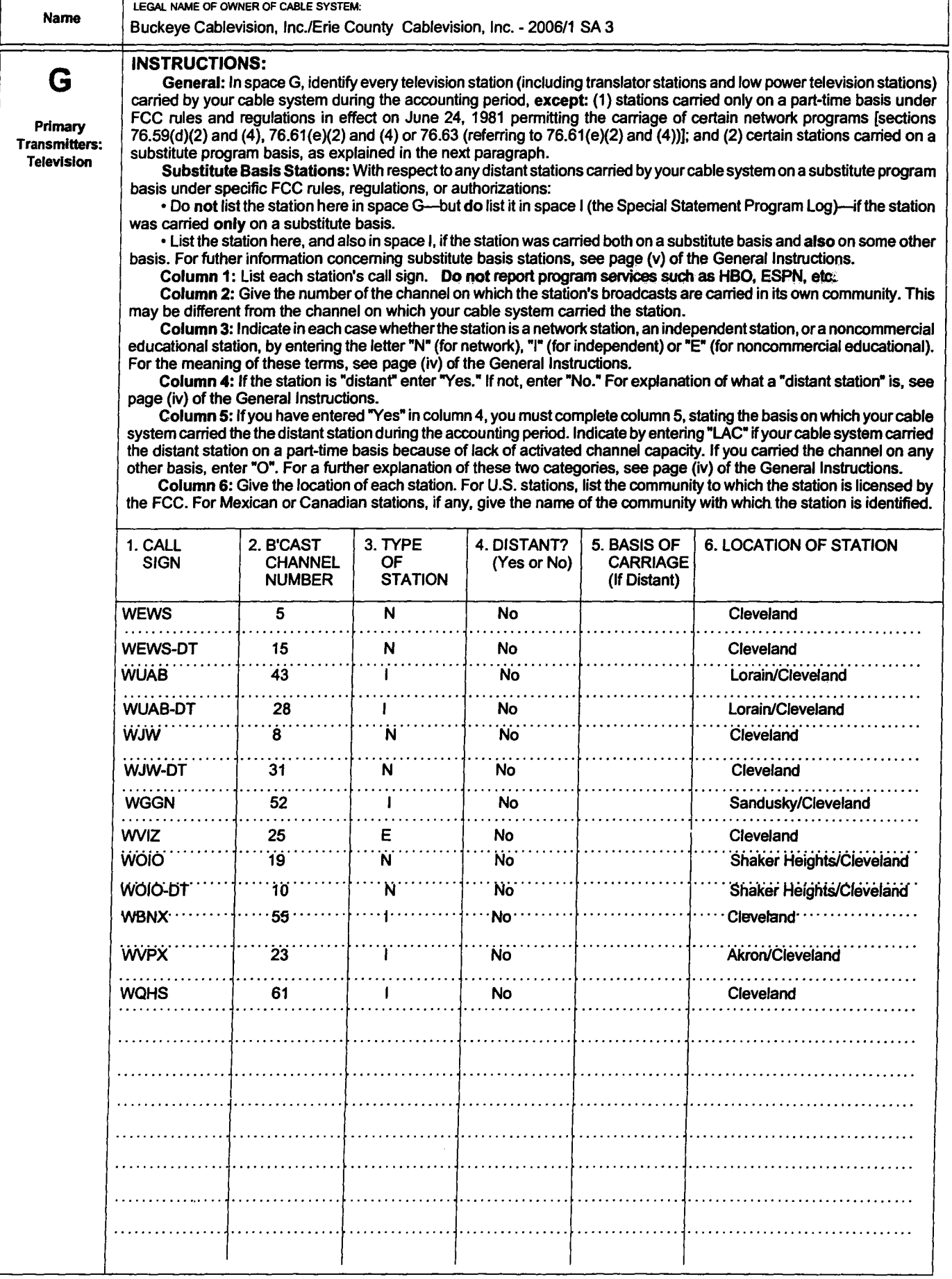

 $\sim$ 

 $\bar{\alpha}$ 

 $\bar{\mathcal{A}}$ 

 $\ddot{\phantom{0}}$ 

l,

LEGAL NAME OF OWNER OF CABLE SYSTEM:

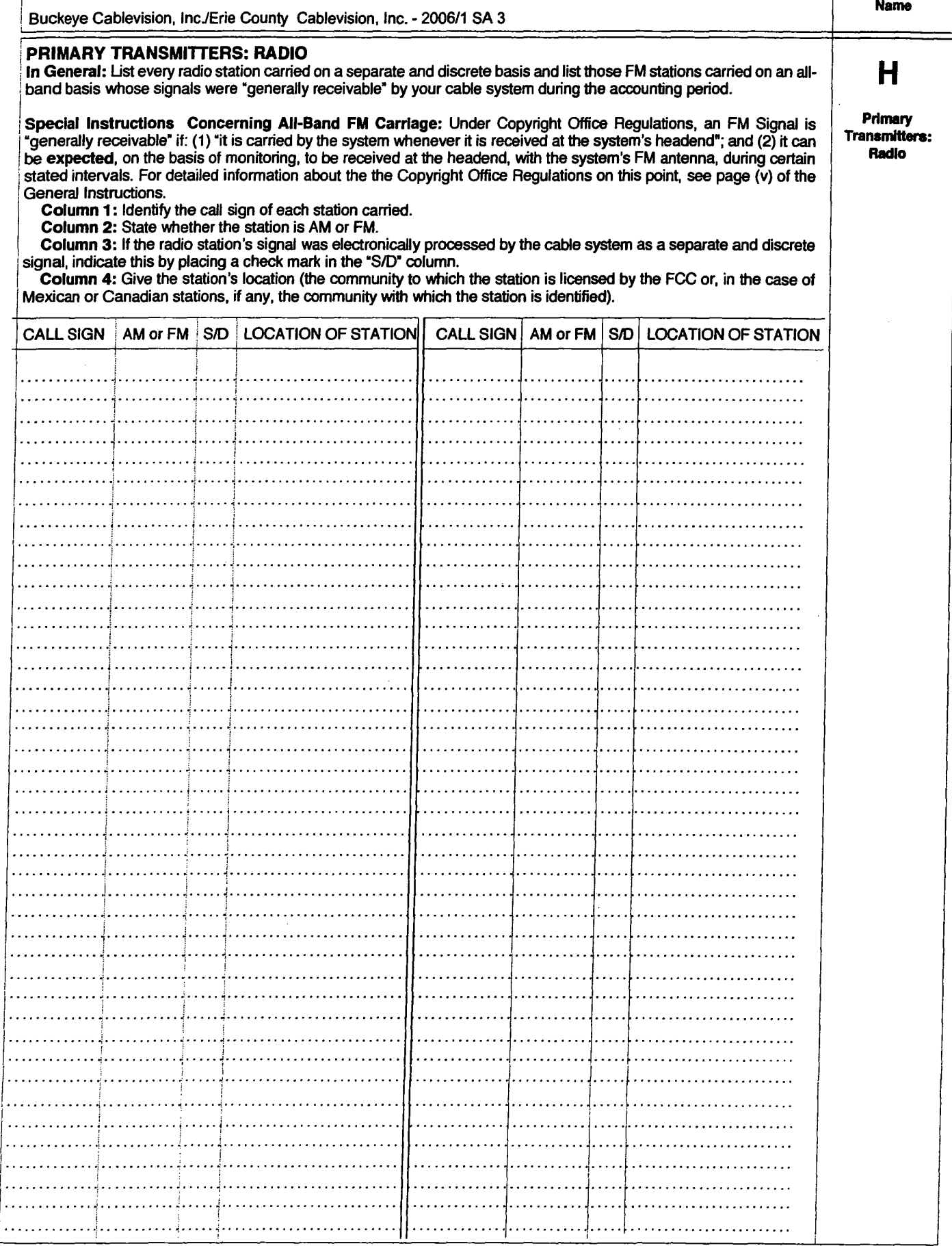

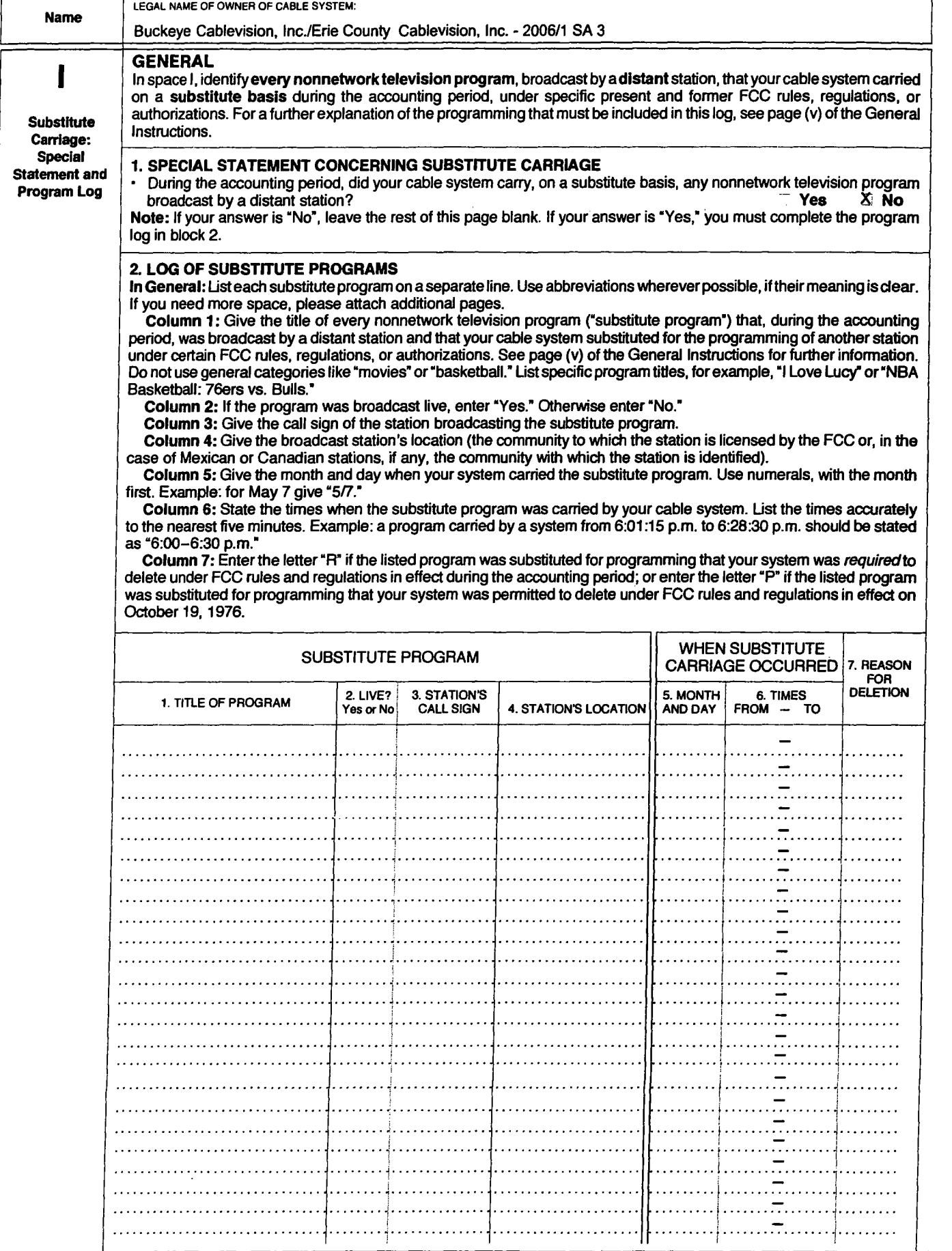

 $\ddot{\phantom{1}}$ 

 $\sqrt{2}$ 

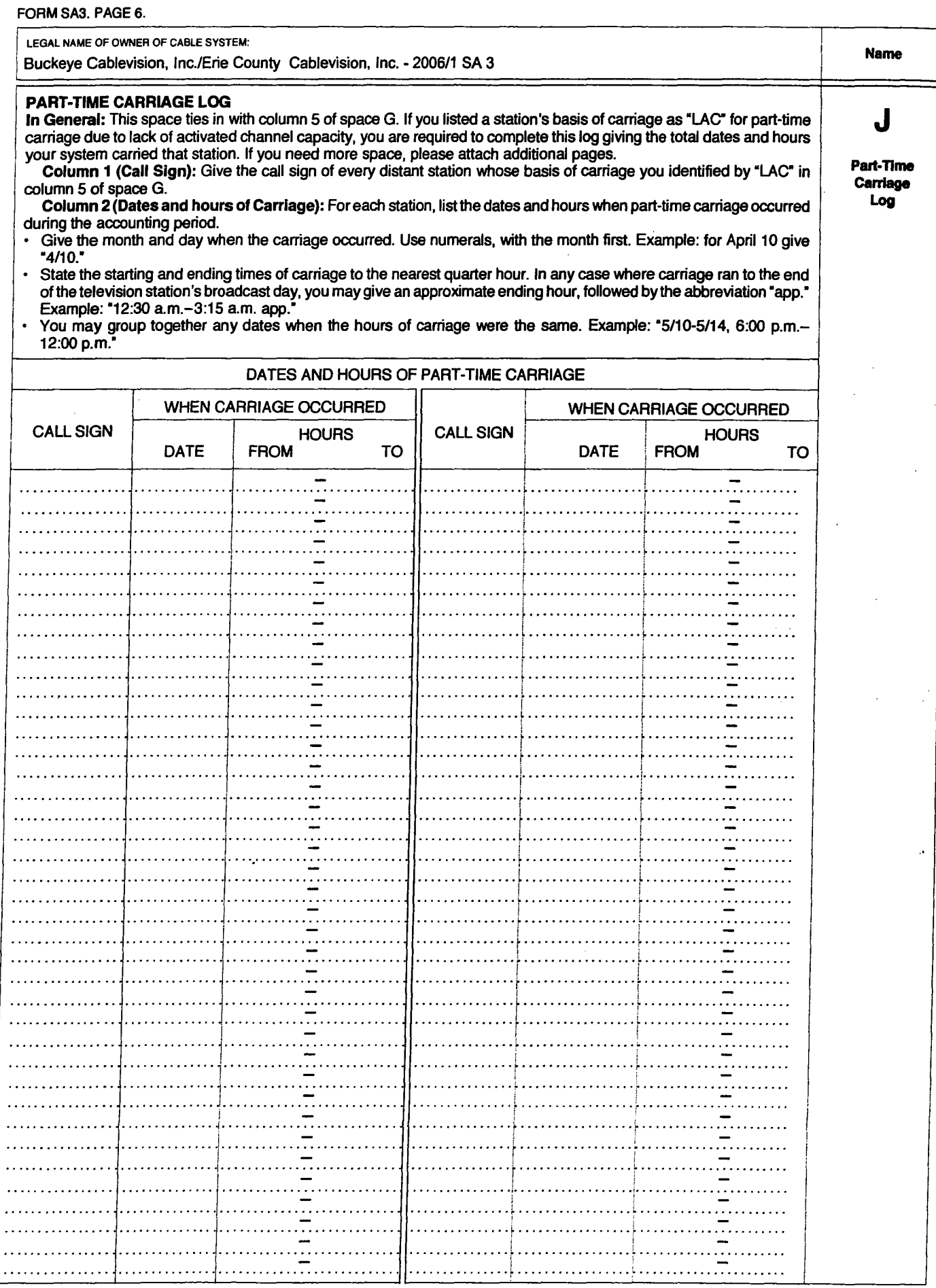

 $\left\{ \begin{array}{c} 1 \\ 1 \end{array} \right\}$ 

 $\bar{\lambda}$  .

 $\ddotsc$ 

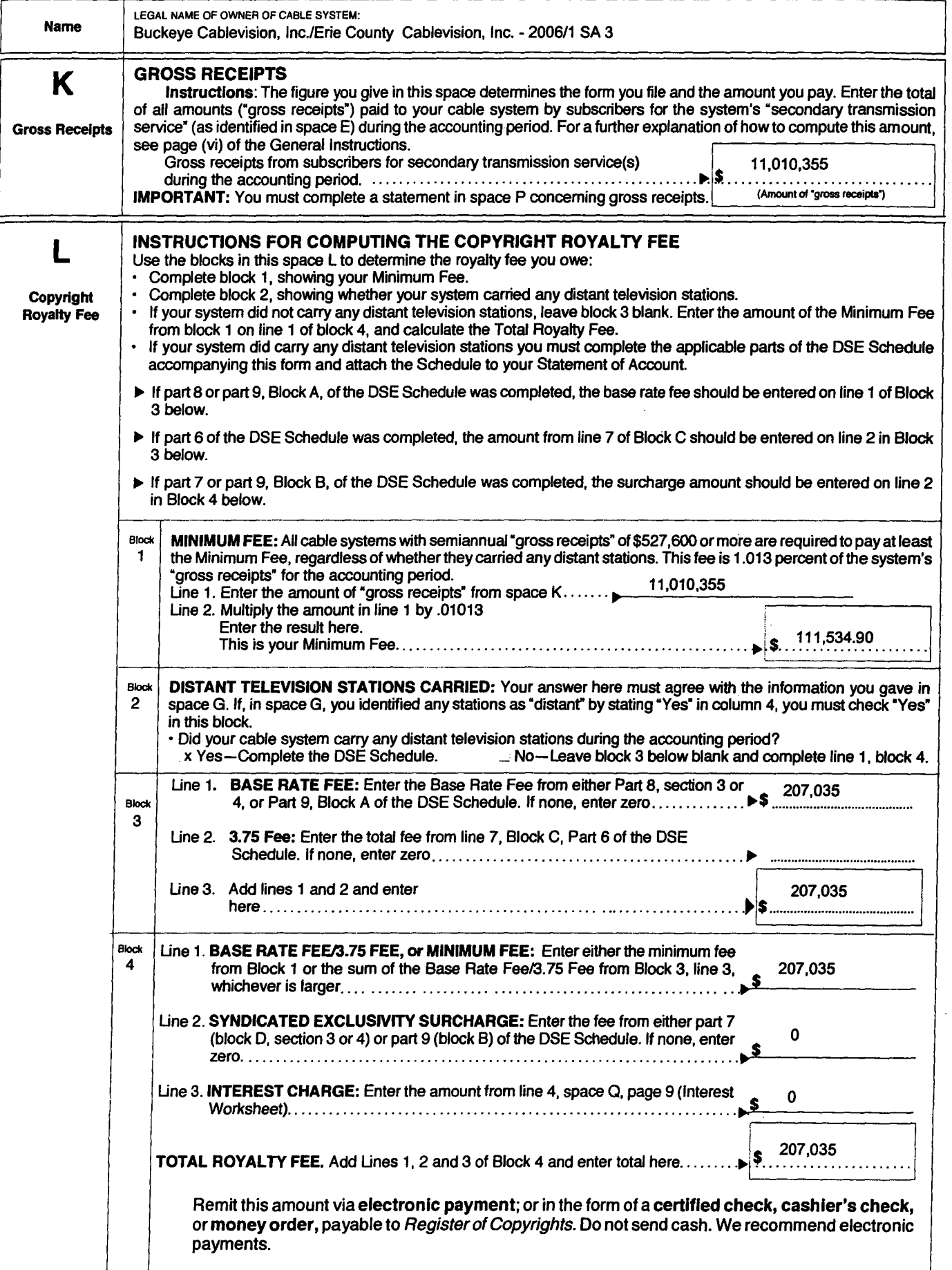

'.

 $\bar{\lambda}$  .

# FORM SA3. PAGE 8.

 $\alpha$ 

 $\bar{\beta}$ 

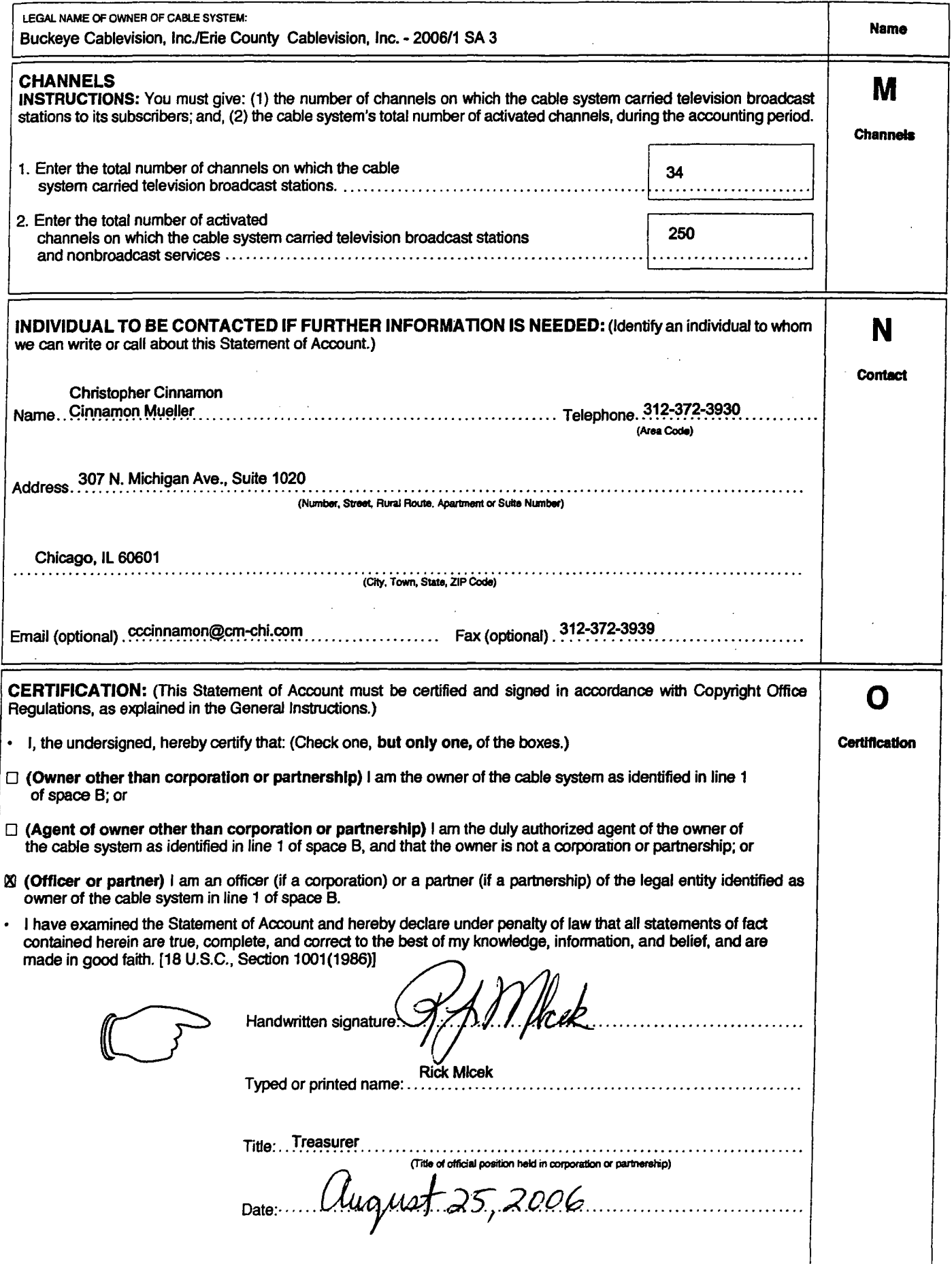

 $\bar{z}$ 

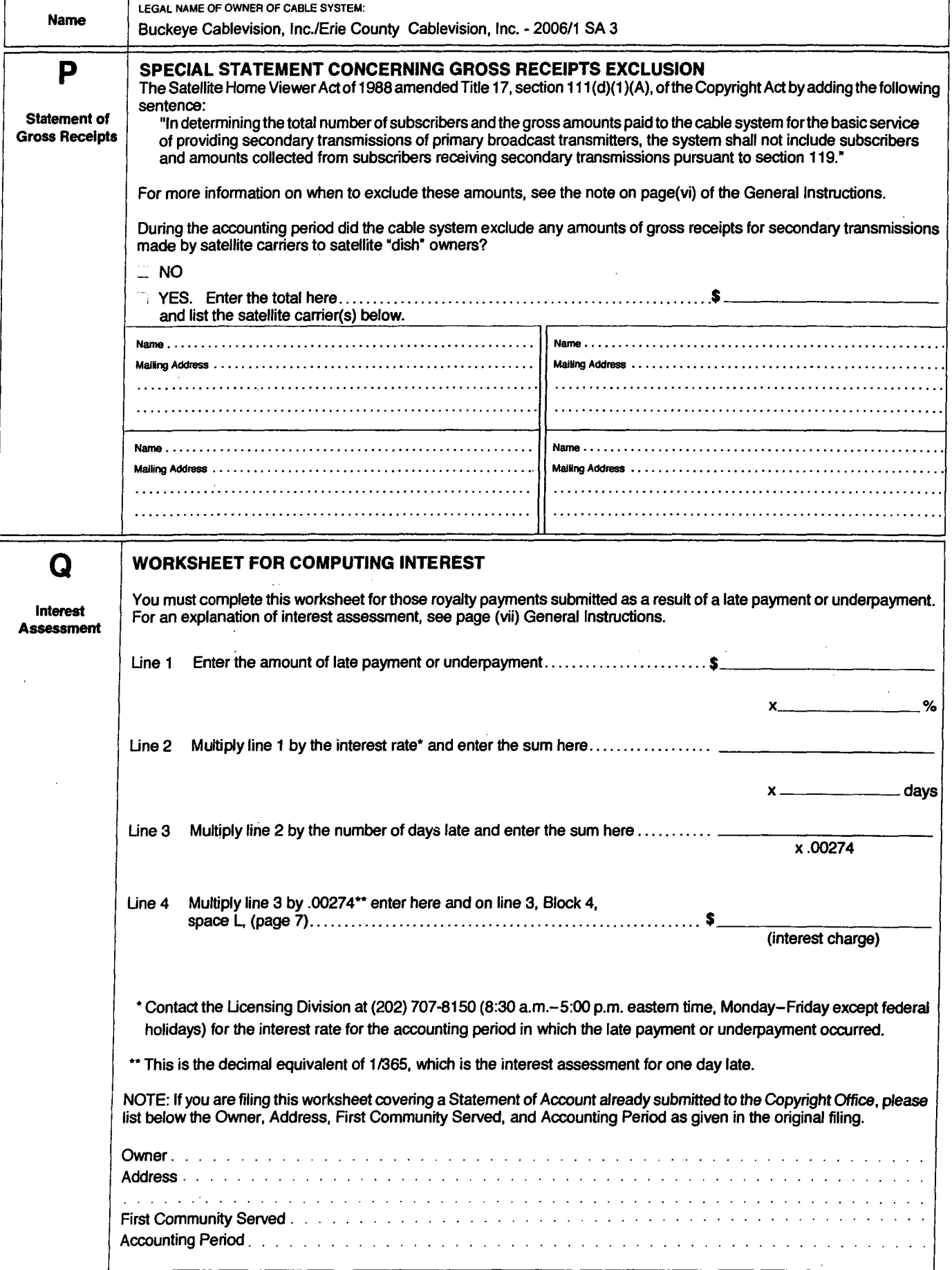

 $\lambda$ 

# INSTRUCTIONS FOR DSE SCHEDULE

#### WHAT IS A "DSE"

The term "distant signal equivalent" ("DSE") refers to the numerical value given by the Copyright Act to each distant television station carried by a cable system during an accounting period. Your system's total number of DSEs determines the royalty you owe.

# FORMULAS FOR COMPUTING A STATION'S DSE

There are two different formulas for computing DSEs: (1) a basic formula for all distant stations listed in space G (page 3); and (2) a special formula for those stations carried on a substitute basis and listed in space I (page 5). (Note that, if a particular station is listed in both space G and space I, a DSE must be computed twice for that station: once under the basic formula and again under the special formula. However, a station's total DSE is not to exceed its full type-value. If this happens, contact the Licensing Division.)

### BASIC FORMULA: FOR ALL DISTANT STATIONS LISTED IN SPACE G OF SA3 (LONG FORM)

Step 1: Determine the station's TYPE-VALUE. For purposes of computing DSEs, the Copyright Act gives different values to distant stations depending upon their type. If, as shown in space G of your Statement of Account (page 3), a distant station is:

• INDEPENDENT: its type-value is .................................................• 1.00

• NElWORK: its type value is .......................................................... 0.25 • NONCOMMERCIAL EDUCATIONAL: its type-value is ................. 0.25

Note that local stations are not counted at all in computing DSEs.

Step 2: Calculate the station's BASIS OF CARRIAGE VALUE: The DSE of a station also depends on its basis of carriage. If, as shown in space G of your Form SA3, the station was carried part-time because of lack of activated channel capacity its basis of carriage value is determined by (1) calculating the number of hours the cable system carried the station during the accounting period; and (2) dividing that number by the total number of hours the station broadcast over the air during the accounting period. The basis of carriage value for all other stations listed in space G is 1.0.

Step 3: Multiply the result of step 1 by the result of step 2. This gives you the particular station's DSE for the accounting period. (Note that, for stations other than those carried on a part-time basis due to lack of activated channel capacity, actual multiplication is not necessary since the DSE will always be the same as the type value.)

# SPECIAL FORMULA: FOR STATIONS LISTED IN

## SPACE I OF SA3 (LONG FORM)

Step 1: For each station, calculate the number of programs that, during the accounting period: were broadcast live by the station; and were substituted for programs deleted at the option of the cable system.

(These are programs for which you have entered "Yes" in column 2 and "P" in column 7 of space I.)

Step 2: Divide the result of step 1 by the total number of days in the calendar year (365-or 366 in a leap year). This gives you the particular station's DSE for the accounting period.

#### TOTAL OF DSEs

In part 5 of this Schedule you are asked to add up the DSEs for all of the distant television stations your cable system carried during the accounting period. This is the total sum of all DSEs computed by the basic formula and by the special formula

#### THE ROYALTY FEE

The total royalty fee is determined by calculating the Minimum Fee and the Base Rate Fee. In addition, cable systems located within certain television market areas may be required to calculate the 3.75 Fee and/or the Syndicated Exclusivity Charge.

The 3:75 Fee. If a cable system located in whole or in part within a television market added stations after June 24, 1981, that would not have been "permitted" under FCC rules, regulations and authorizations (hereafter referred to as "the former FCC rules") in effect on June 24, 1981, the system must compute the 3.75 fee using a formula based on the number of DSEs added. These DSEs used in computing the 3.75 Fee will not be used in computing the Base Rate Fee and Syndicated Exclusivity Surcharge.

The Syndicated Exclusivity Surcharge. Cable systems located in whole or in part within a major television market, as defined by FCC rules and regulations, must calculate a Syndicated Exclusivity Surcharge for the carriage of any commercial VHF station that places a Grade B contour, in whole or in part, over the cable system which would have been subject to the FCC's syndicated exclusivity rules in effect on June 24, 1981.

The Minimum Fee/Base Rate Fee/3.7S% Fee. All cable systems filing SA3 (Long Form) must pay at least the Minimum Fee which is 1.013% of "gross receipts." The cable system pays either the "Minimum Fee," or the sum of the "Base Rate Fee" and the "3.75% Fee", whichever is larger, and a "Syndicated Exclusivity Surcharge," as applicable.

What is a "Permitted" Station? A "permitted" station refers to a distant<br>station whose carriage is not subject to the 3.75% Rate, but is subject station whose Rate and, where applicable, the Syndicated Exclusivity Surcharge. A "permitted" station would include the following:

1) A station actually carried within any portion of a cable system prior to<br>June 25, 1981, pursuant to the former FCC rules.<br>2) A station first carried after June 24, 1981, which could have been<br>carried under FCC rules in

3) A station of the same type substituted for a carried network, noncommercial educational, or regular independent station for which a quota was or would have been imposed under FCC rules (47 CFR 76.59 (b),(c), 76.61 (b),(

5) In the case of a station carried prior to June 25, 1981, on a parttime and/or substitute basis only, that fraction of the current DSE represented

by prior carriage.<br>NOTE: if your cable system carried a station which you believe qualifies<br>as a "permitted" station but does not fall into one of the above categories,<br>please attach written documentation to the Statement

Substitution of Grandfathered Stations.Under section 76.65 of the<br>former FCC rules, a cable system was not required to delete any station<br>that it was authorized to carry or was lawfully carrying prior to March 31,<br>1972, ev I these "grandfathered" stations is not subject to the 3.75% Rate, but is i<br>I<br>I<br>Di subject to the Base Rate, and where applicable, the Syndicated Exclusivity Surcharge. The Copyright Royalty Tribunal has stated its view<br>that, since section 76.65 of the former FCC rules would not have<br>permitted substitution of a grandfathered station, the 3.75% Rate<br>applies to a station s

COMPUTING THE 3.75% RATE-PART 6 OF THE DSE SCHEDULE • Determine which distant stations were carried by the system pursuant to

- former FCC rules in effect on June 24,1981. Identify any station carried prior to June 25, 198I, on a substitute and/or part-time basis only and complete the log to determine the portion of the DSE exempt from the 3.75% Rate.
- Subtract the number of DSEs resulting from this carriage from the number of DSEs reported in part 5 of the DSE Schedule. This is the total number of DSEs subject to the 3.75% Rate. Multiply these DSEs x gross receipts x .0375. This is the 3.75 Fee.

#### COMPUTING THE SYNDICATED EXCLUSIVITY SURCHARGE-PART 7 OF THE DSE SCHEDULE

- Determine if any portion of the cable system is located within a top 100 major television market as defined by the FCC rules and regulation in effect on June 24, 1981. If no portion of the cable system is located in a major television market, part 7 does not have to be completed.
- Determine which station(s) reported in block B, part 6 is a commercial VHF station and places a Grade B contour in whole, or in part, over the cable system. If none of these stations are carried part 7 does not have to be completed.
- Determine which of those stations reported in block b, part 7 of the DSE Schedule were carried before March 31,1972. These stations are exempt from the FCC's syndicated exclusivity rules in effect on June 24, 1981. H you qualify to calculate the royalty fee based upon the carriage of partially-distant stations, and you elect to do so, you must compute the surcharge in part 9 of this Schedule.
- Subtract the exempt DSEs from the number of DSEs determined in block B of part 7. This is the total number of DSEs subject to the Syndicated Exclusivity Surcharge.
- Compute the Syndicated Exclusivity Surcharge based upon these DSEs and the appropriate formula for the system's market position.

 $\vert \vert$ 

#### COMPUTING THE BASE RATE FEE-PART 8 OF THE DSE **SCHEDULE**

Determine whether any of the stations you carried were "partially-distant"-that is, whether you retransmitted the signal of one or more stations to subscribers located within the station's local service area and, at the same time, to other subscribers located outside that area.

• If none of the stations were "partially-distant," calculate your Base Rate Fee according to the tollowing rates-tor the system's permitted DSEs as reported in block B, part 6 or from part 5, whichever is applicable.<br>First DSE 1.013% of "gross receipts"<br>"668% of "gross receipts"

Each of the second, third, and fourth DSEs .668% of "gross receipts"<br>The fifth and each additional DSE ... 314% of "gross receipts" The fifth and each additional DSE

·Partiallydistar

PARTlALLY-DISTANT STATIONS-PART 9 OFTHE DSE SCHEDULE If any of the stations were "partially-distant":

1. Divide all of your subscribers into "subscriber groups" depending on their location. A particular "subscriber group" consists of all subscribers

who are "distant" with respect to exactly the same complement of stations. 2. Identify the communities/areas represented by each subscriber group.

3. For each "subscriber group; calculate the total number of DSEs of that group's complement of stations.

If your system is located wholly outside all major and smaller television markets, give each station's DSEs as you gave them in parts 2, 3, and 4 of the Schedule; or

If any portion of your system is located in a major or smaller television market, give each station's DSE as you gave it in block B, part 6 of this Schedule.

4. Determine the portion of the total "gross receipts" you reported in space K (page 7) that is attributable to each "subscriber group."

5. Calculate a separate Base Rate Fee for each "subscriber group; using (1) the rates given above; (2) the total number of DSEs for that group's complement of stations; and (3) the amount of "gross receipts" attributable to that group.

6. Add together the Base Rate Fees for each "subscriber group" to determine the system's total Base Rate Fee.

7. If any portion of the cable system is located in whole or in part within a major television market, you may also need to complete part 9, block B of the Schedule to determine the Syndicated Exclusivity Surcharge.

WhatTo Do If You Need More Space on the DSE SChedule. There are no printed continuation sheets for the Schedule. In most cases the blanks provided should be large enough for the necessary information. If you need more space in a particular part, make a photocopy of the page in question (identifying it as a "Continuation Sheet"), enter the additional information on that copy, and attach it to the DSE Schedule.

Rounding Off DSEs. In computing DSEs on the DSE Schedule, you may round off to no less than the third decimal point. If you round off a DSE in any case, you must round off DSEs throughout the Schedule as follows:

- When the fourth decimal point is 1, 2, 3, or 4 the third decimal remains unchanged (example: .34647 is rounded to .346).
- When the fourth decimal point is  $5, 6, 7, 8$ , or 9 the third decimal is rounded up (example: .34651 is rounded to .347).

The example *below* is intended to supplement the instructions for calculating only the Base Rate Fee for "partially-distant" stations. The cable system would also be subject to the Syndicated Exclusivity Surcharge for ·partial/y-distanr stations, if any portion is located within a major television market

# EXAMPLE: COMPUTATION OF COPYRIGHT ROYALTY FEE FOR CABLE SYSTEM CARRYING "PARTIALLY-DISTANT" STATIONS

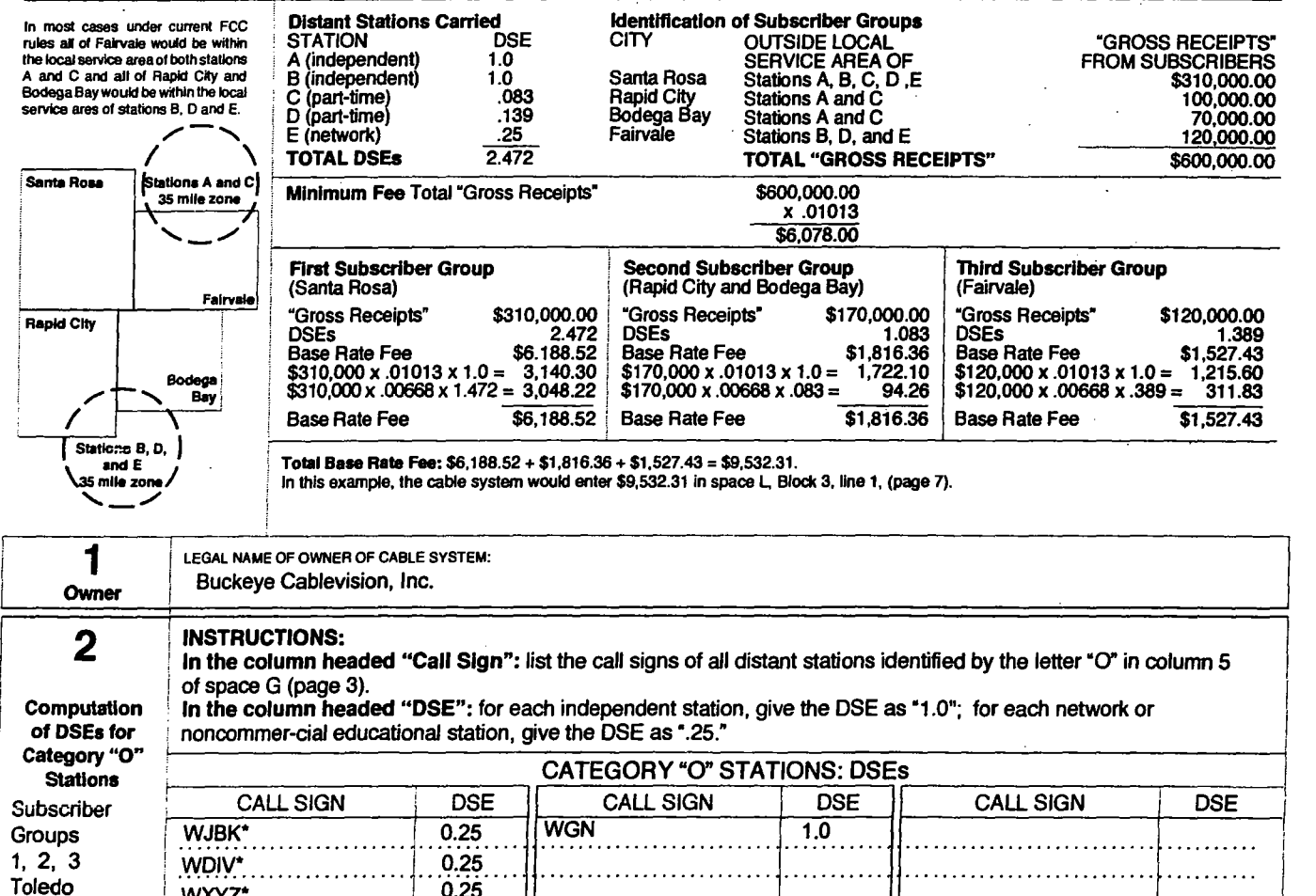

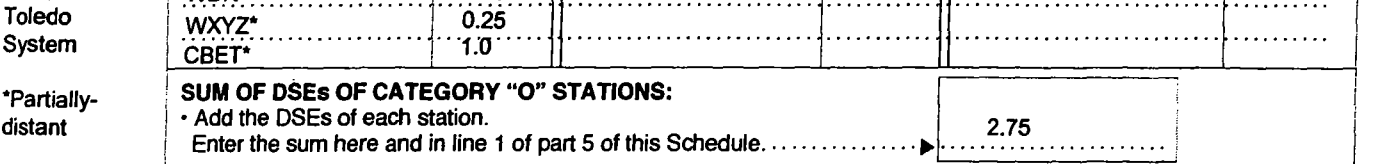

#### COMPUTING THE BASE RATE FEE-PART 8 OFTHE DSE **SCHEDULE**

Determine whether any of the stations you carried were "partially-distant"-that is, whether you retransmitted the signal of one or more stations to subscribers located within the station's local service area and, at the same time, to other subscribers located outside that area.

° If none of the stations were "partially-distant,° calculate your Base Rate Fee according to the following rates-for the system's permitted DSEs as reported in block B, part 6 or from part 5, whichever is applicable.

1.013% of "gross receipts"<br>"668% of "gross receipts. Each of the second, third, and fourth DSEs .668% of "gross receiptS" The fifth and each additional DSE PARTIALLY-DISTANT STATIONS-PART 9 OFTHE DSE SCHEDULE

If any of the stations were "partially-distant":

1. Divide all of your subscribers into "subscriber groups" depending on their location. A particular "subscriber group' consists of all subscribers who are "distant" with respect to exactly the same complement of stations.

2. Identify the communities/areas represented by each subscriber group. 3. For each "subscriber group; calculate the total number of DSEs of

that group's complement of stations.

If your system is located wholly outside all major and smaller television markets, give each station's DSEs as you gave them in parts 2, 3, and 4 of the Schedule; or

If any portion of your system is located in a major or smaller television market, give each station's DSE as you gave it in block B, part 6 of this Schedule.

4. Determine the portion of the total "gross receipts" you reported in space K (page 7) that is attributable to each "subscriber group."

5. Calculate a separate Base Rate Fee for each "subscriber group; using (1) the rates given above; (2) the total number of DSEs for that group's complement of stations; and (3) the amount of "gross receipts" attributable to that group.

6. Add together the Base Rate Fees for each "subscriber group" to determine the system's total Base Rate Fee.

7. If any portion of the cable system is located in whole or in part within a major television market, you may also need to complete part 9, block B of the Schedule to determine the Syndicated Exclusivity Surcharge.

What To Do If You Need More Space on the DSE Schedule. There are no printed continuation sheets for the Schedule. In most cases the blanks provided should be large enough for the necessary information. If you need more space in a particular part, make a photocopy of the page in question (identifying it as a "Continuation Sheet"), enter the additional information on that copy, and attach it to the DSE Schedule.

Rounding Oft OSEs. In computing DSEs on the DSE Schedule, you may round off to no less than the third decimal point If you round off a DSE in any case, you must round off DSEs throughout the Schedule as follows:

- When the fourth decimal point is 1, 2, 3, or 4 the third decimal remains unchanged (example: .34647 is rounded to .346).
- When the burth decimal point is 5, 6, 7, 8, or 9 the third decimal is rounded up (example: .34651 is rounded to .347).

The example below is intended to supplement the instructions for calculating only *the* Base Rate Fee *for* "partiaHy-distanr stations. The cable system would also be subject to the Syndicated Exclusivity Surcharge for "partially-distant" stations, if any portion is located within a major television market

## EXAMPLE: COMPUTATION OF COPYRIGHT ROYALTY FEE FOR CABLE SYSTEM CARRYING "PARTIALLY-DISTANT" STATIONS

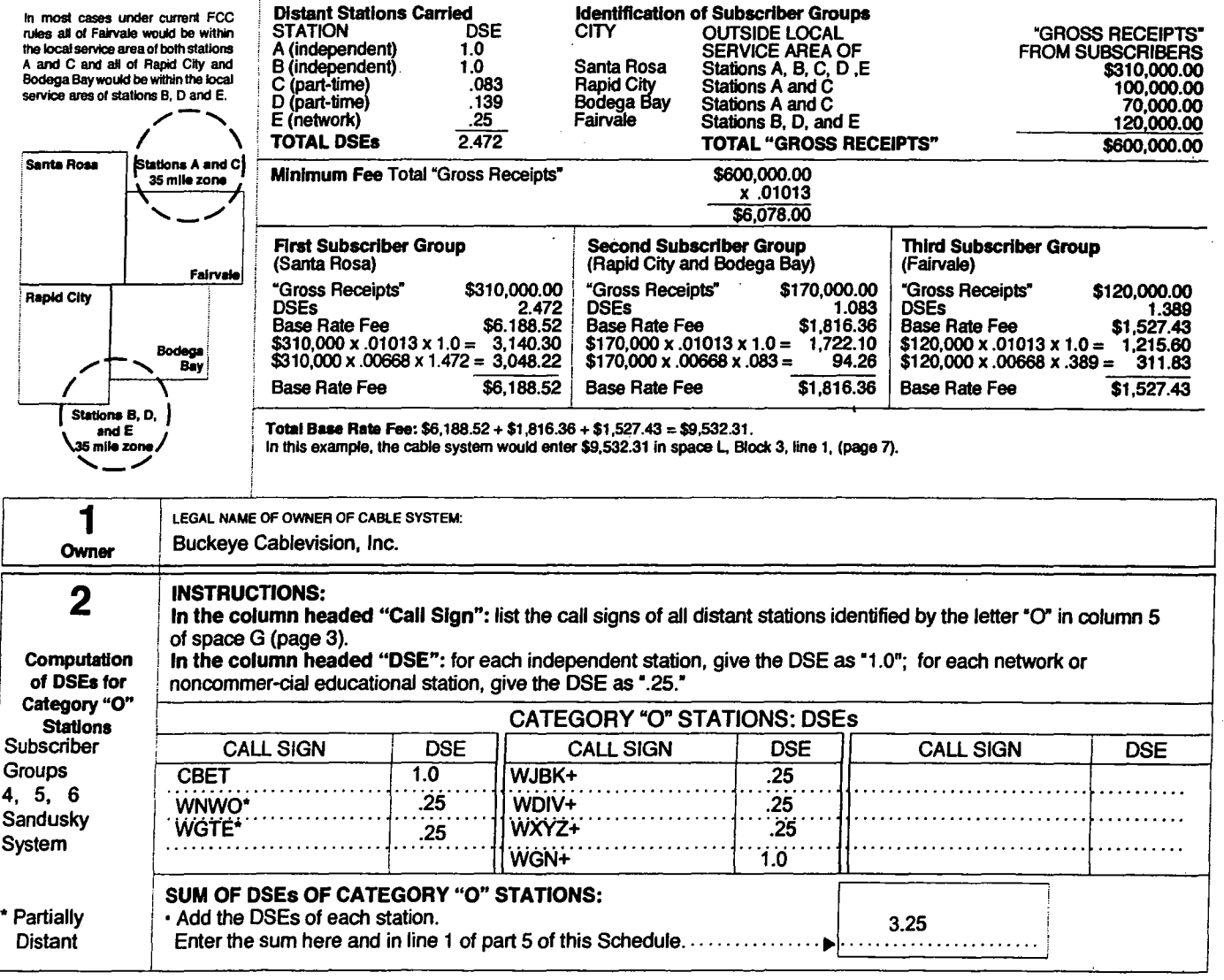

+ Not carried in this subscriber group

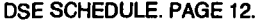

 $\ddot{\phantom{a}}$ 

!

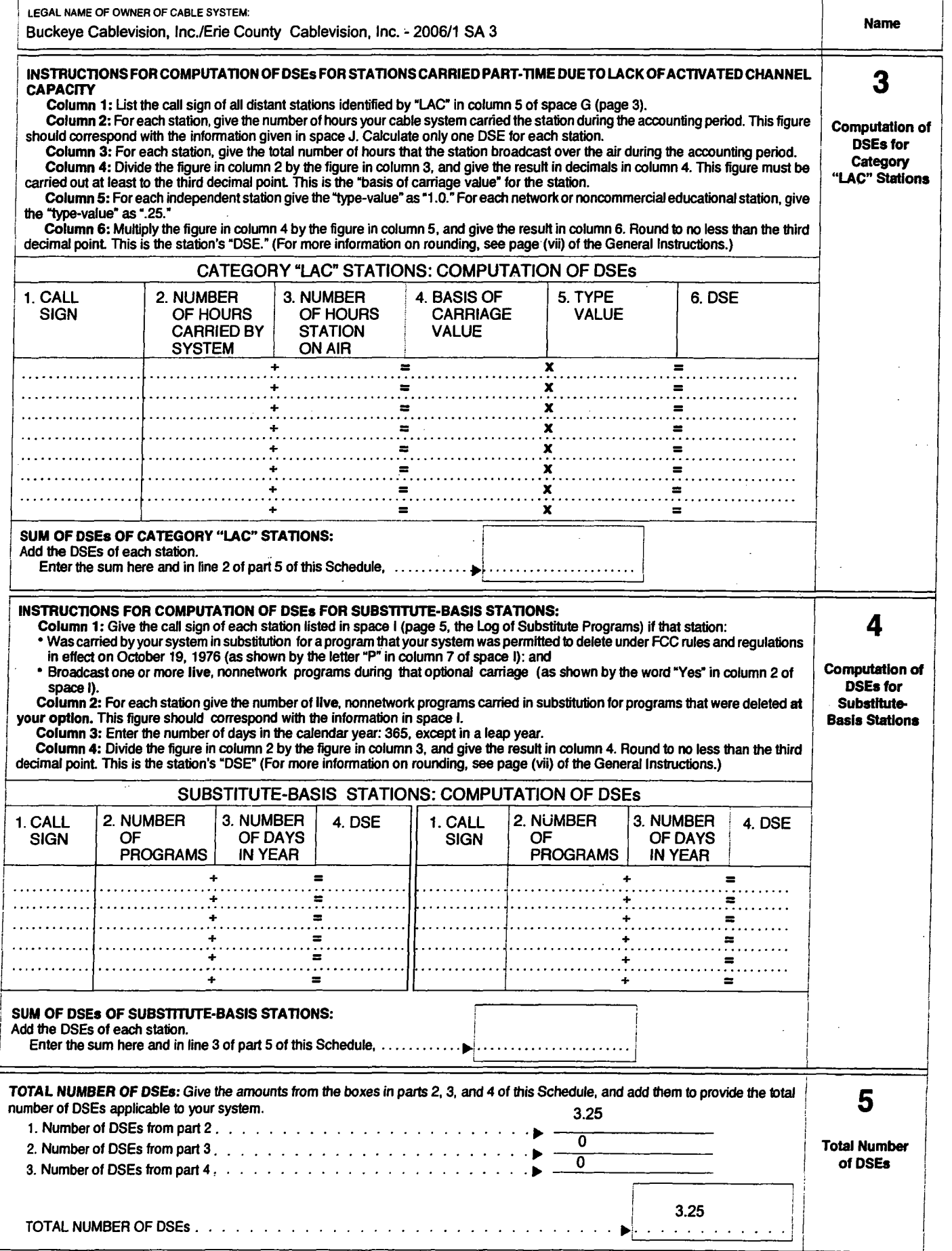

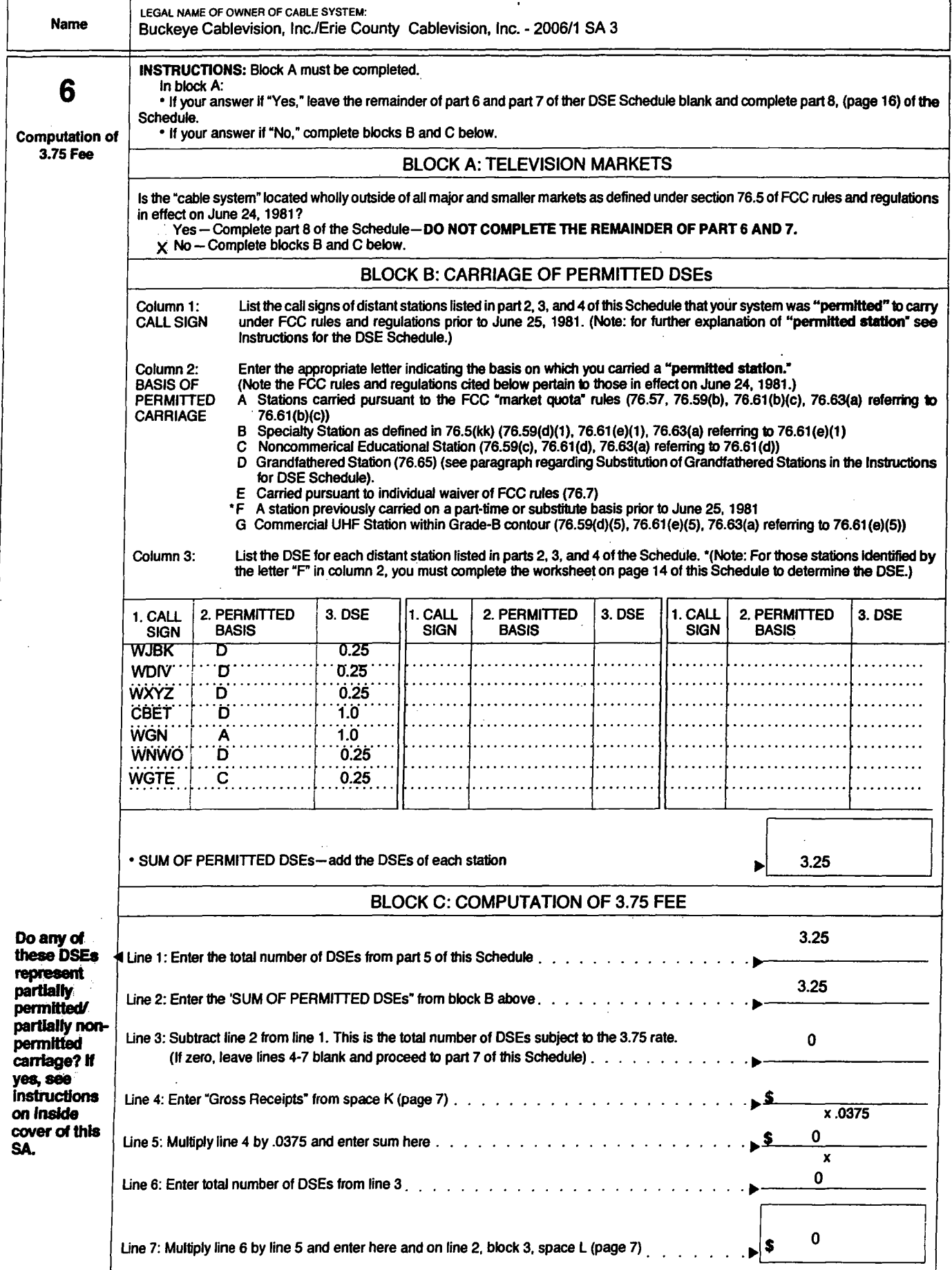

 $\ddotsc$ 

DSE SCHEDULE. PAGE 14.

 $\bar{\alpha}$ 

 $\sim$ 

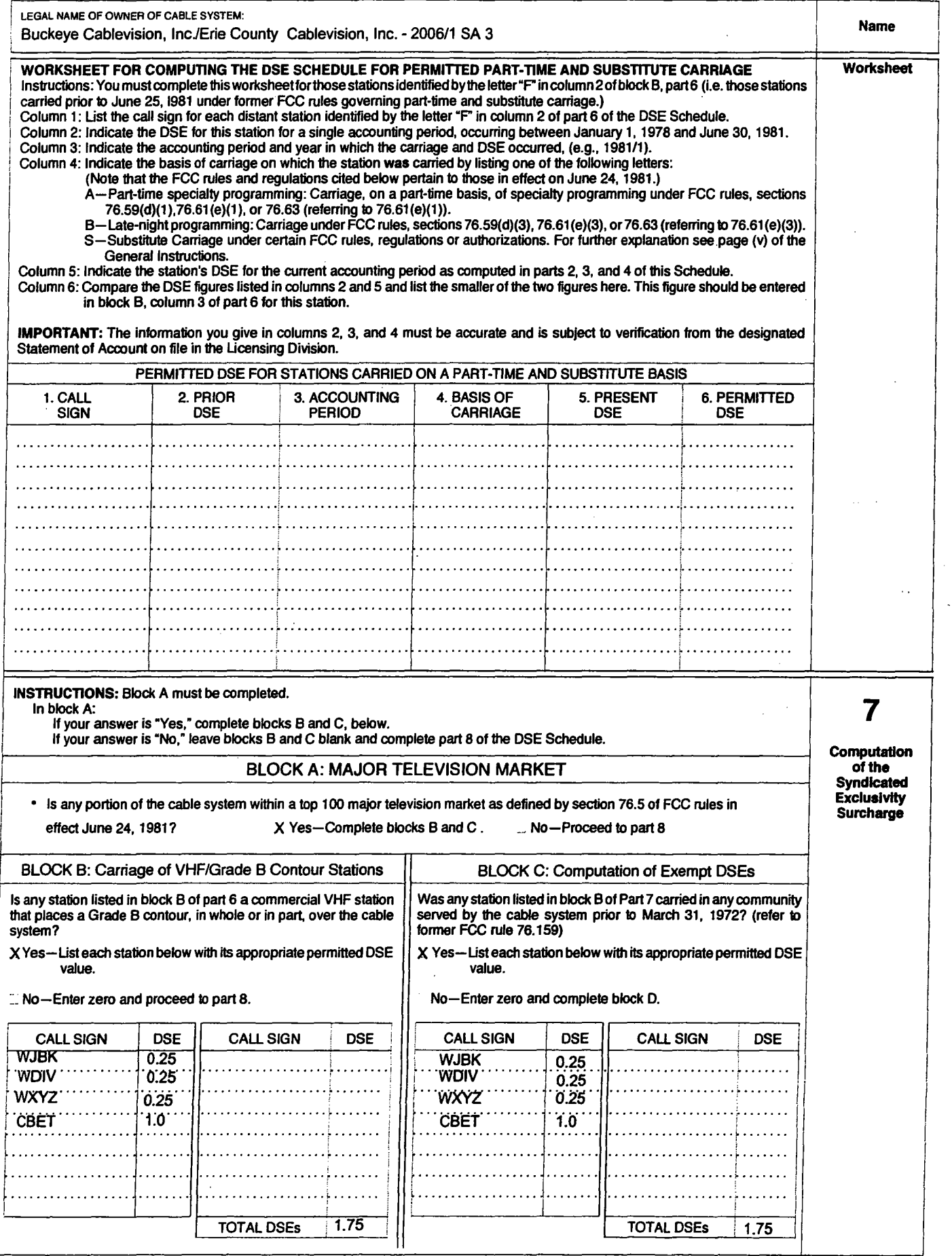

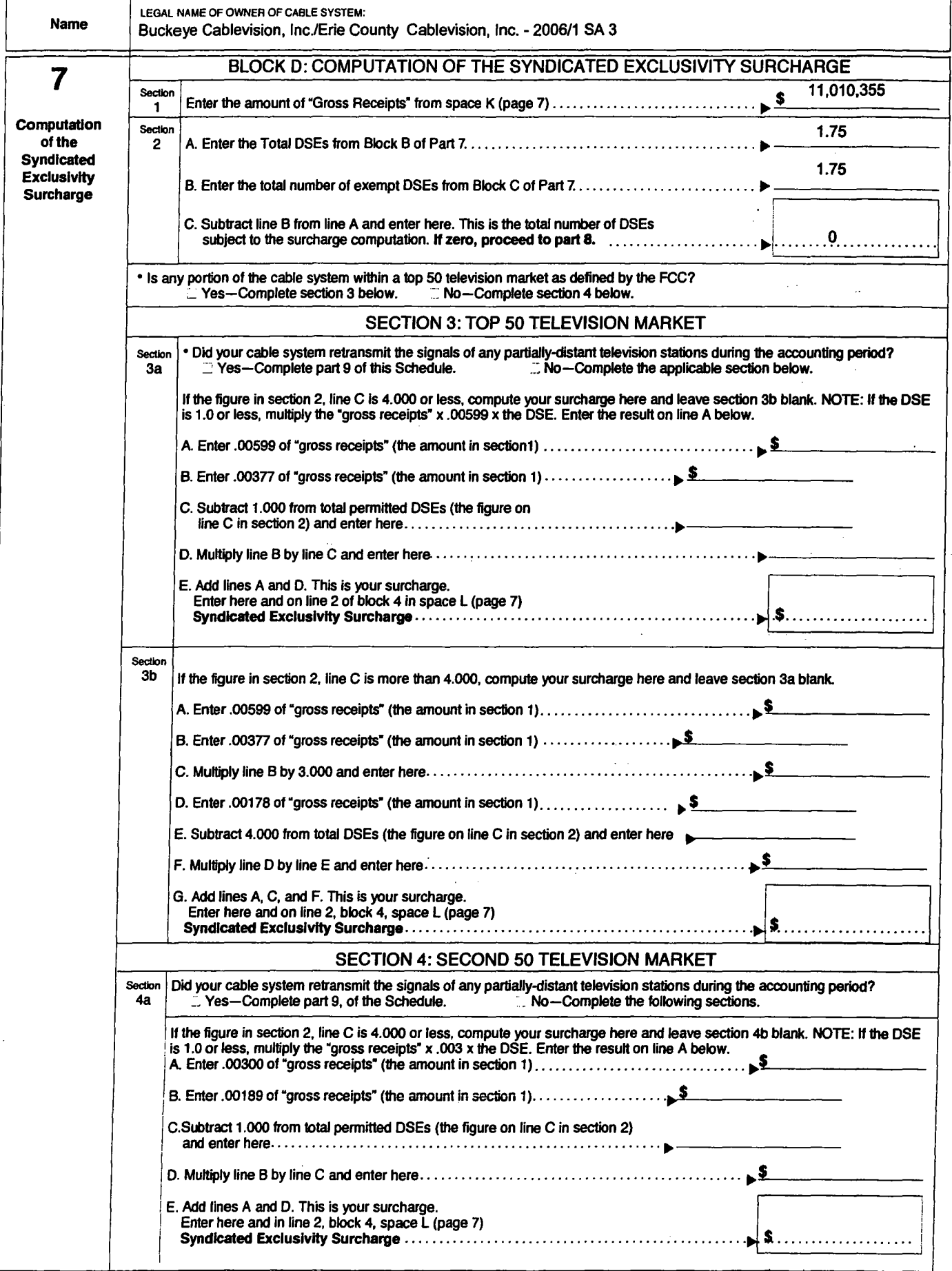

 $\sim$   $\bullet$ 

### DSE SCHEDULE. PAGE 16.

 $\sim$   $\sim$ 

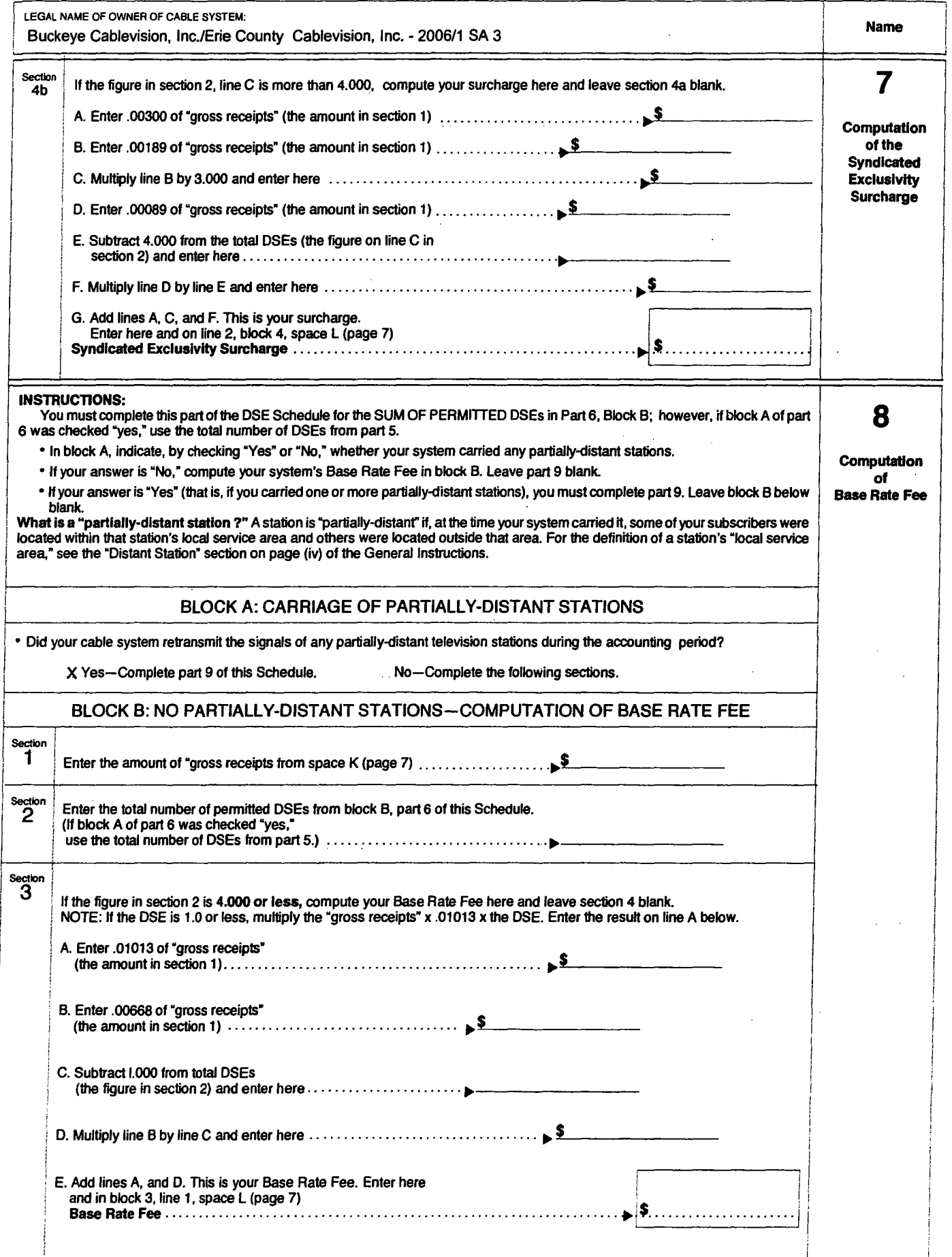

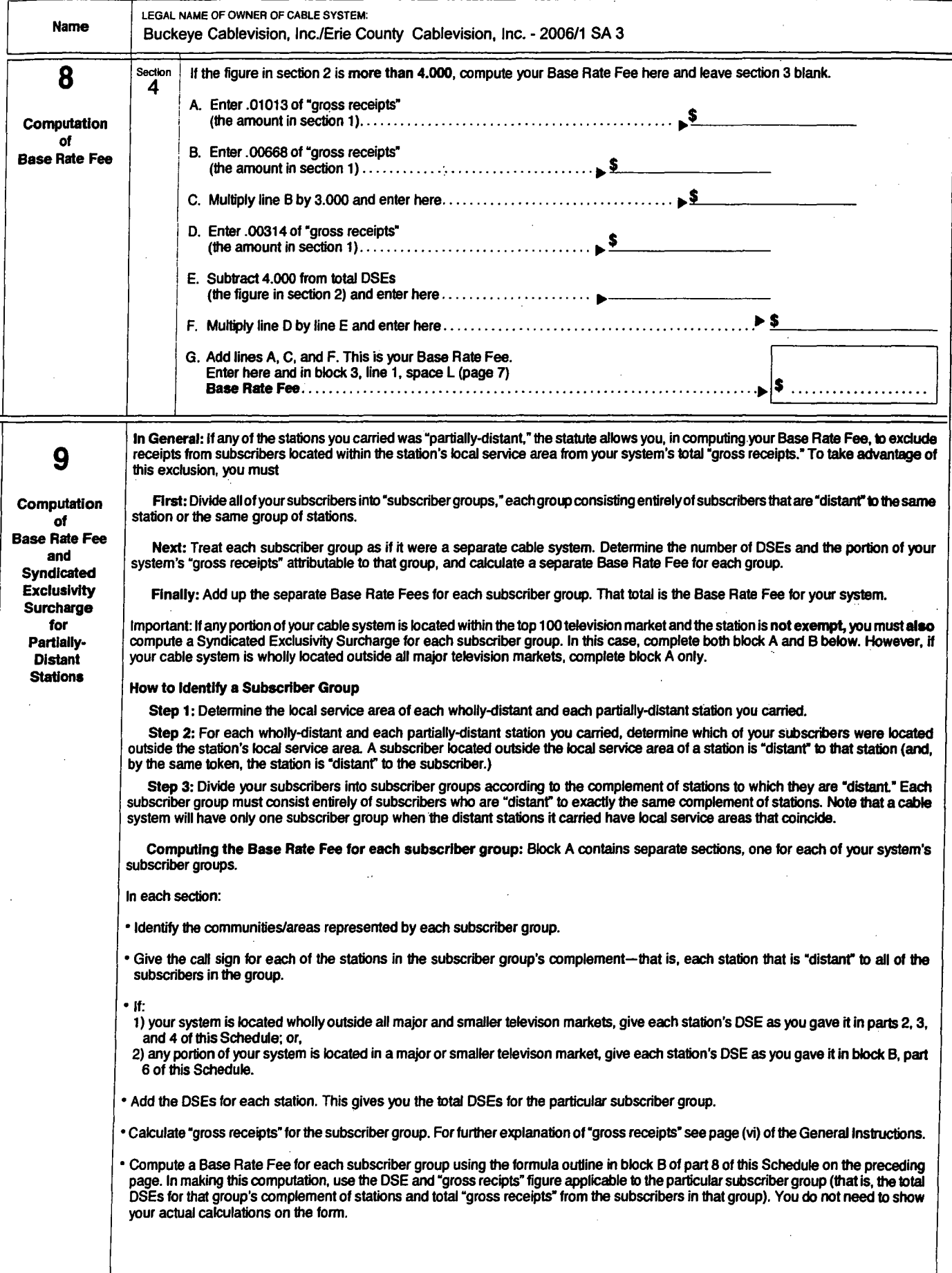

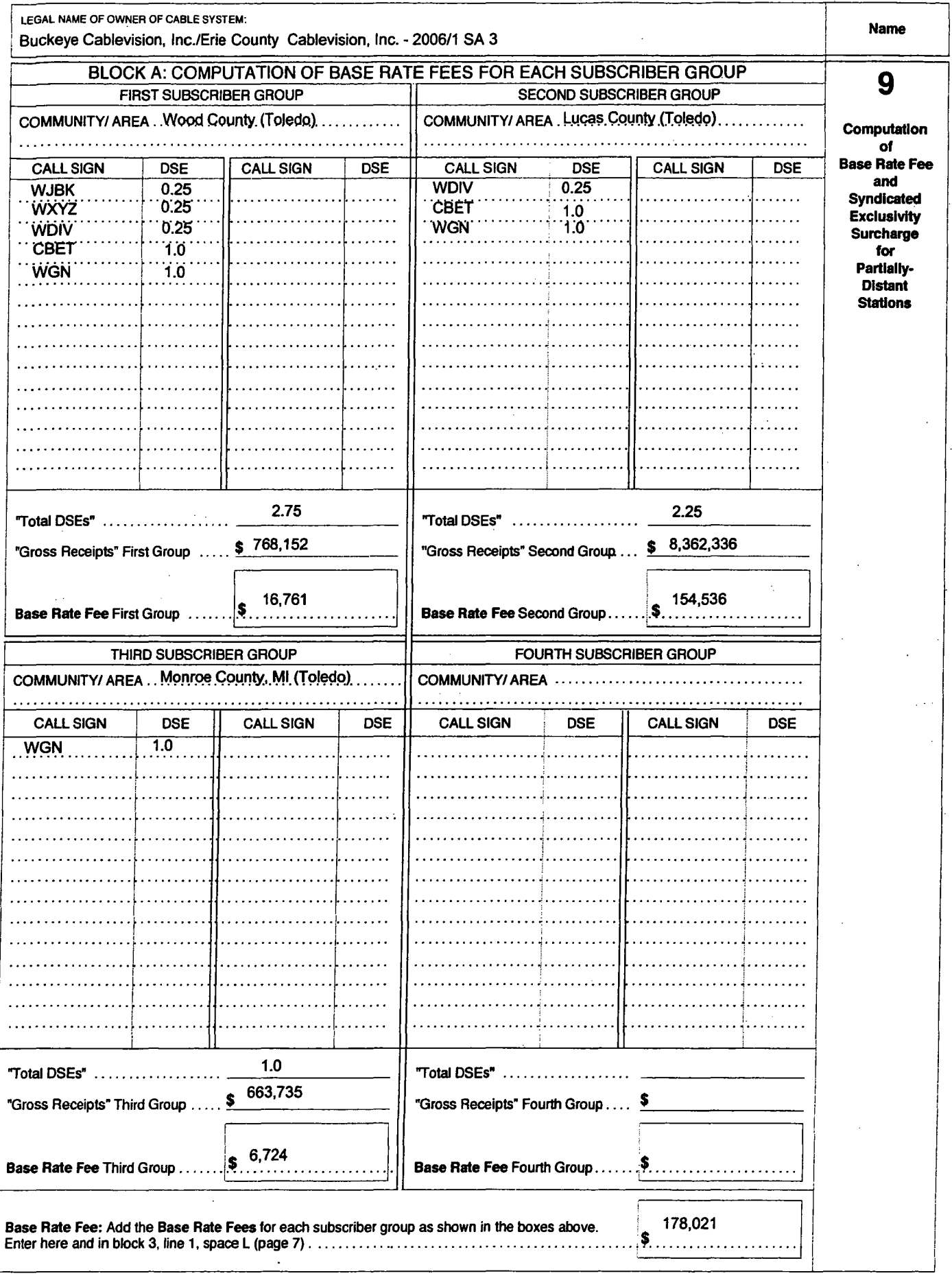

 $\mathcal{A}$ 

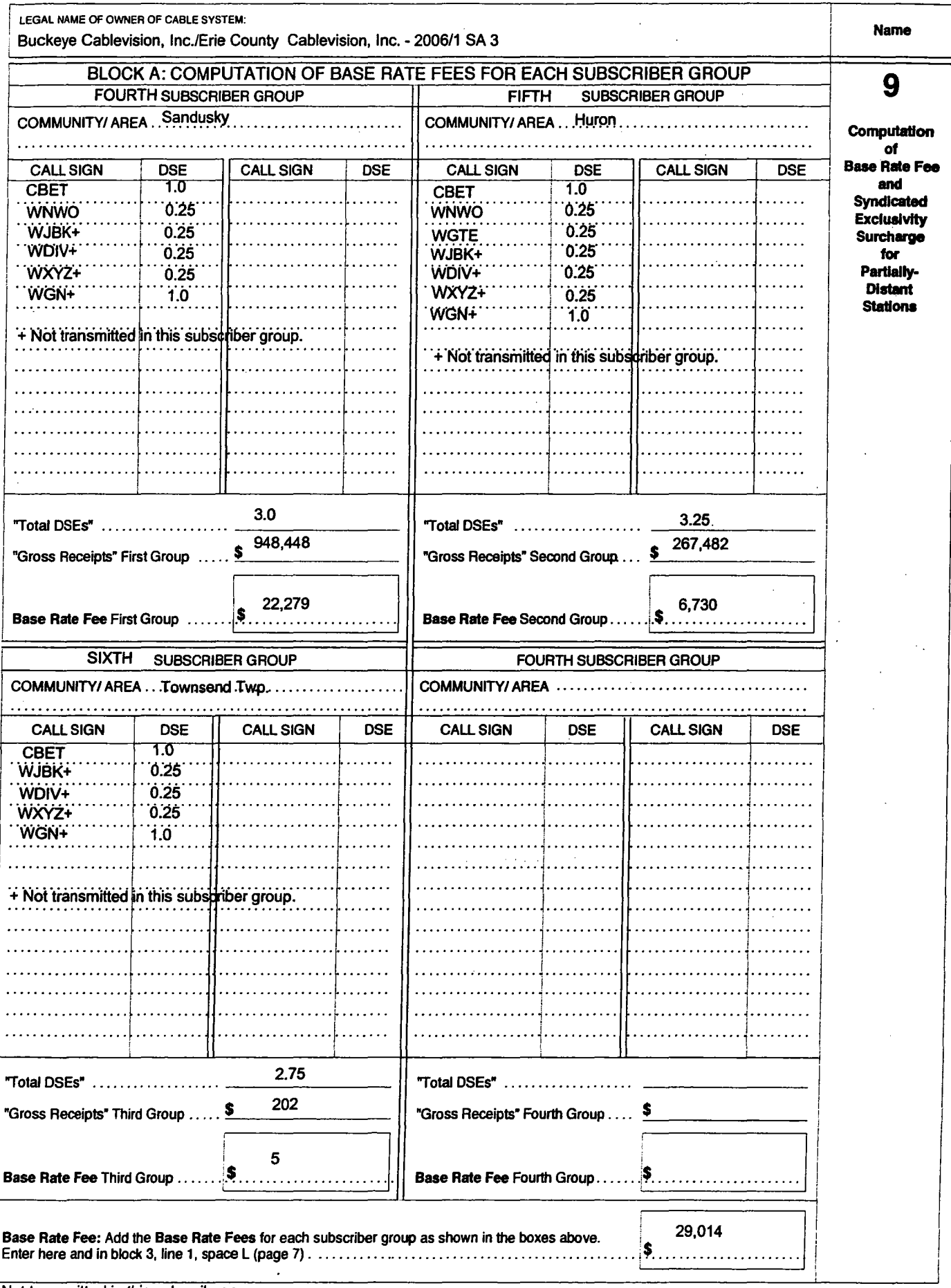

+ Not transmitted in this subscriber group.

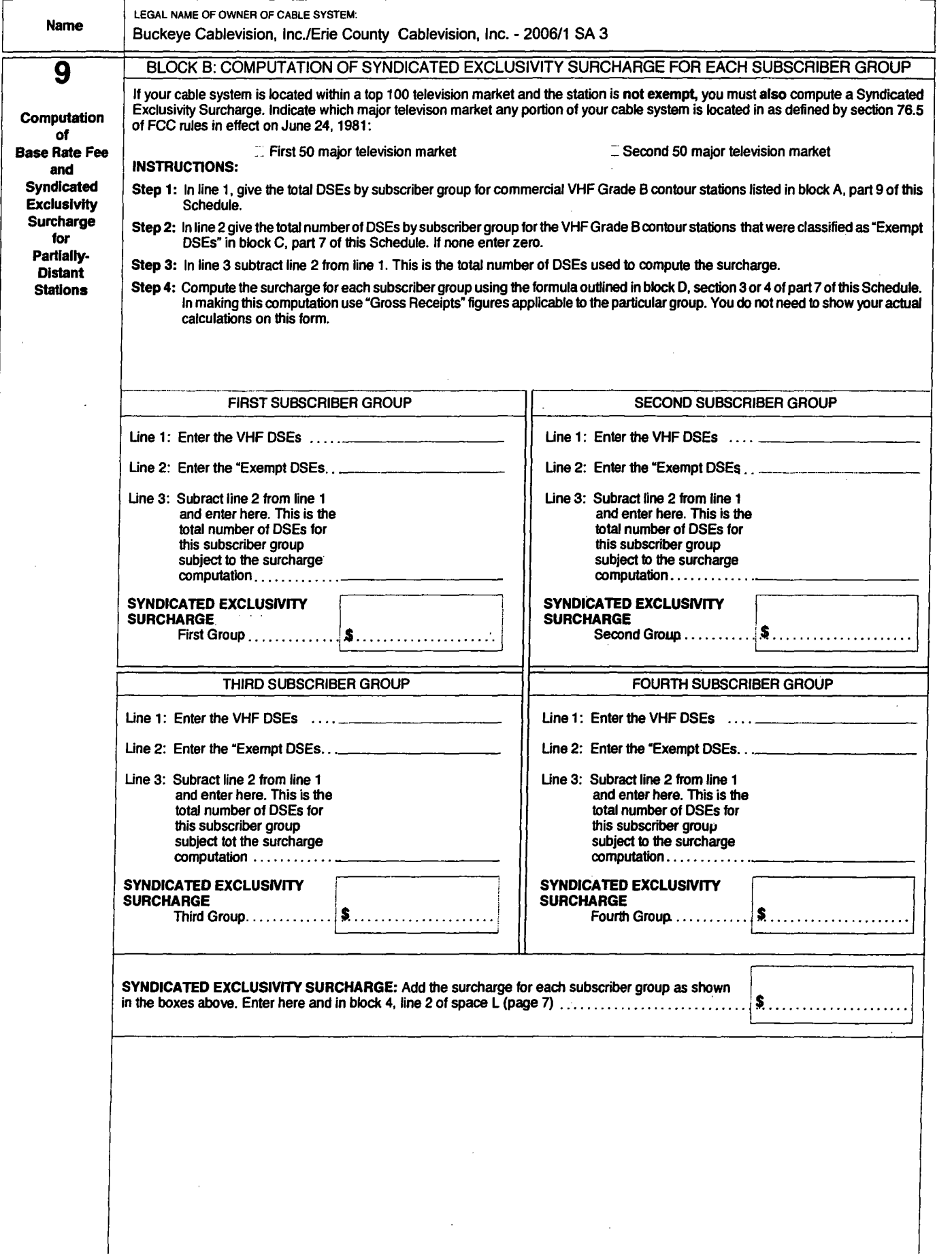

"".

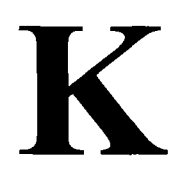

 $\bar{\omega}$ 

 $\ddot{\phantom{a}}$ 

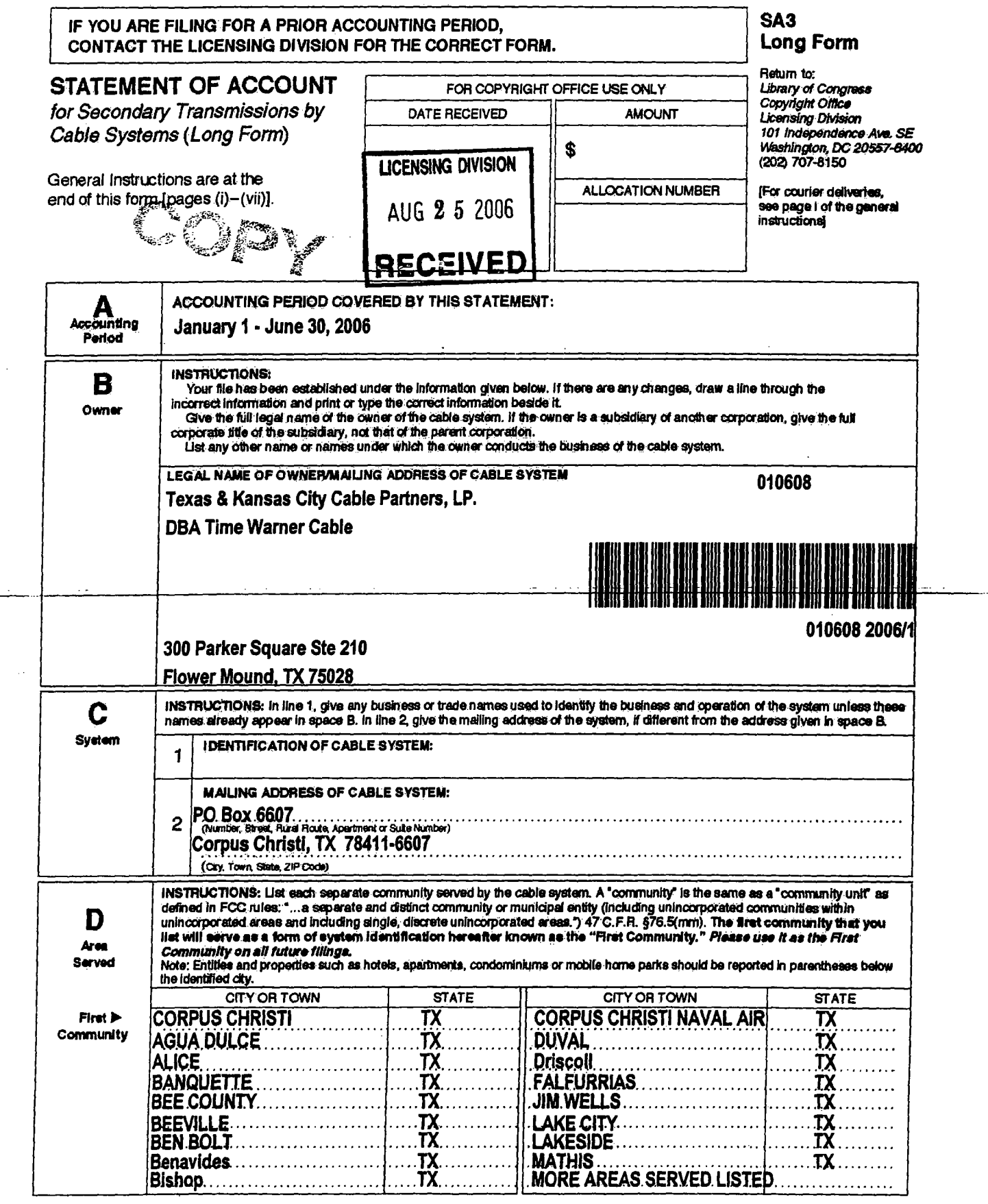

Form SA3c Rev: 10/2005 Phrit: 10/2005-2,000 Printed on recycled paper

 $\mathbf{r}$ 

U.S. Government Printing Office: 2005-314-641

NOTICE: This form has been electronically photo-reproduced by GRALIN associates, inc

# Texas & Kansas City Cable Partners, LP.

PAGE 1 -1 ADDITIONAL COMMUNITIES SERVED (continued from page 1 part D)

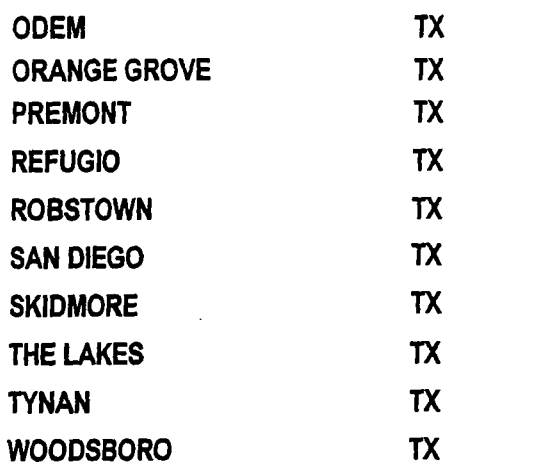

FORM SA3. PAGE 2.

 $\mathcal{L}_{\mathrm{c}}$ 

 $\ddot{\phantom{0}}$ 

 $\ddot{\phantom{a}}$ 

 $\sim$ 

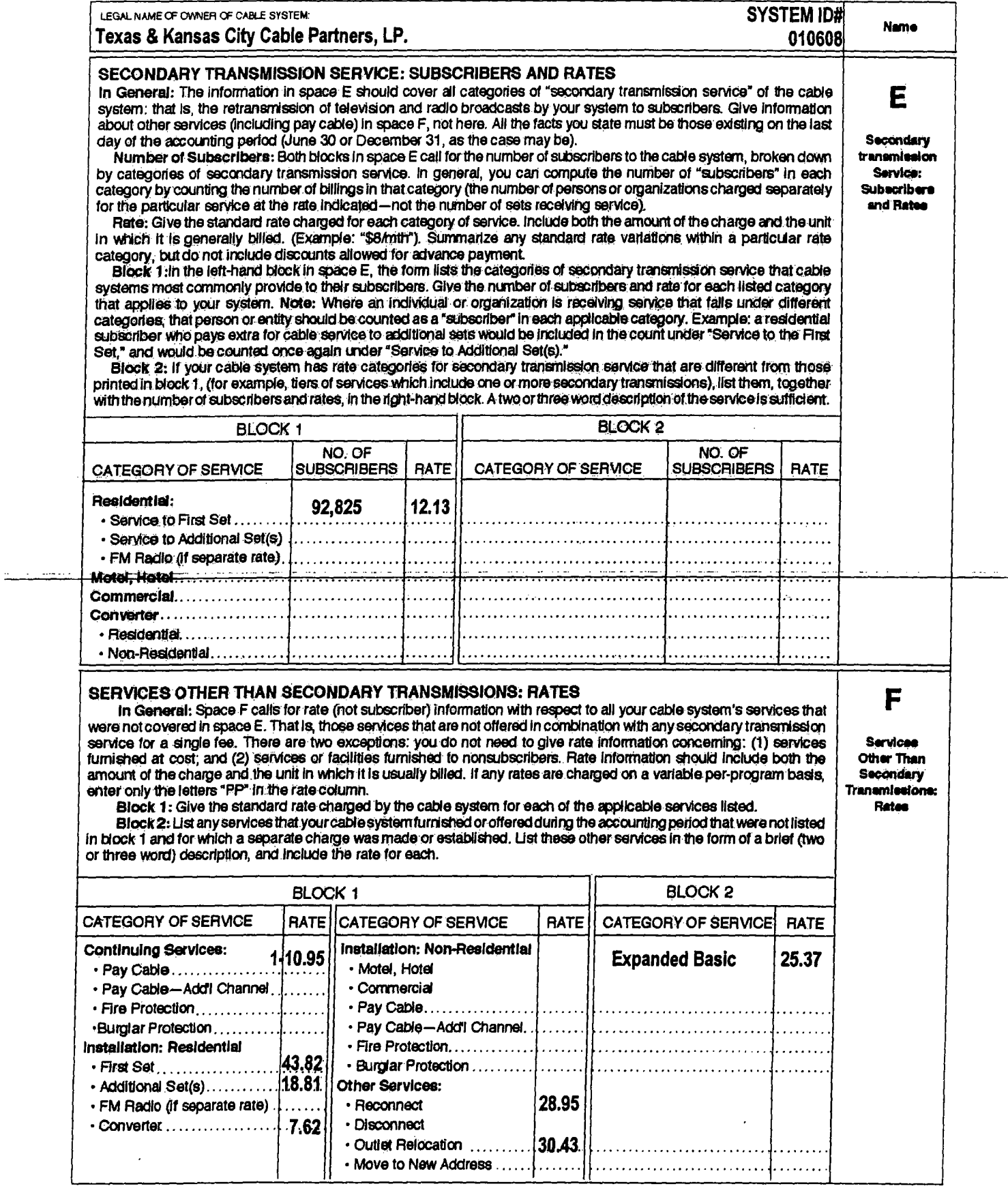

÷.

FORM SA3. PAGE 3.

.<br>...  $\sim$ 

 $\bar{L}$ 

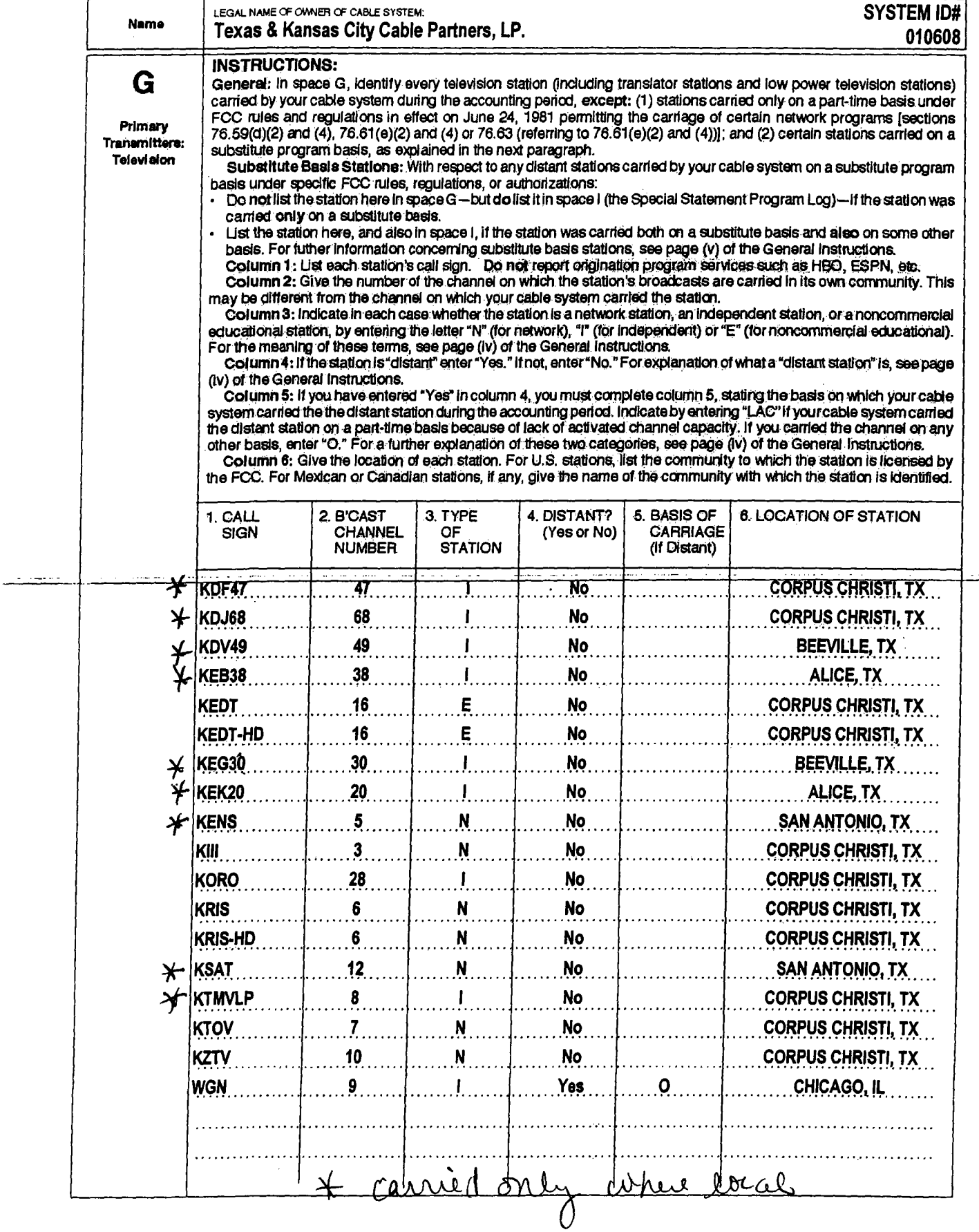

 $\bar{z}$ 

FORM SA3, PAGE 4.

 $\hat{\mathbf{r}}$ 

 $\sim$ 

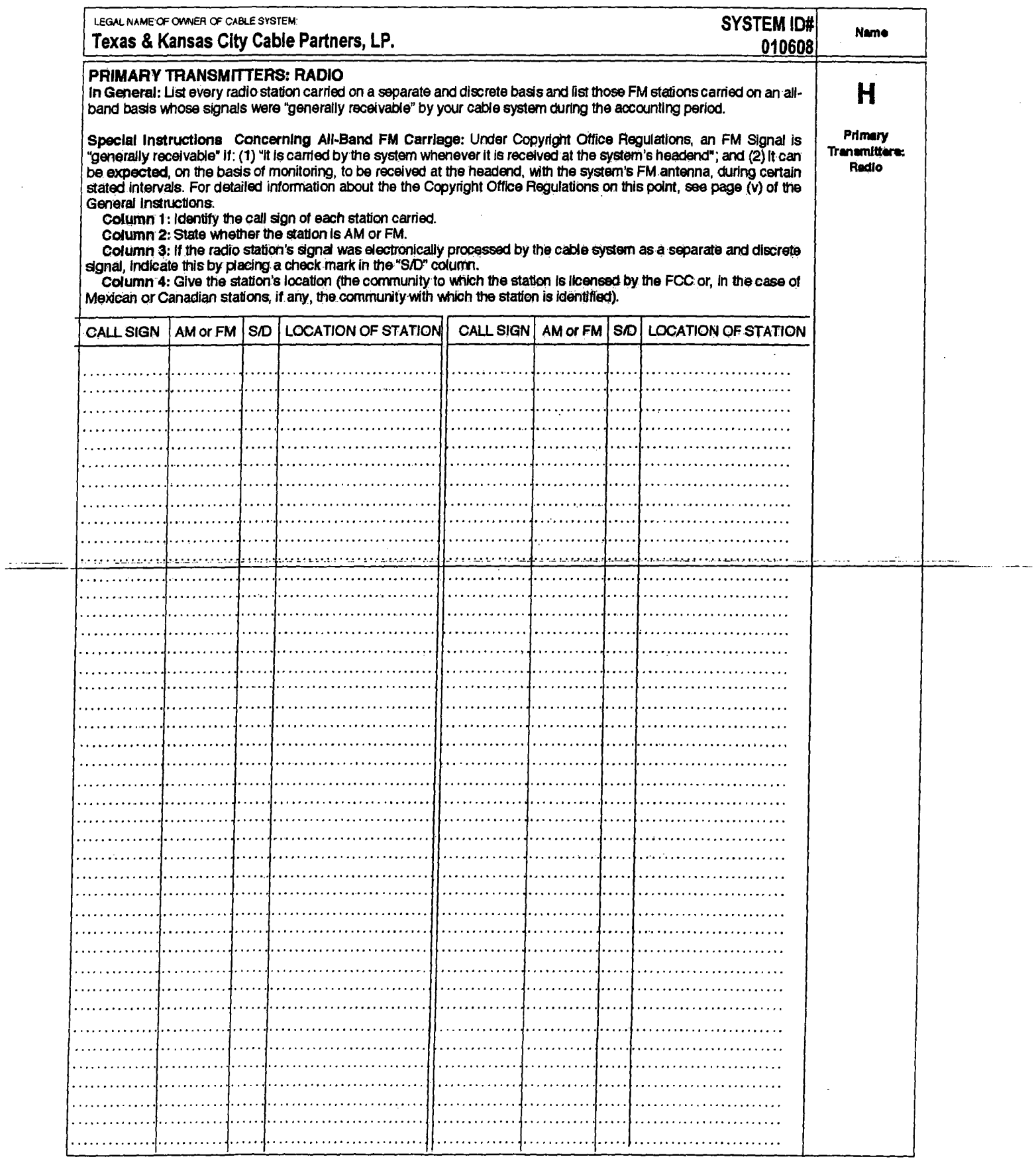

 $\frac{1}{2}$  and  $\frac{1}{2}$ 

FORM SA3. PAGE 5.

 $\overline{\phantom{a}}$ 

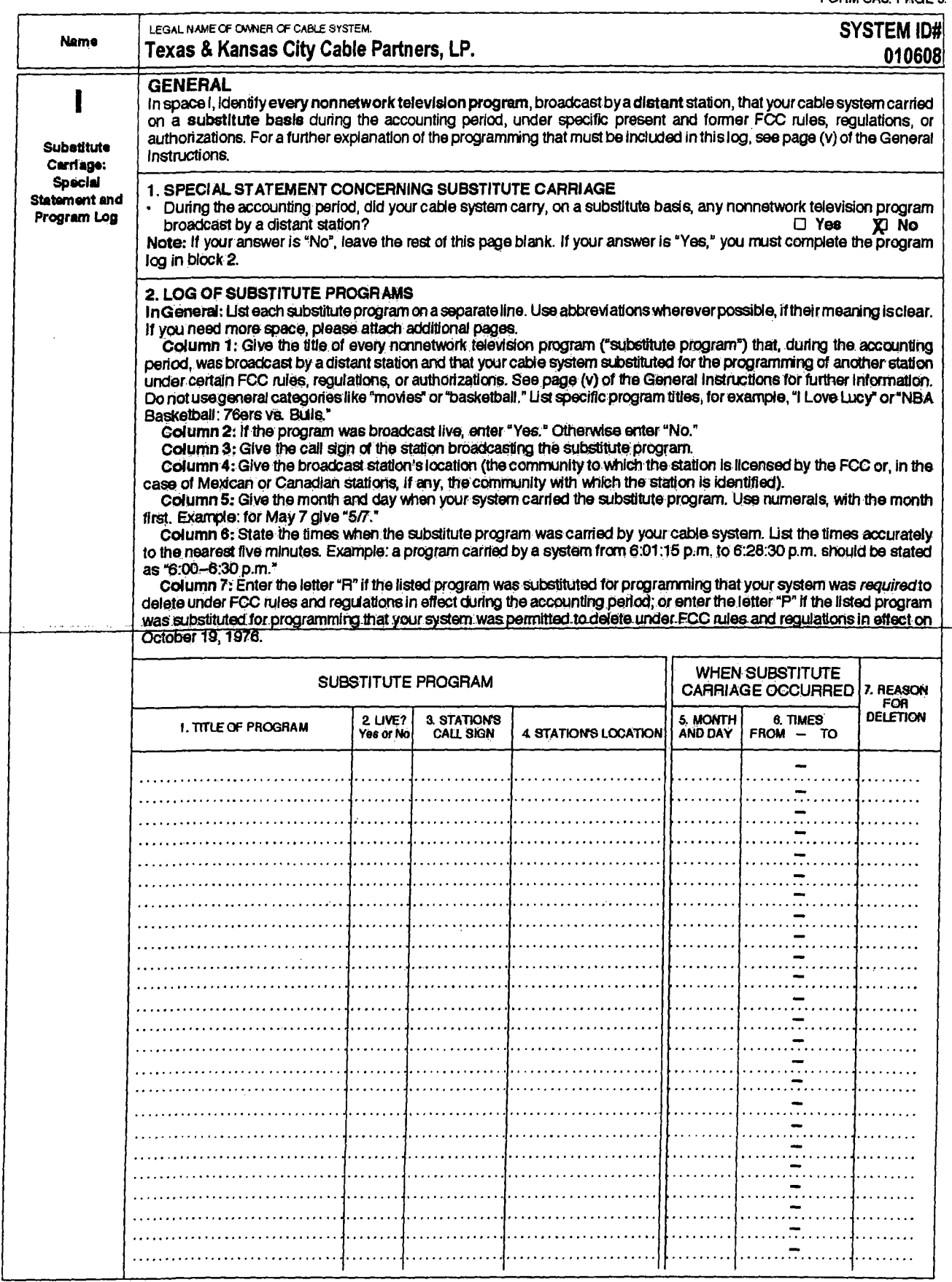

FORM SA3. PAGE 6. ACCOUNTING PERIOD: 2006/1

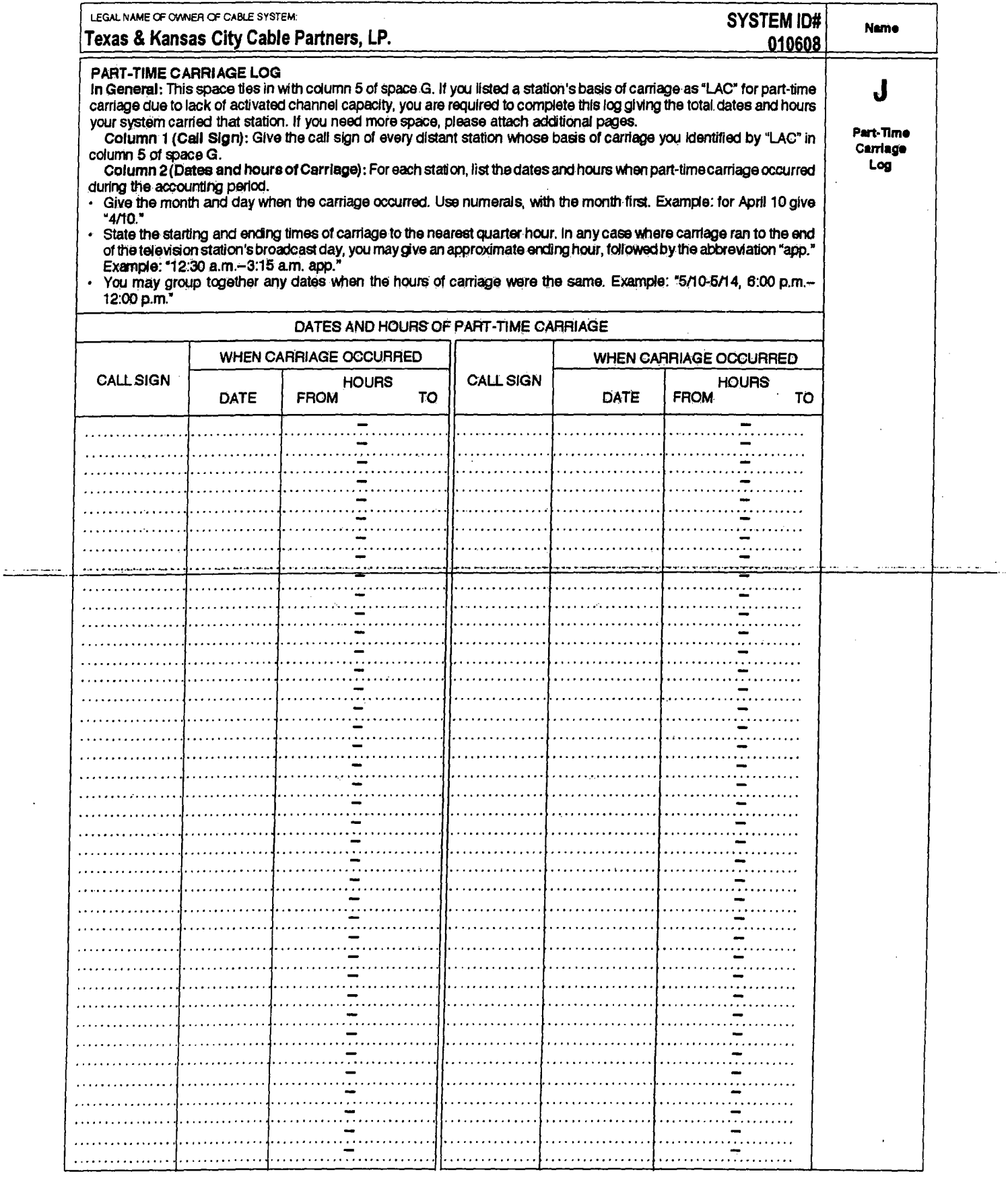

FORM SA3. PAGE 7.

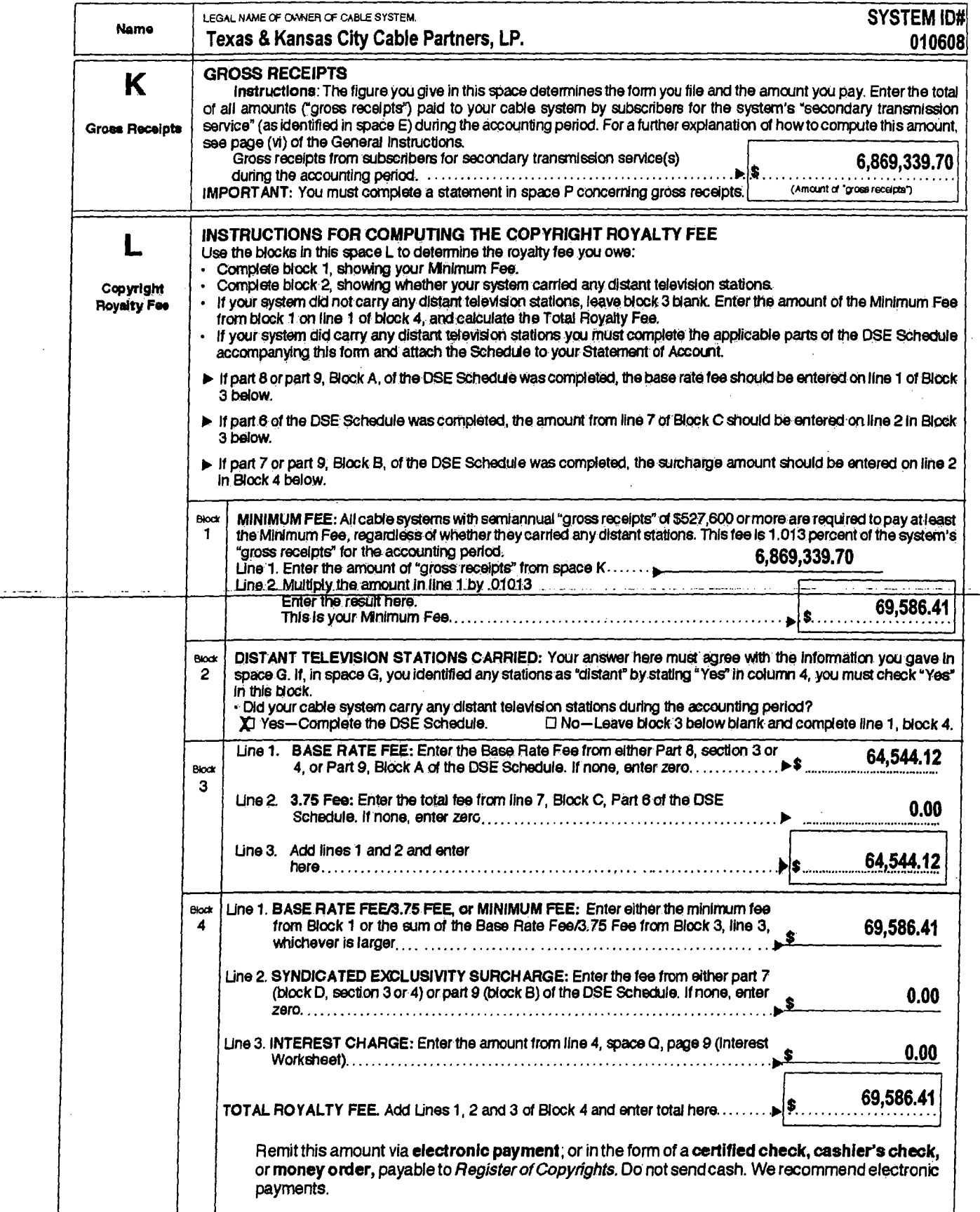

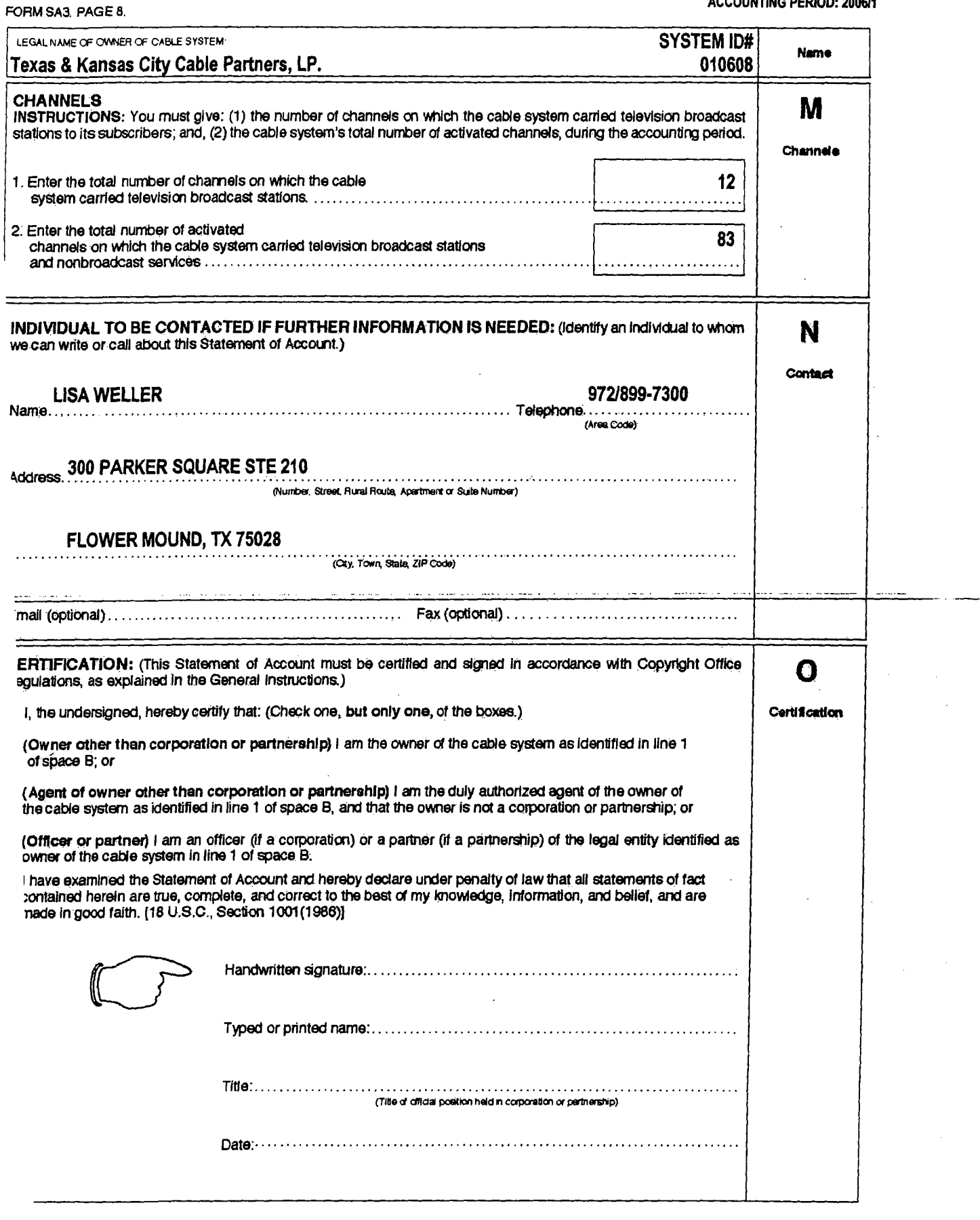

 $\overline{a}$ 

 $\bar{a}$ 

 $\bar{\phantom{a}}$ 

FORM SA3, PAGE 9.

 $\mathcal{F}^{\text{max}}_{\text{max}}$ 

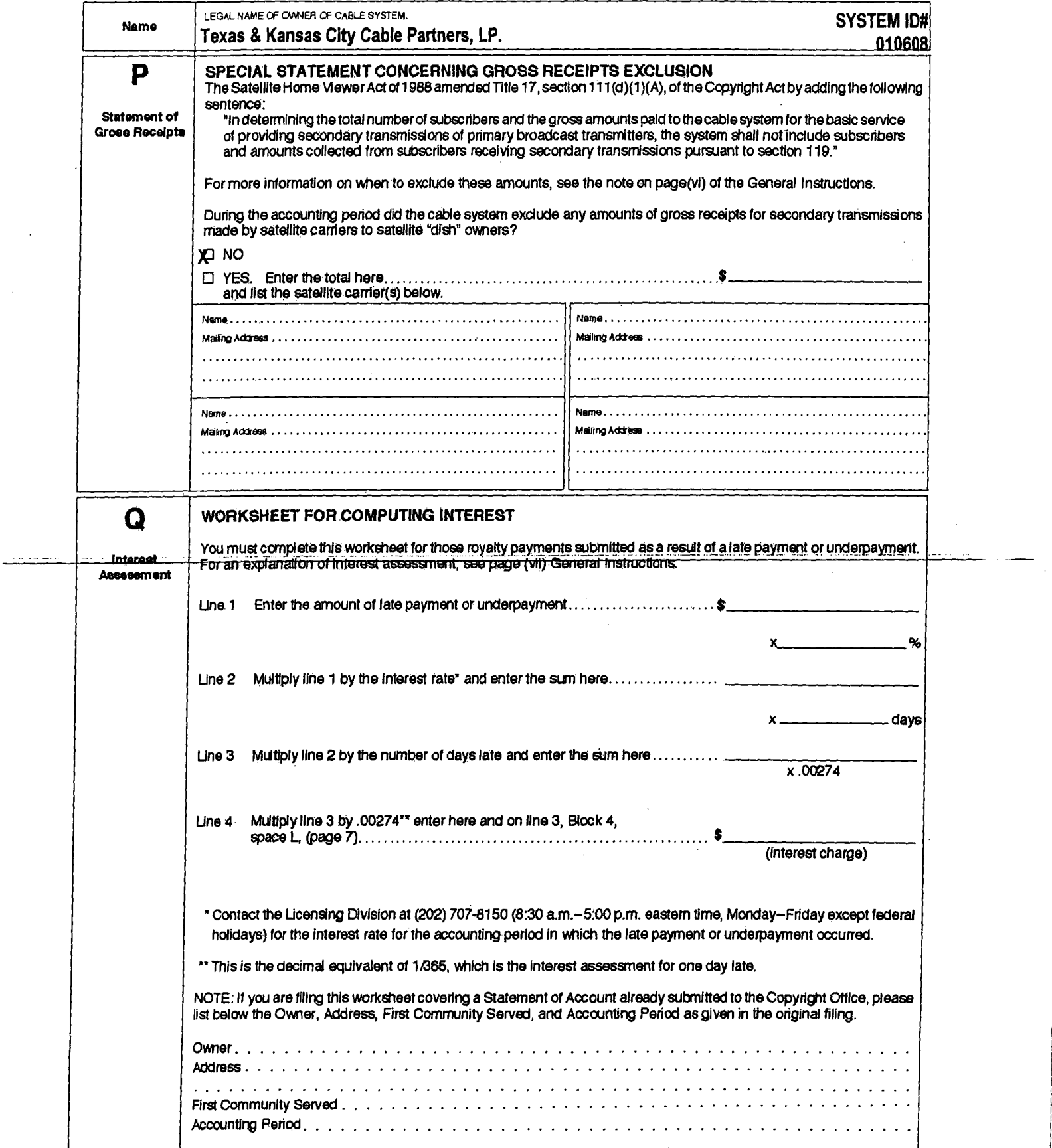

#### COMPUTING THE BASE RATE FEE-PART 8 OF THE DSE **SCHEDULE**

Determine whether any of the stations you carried were "partially-distant"-that is, whether you retransmitted the signal of one or more stations to subscribers located within the station's local service area and, at the same time, to other subscribers located outside that area.

. If none of the stations were "partially-distant," calculate your Base Rate Fee according to the following rates-for the system's permitted DSEs as reported in block B, part 6 or from part 5, which ever is applicable. First DSE 1.013% of "gross receipts"

Each of the second, third, and fourth DSEs .668% of "gross receipts" 314% of gross receipts The fifth and each additional DSE PARTIALLY-DISTANT STATIONS-PART 9 OF THE DSE SCHEDULE

if any of the stations were "partially-distant"; 1. Divide all of your subscribers into "subscriber groups" depending on

their location. A particular "subscriber group" consists of all subscribers who are "distant" with respect to exactly the same complement of stations.

2. Identify the communities/areas represented by each subscriber group. 3. For each "subscriber group," calculate the total number of DSEs of that group's complement of stations.

If your system is located wholly outside all major and smaller television markets, give each station's DSEs as you gave them in parts 2, 3, and 4 of the Schedule: or

If any portion of your system is located in a major or smaller television market, give each station's DSE as you gave it in block B, part 6 of this Schedule.

4. Determine the portion of the total "gross receipts" you reported in space K (page 7) that is attributable to each subscriber group.

5. Calculate a separate Base Rate Fee for each "subscriber group," using (1) the rates given above; (2) the total number of DSEs for that group's complement of stations; and (3) the amount of "gross receipts" attributable to that group.

6. Add together the Base Rate Fees for each "subscriber group" to determine the system's total Base Rate Fee.

7. If any portion of the cable system is located in whole or in part within a major television market, you may also need to complete part 9, block B of the Schedule to determine the Syndicated Exclusivity Surcharge

What To Do If You Need More Space on the DSE Schedule. There are no printed continuation sheets for the Schedule. In most cases the blanks provided should be large enough for the necessary information. If you need more space in a particular part, make a photocopy of the page in question (identifying it as a "Continuation Sheet"), enter the additional information<br>on that copy, and attach it to the OSE Schedule.

Rounding Off DSEs. In computing DSEs on the DSE Schedule, you<br>may round off to no less than the third decimal point. If you round off a DSE

- in any case, you must round off DSEs through out the Schedule as follows: any case, you must round point is a couple out the schedule as random<br>when the fourth decimal point is 1, 2, 3, or 4 the third decimal remains<br>unchanged (example: .34647 is rounded to .345).<br>When the fourth decimal point i
- 

The example below is intended to supplement the instructions for calculating only the Base Rate Fee for "partially-distant" stations. The cable system would also be subject to the Syndicated Exclusivity Surcharge for "partially distant" stations, if any portion is located within a major television market.

# **EXAMPLE:** COMPUTATION OF COPYRIGHT ROYALTY FEE FOR CABLE SYSTEM CARRYING "PARTIALLY-DISTANT" STATIONS

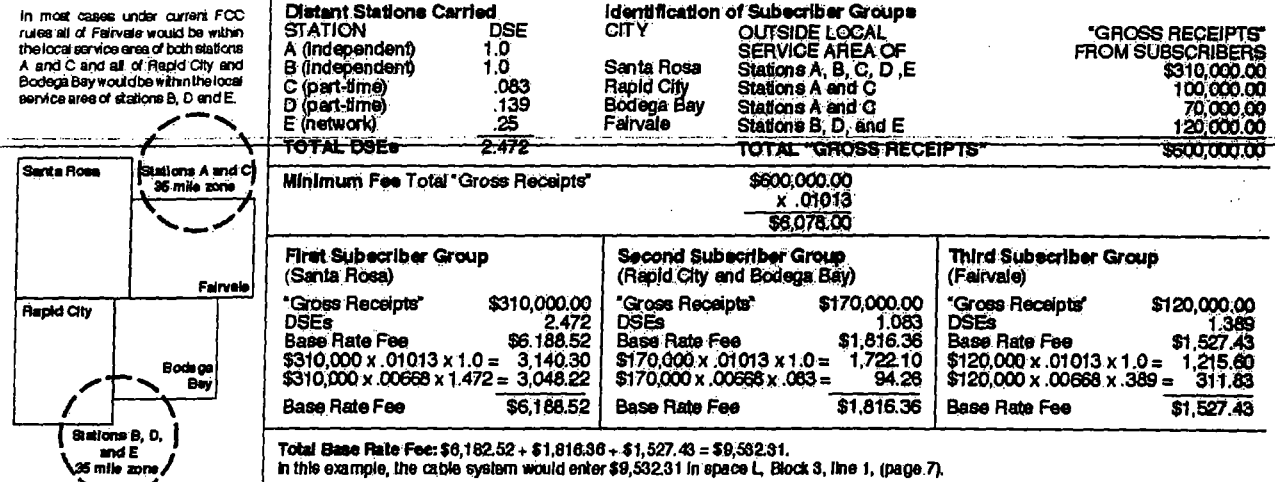

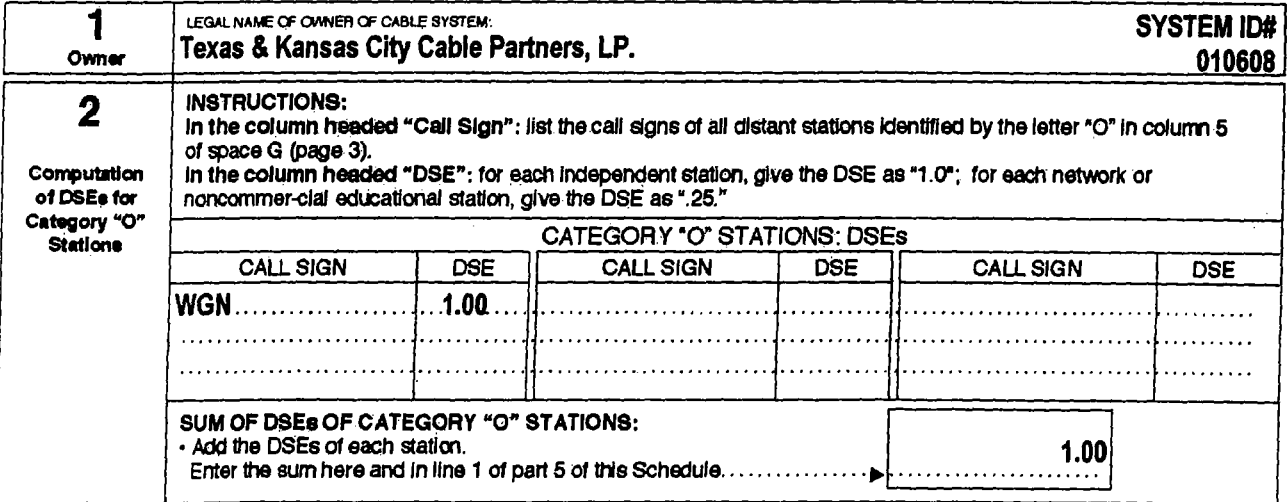
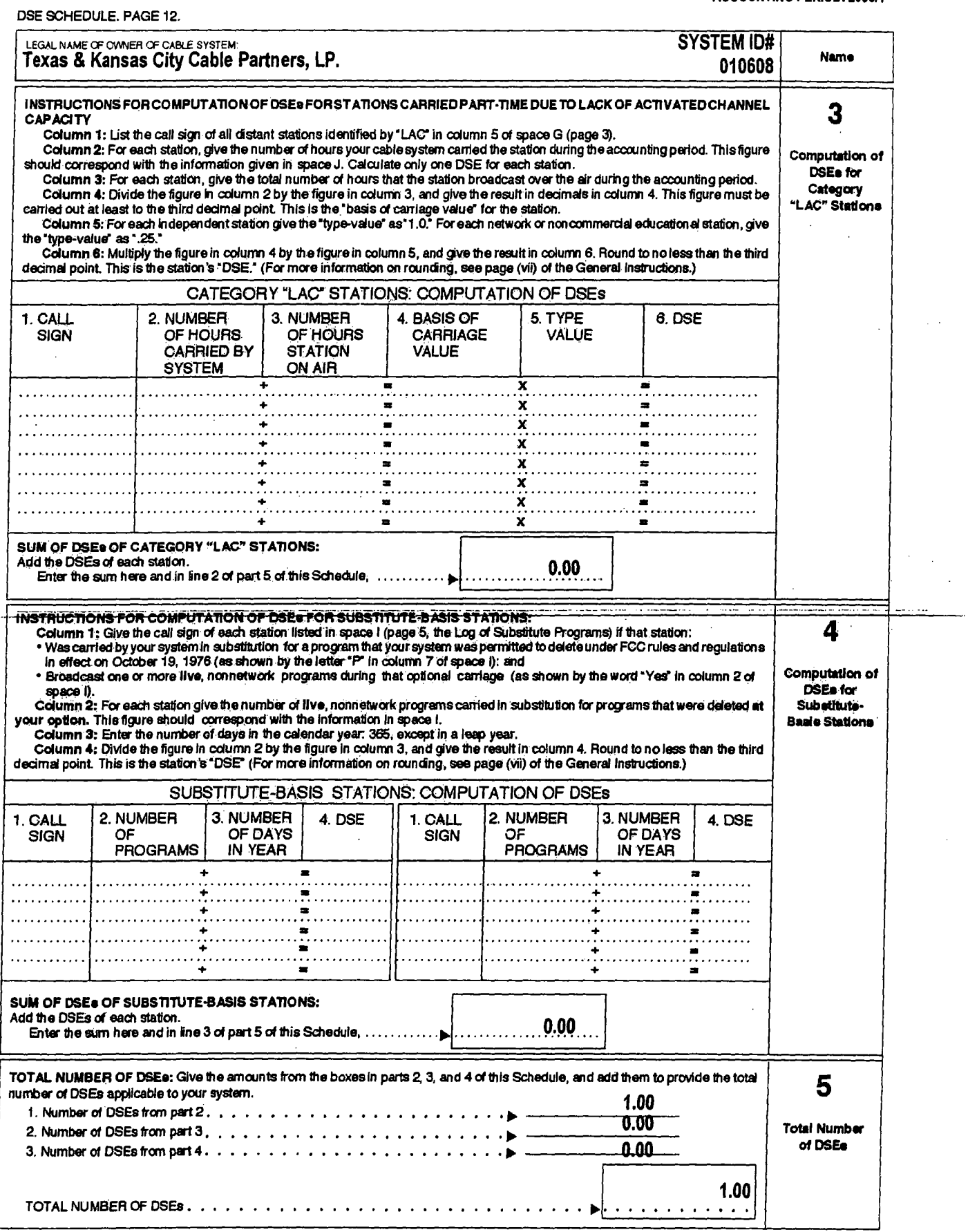

المناصب والمتفرة

DSE SCHEDULE, PAGE 13.

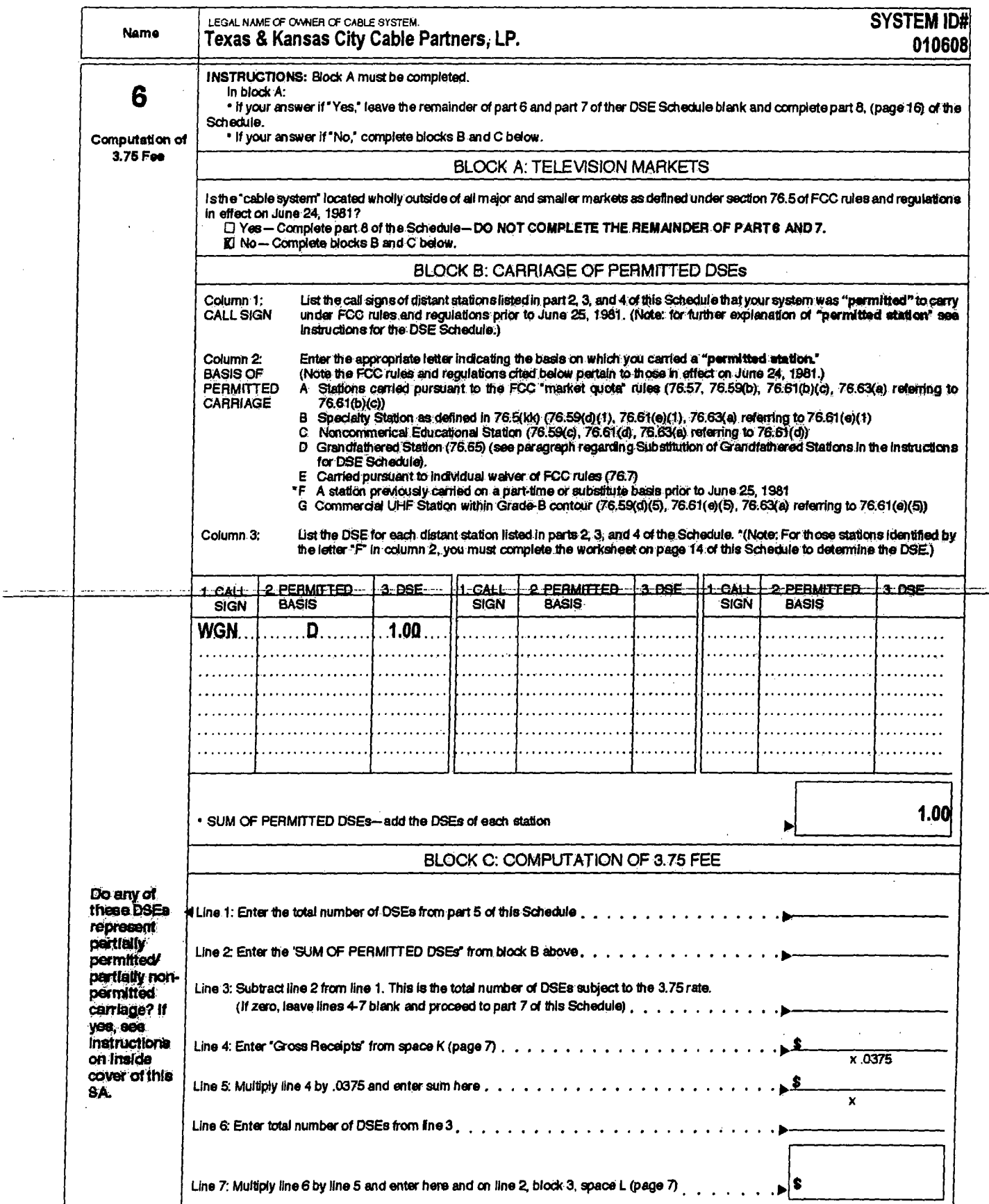

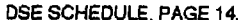

 $\frac{1}{2} \left( \frac{1}{2} \frac{1}{2}$ 

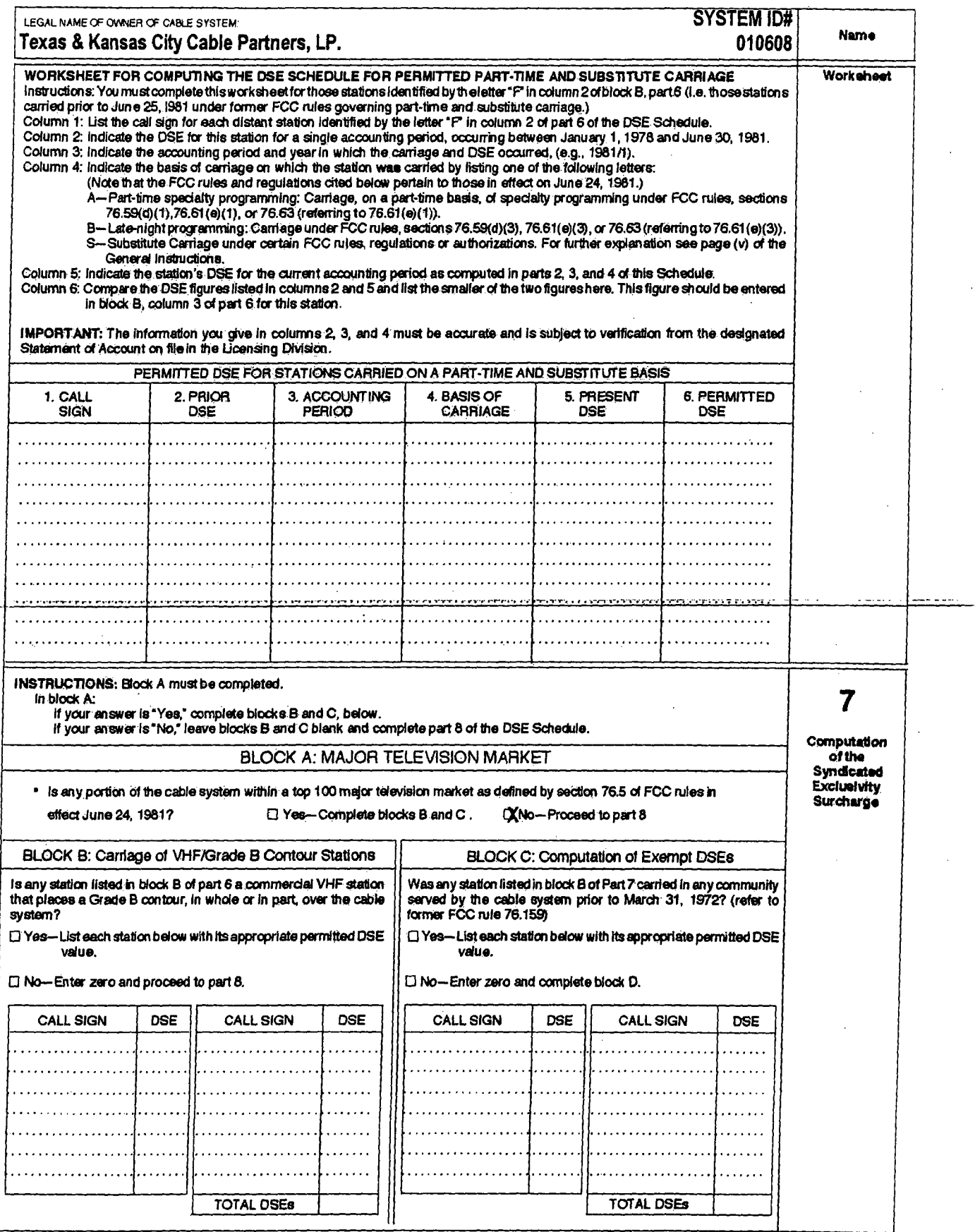

 $\cdot$ 

l,

 $\ddot{\phantom{a}}$ 

 $\overline{a}$ 

 $\bar{\beta}$ 

DSE SCHEDULE. PAGE 15.

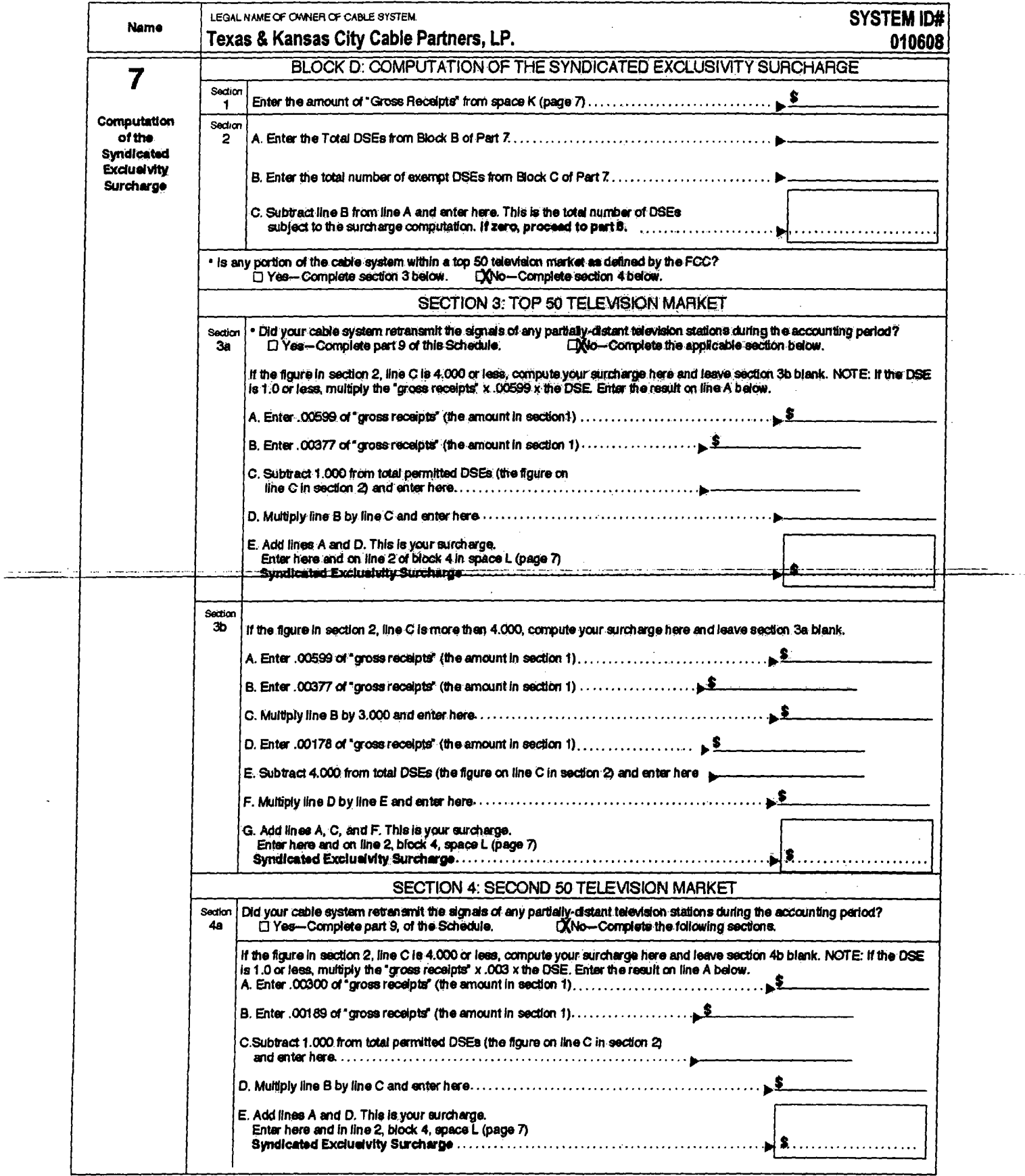

 $\bar{z}$ 

 $\mathbf{I}$ 

DSE SCHEDULE. PAGE 16.

 $\ddot{\phantom{a}}$ 

 $\sim$ 

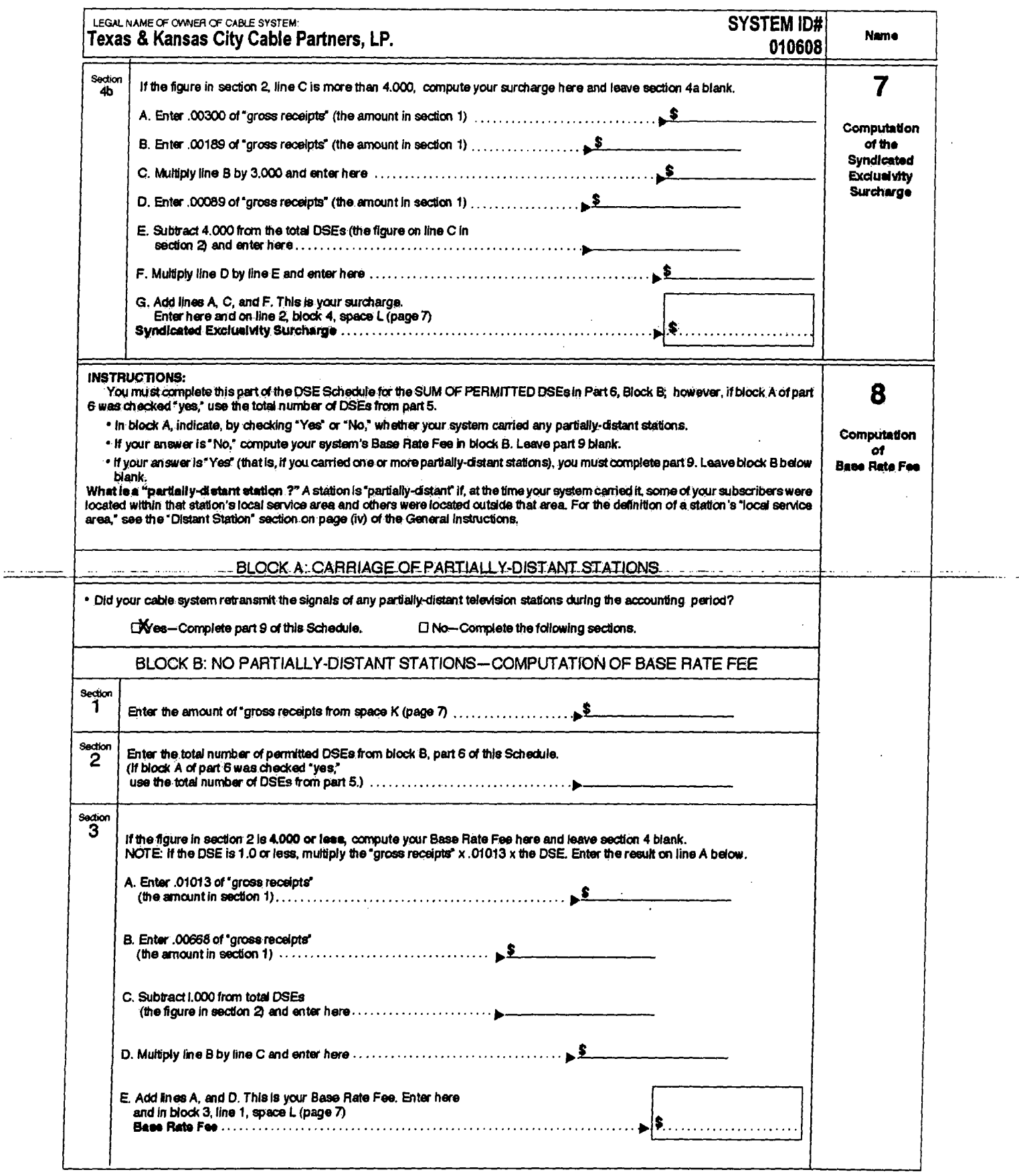

 $\sim$ 

ے مسلم ہ

DSE SCHEDULE. PAGE 17.

- -

 $\ddot{\phantom{a}}$ 

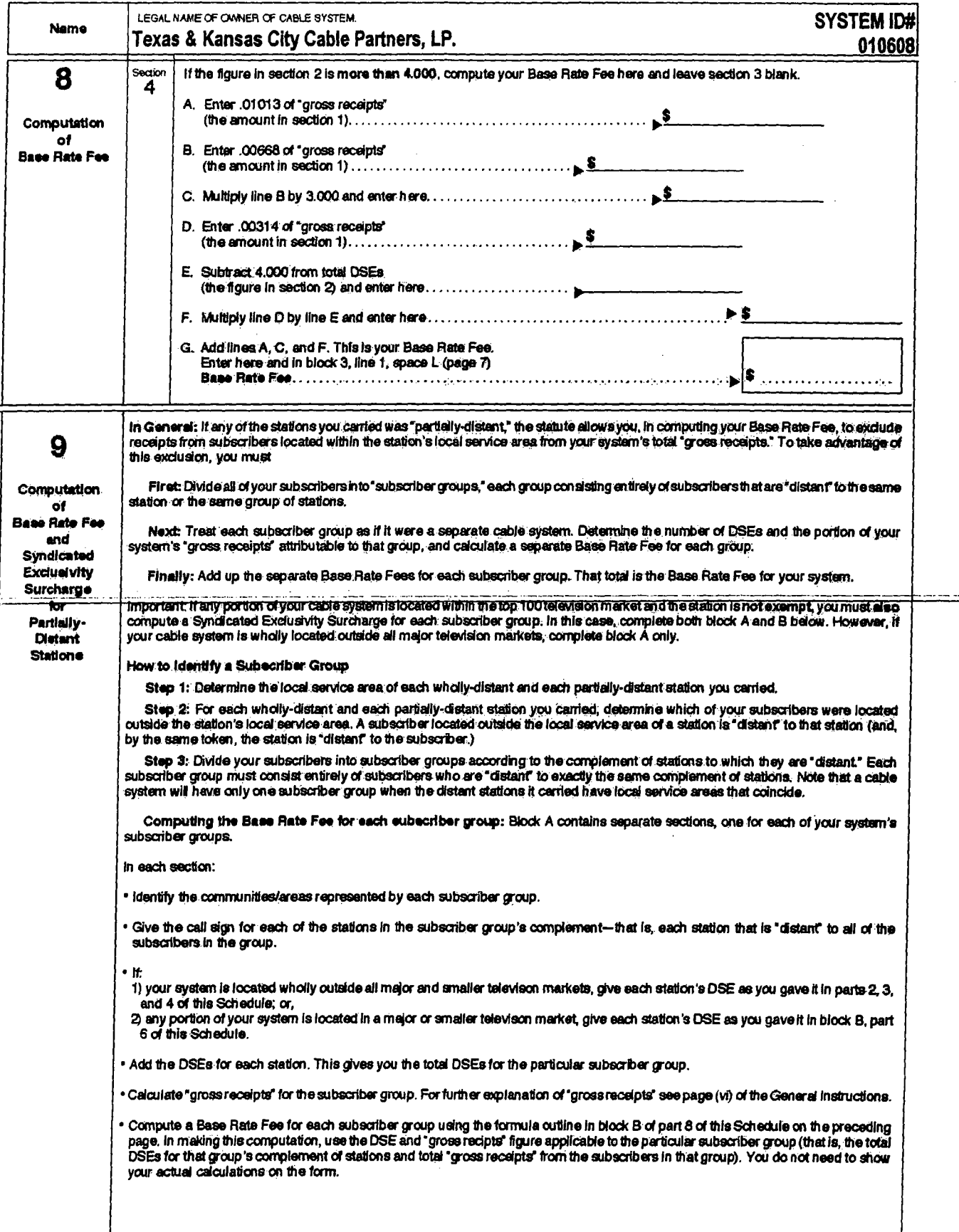

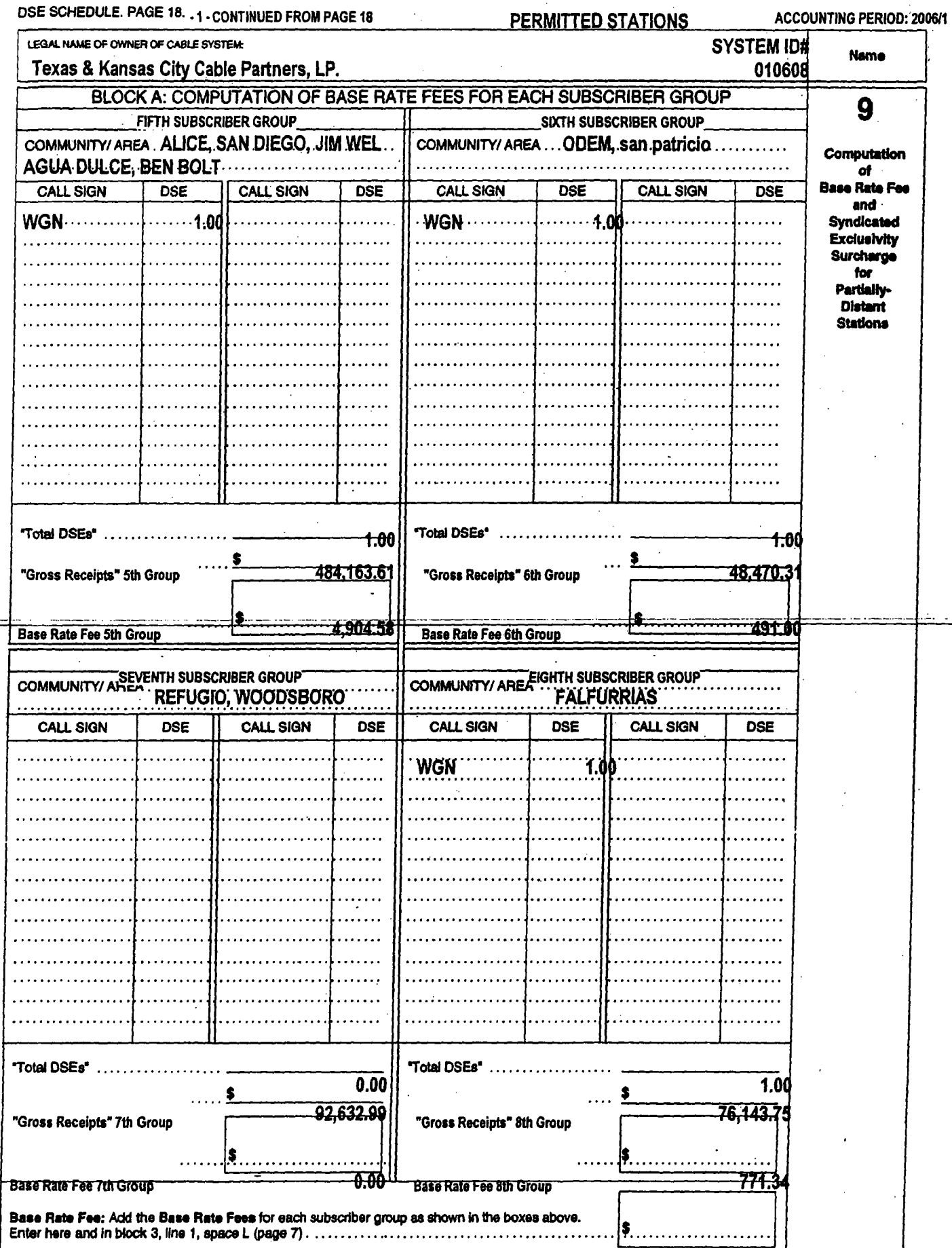

**MORE SUBCRIBER GROUPS LISTED ON PAGE 18 - 2** 

 $\frac{1}{2}$ 

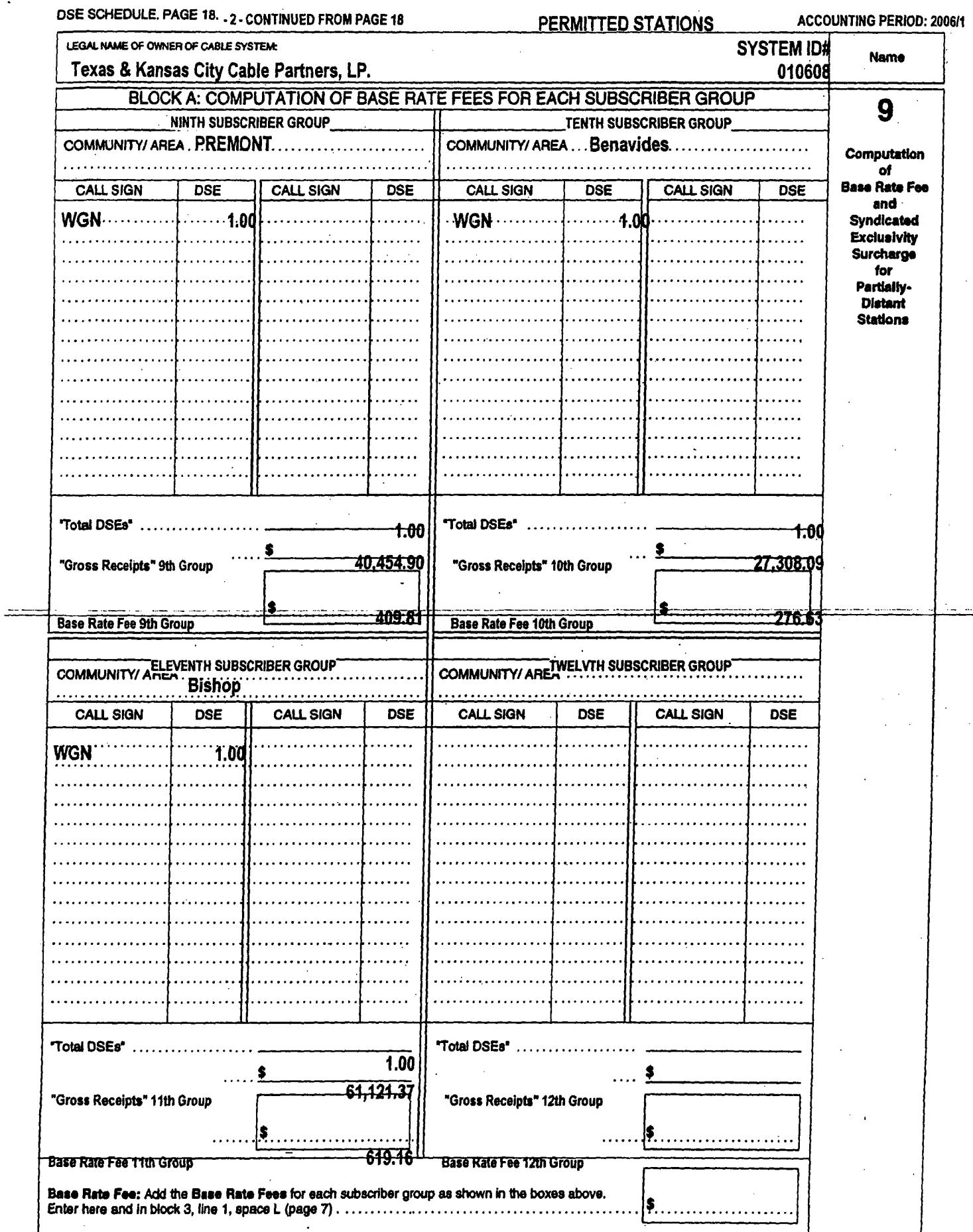

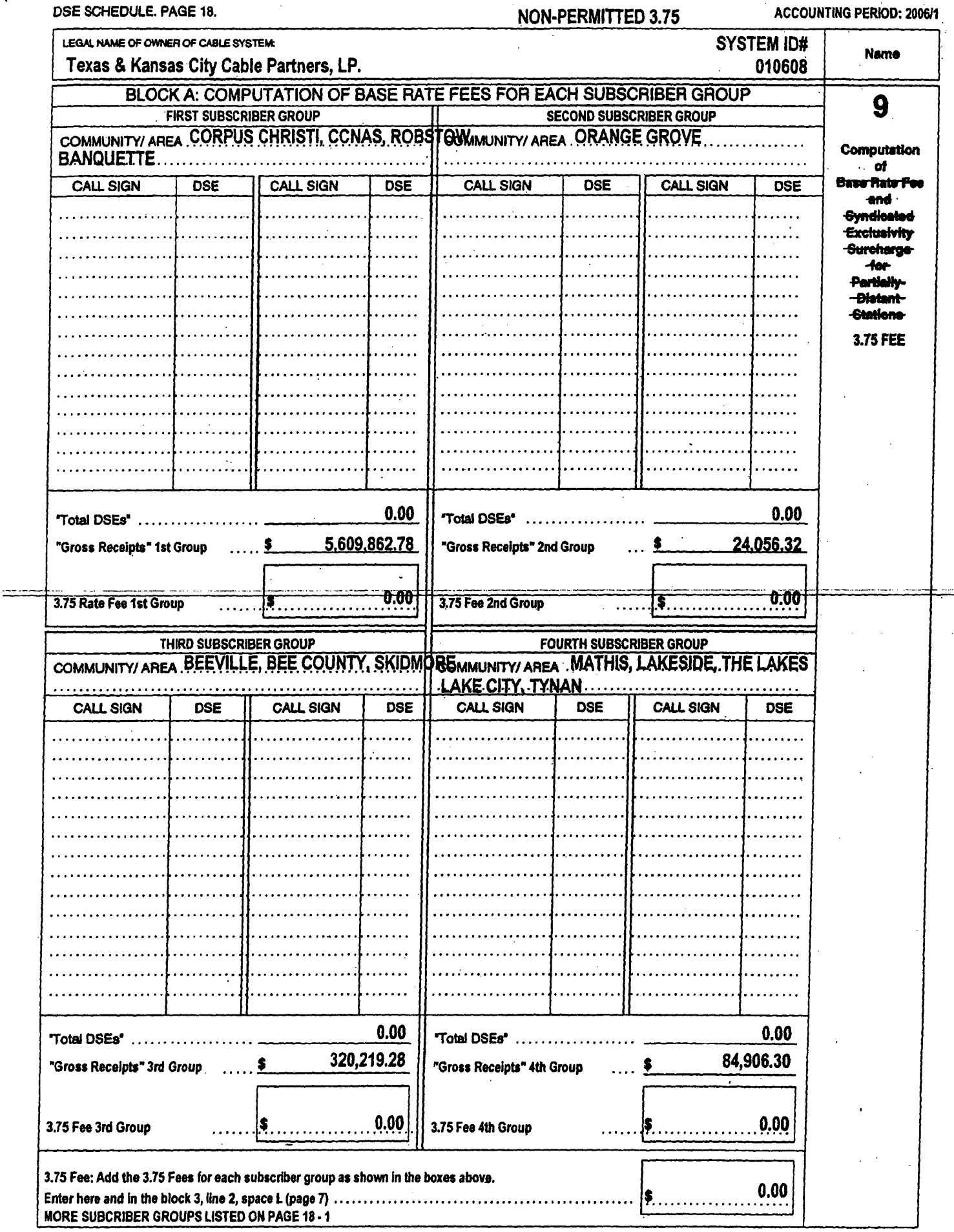

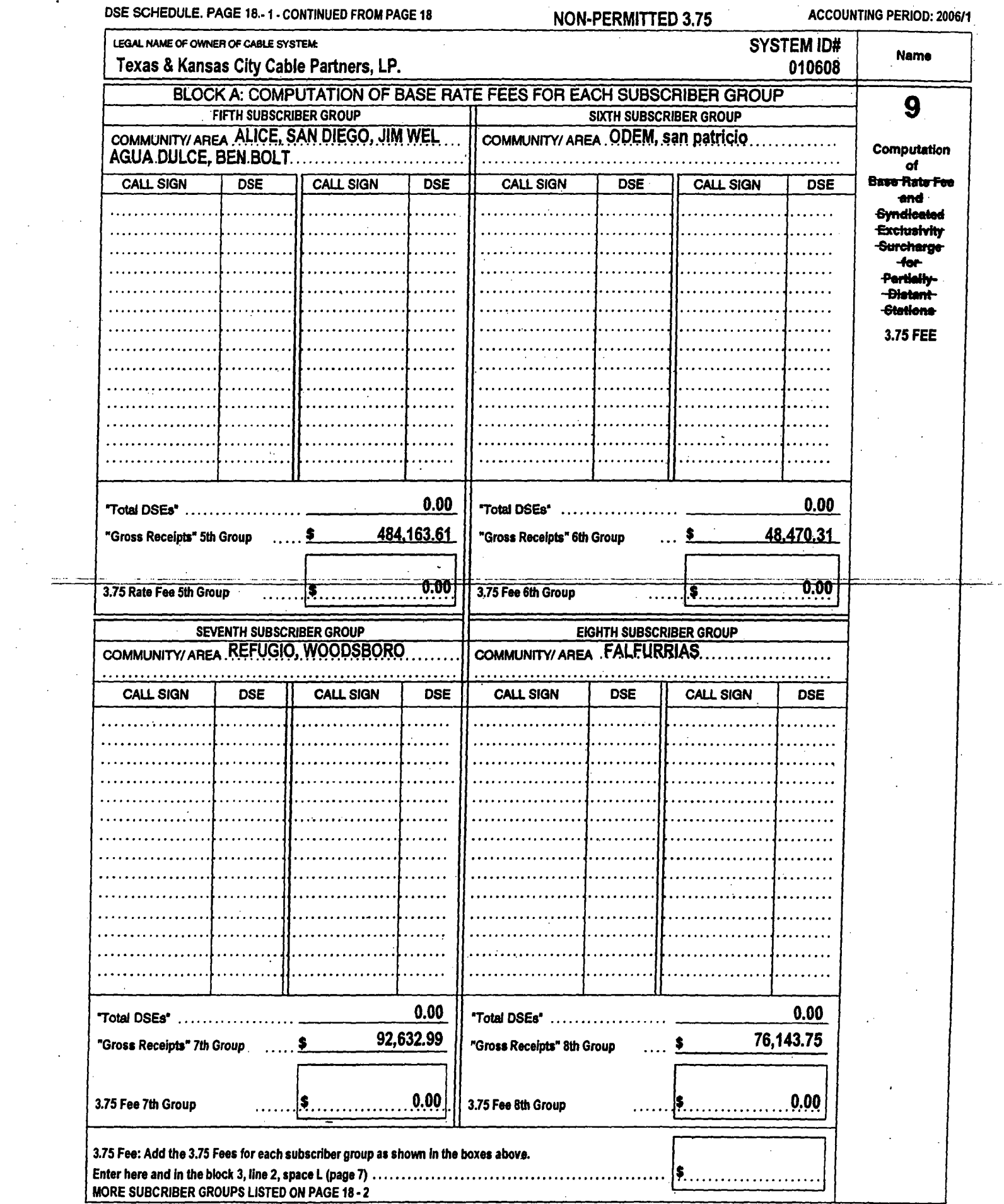

 $\sim 10^{11}$  km s  $^{-1}$ 

 $\frac{1}{2}$ 

 $\frac{1}{2}$ 

 $\sim$ 

DSE SCHEDULE, PAGE 18.-2 - CONTINUED FROM PAGE 18 ACCOUNTING PERIOD: 2006/1 **NON-PERMITTED 3.75** LEGAL NAME OF OWNER OF CABLE SYSTEM-**SYSTEM ID# Name** Texas & Kansas City Cable Partners, LP. 010608 BLOCK A: COMPUTATION OF BASE RATE FEES FOR EACH SUBSCRIBER GROUP  $\boldsymbol{9}$ **NINTH SUBSCRIBER GROUP TENTH SUBSCRIBER GROUP** COMMUNITY/ AREA PREMONT COMMUNITY/AREA Benavides Computation uu subs  $\overline{d}$ o Rate Fee CALL SIGN-**DSE CALL SIGN DSE CALL SIGN DSE CALL SIGN DSE** A. and **Syndicated**  $\sim 100$ **Exclusivity Surcharge** tor Partially-<del>Distant</del> Stations 3.75 FEE  $0.00$  $0.00$ "Total DSEs" ............. Total DSEs<sup>\*</sup> ......... 40,454.90 27.308.09 "Gross Receipts" 9th Group "Gross Receipts" 10th Group **0.00** 0.00 3.75 Rate Fee 9th Group 3.75 Fee 10th Group . . . . . . . . . . . . . . . 景. . . . . . . . . . . . . . . . . ELEVENTH SUBSCRIBER GROUP **TWELVTH SUBSCRIBER GROUP** COMMUNITY/AREA Bishop **COMMUNITY/ AREA CALL SIGN DSE CALL SIGN DSE CALL SIGN DSE CALL SIGN DSE**  $0.00$ "Total DSEs" ........ "Total DSEs" .......... 61,121.37 "Gross Receipts" 11th Group "Gross Receipts" 12th Group  $0.00$ 3.75 Fee 11th Group 3.75 Fee 12th Group 3.75 Fee: Add the 3.75 Fees for each subscriber group as shown in the boxes above. IF. . . . . . .

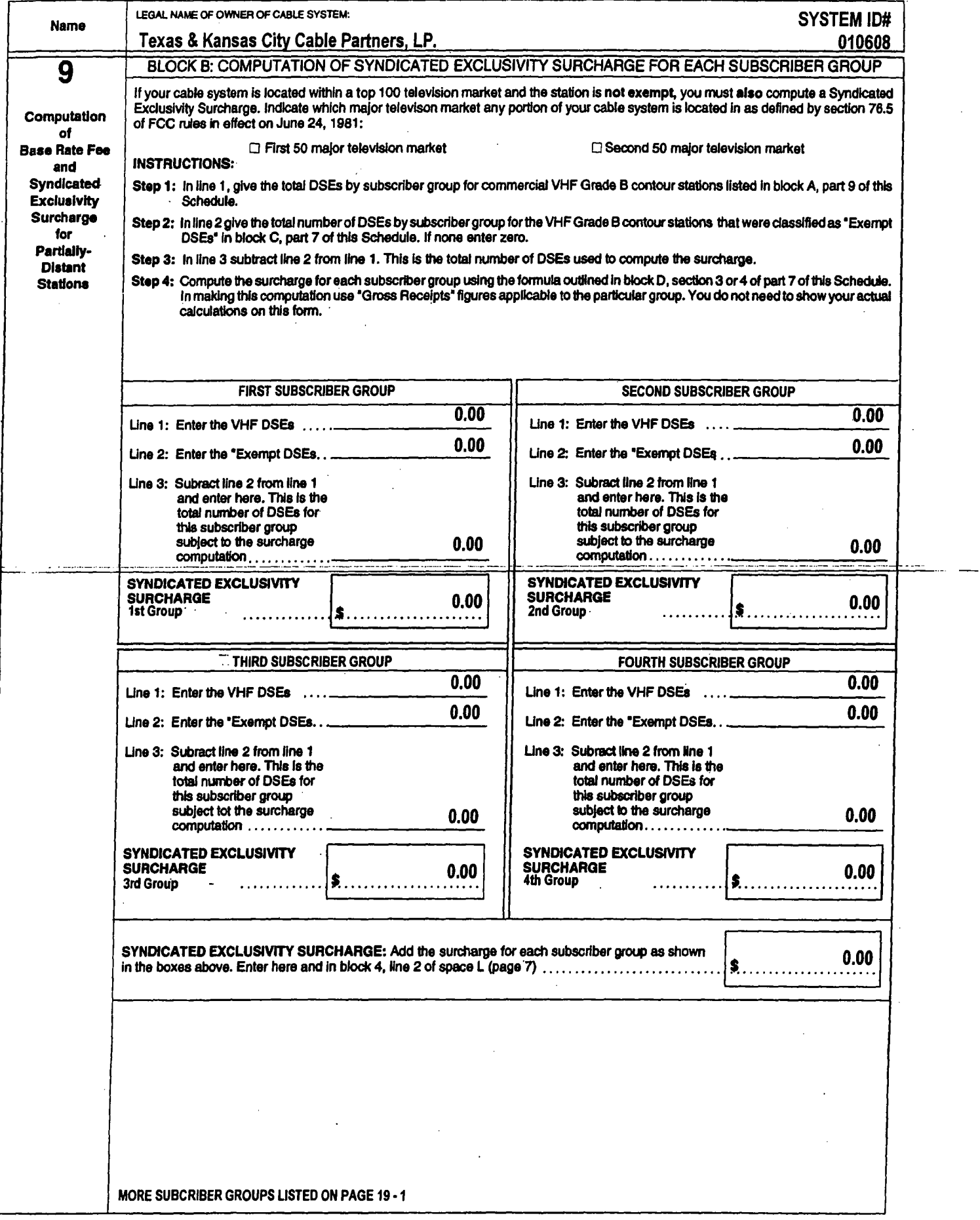

 $\equiv$ 

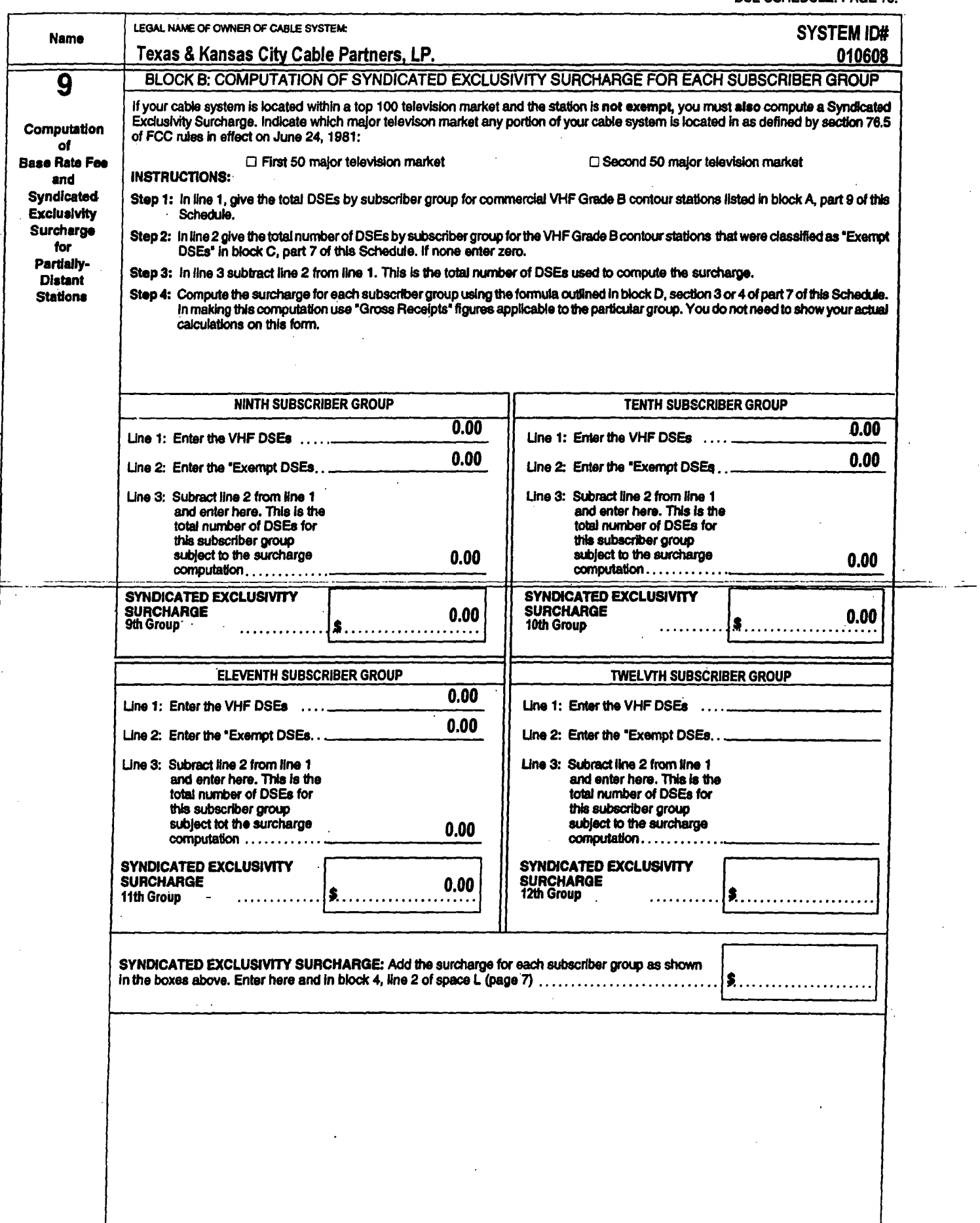

l,